# IMPLEMENTACIÓN DE UN SISTEMA DE INFORMACIÓN PARA LA GESTIÓN DE PQRS EN LA ORGANIZACIÓN QUALITY

# NATALIA ROCIO PALLARES OSORIO

## ANGIE LORENA PALLARES OSORIO

# JAIRO LEONARDO ESPINOSA CALVO

## UNIVERSIDAD PILOTO DE COLOMBIA

## FACULTAD DE CIENCIAS SOCIALES Y EMPRESARIALES

ESPECIALIZACIÓN EN GERENCIA DE PROYECTOS

BOGOTA D.C. 2021

# IMPLEMENTACIÓN DE UN SISTEMA DE INFORMACIÓN PARA LA GESTIÓN DE PQRS EN LA ORGANIZACIÓN QUALITY

## NATALIA ROCIO PALLARES OSORIO

## ANGIE LORENA PALLARES OSORIO

## JAIRO LEONARDO ESPINOSA CALVO

Trabajo de grado para obtener el título de

Especialista en Gerencia de Proyectos

Asesor: Ing. María Cristina Zapata Orrego

## UNIVERSIDAD PILOTO DE COLOMBIA

## FACULTAD DE CIENCIAS SOCIALES Y EMPRESARIALES

ESPECIALIZACIÓN EN GERENCIA DE PROYECTOS

BOGOTA D.C 2021

#### Dedicatoria

<span id="page-2-0"></span>Dedico este trabajo principalmente a Dios, por permitirme el haber llegado hasta este momento tan importante de mi formación profesional y también a mi amada familia, han sido mi mayor apoyo en todo momento, mis padres Manuel Pallares y Nelly Osorio, gracias por las palabras de aliento, por desear y anhelar lo mejor para mi vida, a mis hermanas Carolina Pallares y Natalia Pallares por ser mis compañeras y apoyo incondicional al llenar mi vida de amor y alegrías cuando más lo he necesitado.

#### *Angie Lorena Pallares Osorio*

Dedico este trabajo de grado principalmente a Dios por haberme dado la vida y regalarme una familia maravillosa, así mismo a mi madre Luz Nelly Osorio por creer siempre en mí, por apoyarme y brindarme todo su amor, a mis hermanas quienes con sus palabras me impulsaron a superarme cada día más y así poder luchar para que la vida nos depare un mejor futuro*.*

## *Natalia Rocío Pallares Osorio*

Dedico este trabajo a Dios y a mi mamá por permitirme lograr una meta más en mi vida, por poder cumplir otro proyecto en mi crecimiento profesional y personal. Mi mamá Myrian Calvo quien ha sido un pilar durante toda mi vida ya que gracias a ella y a su esfuerzo soy la persona y el profesional que soy hoy.

*Jairo Leonardo Espinosa Calvo*

## Agradecimientos

<span id="page-3-0"></span>Agradezco a Dios por bendecirnos la vida, por guiarnos siempre y por brindarme la oportunidad de culminar esta etapa llena de aprendizajes, experiencias y sobre todo de felicidad, a mi familia por ser el apoyo y fortaleza en aquellos momentos de dificultad y de debilidad.

## *Angie Lorena Pallares Osorio*

A Dios por darme la oportunidad de continuar mi formación profesional y guiar siempre mi camino, a mi madre por su inmenso amor, ejemplo y por estar siempre apoyando cada paso que doy a mis hermanas por impulsarme a ser mejor cada día, por apoyarme en esta etapa de mi vida, por su amor e incondicionalidad y por recordarme que cada sacrificio es en pro de nuestros sueños.

## *Natalia Rocío Pallares Osorio*

Agradezco a Dios por permitir estar en esta etapa tan importante de mi vida, a mi mamá Myrian Calvo ya que ella se ha esforzado por brindarme todo lo que he necesitado durante toda mi vida y sin ella no hubiera sido posible estar en esta etapa de mi vida. Agradezco también a cada uno de los profesores que nos asesoran y nos brindan su conocimiento a lo largo de esta especialización.

*Jairo Leonardo Espinosa Calvo*

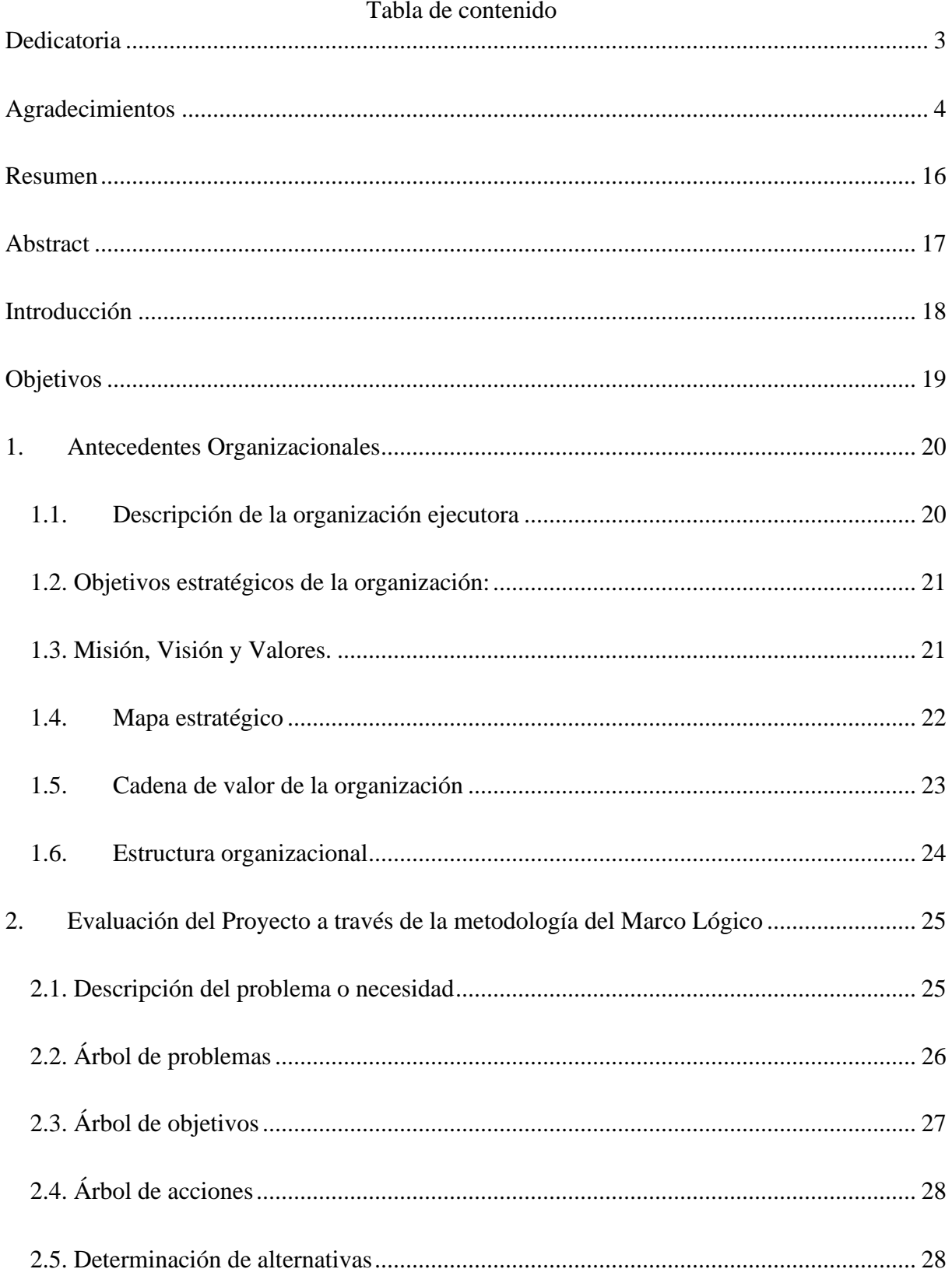

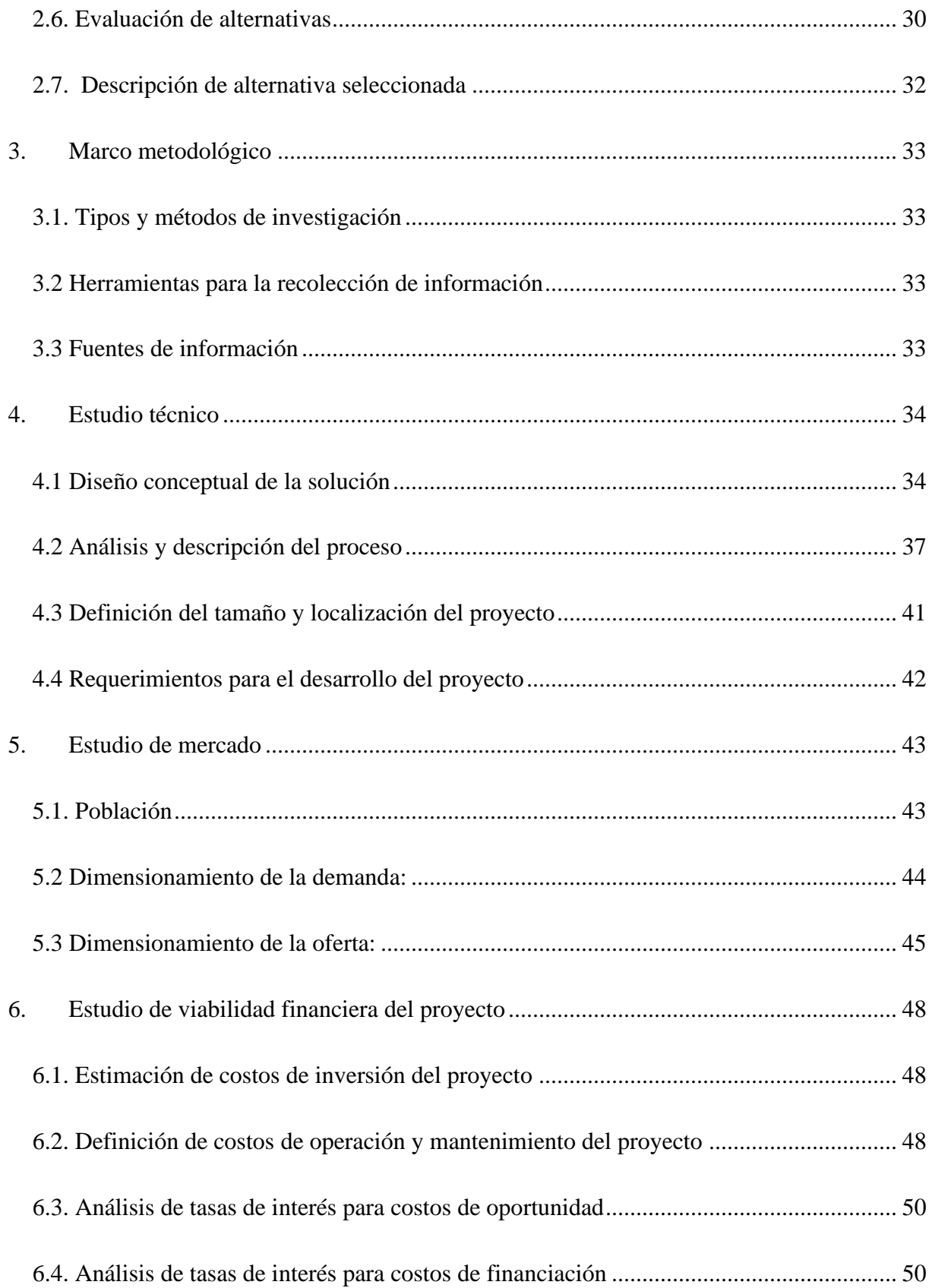

# GESTION DE PQRS 7

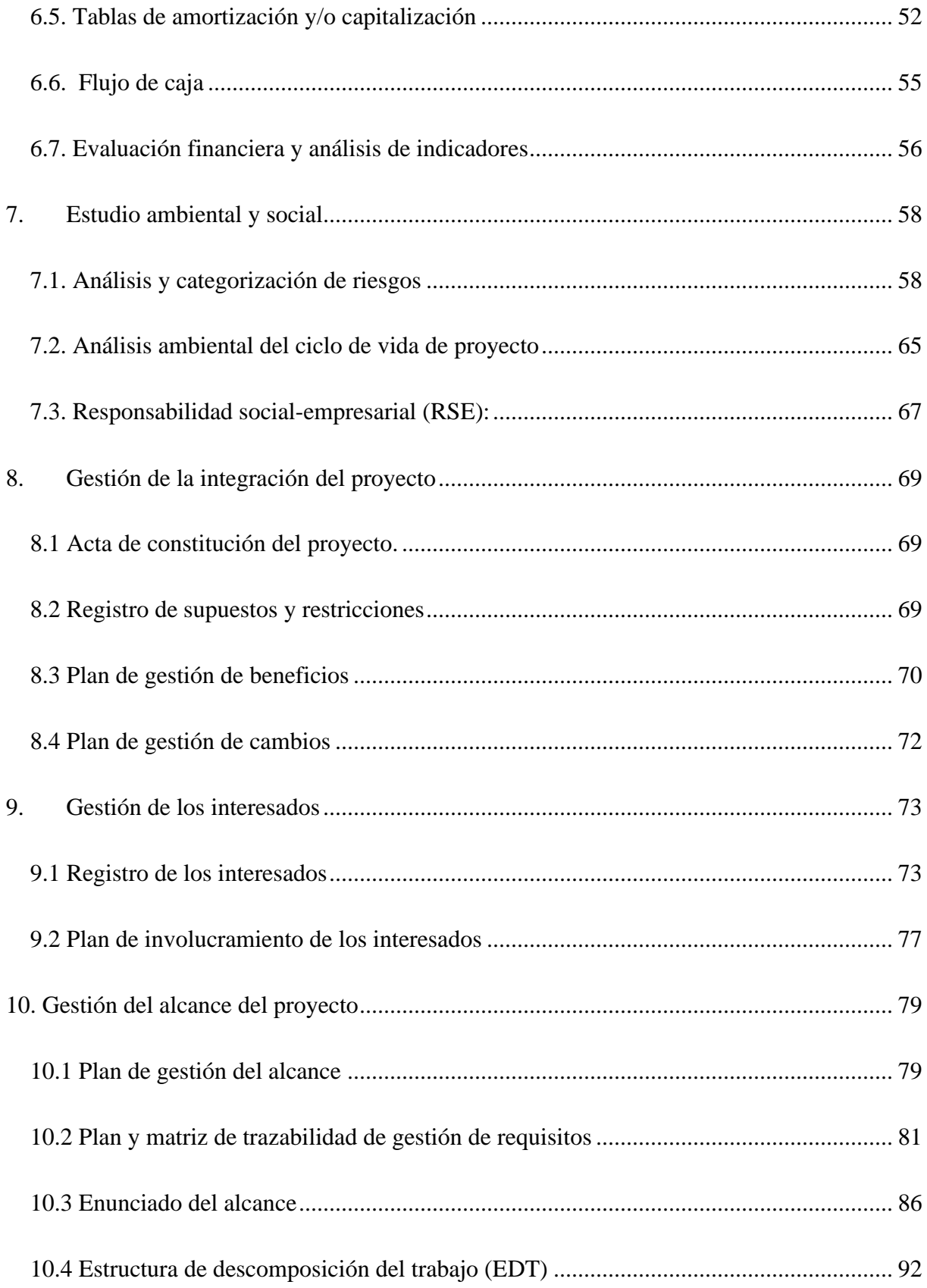

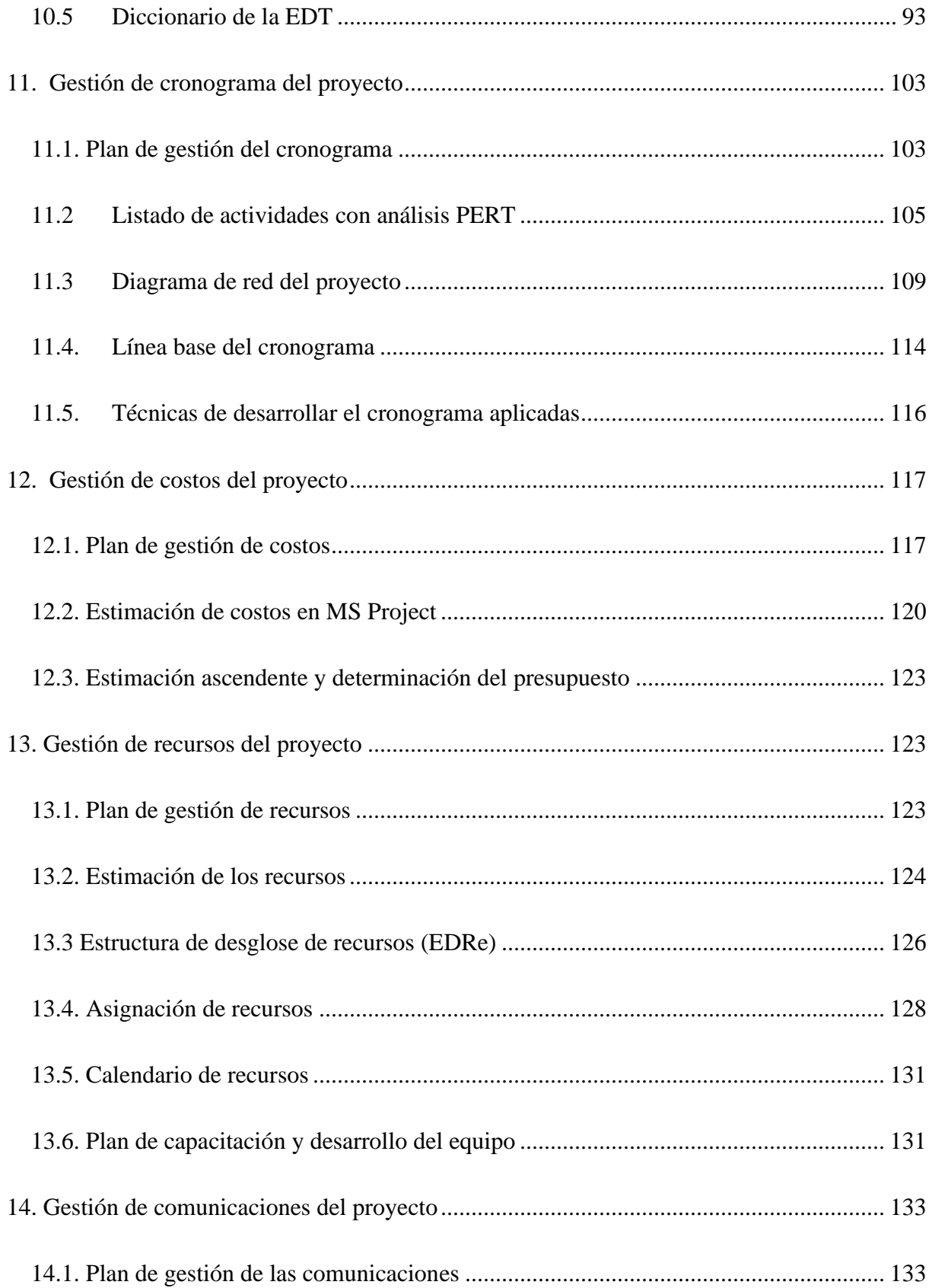

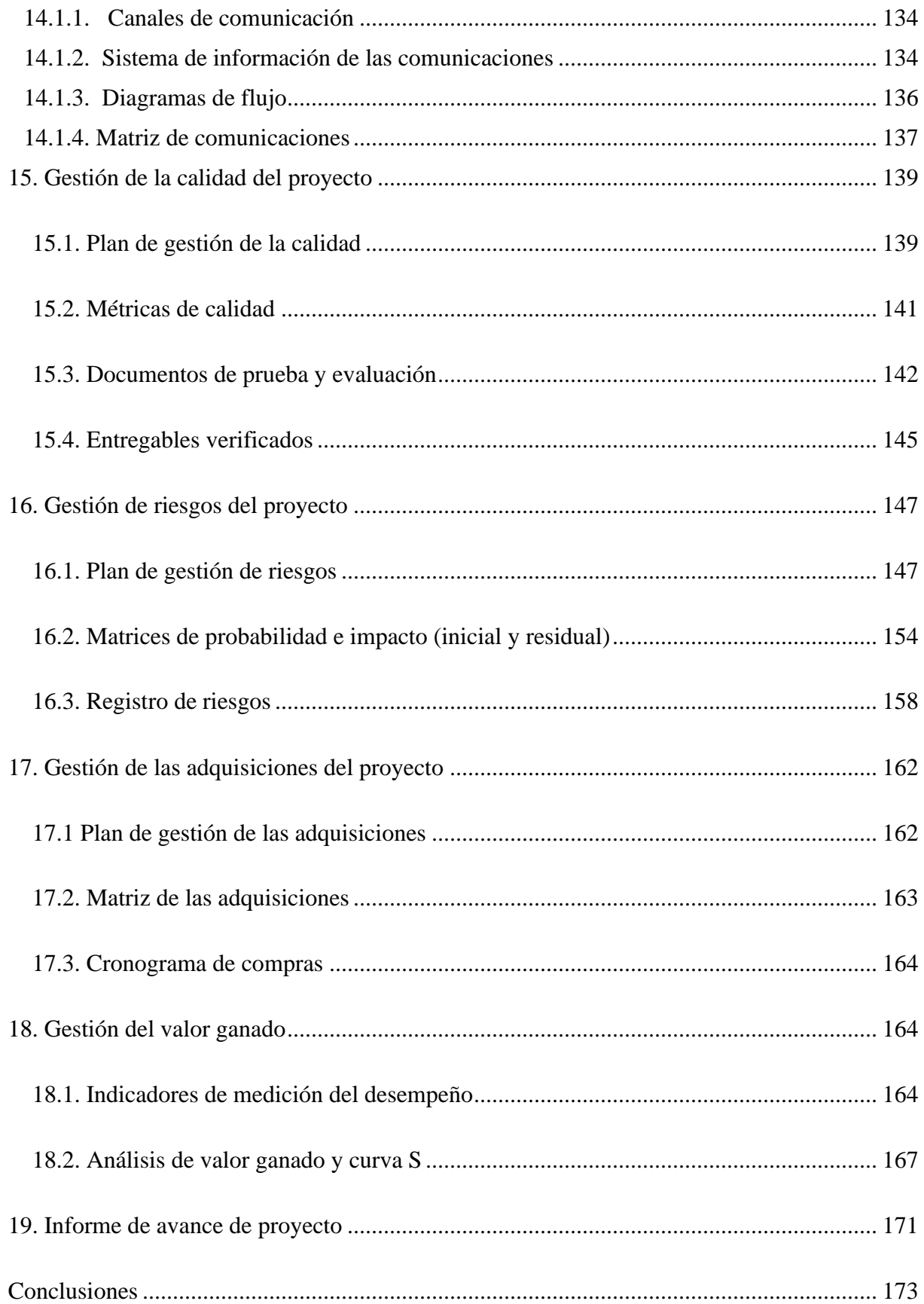

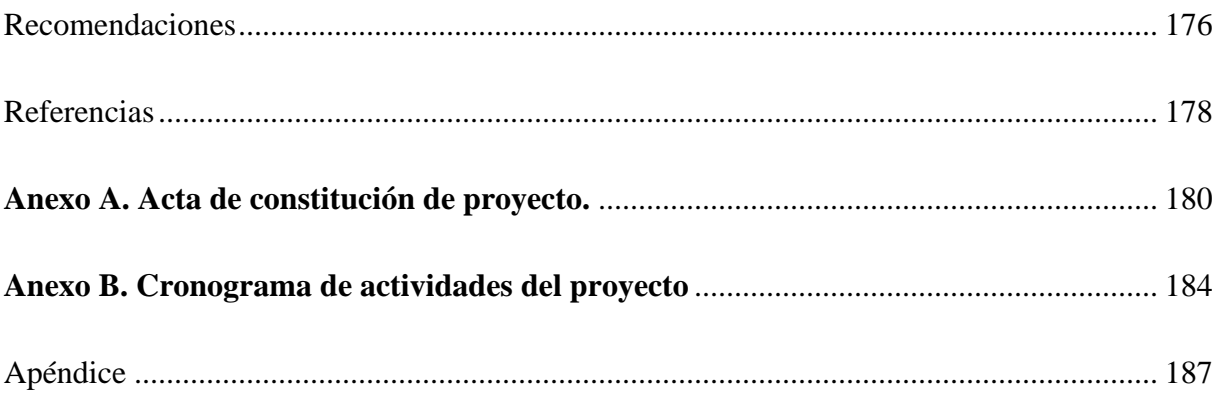

## Lista de tablas

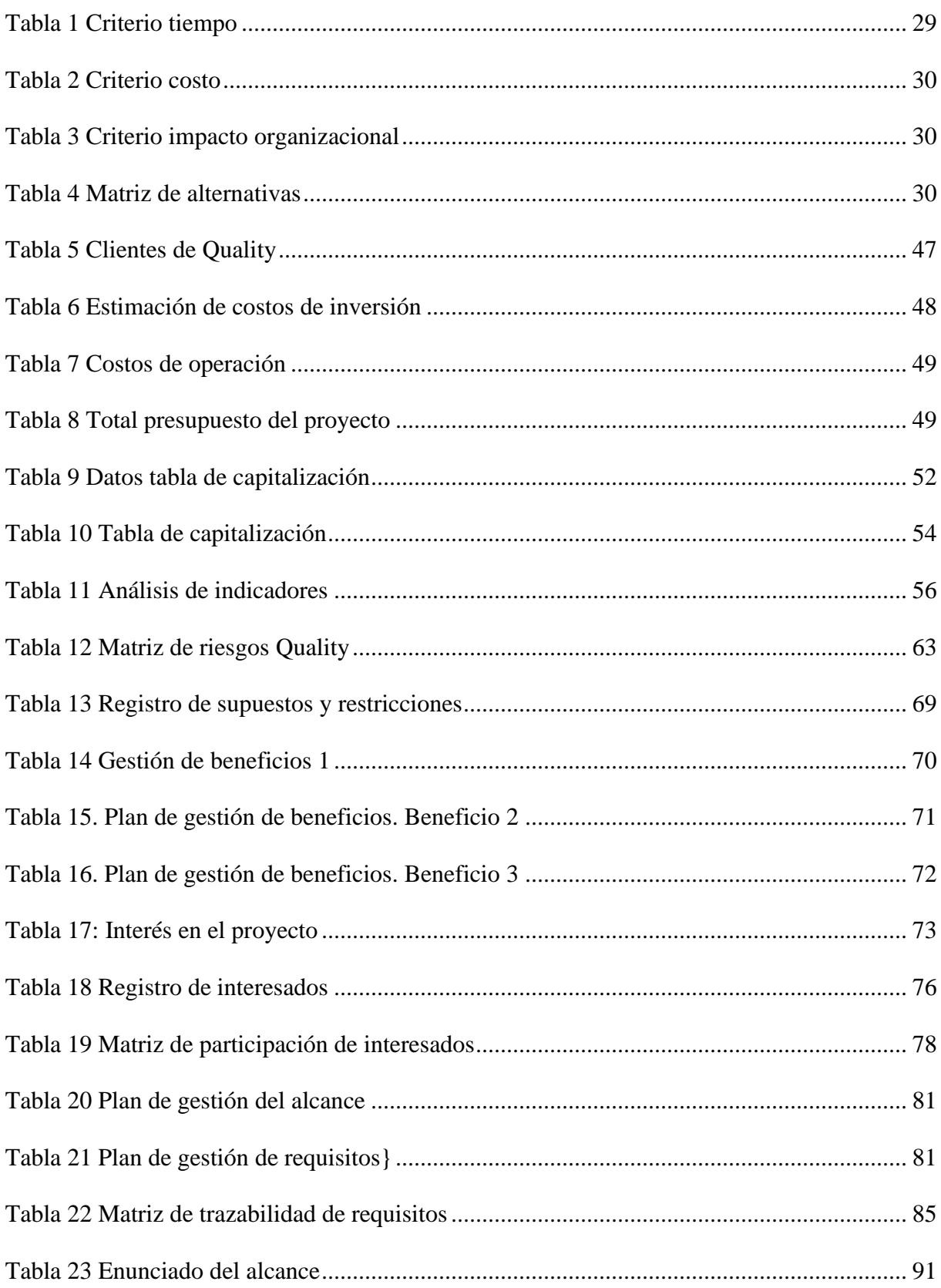

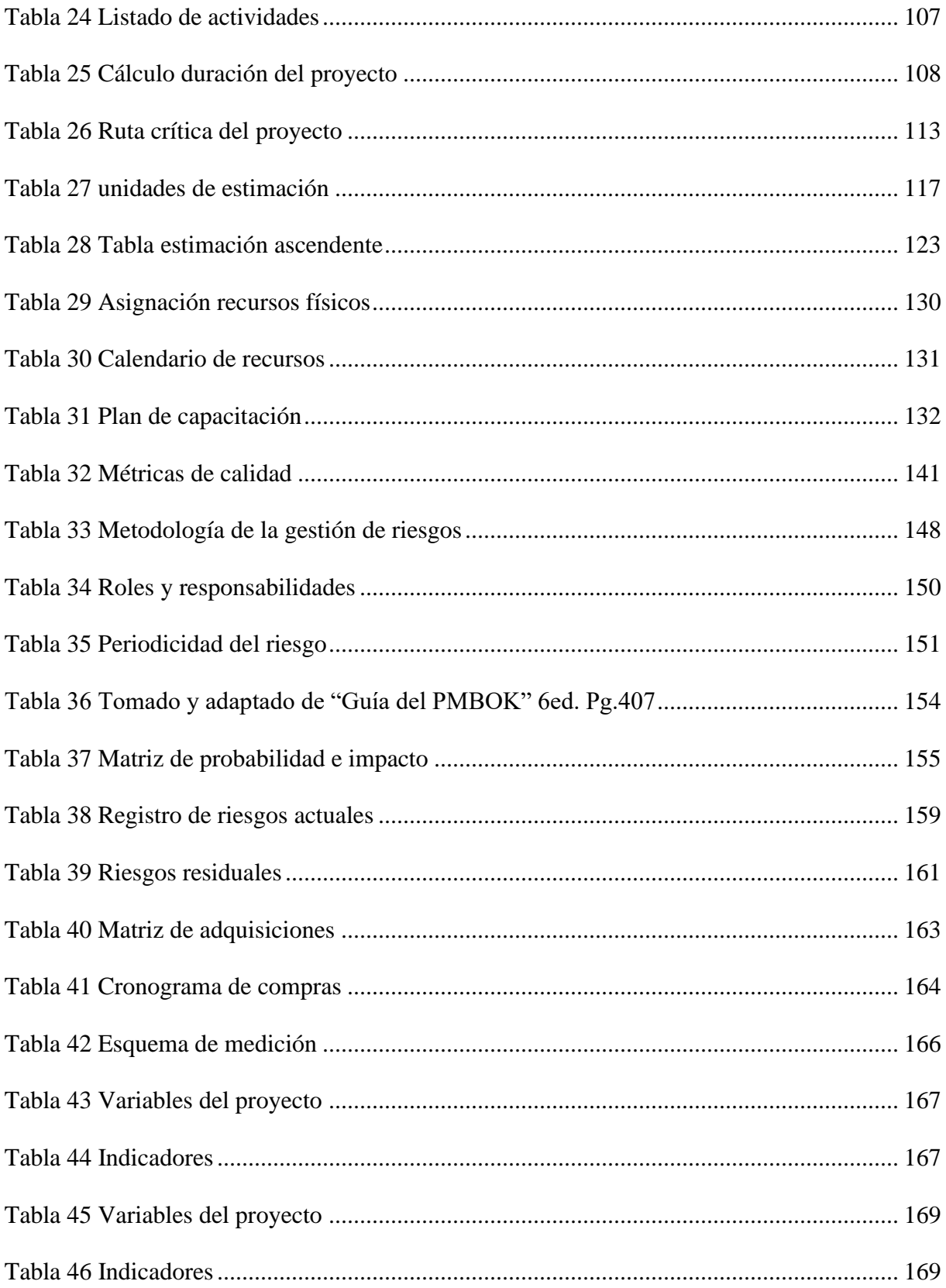

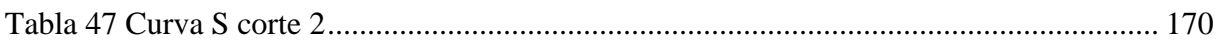

# Lista de figuras

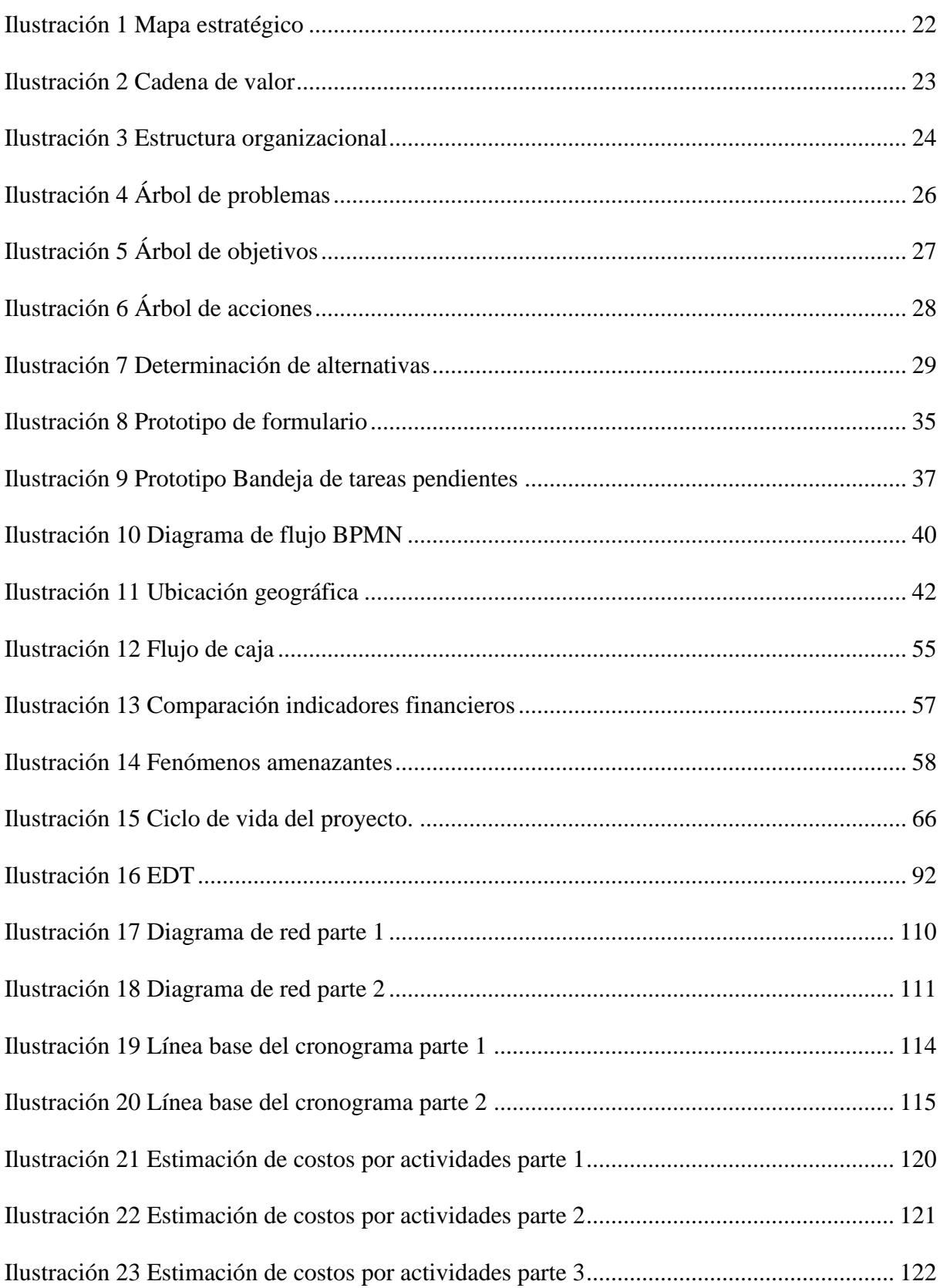

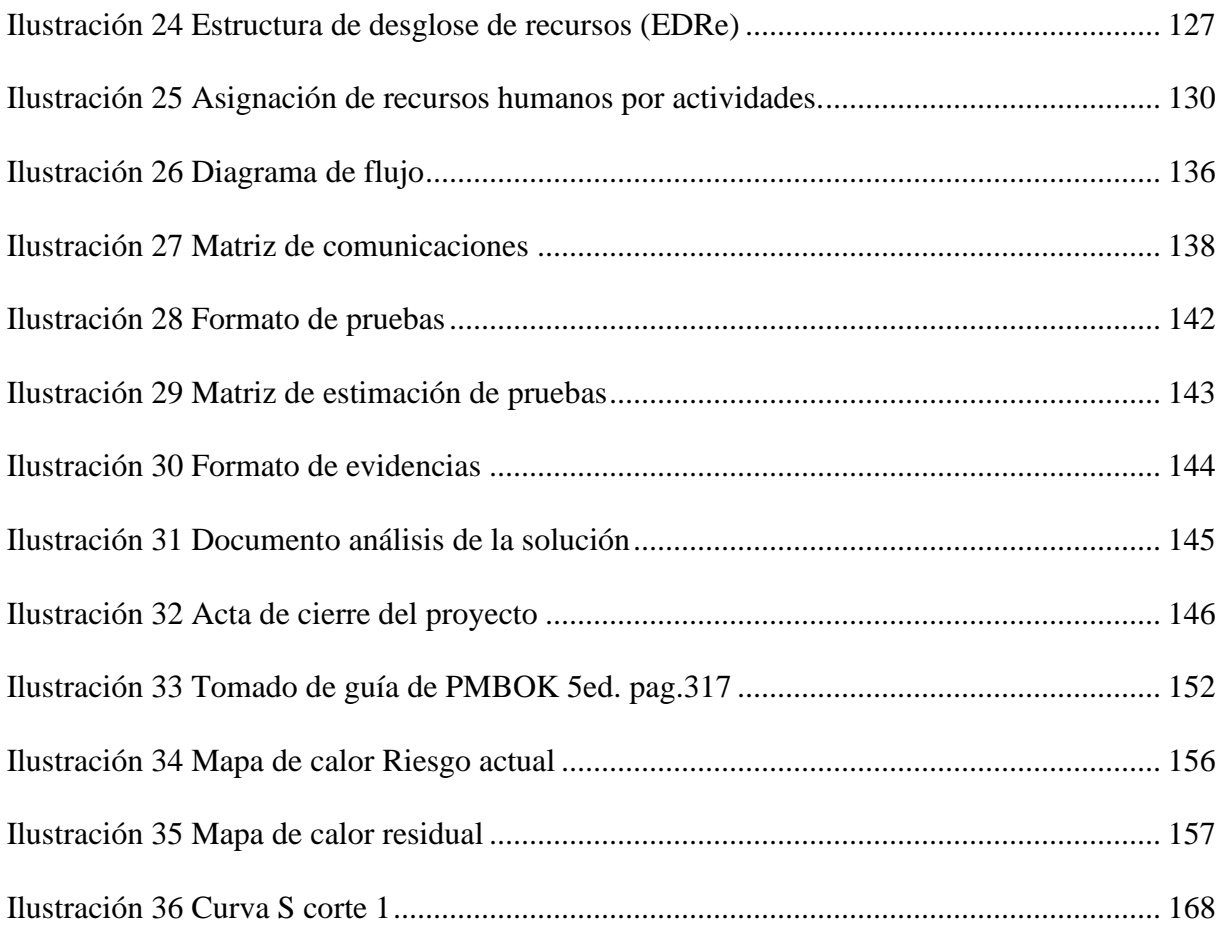

## Resumen

<span id="page-15-0"></span>En Quality, contaban con un problema que llevó a la empresa a bajar el nivel de fidelización de sus clientes, al no contar con una herramienta o sistema de peticiones, quejas, reclamos y sugerencias (PQRS) que permitiera mejorar la calidad del servicio prestado, para este problema se implementó la siguiente metodología que fue el tipo de investigación cualitativa utilizando el método inductivo, donde la recolección de datos fue a través de entrevistas con el cliente y el gerente de proyecto, como resultado se obtuvo que el servicio prestado no se realizaba de manera oportuna, eficiente y con poca gestión por parte de la compañía, lo que ayudo a identificar la necesidad de estandarizar el proceso de PQRS de la empresa.

Palabras clave: Software, petición, queja, reclamo, sugerencia, sistema, cliente, BPM, metodología, servicio, proyecto.

## Abstract

<span id="page-16-0"></span>In Quality, they had a problem that led the company to lower the loyalty level of its customers, as it did not have a tool or system for requests, complaints, claims and suggestions (PQRS) that would improve the quality of the service provided, For this problem, the following methodology was implemented, which was the type of qualitative research using the inductive method, where the data collection was through interviews with the client and the project manager, as a result it was obtained that the service provided was not carried out in a timely, efficient manner and with little management by the company, which helped to identify the need to standardize the company's PQRS process.

Keywords: Software, request, complaint, claim, suggestion, system, client, BPM, methodology, service, project.

#### Introducción

<span id="page-17-0"></span>La tecnología sin duda se ha convertido en un elemento fundamental en el ámbito personal y empresarial, no cabe duda que nos encontramos en un mundo globalizado y activo, donde las organizaciones deben responder rápido a los cambios, y ser eficientes con todos los recursos para satisfacer todas las demandas de sus clientes, muchas son las organizaciones que se han beneficiado con el uso de las tecnologías, llevando consigo procesos más óptimos , mejorando la productividad, competitividad en el mercado, y toma de decisiones, permitiendo a las empresas llegar a más personas en menor tiempo, eliminando las barreras de comunicaciones con proveedores, clientes y/o aliados comerciales.

Teniendo en cuenta lo anterior, el presente proyecto se desarrolla con el objetivo de implementar un sistema de información para la gestión de PQRS en la organización Quality, que permita garantizar un adecuado control y cumplimiento del servicio, con el fin de dar respuestas oportunas, tener trazabilidad de los escalamientos internos, realizar seguimiento y gestión de estos, permitiendo de esta forma mejorar la calidad del servicio y niveles de satisfacción de los clientes.

El proyecto surge a raíz de diversas dificultades que afronta la empresa, como bajos niéveles de satisfacción y deserciones de sus clientes, esto a causa de las altas incidencias y la falta de gestión, que han llevado a la organización a evaluar sus necesidades e intereses, para implementar la estrategia más adecuada que va a permitir cumplir con las expectativas del negocio y de esta forma alinearse con cada uno de los objetivos estratégicos de la compañía.

## Objetivos

## <span id="page-18-0"></span>**Objetivo general**

Realizar la implementación y automatización del proceso de PQRS para la gestión oportuna en el trámite de peticiones, quejas, reclamos y sugerencias (PQRS) realizadas por los clientes en la compañía

## **Objetivos Específicos**

- a) Diagnosticar y clasificar las PQRS a través de metodologías de calidad con el objetivo de realizar un proceso estandarizado y de éxito.
- b) Mejorar la gestión del servicio de atención al cliente manteniendo oportunamente la gestión de los trámites de las PQRS en la empresa.
- **c)** Garantizar el control, gestión, y cumplimiento oportuno de las PQRS, con el fin de mitigar situaciones que generen impactos negativos en la compañía.

Por motivos de seguridad y confidencialidad, se realizará una modificación al nombre de la compañía de estudio, cambiando el mismo por Quality.

#### <span id="page-19-0"></span>1. Antecedentes Organizacionales

### 1.1. Descripción de la organización ejecutora

<span id="page-19-1"></span>Quality es una empresa de TI centrada en el cliente. A través de la innovación y de nuestro portafolio de negocios en constante evolución, empoderamos a nuestros clientes en sus procesos de transformación digital, brindando experiencias unificadas de cliente, automatizando y robotizando sus procesos bajo la promesa de un negocio conectado.

Por esta razón es fundamental contar con un espacio enfocado especialmente en el cliente, en el cual se pueda realizar la gestión adecuada en el trámite de PQRS, con el objetivo de seguir mejorando en los productos y servicios ofrecidos por la compañía.

Es necesario realizar esta mejora, debido a que se ha venido presentando gran variedad de PQRS que no se han logrado controlar y gestionar adecuadamente, por este motivo surge la idea de crear un espacio dentro de la página web de la empresa que le permita a los clientes realizar peticiones, quejas, reclamos o sugerencias (PQRS), no solo desde un computador sino desde los teléfonos móviles brindando mayor facilidad de acceso al cliente con el objetivo de evitar deserciones o terminaciones contractuales futuras, que puedan generar a su vez pérdidas monetarias, desprestigio y mala imagen en el mercado.

1.2. Objetivos estratégicos de la organización:

<span id="page-20-0"></span>Aumentar e innovar en un 50% la implementación de proyectos con soluciones de Customer Engagement, Process Automation y Connected Business, basados en arquitecturas flexibles en un periodo de cinco años.

- a) Crecer un 65% la comunicación ágil y efectiva con nuestros clientes ya que somos una empresa que se caracteriza por la transformación digital para estar a la vanguardia con el mercado actual.
- 1.3. Misión, Visión y Valores.

<span id="page-20-1"></span>Misión:

Acercamos la tecnología a nuestros clientes a través de servicios que resuelven los desafíos de innovación con un equipo humano diverso, apasionado y dinámico.

Visión:

Para el 2023 seremos una compañía reconocida a nivel mundial a través de la calidad y especialización de nuestros servicios de consultoría de TI, siendo esto posible gracias al equipo humano que hace parte de Quality.

Valores corporativos:

- a. Confianza
- b. Orientación al servicio
- c. Flexibilidad
- d. Sentido de lo Urgente
- e. Empatía
- f. Calidad

## 1.4. Mapa estratégico

<span id="page-21-0"></span> La empresa se encuentra enfocada en realizar una representación global de su actividad, mediante cuatro perspectivas que permiten la generación de valor y estrategias a través de las causas y efectos con relación a los objetivos de la organización, a continuación, se presenta el mapa estratégico.

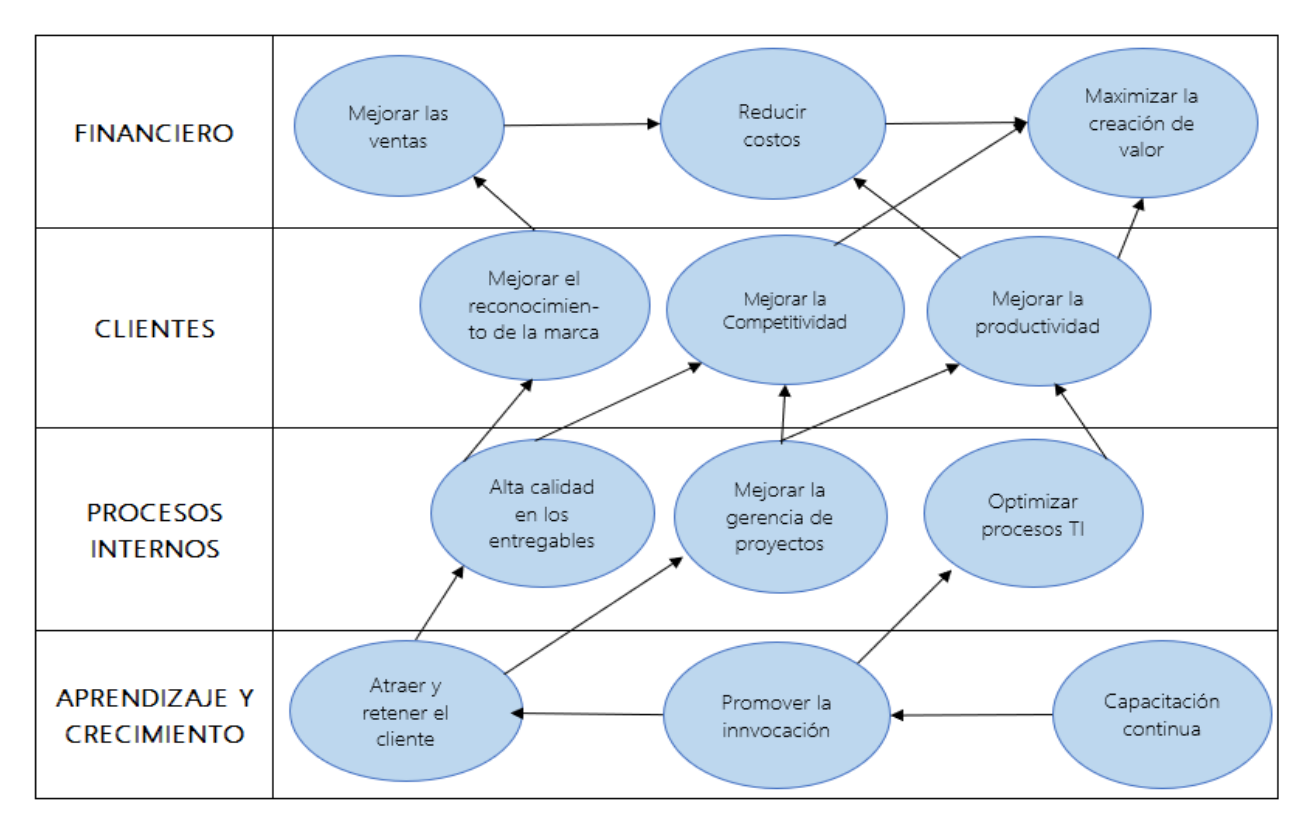

<span id="page-21-1"></span>*Ilustración 1 Mapa estratégico*

### 1.5. Cadena de valor de la organización

<span id="page-22-0"></span> La empresa ha establecido a través de una herramienta de análisis, la implementación de un conjunto de actividades y procesos fundamentales que generan valor al servicio, producto, cliente y para la empresa, convirtiéndose en una poderosa acción estratégica. Esta cadena de valor representa distintos tipos de actividades que se encuentran relacionadas con la prestación del servicio para lograr un producto acorde con las necesidades de nuestros clientes. A continuación, se presenta la cadena de valor establecida.

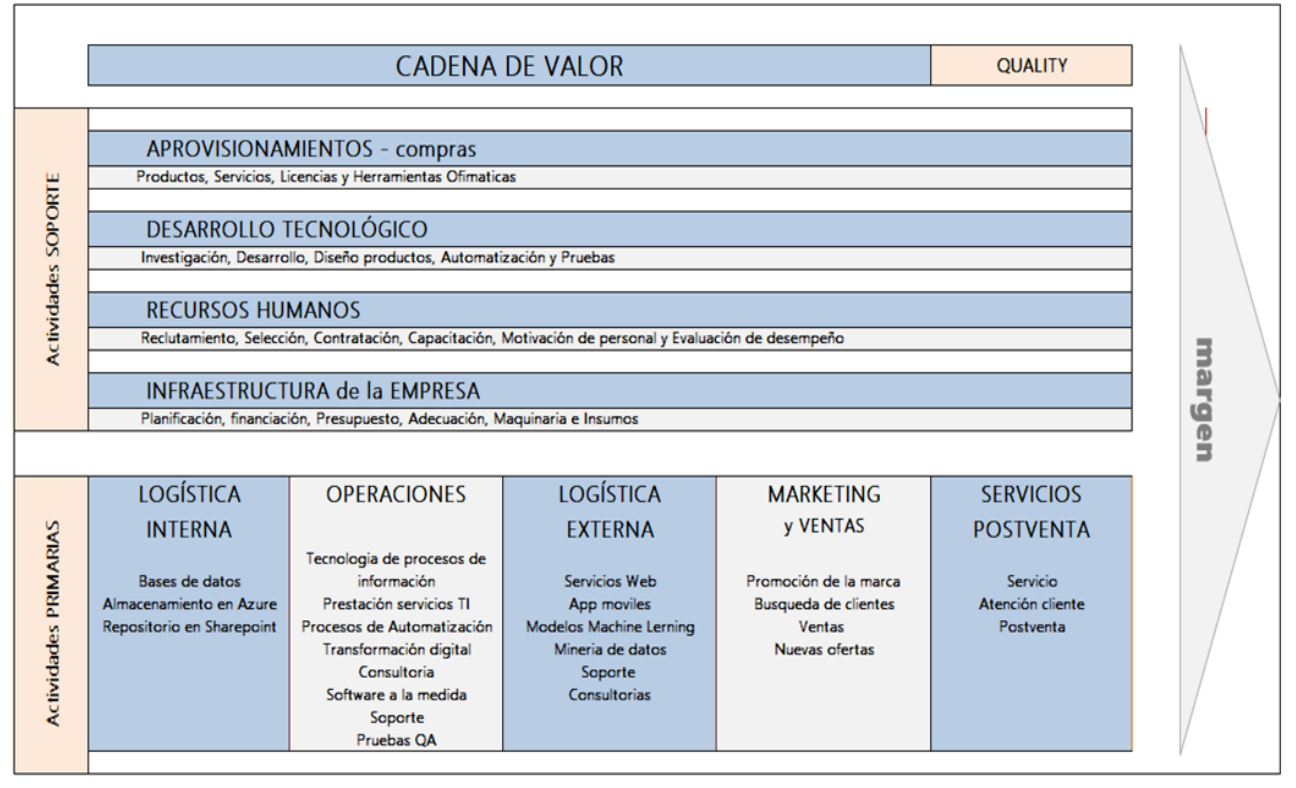

<span id="page-22-1"></span>*Ilustración 2 Cadena de valor*

## <span id="page-23-0"></span>1.6. Estructura organizacional

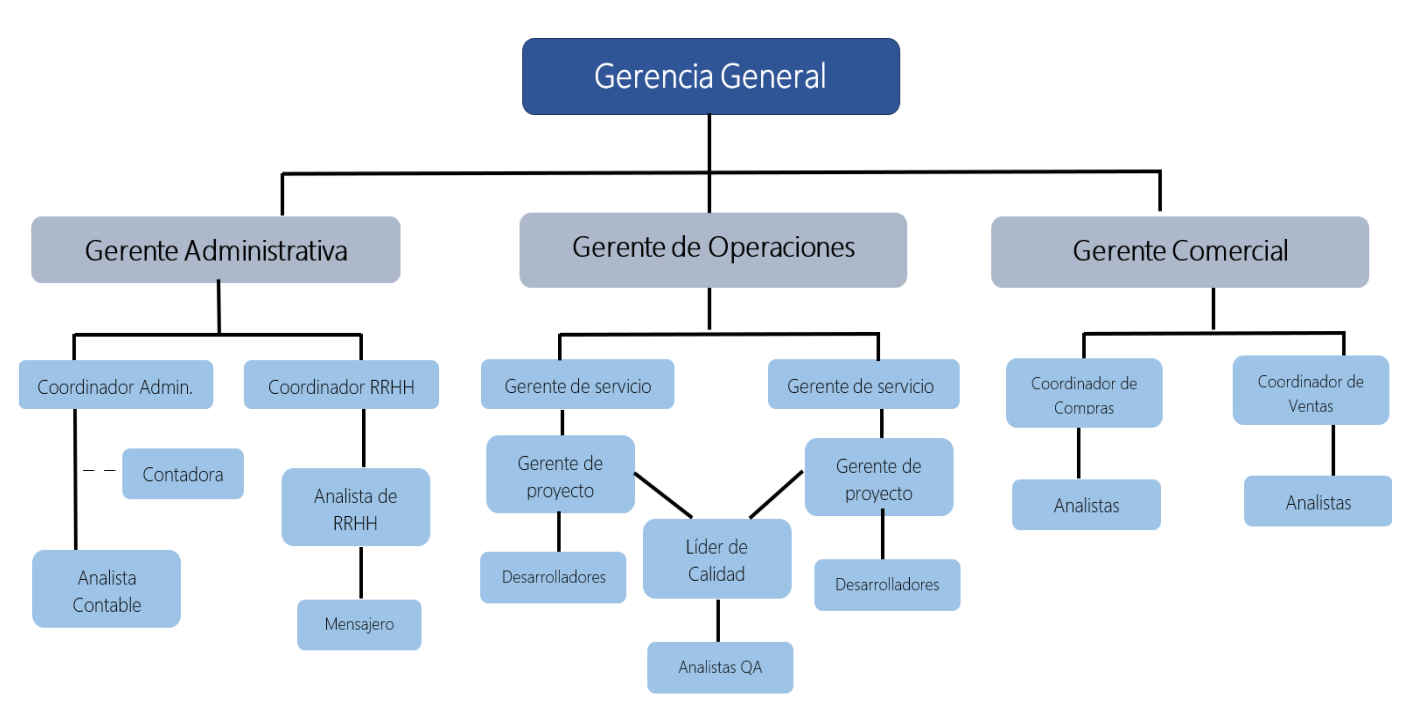

<span id="page-23-1"></span>*Ilustración 3 Estructura organizacional*

### <span id="page-24-0"></span>2. Evaluación del Proyecto a través de la metodología del Marco Lógico

#### <span id="page-24-1"></span>2.1. Descripción del problema o necesidad

En Quality, existe un problema que ha llevado a la empresa a bajar el nivel de fidelización de sus clientes, al no contar con una herramienta o sistema de peticiones, quejas, reclamos y sugerencias (PQRS) que permita mejorar la calidad del servicio, niveles de satisfacción, requerimientos y percepción de los clientes, con el fin de que estos sean gestionados y mejorados en escenarios futuros, sin embargo al igual que muchas organizaciones Quality lleva estas actividades, y operaciones de forma tradicional (Buzón físico de sugerencias), lo que ha llevado a la compañía a no dar respuestas oportunas, ni a tener trazabilidad de los escalamientos internos, así como la medición, seguimiento y cumplimiento de los objetivos.

Este problema, a su vez, desata pérdidas económicas y la disminución de la buena imagen de la compañía ya que, al no controlar, clasificar, ni dar un mejor seguimiento, de las PQRS, pueden dar como consecuencia, deserciones o terminaciones contractuales del cliente, este tipo de compañías prestadoras de servicios de TI, no pueden estar basados en solo resultados económicos, sino que se deben enfocar en mejorar procesos, retener clientes, y tener un mejor canal de comunicación.

En un mundo empresarial tan competitivo como el de ahora, una buena atención al cliente se vuelve un factor clave para apalancar el éxito y el crecimiento de la compañía, para ello es importante que se dé un adecuado manejo en cuanto al servicio, ya que la empresa se encuentra en un sector altamente competitivo y agresivo.

# <span id="page-25-0"></span>2.2. Árbol de problemas

<span id="page-25-1"></span>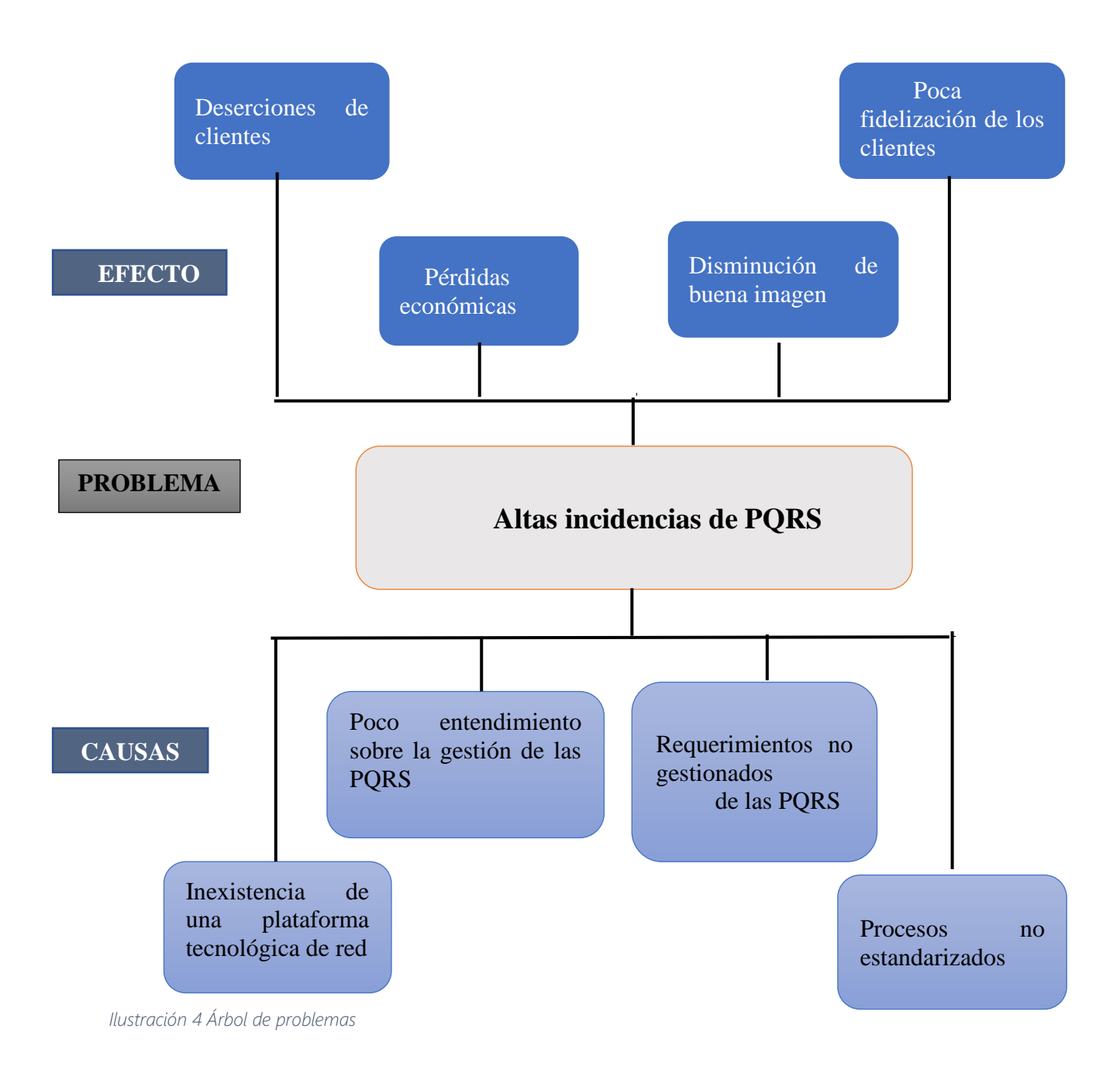

# <span id="page-26-0"></span>2.3. Árbol de objetivos

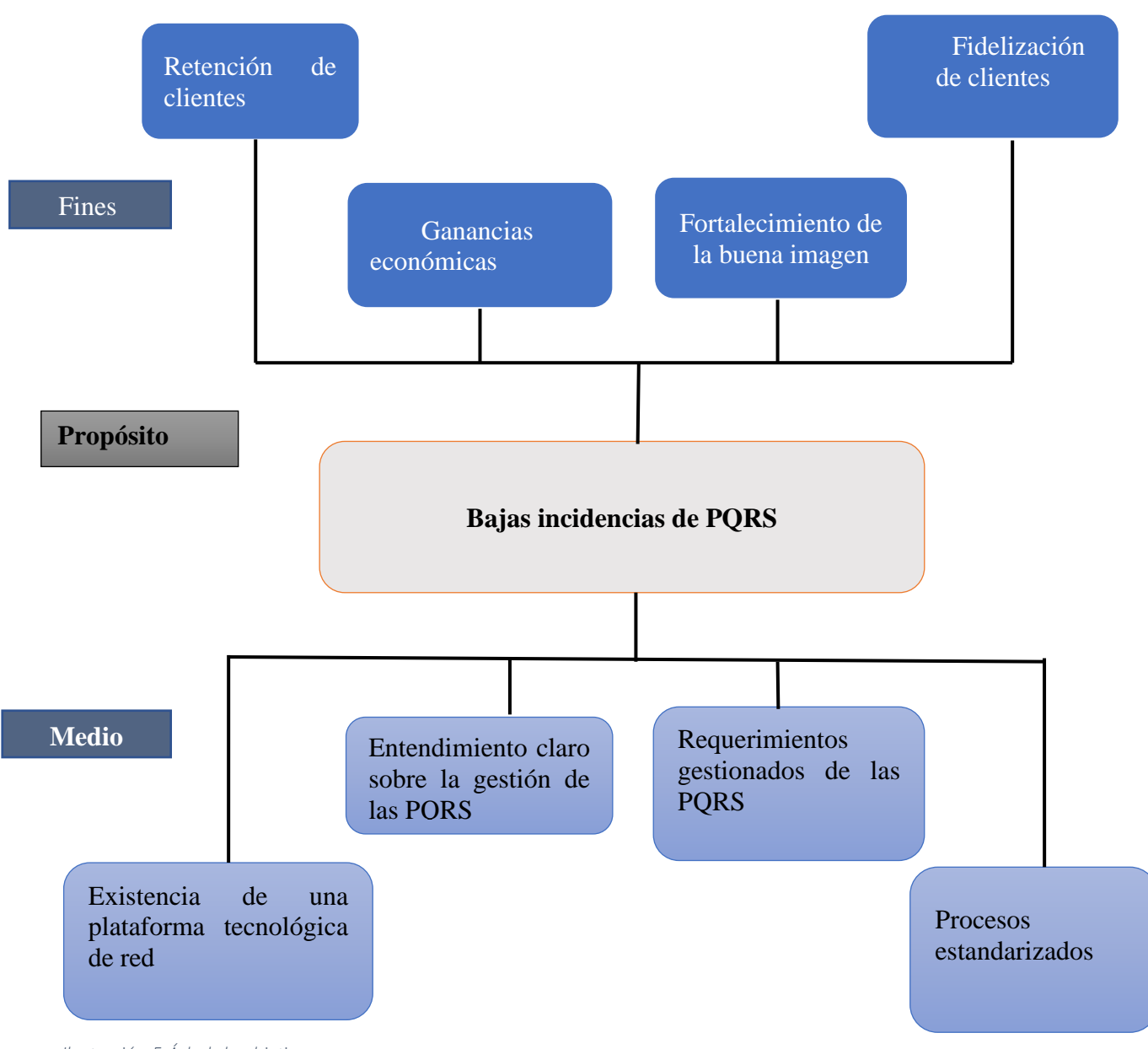

<span id="page-26-1"></span>*Ilustración 5 Árbol de objetivos*

## <span id="page-27-0"></span>2.4. Árbol de acciones

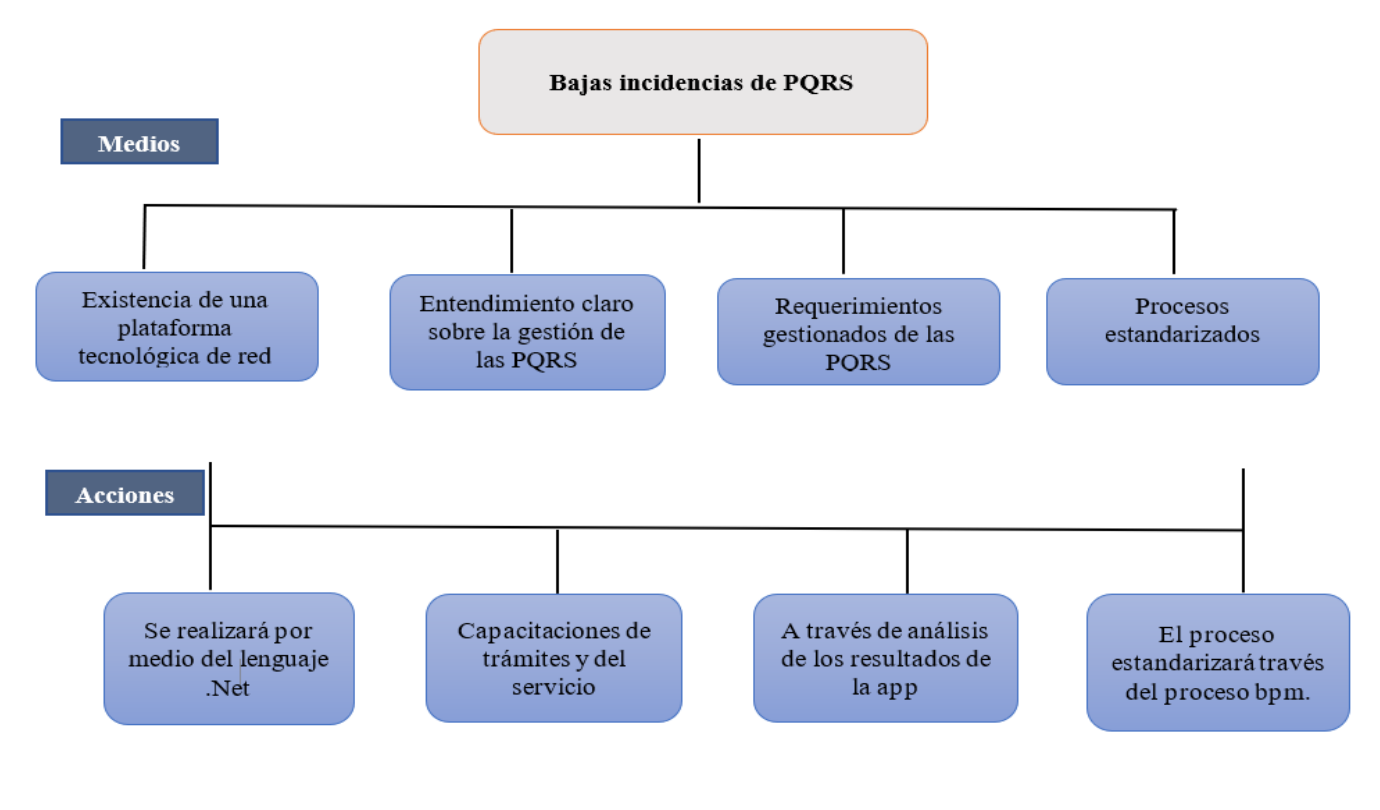

<span id="page-27-2"></span>*Ilustración 6 Árbol de acciones*

## 2.5. Determinación de alternativas

<span id="page-27-1"></span> A continuación, se establece para cada medio las alternativas propuestas para determinar y seleccionar la que mejor se adecue a la necesidad de la compañía.

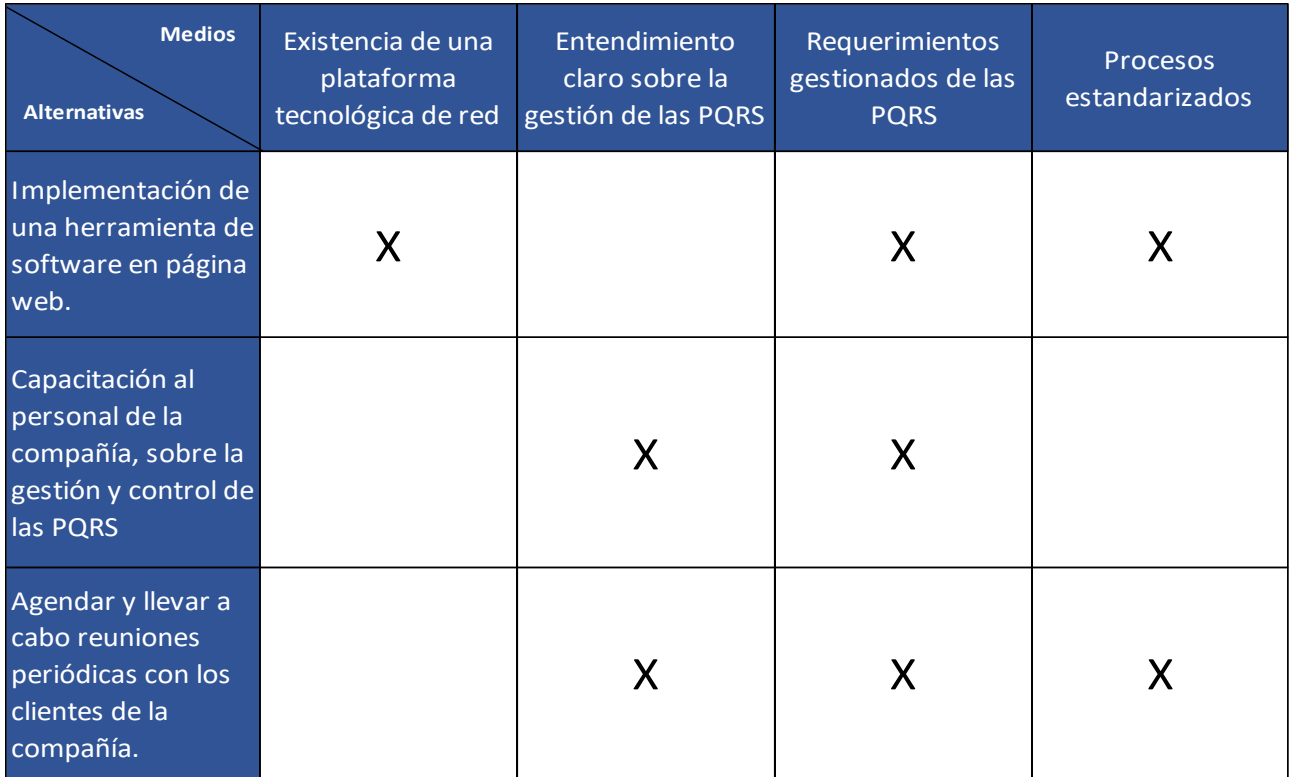

<span id="page-28-1"></span>*Ilustración 7 Determinación de alternativas*

## **Análisis de alternativas**

Tabla 1 Puntaje de criterio Tiempo

<span id="page-28-0"></span>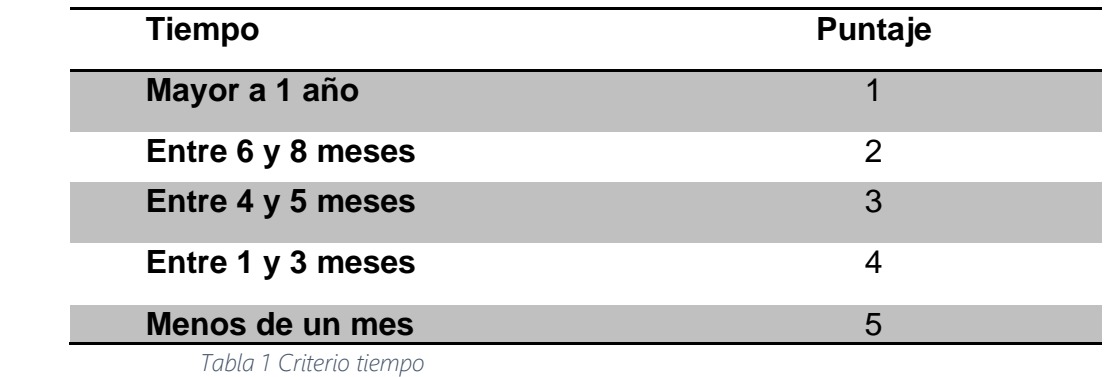

Tabla 2. Puntaje de criterio Costo

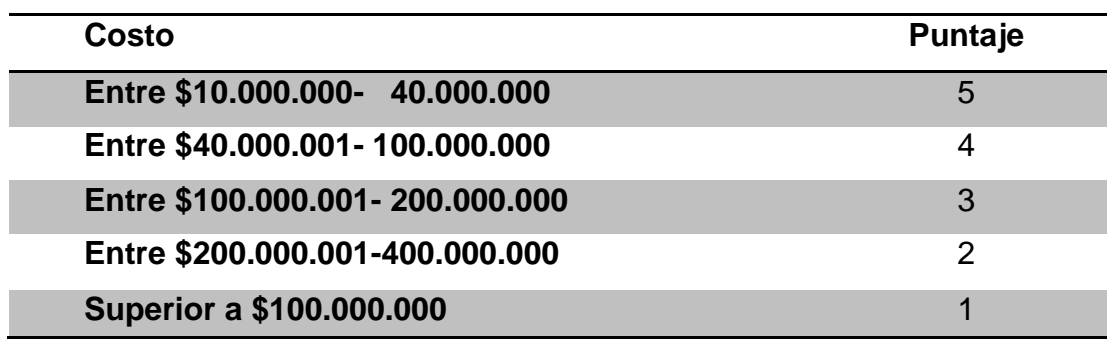

<span id="page-29-1"></span> *Tabla 2 Criterio costo*

Tabla 3. Puntaje criterio impacto organizacional

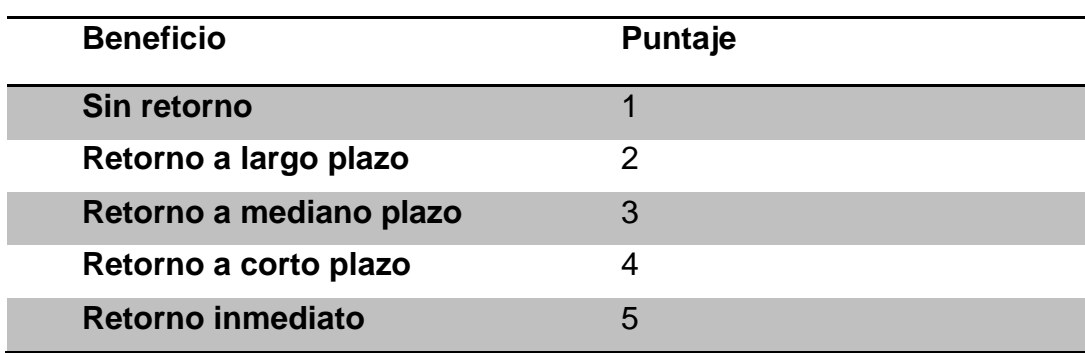

<span id="page-29-2"></span> *Tabla 3 Criterio impacto organizacional*

2.6. Evaluación de alternativas

<span id="page-29-0"></span>Tabla 4. Matriz Alternativas

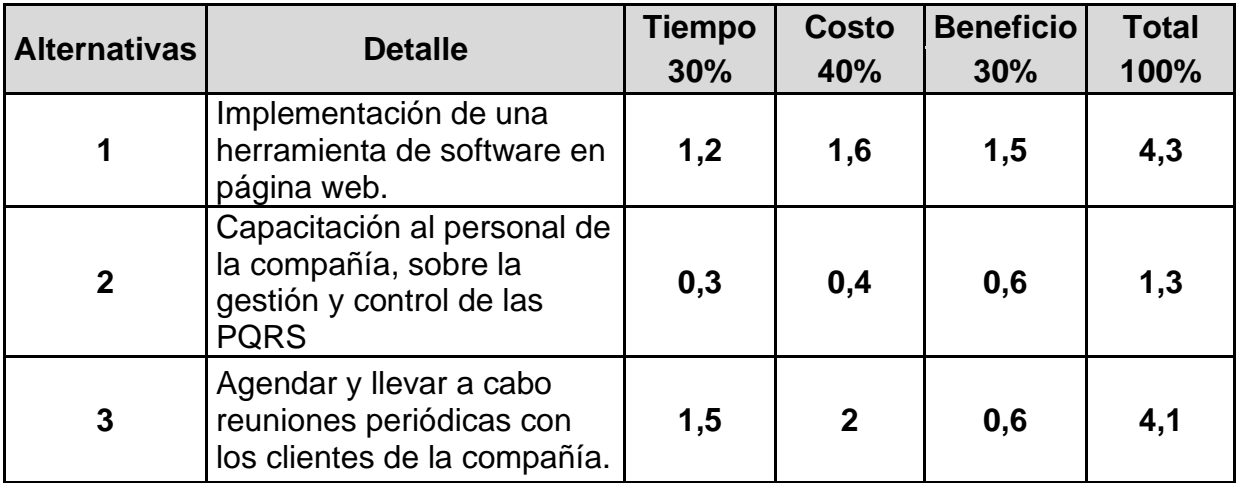

<span id="page-29-3"></span> *Tabla 4 Matriz de alternativas*

#### **Alternativa 1.**

Esta alternativa, se encuentra enfocada, en la implementación de una herramienta de Software en página web, con un puntaje total de 4,3 puntos, correspondientes a 1,2 puntos en tiempo, dado que para dicha implementación se necesita aproximadamente 13 meses, con un presupuesto o costo de \$200.000.000.00, es por ello que se da un puntaje de 1,6, la alternativa 1 cuenta con un beneficio inmediato, dado que se podrá ver en tiempo real todas las PQRS , y de esta forma dar gestión y cumplimiento de las mismas.

#### **Alternativa 2.**

 La capacitación del personal siempre va a ser una de los procesos más largos y costosos, la compañía Quality cuenta con 100 empleados, los cuales deberán recibir dichas capacitaciones, al contar con ese número de funcionarios tiende a ser más costoso, por esta razón se da un puntaje en el costo de 0,4, con un beneficio poco rentable para la compañía.

## **Alternativa 3.**

Agendar y llevar a cabo reuniones con los clientes, es una buena opción, sin embargo, al ser estas periódicas, no son beneficiosas para la compañía, ni va a mitigar el problema central, esta alternativa obtuvo un puntaje de 4,1, siendo menos costosa, pero no cumple con las expectativas ni objetivos del proyecto.

#### 2.7. Descripción de alternativa seleccionada

<span id="page-31-0"></span> Según la metodología empleada (ver tabla 4), para la selección de alternativa, el diseño para Metodología para Gestión de proyectos para la empresa Quality, la mejor alternativa es la que mayor puntaje obtiene, por lo cual será la alternativa a desarrollar, la opción por la cual se iniciaría un proyecto es la primera, Implementación de una nueva herramienta de software, necesaria para garantizar los trámites oportunos de las (PQRS).

 Quality es una empresa de TI centrada en el cliente, que busca a través de la innovación y de su portafolio, empoderarse de sus clientes facilitando procesos de transformación digital, brindando experiencias unificadas de cliente, automatizando y robotizando sus procesos bajo la promesa de un negocio conectado, es por esta razón la importancia de la implementación de un sistema o herramienta que permita llevar al cliente a tener un excelente canal de comunicación con la compañía. (SQDM SAS, 2020)

 Es por eso que se requiere diseñar una metodología para la gestión de proyectos, la cual logre mejorar la gestión en los procesos, los cuales se enfocaran en el trámite y seguimiento de las peticiones, quejas, reclamos y sugerencias (PQRS) todo esto con el fin de implementar una ventaja competitiva en Quality, posicionamiento en el mercado y sobre todo fidelización del cliente.

#### <span id="page-32-0"></span>3. Marco metodológico

- <span id="page-32-1"></span>3.1. Tipos y métodos de investigación
	- a) Tipo de investigación: Cualitativa

 De acuerdo con la naturaleza del proyecto, el tipo de investigación que se empleará será la cualitativa la cual se enfoca en encontrar la mejor manera de solucionar los problemas presentados en la gestión de PQR´S conforme a la actual gestión que se realiza.

b) Métodos de investigación

Método inductivo: Debido a que se está aplicando un procedimiento por medio de una secuencia como lo es: Observación, análisis, definir, clasificar y formular la respuesta que más se adecua al proyecto, tal cual como lo indica el método.

3.2 Herramientas para la recolección de información

<span id="page-32-2"></span>Entrevistas con personal interno: Se realizarán entrevistas junto con las personas que revisan las PQRS que se realizan a hoy en día para que cuenten su experiencia con el trámite que le dan a ellas.

Entrevistas con gerentes de proyectos: Se realizarán entrevistas con los gerentes de los proyectos para que cuenten la forma en la que ellos manejan las pqrs que son entregadas a ellos por parte directa del cliente, dando a conocer el trámite que ellos les dan.

<span id="page-32-3"></span>3.3 Fuentes de información

## Primarias

Actores que están directamente relacionados al proceso de PQRS en la organización Quality, como: Gerente de proyecto, gerente de servicio, Consultores y clientes.

## **Secundarias**

Se tendrán a disposición las siguientes fuentes:

Artículo 14. Ley 1755 de 2015 Términos para resolver las distintas modalidades de peticiones: la cual establece los tiempos máximos en los cuales se debe atender una PQR´S, cabe mencionar que el tiempo máximo no debe ser necesariamente el que se establece en la ley, sino que se tomarán como base para implementar los tiempos de ANS con los clientes. (Juriscol, 2015)

Artículo 16. Ley 1755 de 2015 Contenido de las peticiones: la cual determina la información mínima que deberá tener una PQRS. sin embargo, esta información deberá complementarse con las entrevistas con el grupo interno para sí determinar toda la información mínima requerida para realizar las PQRS. (Juriscol, 2015)

### <span id="page-33-0"></span>4. Estudio técnico

#### <span id="page-33-1"></span>4.1 Diseño conceptual de la solución

La solución tecnológica presenta un formulario digital el cual se encuentra a disposición en la página principal de la organización.

Para realizar una solicitud de una PQR los clientes deberán ingresar a la página de la empresa y pulsar en la opción PQR para que se habilite un formulario con la información mínima que deberán diligenciar, cuando finalicen recibirá una notificación vía correo electrónico la cual confirma la solicitud realizada.

A continuación, se dará inicio al trámite interno en la organización para dar solución, al finalizar el cliente recibirá un correo electrónico con la solución a la solicitud que ha realizado.

Para realizar la estandarización y automatización del proceso de solicitudes de PQR para los clientes, se define el proyecto en las siguientes etapas.

Registrar PQR: será la primera actividad en la que el usuario que desea ingresar una PQR en la página, tendrá a su disposición un formulario en la página web de la organización donde deberá registrar los datos correspondientes para iniciar un caso. A continuación, se presenta un prototipo del formulario de registro de la solicitud.

Prototipo de formulario:

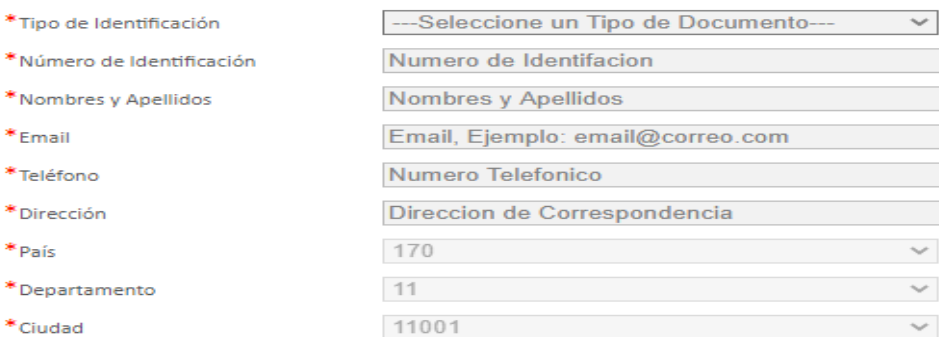

Los campos marcados con \* son obligatorios.

La respuesta a su solicitud le será enviada a través de la dirección de correspondencia o al correo electrónico, por lo tanto verifique que los datos se incluyeron correctamente.

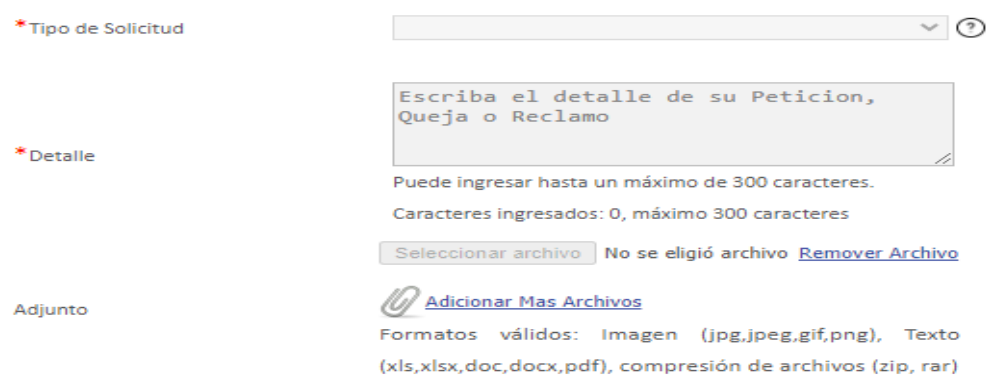

<span id="page-34-0"></span>*Ilustración 8 Prototipo de formulario*

Análisis de PQR: una vez se ha registrada la solicitud, se creará un nuevo caso en Bizagi en la cual llegará una tarea a los gestores internos de la organización con la información que el solicitante ha diligenciado.

La tarea principal del gestor en esta fase es realizar el análisis de la solicitud para poder determinar el trámite que se debe generar y poder asignarla a la persona que se considere pertinente para dar una solución.

Para estas tareas se realizará el uso de los formularios tomados como base el prototipo presentado.

: Después de realizado el análisis de la solicitud, se realizará la asignación de esta a un funcionario de la empresa, una vez asignado el caso el usuario contará con una tarea en su bandeja de entrada donde deberá revisar la solicitud que se ha realizado, a continuación, deberá realizar las siguientes acciones:

a) Debe revisar si la solicitud que se le ha asignado corresponde a su área de trabajo y por lo tanto puede generar una solución a la misma, en caso de que observe que la solicitud no corresponde a su área de trabajo, deberá reasignar la solicitud de nuevo al gestor que realizó la primera asignación para que se seleccione a un nuevo funcionario. El funcionario deberá presentar los motivos por los cuales considera que la solicitud no corresponde a su área de trabajo, esto con motivo de llevar una trazabilidad de la solicitud y del caso.

b) Si el funcionario esta con la capacidad de resolver la solicitud, deberá dar el debido tramite y presentar la respuesta y solicitudes que el cliente pidió en su solicitud, una vez finalice el funcionario en dar su respuesta, la tarea se devolverá nuevamente al gestor inicial del caso para que revise la repuesta que se ha dado, en caso tal que considere que la solicitud no ha sido atendida
correctamente, devolverá el caso nuevamente al funcionario que emitió su respuesta para que realice las correcciones debidas.

c) Cuando se ha validado que la respuesta es pertinente para la solicitud, esta se enviará automáticamente vía correo electrónico al solicitante inicial.

A continuación, se presenta el prototipo de la bandeja de entrada donde los funcionarios

| bizagi                                                     | <b>D</b> Inbox           |                |                                                 | new Case ▼ Q Queries ▼ M Reports ▼ 63 Admin ▼      |                        | Q Search                             | $A$ $\circled{3}$      |
|------------------------------------------------------------|--------------------------|----------------|-------------------------------------------------|----------------------------------------------------|------------------------|--------------------------------------|------------------------|
| 22<br>All Cases<br>侖                                       |                          |                |                                                 |                                                    |                        |                                      | ြ ဇာ                   |
| <b>Access Management</b><br>$\overline{\phantom{a}}$       |                          | Case<br>Id     | Process                                         | Activity                                           | Case creation<br>date  | Activity due<br>date                 | Case due date          |
| $\overline{4}$<br><b>Access Management</b><br><del>面</del> | ☆‰<br>Q                  | $\overline{2}$ | <b>Ouotations</b>                               | Request Quotations                                 | 4/7/2014 3:43 pm       | 4/9/2014 3:44 pm                     | 4/9/2014 3:44 pm       |
| Claims and complaints                                      | $Q_{\square}$<br>☆<br>Q  | 6              | <b>Quotations</b>                               | Request Quotations                                 | 4/7/2014 4:30 pm       | 4/9/2014 4:31 pm                     | 4/9/2014 4:31 pm       |
| Health                                                     | $Q_{\text{C}}$<br>☆<br>Q | 51             | <b>Vacation Leave Request</b>                   | Register Vacation Leave<br>Request                 | 4/8/2014 2:58 pm       | 4/9/2014 2:59 pm                     | 4/11/2014 2:58 pm      |
| Personal Loans Request                                     | $Q_{\square}$<br>☆<br>Q  | 101            | Vehicle Insurance Policy<br>Underwriting        | Register Client and Vehicle<br>Data<br>Cancel Case | 4/9/2014 10:09 am      | 4/9/2014 3:29 pm                     | 4/21/2014 10:09 am     |
| Purchase                                                   | $Q_{\square}$<br>☆<br>Q  | 151            | Personal Loans Request                          | ● Verify Collaterals and<br>Products               | 7/16/2014 8:28 am      | 7/16/2014 3:00 pm                    | 7/17/2014 8:28 am      |
| Travel                                                     | ☆‰<br>Q                  | 356            | <b>Purchase Orders</b>                          | Create Purchase Order                              | 12/17/2014 12:21<br>pm | 12/18/2014 12:00<br>pm               | 12/19/2014 12:00<br>pm |
| Vacations                                                  | $Q_{\square}$<br>☆<br>Q  | 517            | Vehicle Insurance Policy<br><b>Underwriting</b> | Verify Coverages<br>Cancel Case                    |                        | 1/22/2015 12:19 pm 1/22/2015 4:00 pm | 2/3/2015 12:00 pm      |

*Ilustración 9 Prototipo Bandeja de tareas pendientes*

#### 4.2 Análisis y descripción del proceso

Parra realizar la estandarización y automatización del proceso de solicitudes de PQR para los clientes, se define el proyecto en las siguientes etapas.

### Descubrimiento

Esta etapa constará inicialmente en realizar el levantamiento de información para estandarizar un proceso que dé solución a la gestión que requieren los clientes acerca de sus solicitudes de PQR, se define además en esta etapa la información mínima requerida que necesitará diligenciar los clientes para iniciar un trámite.

Los analistas funcionales serán los encargados de tener el contacto con el cliente y con los desarrolladores para establecer la información requerida, además de presentar prototipos de formularios a la organización y al cliente.

#### Desarrollo

Una vez finalizada la etapa de descubrimiento, los analistas funcionales le darán la información recolectada a los desarrolladores para que estos inicien con la automatización del proceso en la herramienta trabajada.

El desarrollo será realizado con lenguaje .net para diseñar el formulario requerido y realizar la integración de este en la página principal de la organización.

Luego de tener el formulario inicial y la integración se realizará la configuración del proceso a realizar con la ayuda de un sistema BPM como Bizagi para realizar la configuración de los demás formularios y transiciones que sean requeridos para la solución tecnológica

Adicional se realizará la configuración de los conectores con las plataformas de correos electrónicos para que el mismo sistema de BPM sea quien realice las notificaciones necesarias a los correos de los clientes de forma automática.

Los desarrolladores deberán certificar su desarrollo implementado con un documento que contemple las pruebas unitarias y pruebas funcionales las cuales estén acorde con lo solicitado en la documentación suministrada por los analistas funcionales.

Pruebas

Una vez se haya realizado la etapa de desarrollo, se habilitará en un ambiente diferente (ambiente de pruebas), la automatización del proceso para que los analistas de QA procedan a realizar los diferentes casos de prueba para certificar que el proceso funciona de manera adecuada.

Los analistas de QA deberán encontrar errores al proceso automatizado, una vez encontrado algún error deberán reportarse a los desarrolladores para que estos realicen las modificaciones necesarias y puedan dar solución oportuna a lo que se ha reportado.

Esta etapa finaliza cuando los analistas de QA no encuentran ningún error con el desarrollo realizado y certifican que el proceso se ha automatizado de forma correcta.

#### Entrega

Cuando se haya realizado la certificación por parte de los analistas de QA, se procederá a subir la automatización en un ambiente de producción para que se encuentre a disposición de los clientes.

Adicionalmente los analistas funcionales realizarán manuales de funcionalidad, los cuales presentarán el paso a paso para realizar una solicitud de una PQR.

Para finalizar se presenta un diagrama BPM con la estandarización del proceso y las actividades necesarias para dar gestión desde la recepción de la solicitud de PQR´S del cliente hasta que se realiza la notificación con la solución a la misma.

A continuación, se presenta el diagrama de flujo utilizando notación BPMN

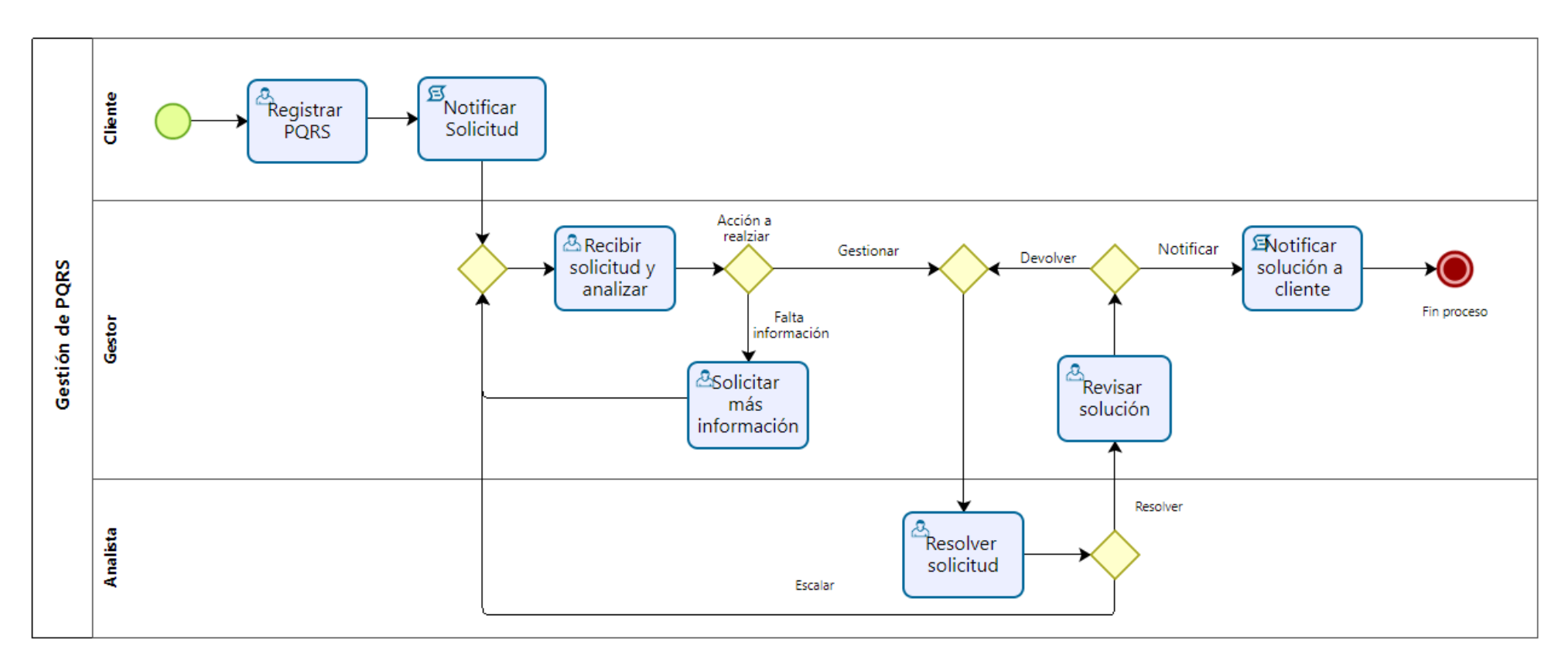

*Ilustración 10 Diagrama de flujo BPMN*

#### 4.3 Definición del tamaño y localización del proyecto

El proyecto al ser una configuración tecnológica estará disponible para cualquier persona que acceda a la página principal de Quality, la gestión de la PQR´S se realizará internamente en la organización a través de un BPM como Bizagi, el sistema será capaz de procesar 100 solicitudes por segundo para generar casos y ser asignados a los gestores para iniciar los casos.

En la página principal estará un botón disponible para poder diligenciar una PQR´S, al pulsar el botón se abrirá una nueva ventana con un formulario el cual las personas tendrán que diligenciar con la información mínima que allí se presenta, al finalizar recibirá una notificación vía correo electrónico en la cual se verifica que se ha registrado la solicitud de PQR´S de forma correcta.

A continuación, se presenta la información de localización de la empresa junto con la dirección de la página web en donde se encontrará el formulario de registro de PQR.

- a. Ciudad: Bogotá
- b. Localidad: Centro internacional de Bogotá
- c. Dirección: Edificio Panorama Calle 31 #13A-51 oficina 112
- d. Página Web:<https://www.sqdm.com/es/>
- e. Ubicación geográfica:

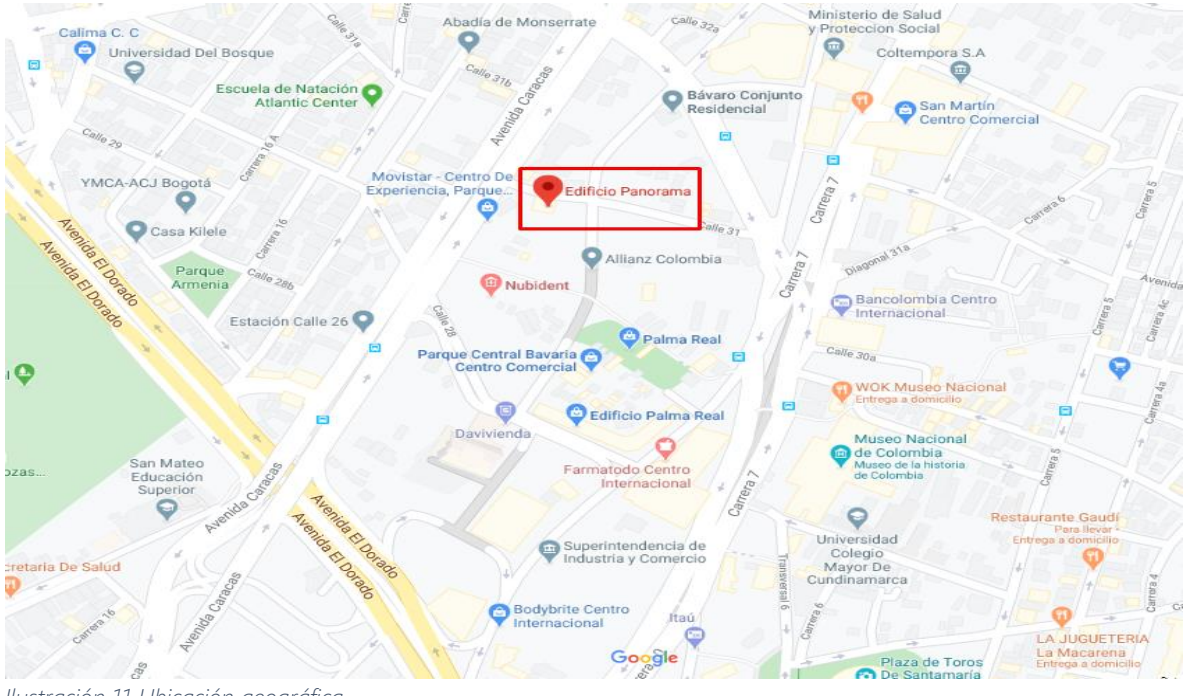

*Ilustración 11 Ubicación geográfica*

# 4.4 Requerimientos para el desarrollo del proyecto

Para realizar la automatización del proceso de PQRS serán necesarios los siguientes recursos, junto con su funcionalidad.

- a) Analista funcional: el cuál será el encargado de realizar el levantamiento de información del proceso con el cliente y con los gestores de la organización para realizar la estandarización del proceso y definir el documento base (SPEC) que contendrá toda la información para desarrollar la automatización.
- b) Desarrollador .NET: se precisará de un desarrollador que conozca de lenguaje .NET para que sea el encargado de realizar el desarrollo del formulario y la integración del misma en la página web de la organización.
- c) Desarrollador Bizagi: Se requiere de un desarrollador que conozca de la automatización de procesos con plataformas de BPM, en especial que conozca de Bizagi para que realice la automatización del proceso, creación de formularios, reglas de configuración y sea el encargado de realizar la configuración de las notificaciones vía correo electrónico cuando el proceso así lo requiera.
- d) Analista QA: Será el encargado de realizar y establecer los casos de pruebas para realizar las diferentes pruebas que se requieran para certificar que el proceso se encuentra acorde con la solicitud necesaria.
- e) Licencias de BPM Bizagi: la organización tendrá que contar con licencias de Bizagi para realizar la configuración y utilización del BPM.
- f) Conexión a internet
- g) Computadores para el personal
- 5. Estudio de mercado
	- 5.1. Población

La población objetivo, son aquellos individuos o grupo que recibirán el beneficio directo del resultado del proyecto, estos, se pueden definir o caracterizar de acuerdo con el tipo de organización, producto, tecnología, capital invertido e inversión. (Cordoba, 2011).

Fuentes primarias: Encuestas y Entrevistas

De acuerdo con el estudio metodológico se definió que la recolección de datos se realizará a través de fuentes primarias como: Entrevistas y Encuestas con los clientes de la compañía y gerentes de proyecto con el objetivo de llegar a una solución en la gestión adecuada de PQRS.

## Población:

- a. Área de Operaciones: 45
- b. Área Comercial: 18
- c. Área Administrativa: 4
- d. Área Talento humano: 2
- e. Gerentes (CEO´S) de las cuentas actuales y futuras de la compañía.

5.2 Dimensionamiento de la demanda:

Se identifica las siguientes áreas, las cuales son las que interactúan con el sistema para resolver las PQRS en la compañía.

Área Comercial de servicio al cliente:

- a. Número de empleados: 5
- b. Cargos:
	- a. Jefe comercial (1)
	- b. Asesor comercial (3)
	- c. Archivo (1)

Área Operativa:

- a. Número de empleados: 5
- b. Cargos:
	- a. Gerente de proyecto (1)
	- b. Desarrolladores (2)
	- c. Analista funcional (1)
	- d. Analista QA (1)

#### Área Administrativa:

- a. Número de empleados: 5
- b. Cargos:
	- a. Coordinador administrativo (1)
	- b. Archivo (1)
	- c. Auxiliar contable (1)

Tipo de demanda:

Demanda complementaria: De acuerdo con el libro este tipo de demanda se usa cuando el producto o servicio del proyecto es un complementario al producto final, en este caso, el software de PQRS es un sistema que apoya la gestión y tramites del servicio brindado por Quality.

Elasticidad de la demanda:

Demanda Inelástica: debido a que un cambio o aumento del valor del servicio no impacta a gran magnitud las cantidades demandadas con el cliente usualmente.

5.3 Dimensionamiento de la oferta:

Hace referencia a la relación que tiene los precios y las cantidades ofertadas por la empresa, las cuales pueden variar de acuerdo con el mercado. (Gabriela Luna, 1999)

Calidad:

La calidad del software se determina a través de características que permiten evaluar el producto desde diferentes perspectivas (4rSoluciones, 2013), estas son:

- a) Funcional: Hace referencia al cumplimiento con los requerimientos solicitados para satisfacer el usuario.
- b) Usabilidad: Debe cumplir con los requisitos con respecto al esfuerzo necesario que utilizara los usuarios.
- c) Eficiencia: Se enfoca en la relación del rendimiento del software y el volumen de los recursos
- d) Movilidad y accesibilidad: Es necesario que el programa sea accesible desde cualquier lugar y herramienta (Tablet, PC, Teléfono celular).
- e) Facilidad de mantenimiento: Capacidad de localizar y corregir errores del producto con el esfuerzo adecuado y no extensivo

Personal:

- a) Gerente de proyecto
- b) Líder técnico
- c) Desarrollador
- d) Analista funcional
- e) Analista de pruebas
- f) Administrador de la configuración

Número de usuarios concurrentes:

Actualmente Quality cuenta con las siguientes cuentas y sus respectivas líneas de negocio brindadas al cliente:

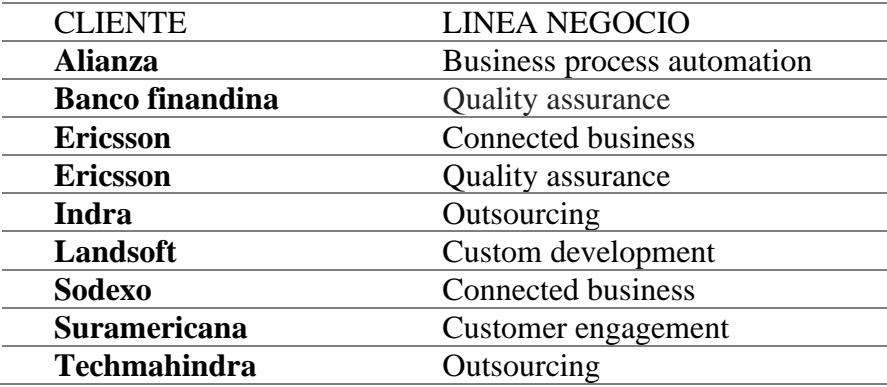

#### *Tabla 5 Clientes de Quality*

Ventajas del producto/Servicio

El Sistema de Peticiones, Quejas, Reclamos y Sugerencias (PQRS) es una herramienta que permite conocer las manifestaciones de los grupos de interés con el objetivo continuar en el camino hacia la excelencia. (ISOTools, 2017), de esta forma se tienen las siguientes Ventajas:

- a) Rapidez para atender las solicitudes.
- b) Control de tiempos de gestión
- c) Seguimiento del estado del proceso.
- d) Distribución de las cargas de trabajo.
- a) Integración con sistemas externos.
- b) Aumentos en la eficiencia.
- c) Ahorros en tiempo y gastos.
- d) Mejora la imagen al ofrecer sistemas avanzados a través de internet.

#### Resultado

Una herramienta que permite conocer e identificar las diferentes inquietudes de los clientes actuales y futuros, puesto que Quality es una organización centrada en el cliente, con el objetivo de fortalecer el servicio ofrecido, a través de la innovación y con un portafolio de negocios en constante evolución.

# 6. Estudio de viabilidad financiera del proyecto

#### 6.1. Estimación de costos de inversión del proyecto

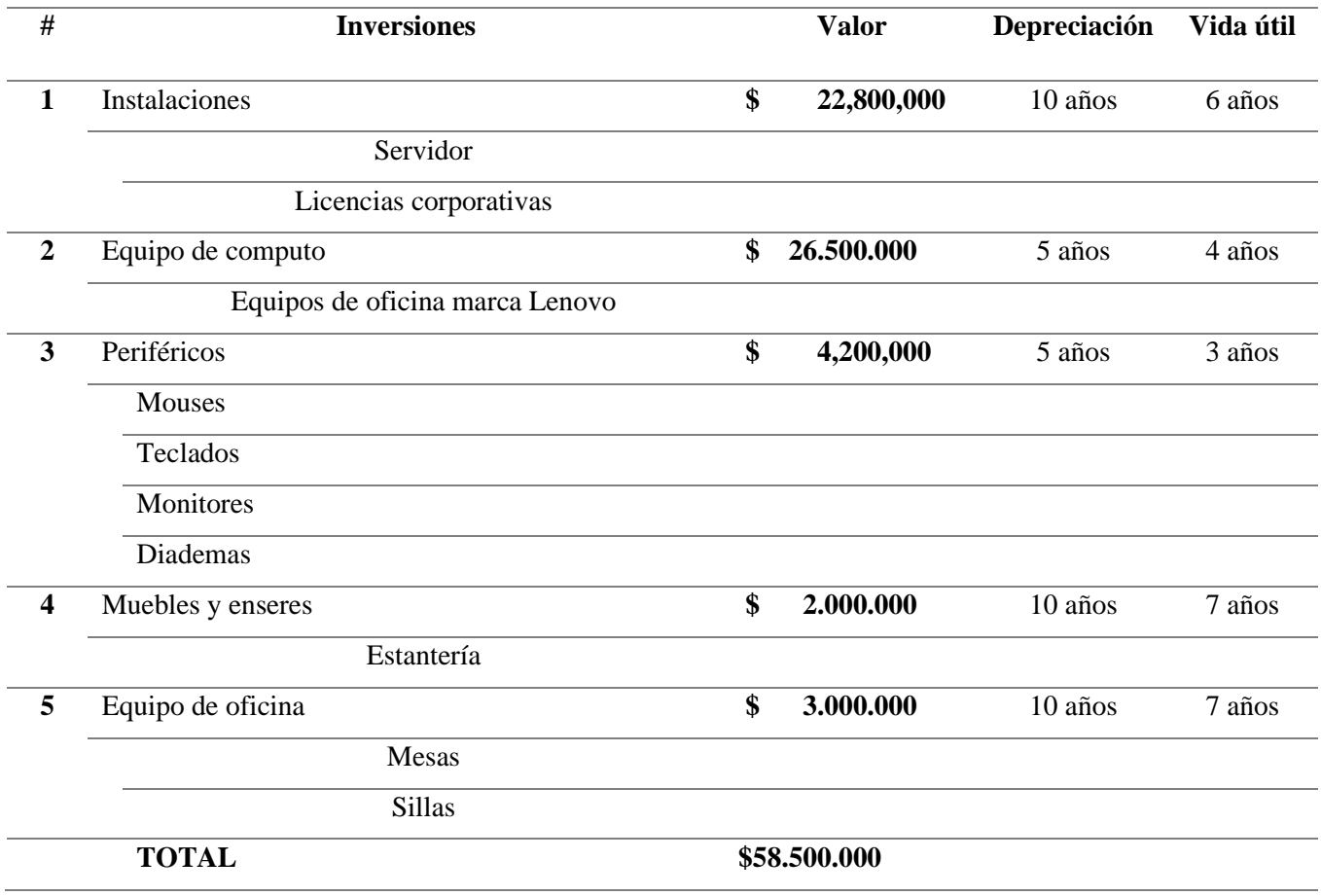

*Tabla 6 Estimación de costos de inversión*

# 6.2. Definición de costos de operación y mantenimiento del proyecto

Los costos operativos están conformados por: mano de obra, materia prima (software), por otro lado, el costo de mantenimiento hace referencia a los gastos incurridos luego de poner en

marcha el proyecto por ejemplo para el proyecto de la empresa Quality es la revisión de equipos de oficina o de cómputo y mantenimientos en el servidor. (Mamani, 2009).

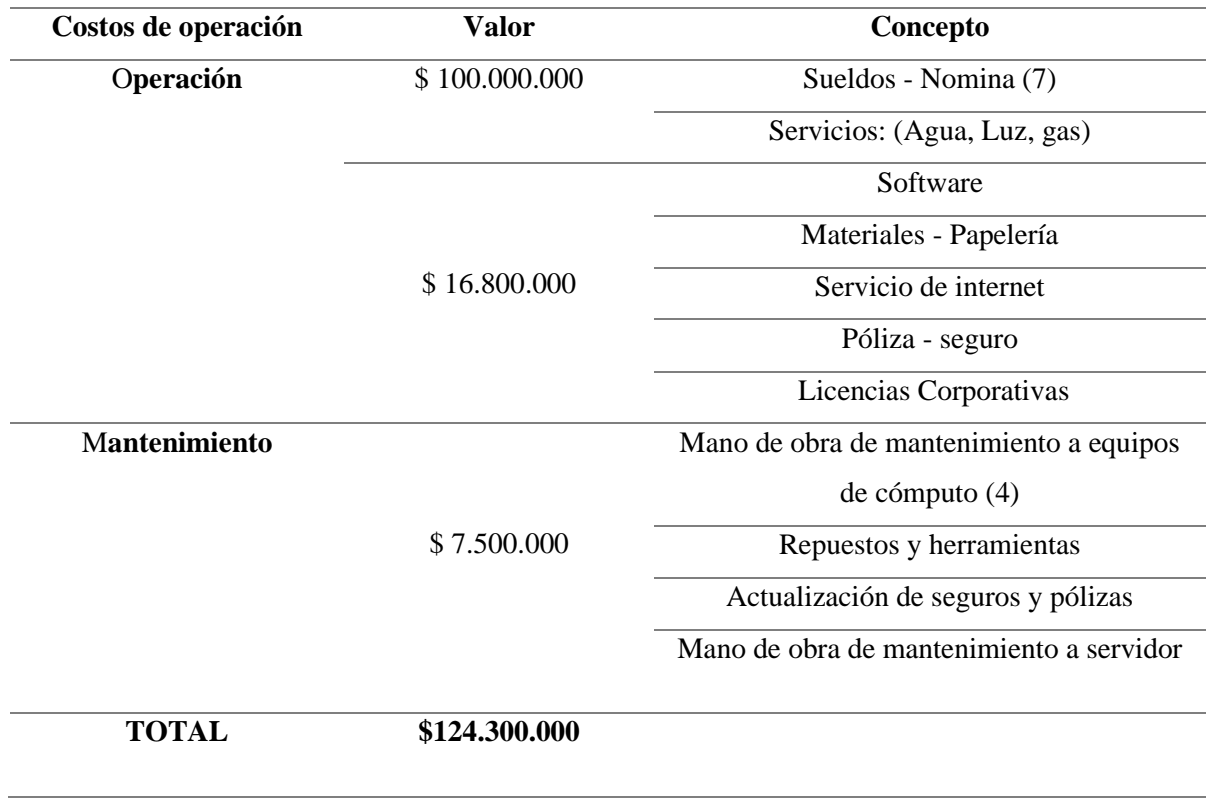

*Tabla 7 Costos de operación*

Total, presupuesto estimado del proyecto:

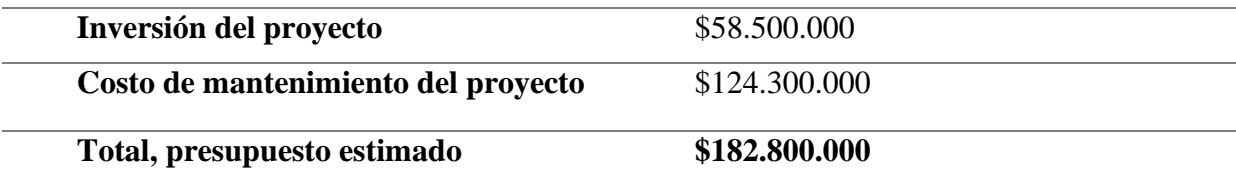

*Tabla 8 Total presupuesto del proyecto*

#### 6.3. Análisis de tasas de interés para costos de oportunidad

En la evolución financiera de los proyectos, es importante calcular las diferentes tasas que evidencian el comportamiento macroeconómico y los aspectos financieros de la organización tanto en la rentabilidad sobre la inversión como en los costos de las fuentes de inversión ya sea internas o externas de la financiación de mismo.

Como líder del proyecto que se implementara en la compañía Quality, las decisiones económicas y financieras deben ser racionales, por ello debemos tomar la decisión que nos represente un mayor beneficio, es decir, la que represente un menor costo de oportunidad, por lo anterior es fundamental realizar proyecciones necesarias para determinar qué opción era la más rentable.

Para determinar si el proyecto sobre la implementación de la herramienta de gestión de PQRS en la compañía Quality es rentable o viable, se realizó un análisis financiero donde a través del flujo de caja del proyecto, y a sus resultados se determinó si este era viable o no, los resultados arrojados en el análisis financiero fueron favorables, el costo de oportunidad del proyecto fue del 15 % con una tasa de beneficio costo del 1.76 lo que significa que por cada peso la compañía obtendrá un beneficio del 76, así mismo una tasa interna de retorno del 29.72, lo que nos indica que el porcentaje de beneficio es rentable y por ende se acepta el proyecto.

6.4. Análisis de tasas de interés para costos de financiación

Tasas de interés

a. El banco AV Villas, ofrece un préstamo bancario a una tasa Nominal Anual del 4% y se requiere convertir a la tasa capitalizable (Efectiva Anual.

**Formula**: i / #periodos

$$
=\frac{0.04}{12}=0.00333
$$

$$
= 0.00333 * 100 = 0.33\% \text{ EA}
$$

b. El banco W ofrece un préstamo bancario a una tasa efectiva del 4% y se requiere convertir a la tasa nominal Anual.

**Formula**: j \* #periodos

$$
i = 0.04 \times 12 = 0.12
$$

$$
i = 0.12 \times 100 = 12\%
$$

c. El banco Bogotá ofrece un préstamo bancario a una tasa Nominal semestral del 4% y se requiere convertir a la tasa capitalizable Anual.

$$
= (1 + \frac{i}{n})^2 - 1
$$

$$
= (1 + \frac{0.04}{2})^2 - 1 = 0.04040
$$

$$
= 0.04040 * 100 = 4.04\% \text{ EA}
$$

d. El banco BBVA ofrece un préstamo bancario a una tasa nominal del 2% mensual y se requiere convertir a la tasa capitalizable a trimestral.

$$
= (1 + i)^{n} = (1 + i)^{n}
$$
  
\n
$$
i = (1 + 0.02)^{12} = (1 + i)^{4}
$$
  
\n
$$
i = (1.02)^{12} = (1 + i)^{4}
$$
  
\n<sup>4</sup> $\sqrt{(1 + 0.02)^{12}} = \sqrt[4]{(1 + i)^{4}}$   
\n<sup>4</sup> $\sqrt{(1 + 0.02)^{12}} = 1 + i$ 

$$
= \sqrt[4]{(1+0.02)^{12}} = -1
$$

$$
= 0.0612 * 100 = 6.12\%
$$

# 6.5. Tablas de amortización y/o capitalización

Debido a que Quality no cuenta con recursos propios para desarrollar el proyecto de la implementación de la herramienta por tal motivo acude a dos de las entidades financieras con el fin de evaluar cuál de los dos bancos le genera menos interés.

Donde se evidencia la mejor opción para Quality es la de ITAU, ya que este le ofrece una tasa más baja y por ende la cuota también con un valor \$ 4.116.814,4

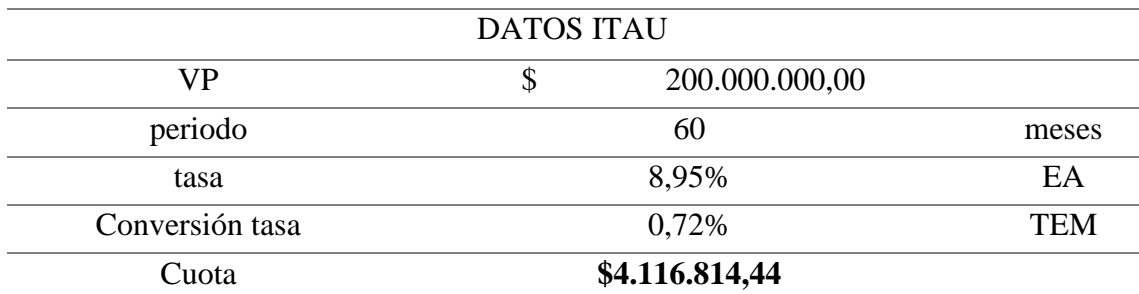

*Tabla 9 Datos tabla de capitalización*

# Tabla de capitalización

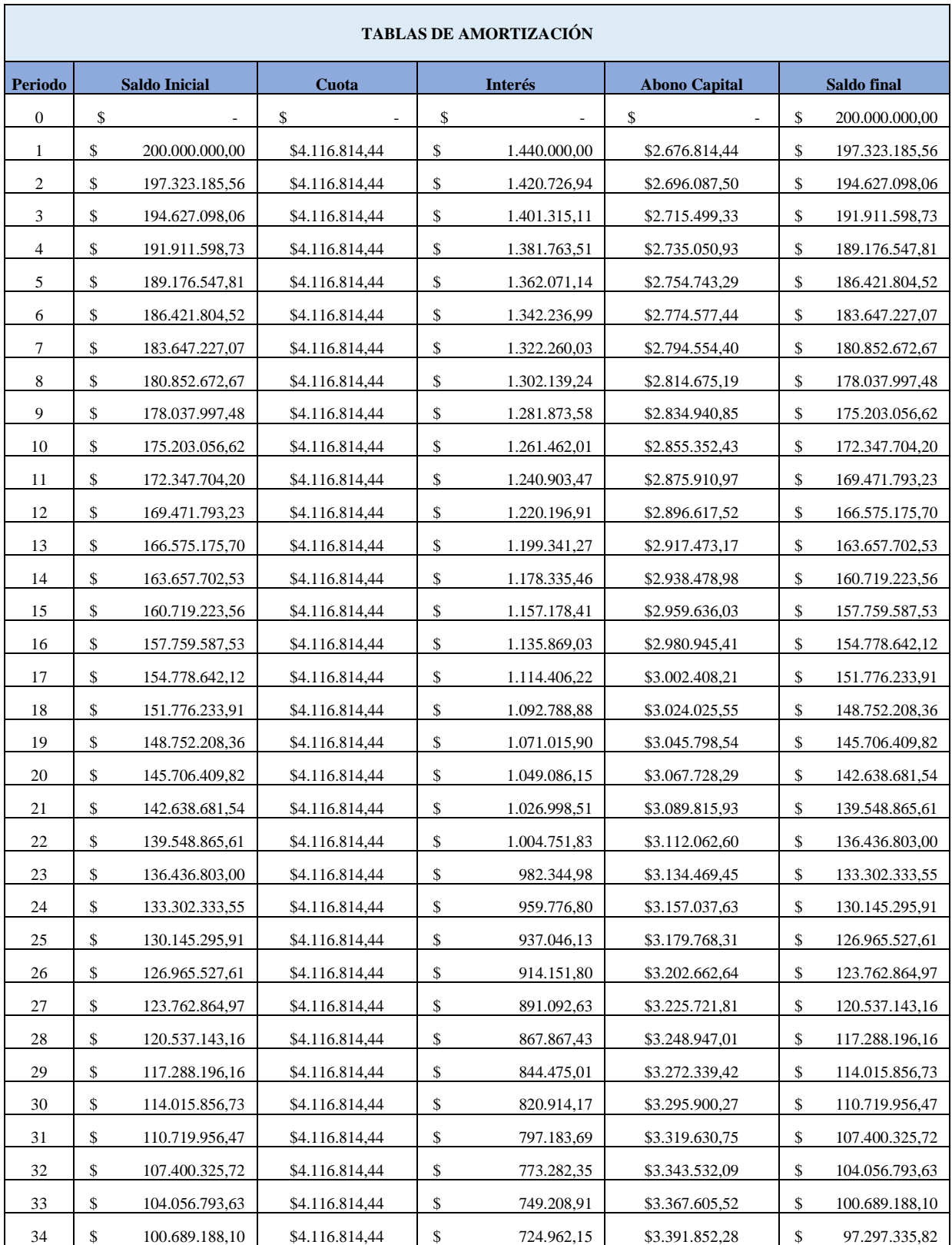

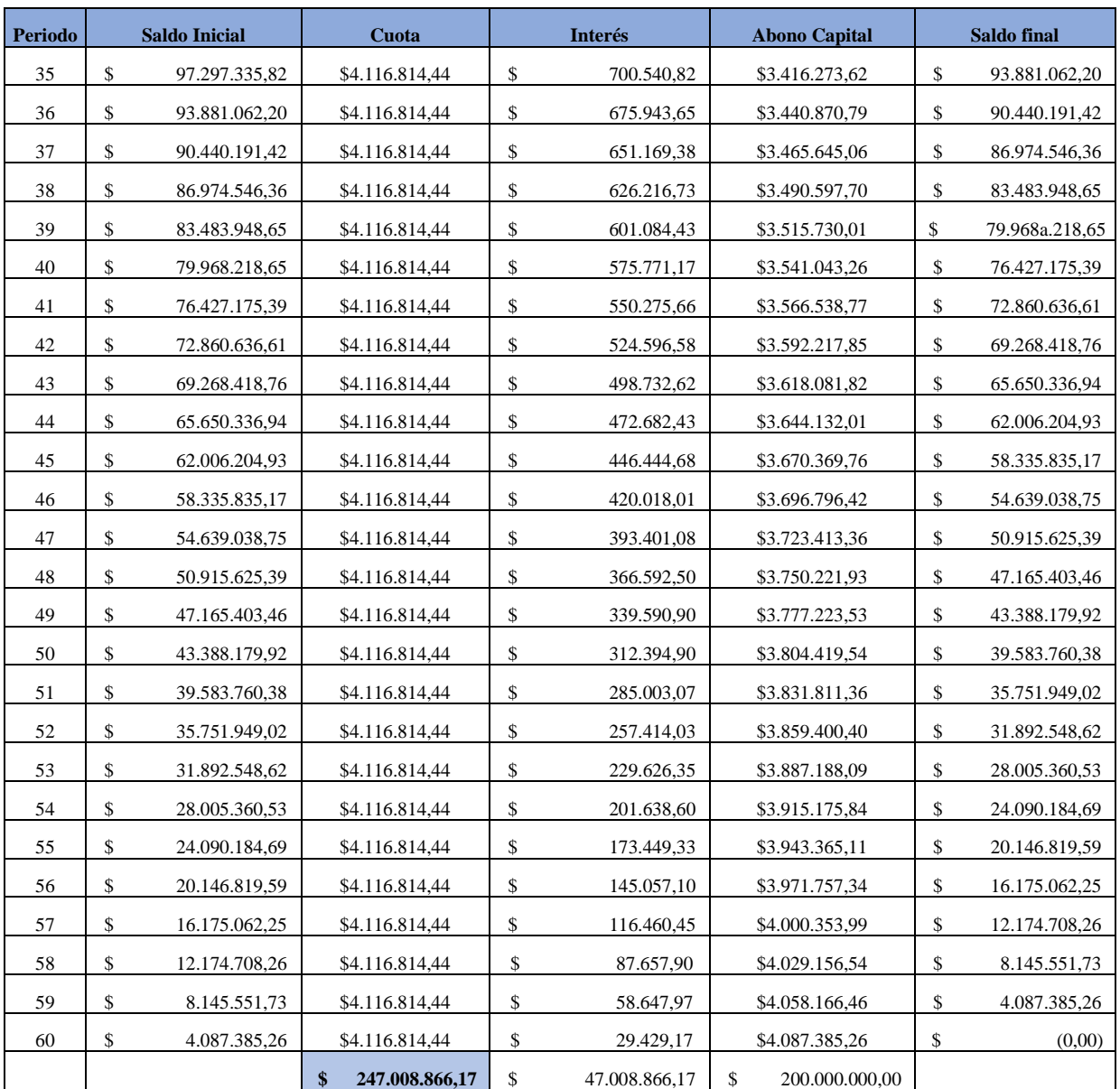

*Tabla 10 Tabla de capitalización*

# 6.6. Flujo de caja

ľ

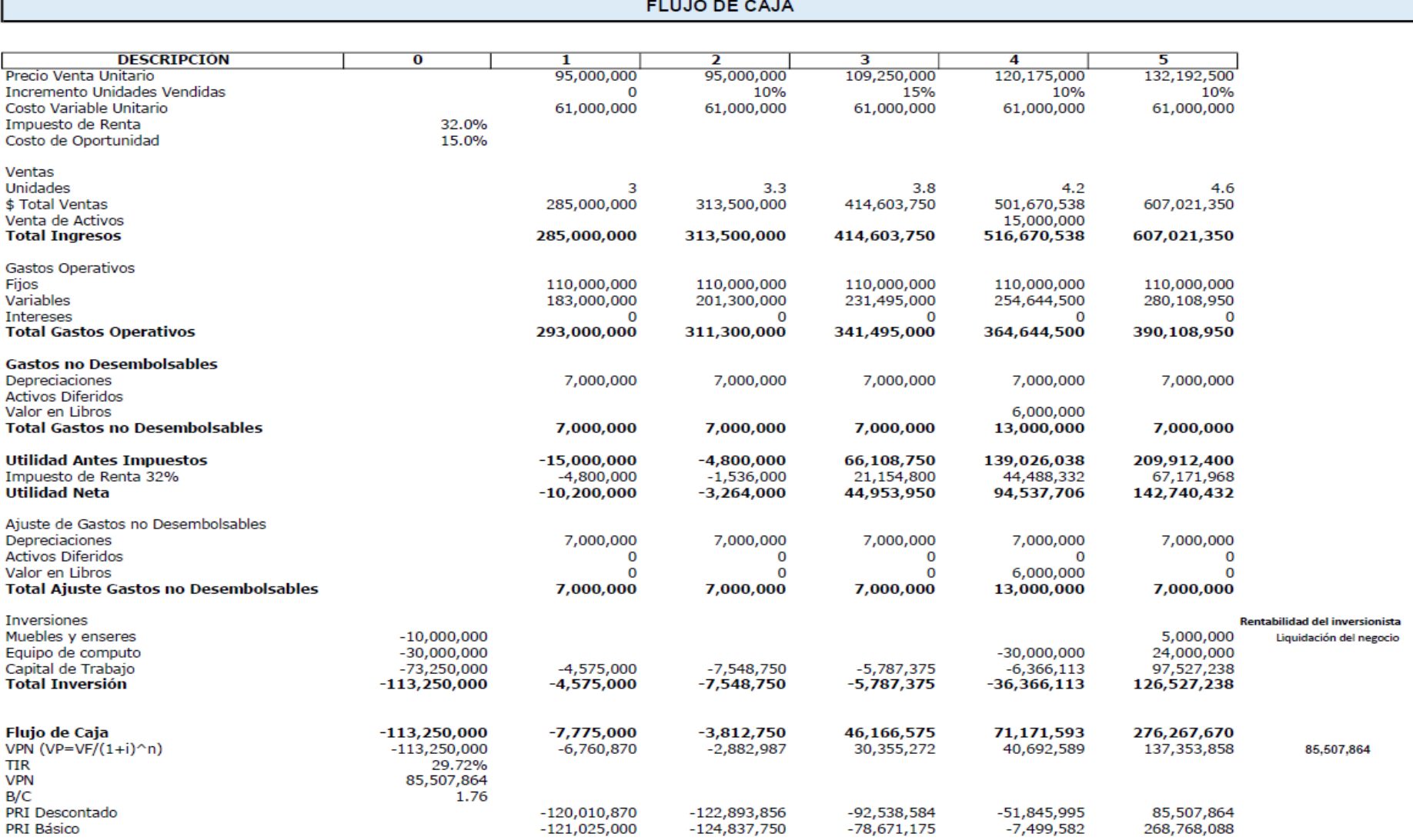

*Ilustración 12 Flujo de caja*

## 6.7. Evaluación financiera y análisis de indicadores

Análisis de indicadores

De acuerdo con los resultados se evidencia que la mejor alternativa es la implementación del Software, debido a que se obtiene los indicadores óptimos.

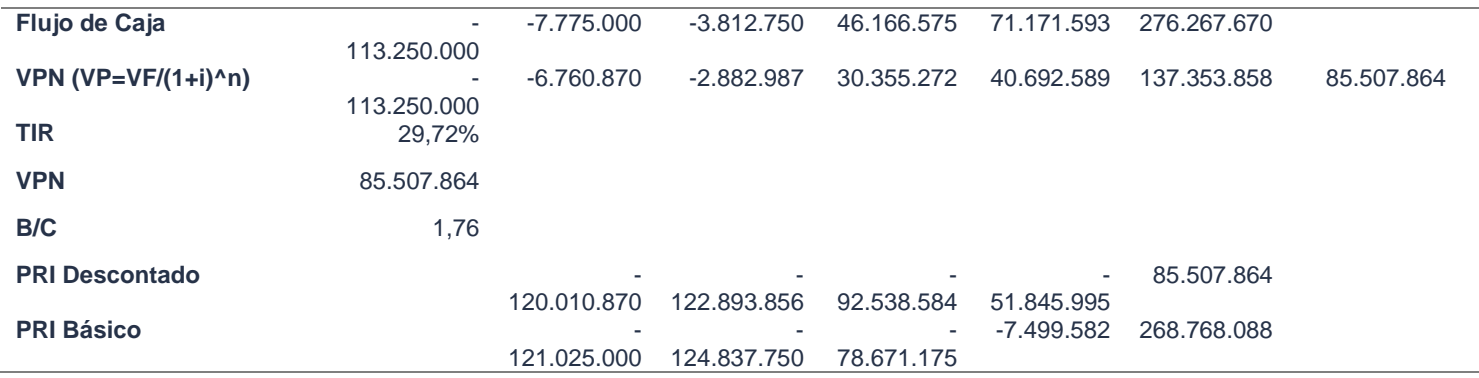

*Tabla 11 Análisis de indicadores*

- TIR: Se obtiene como resultado un porcentaje de 29,72% positivo lo cual representa la viabilidad del proyecto y este se da por aceptado.
- VPN: Al realizar la simulación de los cinco (5) años proyectados, se obtiene un valor \$ 85.507.864 lo cual representará las ganancias de esta alternativa en el año 0.
- B/C: De acuerdo con los datos de los indicadores financieros se concluye que la alternativa 1 es rentable, ya que por cada peso invertido se recuperara la inversión más 76 pesos.

## Explicación

De acuerdo con el análisis financiero realizado se escoge la alternativa 1, la cual hace referencia a la implementación de un sistema de PQRs para Quality, dado que los indicadores evidencian porcentajes positivos para la alternativa 1 como lo es 29,72% para la TIR lo que representa la viabilidad del proyecto y una rentabilidad superior debido a que, por cada peso invertido se recuperara la inversión más 61 pesos, esto en comparación de las siguientes alternativas que son: Capacitación al personal de la compañía, sobre la gestión y control de las PQRS y Agendar y llevar a cabo reuniones periódicas con los clientes de la compañía, las cuales presentan valores negativos en la TIR y B/C.

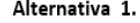

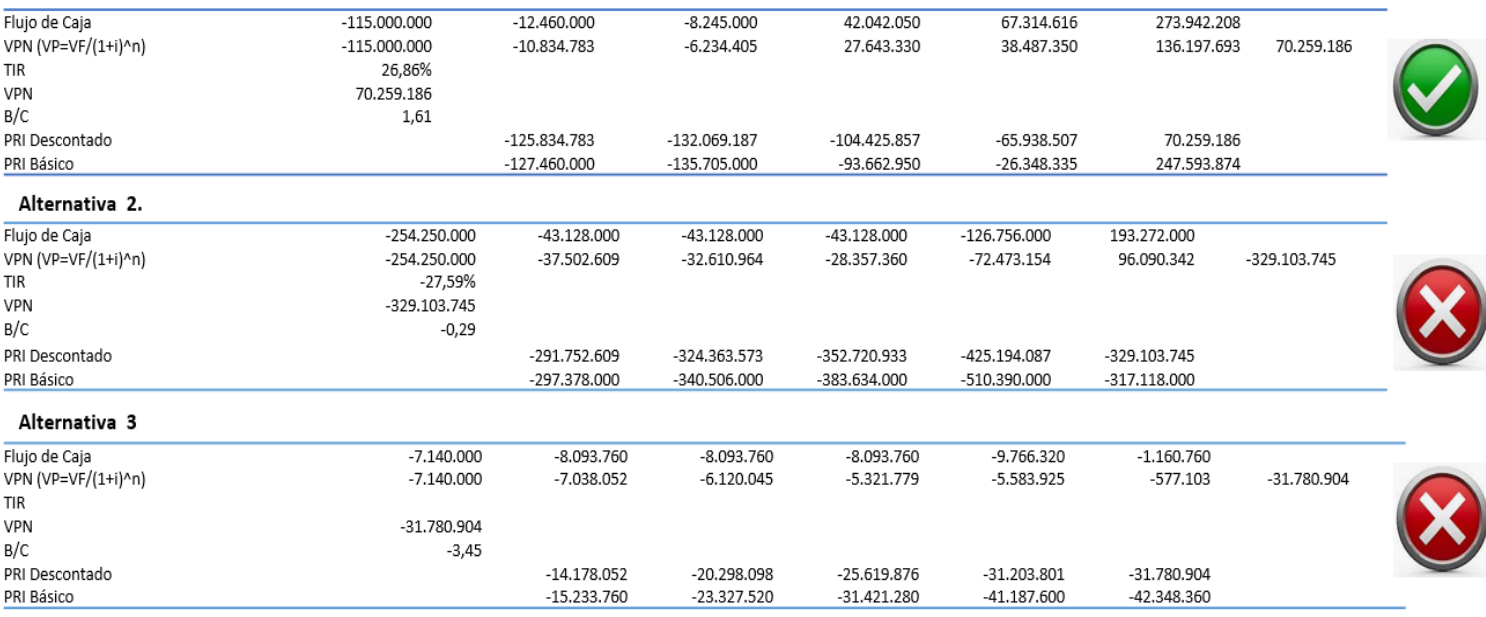

*Ilustración 13 Comparación indicadores financieros*

#### 7. Estudio ambiental y social

#### 7.1. Análisis y categorización de riesgos

#### **Fenómenos Amenazantes:**

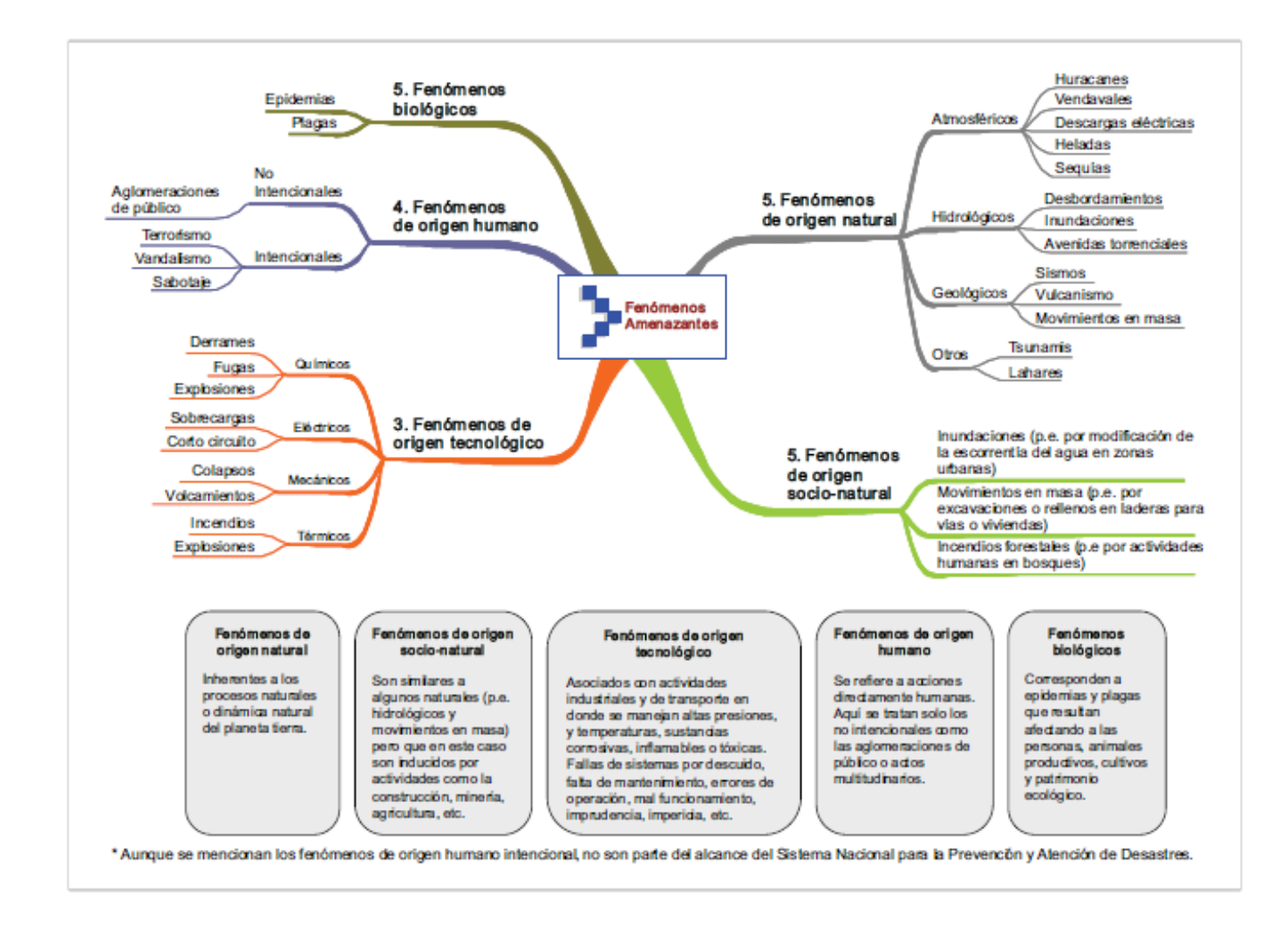

*Ilustración 14 Fenómenos amenazantes*

*Fuente: Bogotá D.C. Guía municipal para la gestión del riesgo. Ministerio del Interior y de Justicia. Dirección de gestión del riesgo. 2010.*

### De origen tecnológico

- a. Eléctricos: Sobrecargas y Cortos circuitos
- b. Térmicos: Incendios

### Descripción:

- c. Sobrecargas de los equipos y torres de cómputo de la empresa, por condiciones de aparatos y circuitos.
- d. Cortos circuitos en las instalaciones de la empresa por fallas o acercamiento con fuentes de agua.
- e. Incendios en las torres por falta de refrigeración, lo que aumenta el calor en el aparato.

### De origen humano

- a. No intencionales: Aglomeraciones publico
- b. Intencionales: Terrorismo, vandalismo, sabotaje

## Descripción:

- a. Aglomeraciones público, las cuales afectan de forma no intencional, impidiendo los accesos a las zonas donde se ejecutarán los proyectos.
- b. Terrorismo, vandalismo, sabotaje, estos tres fenómenos intencionales, pueden llegar afectar de forma significativa cualquier proyecto dado que afectaría económicamente, cualquier pérdida o robo de implementos tecnológicos.

Fenómenos de origen natural

- a. Geológicos: sismos, vulcanismo, movimientos en masa
- b. Atmosféricos: Huracanes, vendavales, descargaras eléctricas

## Descripción:

- **a.** Los sismos, vulcanismo, y movimientos en masa se originan en las proximidades de la zona de contacto entre dos bloques rígidos sometidos a tensiones de magnitud y orientación distintas. Los bloques, cuando se supera un umbral determinado de acumulación de energía mecánica, se mueven diferencialmente provocando un choque que se transmite por la Tierra y su superficie en forma de ondas que pueden ser destructivas.
- **b.** Huracanes, vendavales, descargaras eléctricas, estos fenómenos afectan considerablemente a la población, llevando consigo vientos destructivos, lluvias torrenciales, inundaciones y tornados.

# **Matriz de valoración de riegos (RAM)**

A continuación, se presenta la matriz de valoración RAM que presenta los riesgos tecnológicos, humanos y naturales que se pueden presentar durante el transcurso del proyecto.

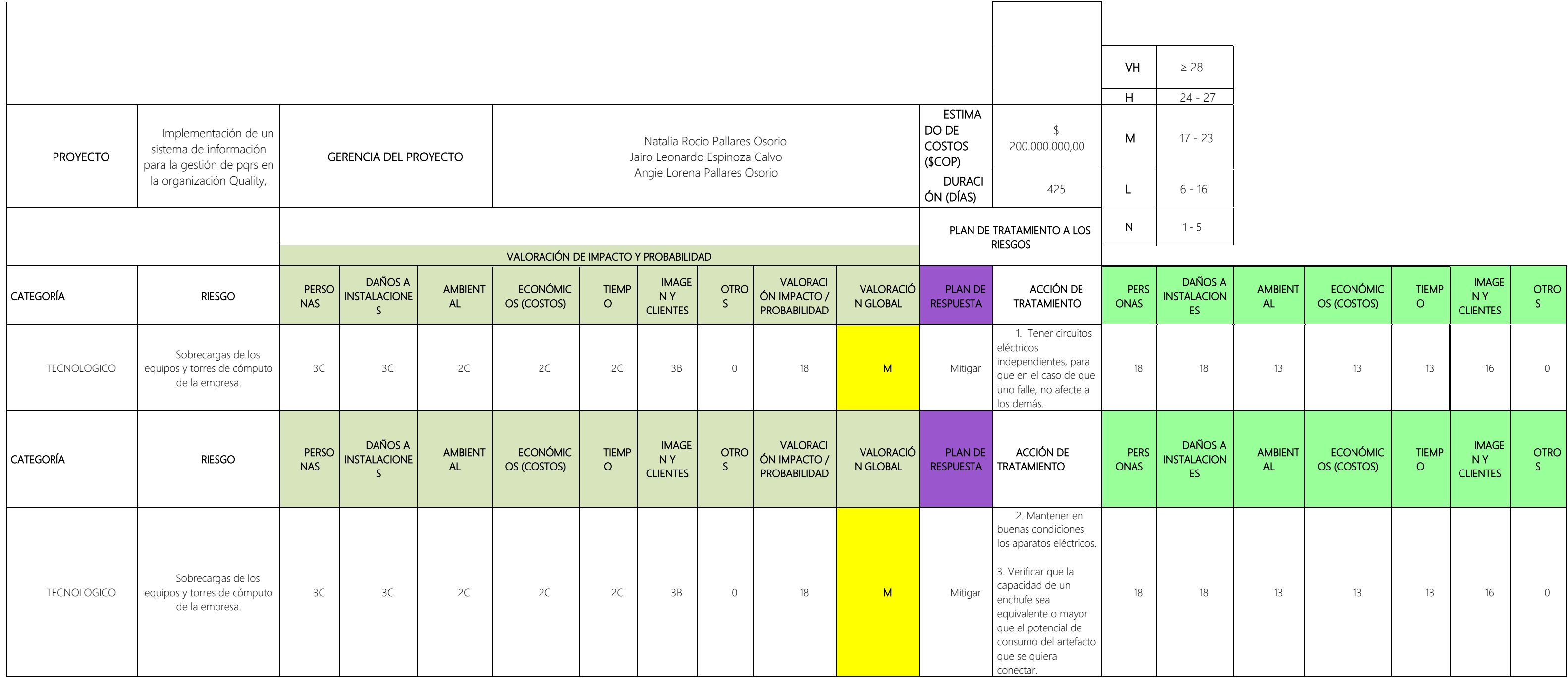

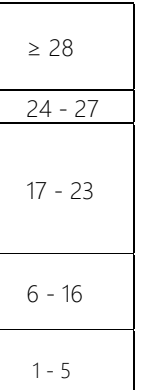

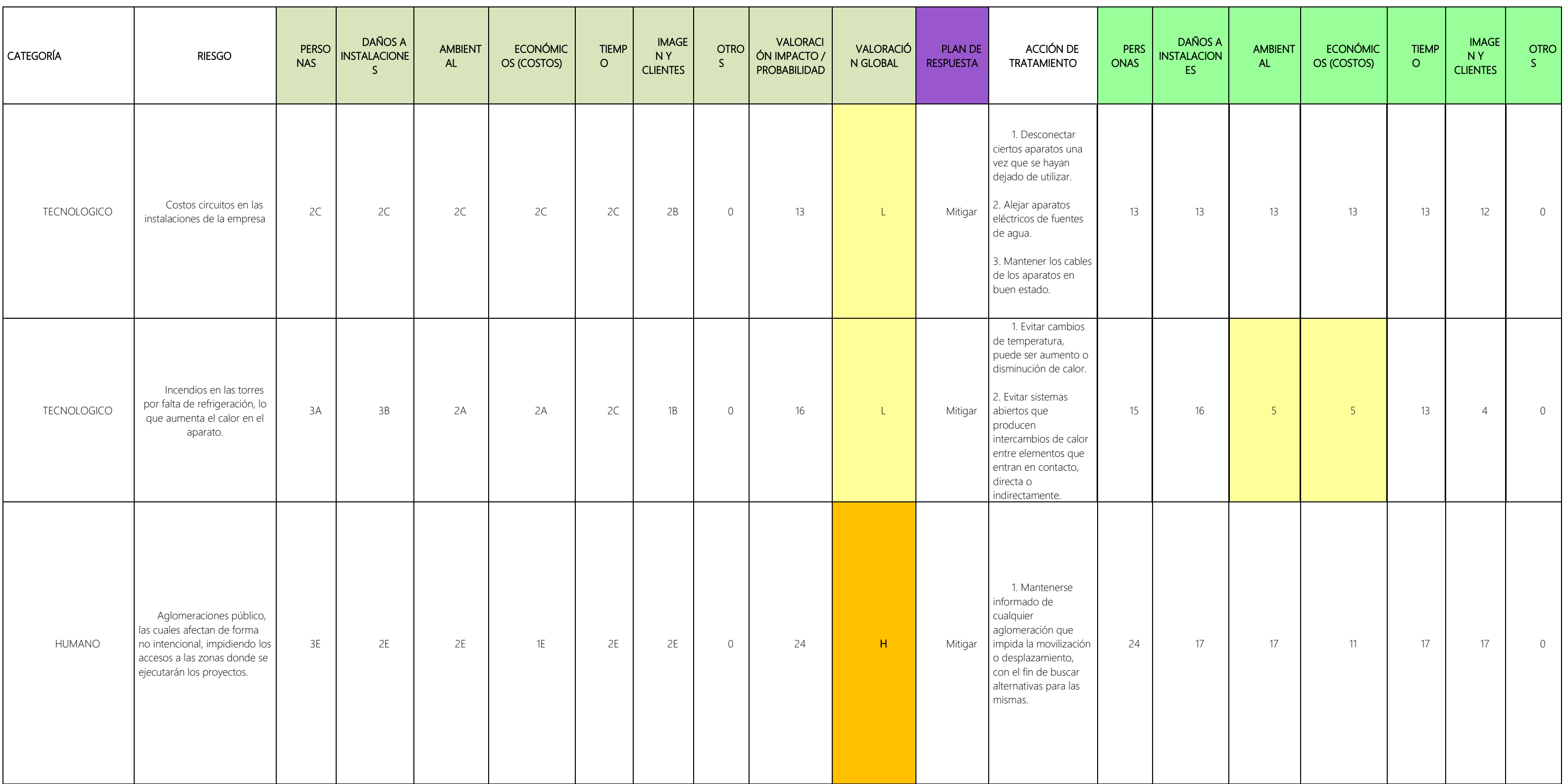

# **GESTION DE PQRS**

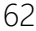

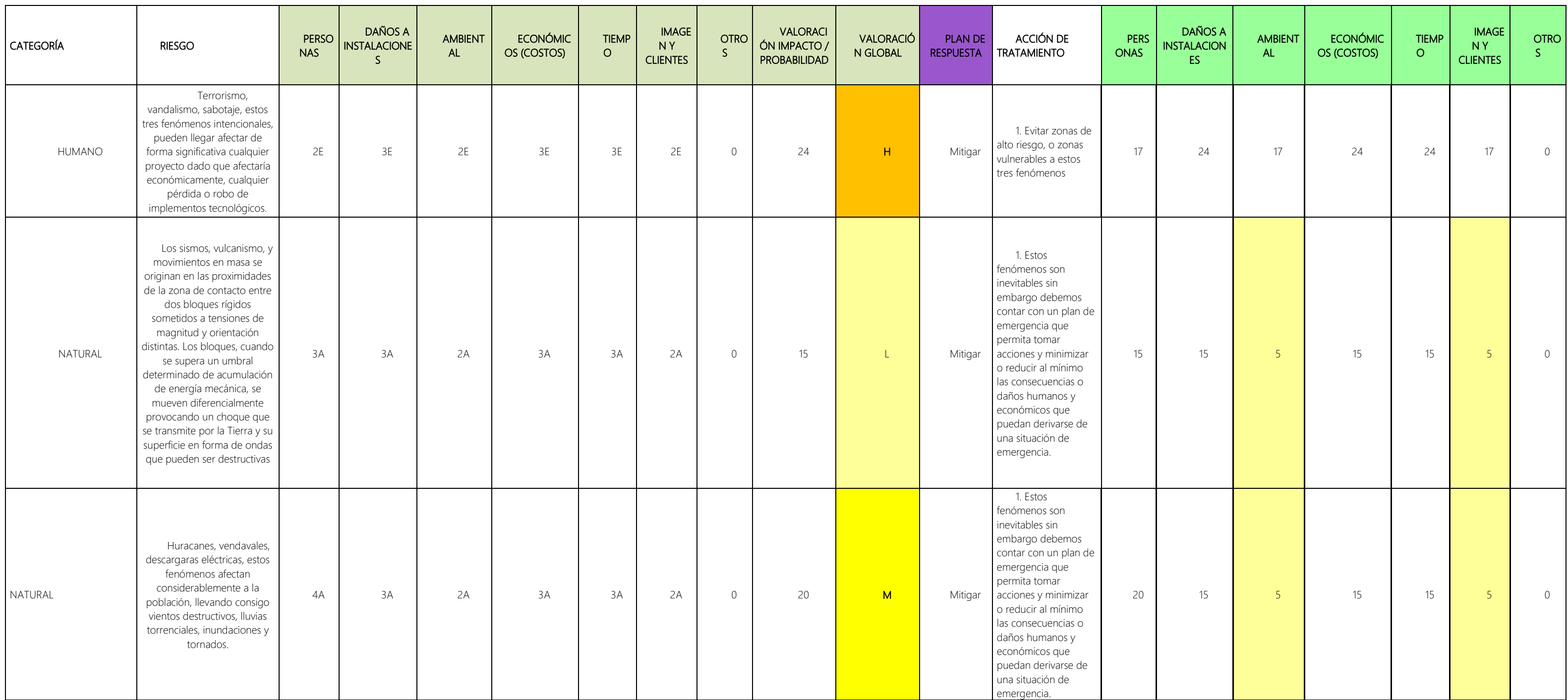

*Tabla 12 Matriz de riesgos Quality*

# GESTION DE PQRS 63

Al realizar el análisis de la matriz de valoración de riesgos podemos encontrar que el riesgo que tiene menor probabilidad de concurrencia es el de cortos circuitos en las instalaciones de la empresa, ya que no es común que esto se presenten debido a que la distribución de la empresa se encuentra óptima, por ejemplo los equipos están ubicados en los distintos puestos de trabajo y cada puesto de trabajo cuenta con sus conexiones eléctricas y de red lo cual disminuye que en una sola toma se encuentren varios equipos conectados.

El servidor se encuentra ubicado en un cuarto el cual no está disponible al público, en este cuarto se cuenta con ventilación haciendo que el mismo no sufra de recalentamientos. Otro de los puntos a tener en cuenta es la zona de cafetería, esta se encuentra distante a cualquier equipo lo cual hace que disminuyan los riesgos de contacto de agua con los equipos.

Para finalizar, los mayores riesgos con los que se encuentra el proyecto son los humanos debido a la zona en la cual se encuentra la compañía. Esta zona al encontrarse cerca de la zona central de la ciudad es concurrente que se presenten manifestaciones en la plaza de bolívar y la universidad nacional.

Al presentarse las manifestaciones y aglomeraciones de personas, dificulta la movilidad de las personas haciendo que estas no puedan llegar a la compañía y por lo tanto no puedan cumplir efectivamente el horario de trabajo, sin embargo, es entendible también que estas situaciones son totalmente ajenas a los trabajadores.

Otro de los factores humanos que afecta a las personas es la alta delincuencia que ocurre en la zona ya que, al presentarse una alta demanda de robos, los trabajadores están expuestos a ser víctimas de un robo lo cual tiene por consecuencia que las personas vean reducida su

rendimiento en el trabajo por el trauma psicológico además del tiempo que deberán sacar para reponer sus objetos hurtados.

7.2. Análisis ambiental del ciclo de vida de proyecto

Ciclo de vida del proyecto: implementación de un sistema de información para la gestión de pqrs en la organización Quality

El siguiente análisis sirve para medir el impacto ambiental de nuestro producto final, su proceso a lo largo de todo producto y su ciclo de vida (desde que se obtienen las materias primas hasta su fin de vida), a continuación se presenta un inventario de las entradas y salidas relevantes; evaluando los impactos ambientales potenciales asociados a esas entradas y salidas, interpretando los resultados de las fases de inventario e impacto en relación con los objetivos del estudio.

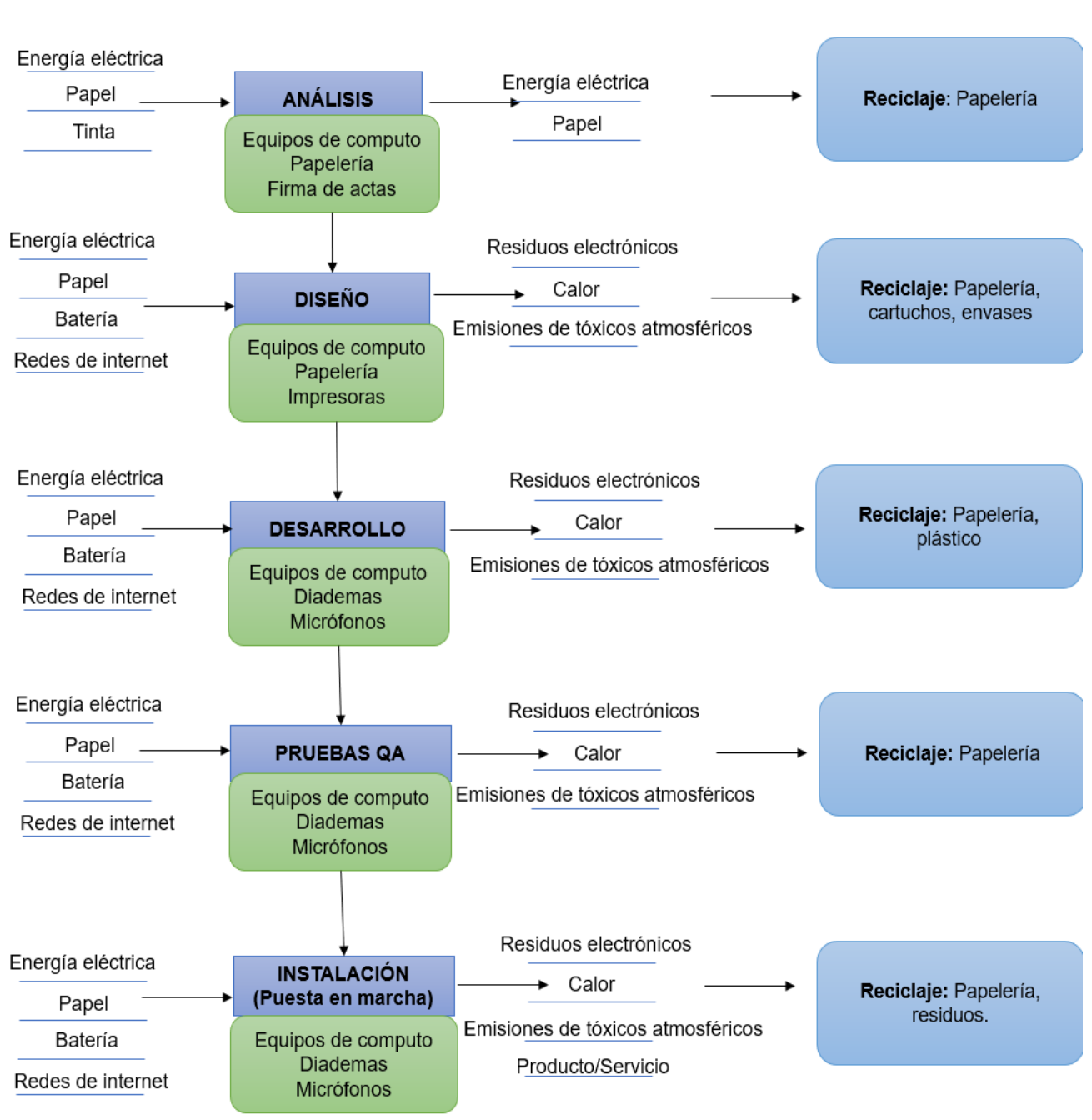

**Salidas** 

**Entradas** 

*Ilustración 15 Ciclo de vida del proyecto.*

Según el ciclo de entradas y salidas del proyecto se contempla para el proceso de PQRS que se realiza a hoy en día en QUALITY se hace uso excesivo de papelería para la creación e formularios y emisión de repuestas de las PQRS que se realizan.

Con la implementación del sistema y la automatización del proceso ya no se ve la necesidad de realizar impresión de formularios ya que estos se encontrarán disponibles desde la página web de la empresa, además que la gestión y el envío de correos electrónicos que contienen la respuesta a la PQRS se realizará de forma virtual a través del sistema implementado.

Con lo anterior se hace reducción de papelería en un 100% al implementar este proyecto.

7.3. Responsabilidad social-empresarial (RSE):

La Responsabilidad Social Empresarial (RSE): Es la contribución al desarrollo humano sostenible, a través del compromiso y la confianza de la empresa hacia sus empleados y las familias de éstos, con el objetivo de generar un impacto positivo en el entorno. (Escuela de Organización Insustrial, 2014).

En la organización Quality es fundamental contar con responsabilidad social y empresarial por esta razón la vida útil de las herramientas de Software cuenta con una duración de 4 a 5 años, en conjunto los aparatos electrónicos pueden ser reciclados y recuperados para su rehúso: donde más del 90 % de los materiales de los residuos de aparatos eléctricos y electrónicos puede ser reciclado y aproximadamente el 95% de un equipo de cómputo puede ser reciclado, desde el disco duro y la memoria hasta la tarjeta madre y su alambrado de oro y plata.

A continuación, se presentan las estrategias que Quality ha optado implementar para la responsabilidad socio-empresarial:

- Cero consumos de papel: La implementación de un software para el proceso de PQRS, hace que el consumo de papelería se reduzca en un 100%, es por esto que los colaboradores no harán uso de papelería para realizar trámites correspondientes a las solicitudes de PQRS.
- Consumo moderado de energía: La empresa ha optado por colocar políticas acerca del consumo racionable de energía, por lo cual ha concientizado a los colaboradores a que se apaguen todos aquellos recursos que no serán usados al finalizar la jornada laboral (Computadores, monitores, cafeteras, dispensadores de agua, entre otros), además de hacer uso de la luz solar el mayor tiempo posible y únicamente sea necesario el uso de luz artificial cuando la luz solar no sea la más adecuada para realizar el trabajo de las personas.
- Separación de residuos y desecho adecuado: La organización en pro del correcto manejo de residuos ha implementado canecas de separación de residuos para poder distribuir según desechos orgánicos o desechos reciclables, las personas deberán botar la basura en los sitios que corresponde, además para aquellos recursos de tecnología (pilas, baterías, monitores, cargadores, computadores), la empresa ha dispuesto una caneca especial para el almacenamiento de estos residuos ya que su tratamiento debe ser diferente.

Por esta razón desarrollar e implementar estrategias de RSE en los proyectos, contribuye en la mejora de los productos y/o procesos, lo que resulta en una mayor satisfacción y lealtad del cliente, también con la mejora de la imagen pública, debido a premios y/o a un mayor conocimiento de la empresa en la comunidad, también ayuda con la posición en el mercado laboral y mejor interrelación con otros socios empresariales y autoridades, mejor acceso a las ayudas públicas gracias a la mejor imagen de la empresa, adicionalmente mejoraría en el ahorro en costes e incremento de la rentabilidad, debido a la mayor eficiencia en el uso de los recursos humanos y productivos. (La Republica, 2016).

8. Gestión de la integración del proyecto

8.1 Acta de constitución del proyecto.

El acta de constitución del proyecto se encuentra en el Anexo A.

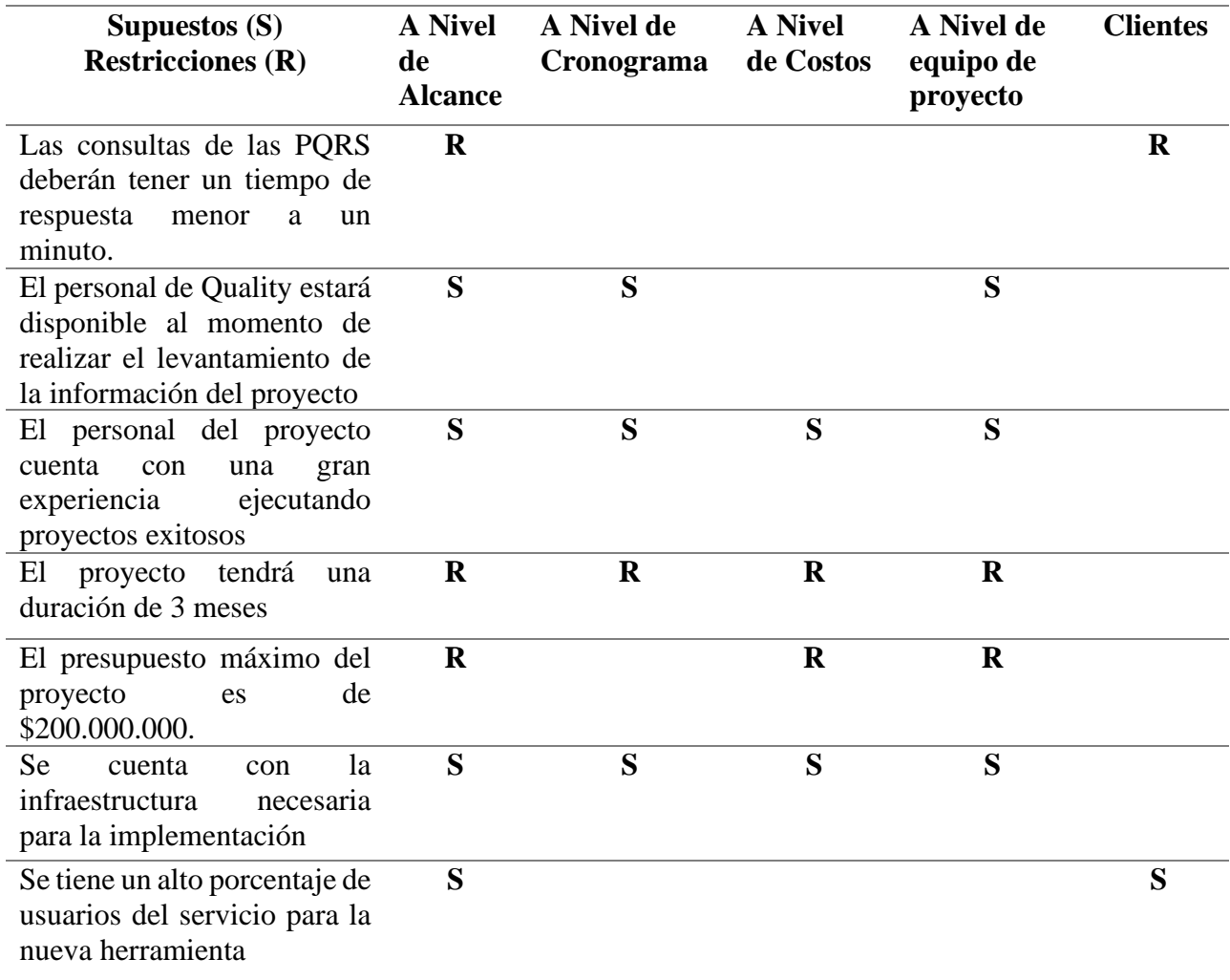

# 8.2 Registro de supuestos y restricciones

*Tabla 13 Registro de supuestos y restricciones*

8.3 Plan de gestión de beneficios

# **BENEFICIO 1:**

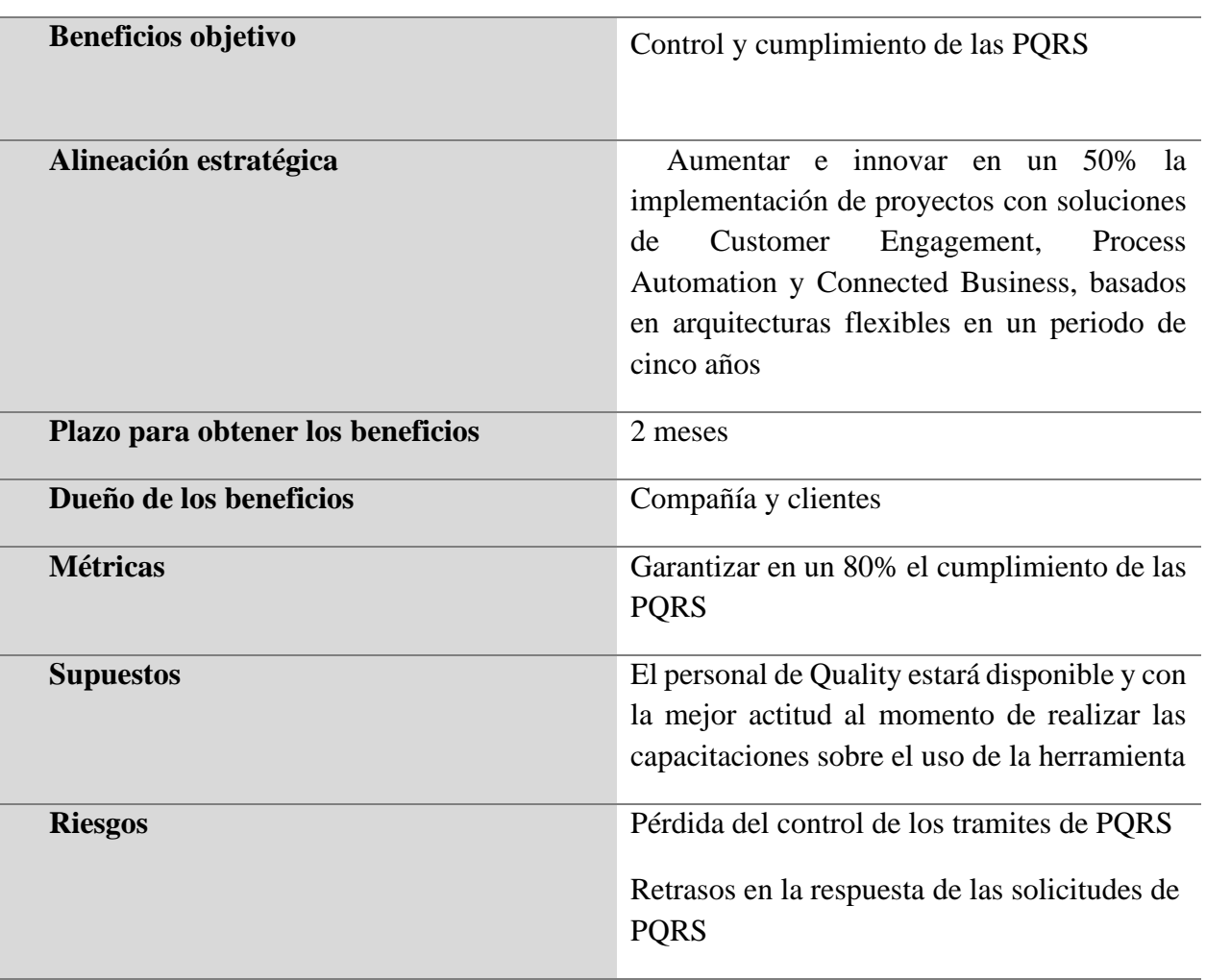

*Tabla 14 Gestión de beneficios 1*

# **BENEFICIO 2:**

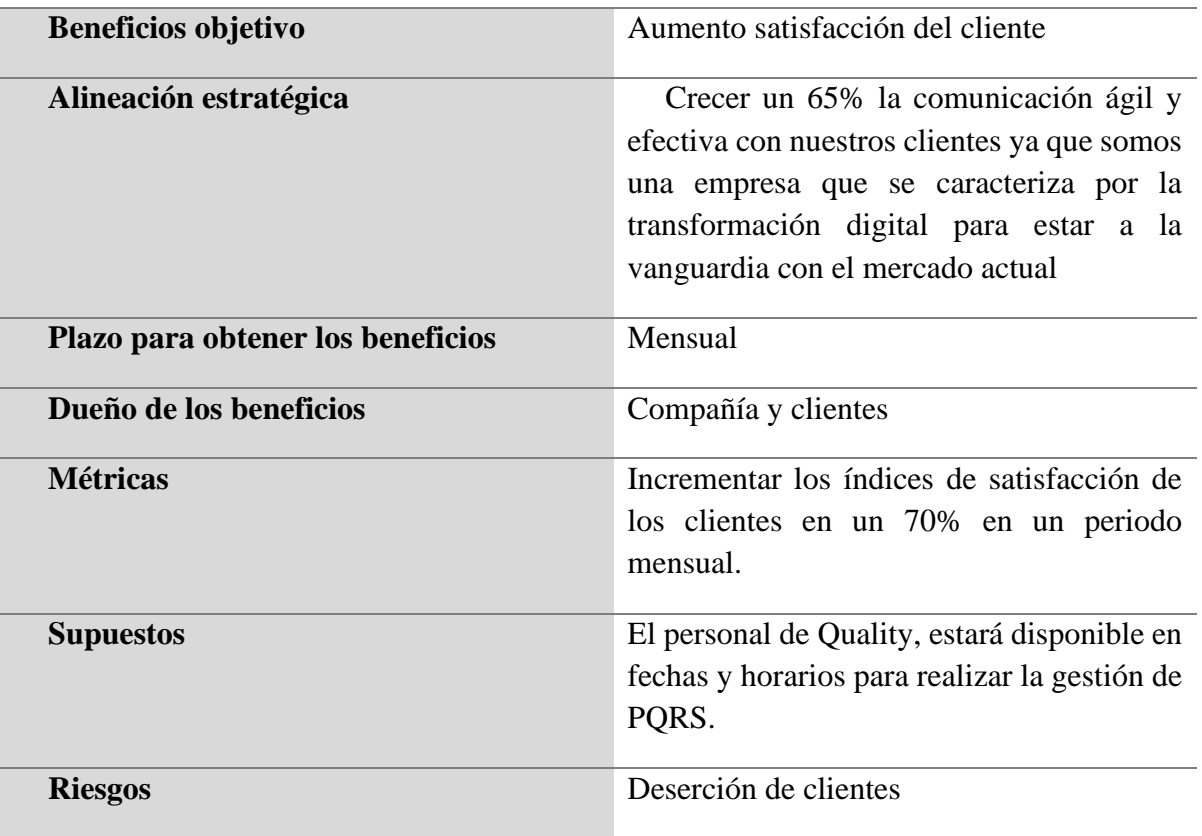

*Tabla 15. Plan de gestión de beneficios. Beneficio 2*

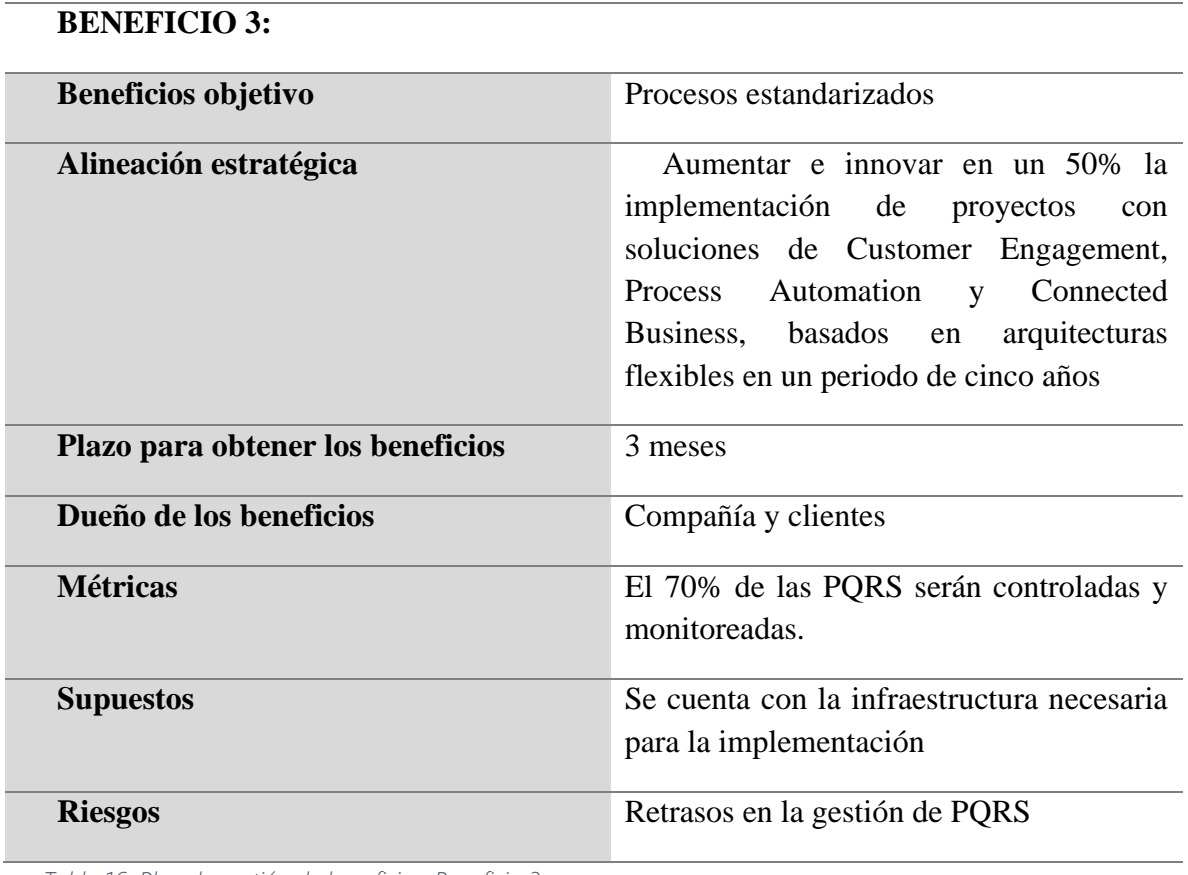

#### *Tabla 16. Plan de gestión de beneficios. Beneficio 3*

# 8.4 Plan de gestión de cambios

Debido a que el proyecto se encuentra en una fase de planeación, no se realizan solicitudes de cambios. Sin embargo, se establece el siguiente formato para realizar la solicitud cuando este sea necesario.
- 9. Gestión de los interesados
	- 9.1 Registro de los interesados

A continuación, se presenta la matriz de registro de interesados para el proyecto en donde se establece el interés de cada persona para el proyecto como su influencia para el proyecto y su nivel de autoridad para el mismo. Así mismo se identifica también la caracterización de los interesados para determinar las expectativas y requisitos principales que tienen con el proyecto.

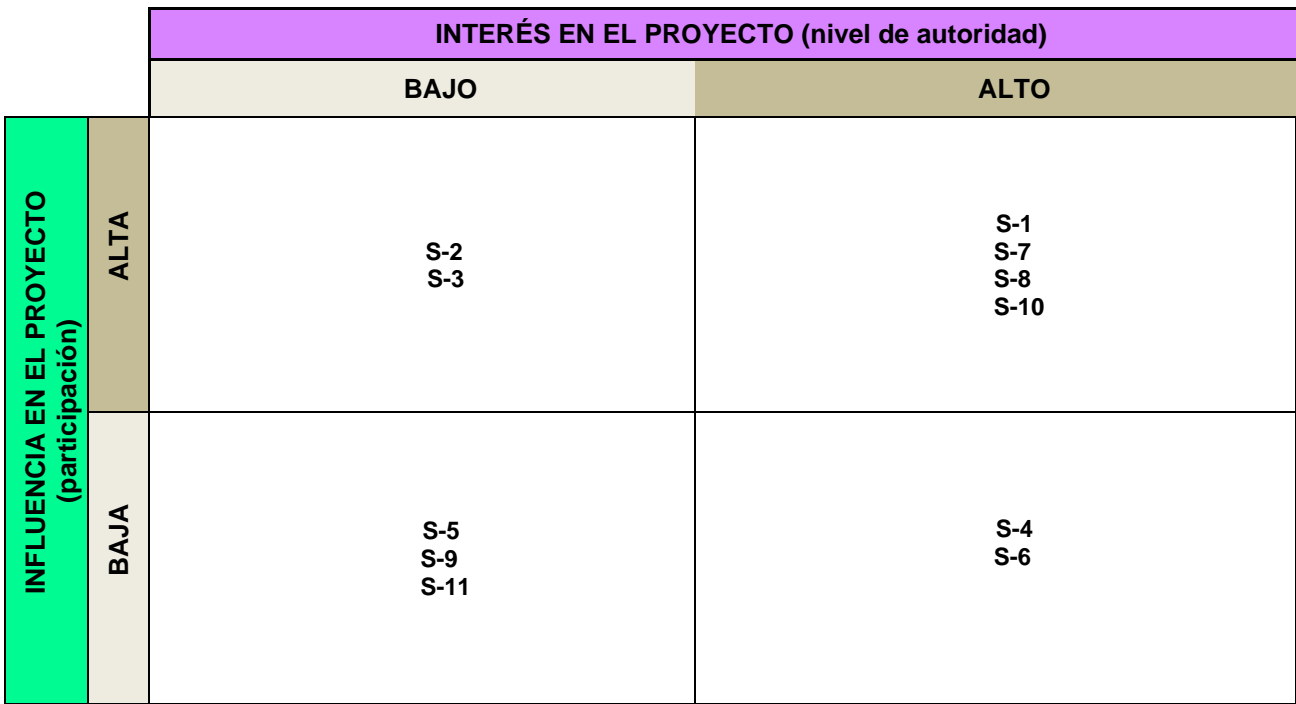

*Tabla 17: Interés en el proyecto*

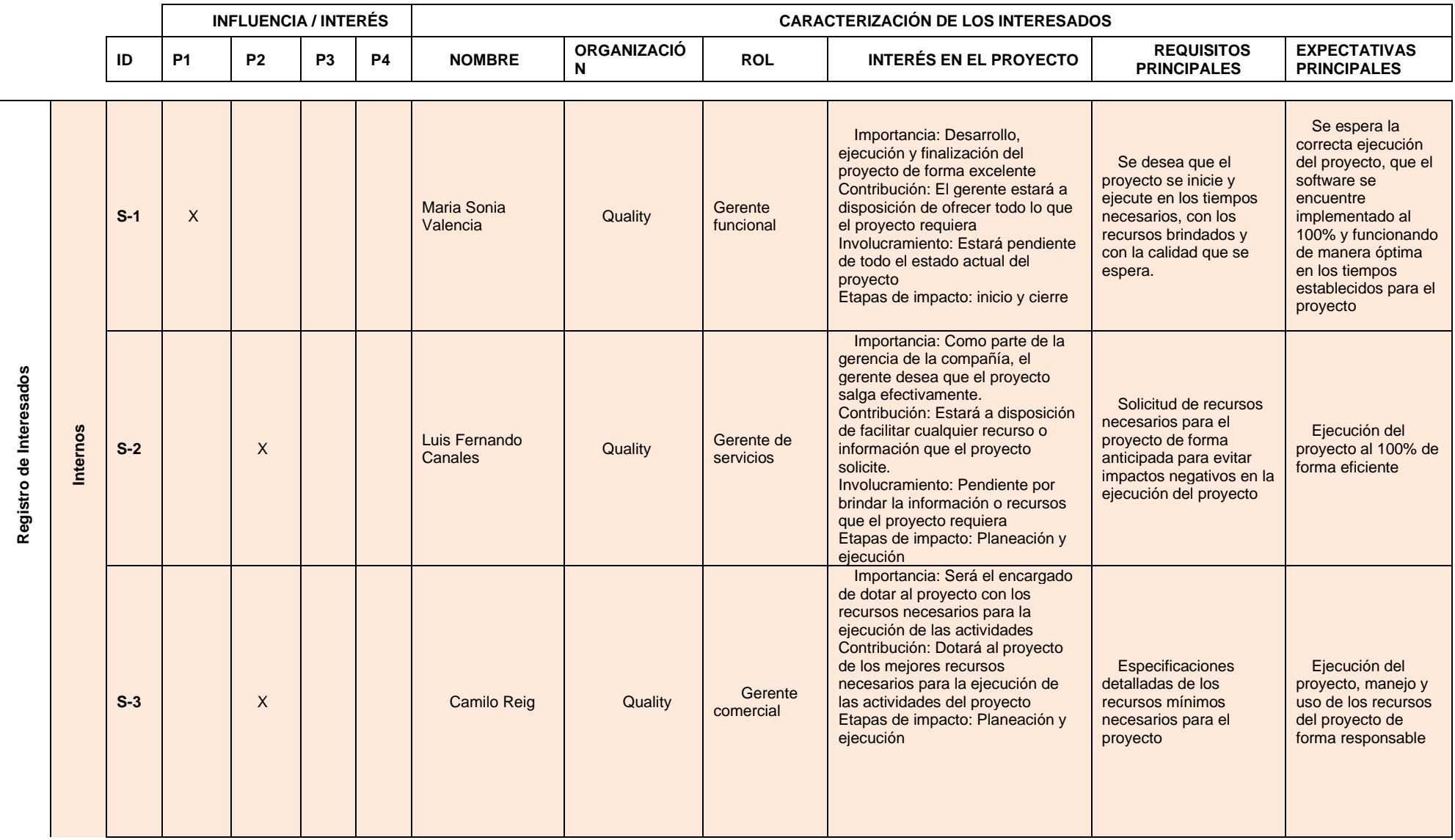

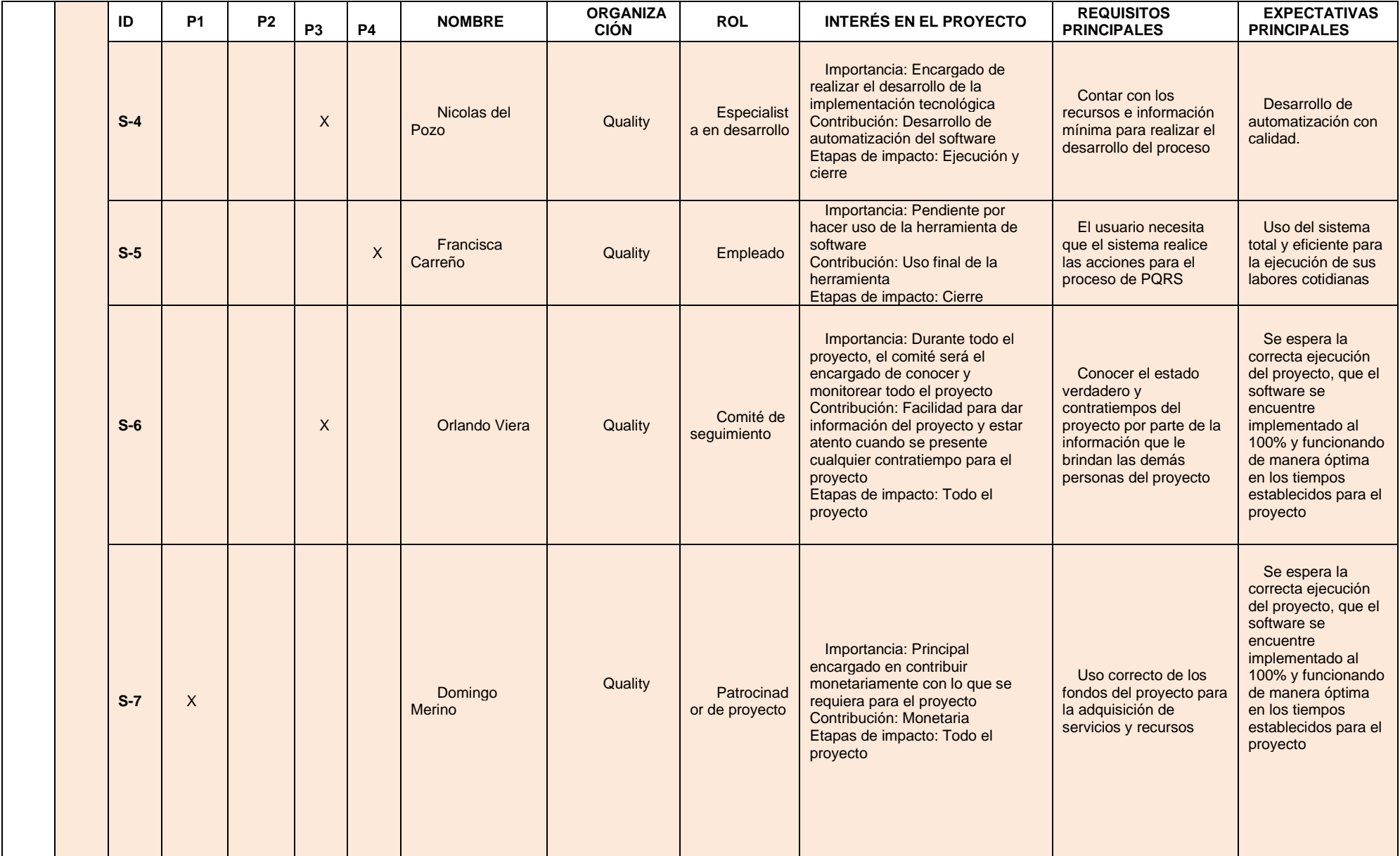

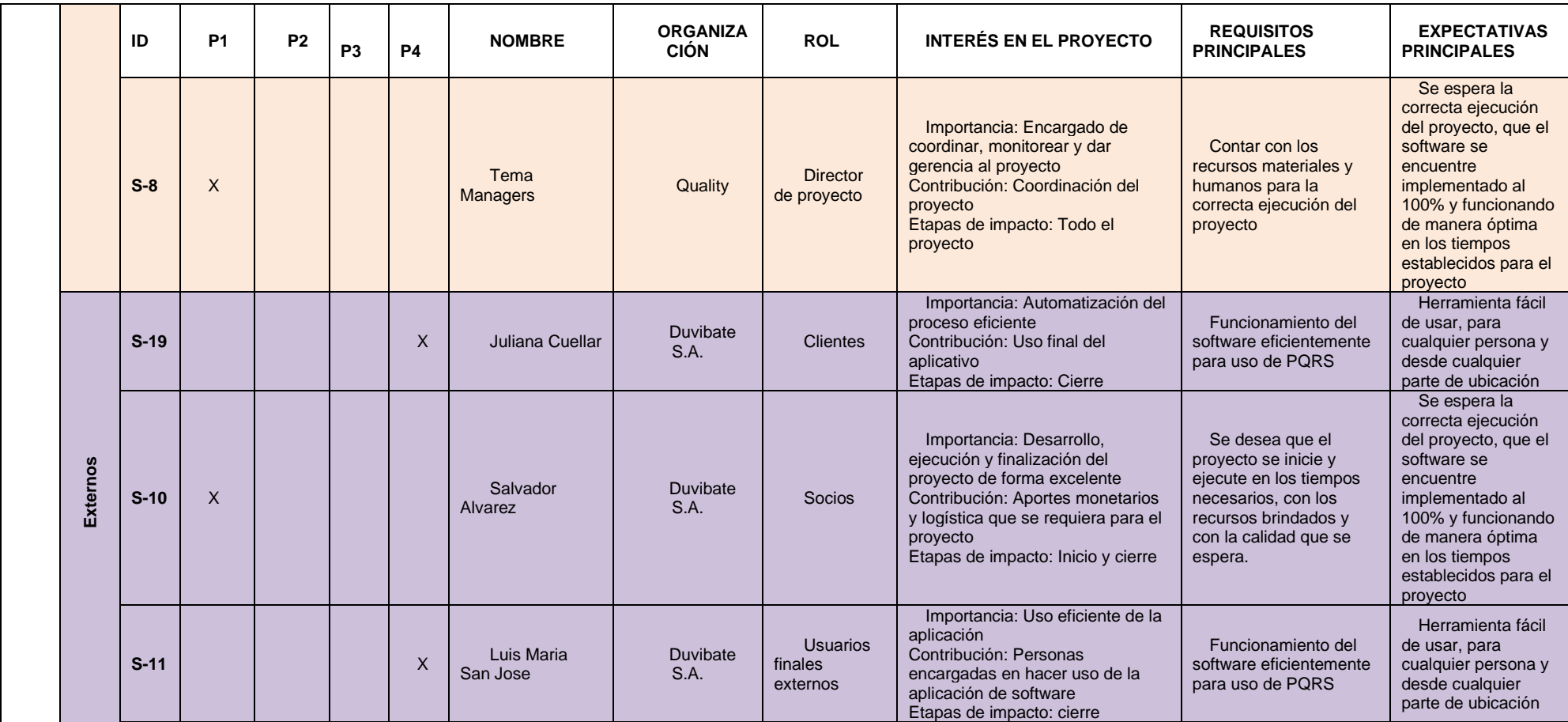

*Tabla 18 Registro de interesados*

9.2 Plan de involucramiento de los interesados

Para desarrollar el plan de involucramiento de los interesados es preciso realizar una matriz de evaluación de participación de los interesados o matriz de participación, en la cual se definirán en representación de datos la participación actual y deseada de cada involucrado mencionado anteriormente.

Para ello se tomará como base la participación de los interesados que establece PMBOK, la cual se clasifica en:

- Desconocedor: No se conoce el proyecto ni los impactos potenciales.
- Reticente: Conoce el proyecto el proyecto y sus impactos, pero la persona se encuentra reticente (actúa con desconfianza).
- Neutral: Conoce el proyecto, pero no lo apoya y tampoco es reticente.
- Partidario: Conoce el proyecto y sus impactos y además lo apoya.
- Líder: Conoce el proyecto y sus impactos y esta activamente involucrado para lograr el éxito de este.

Una vez se ha descrito las características de participación de los interesados, se presenta a continuación la matriz de participación.

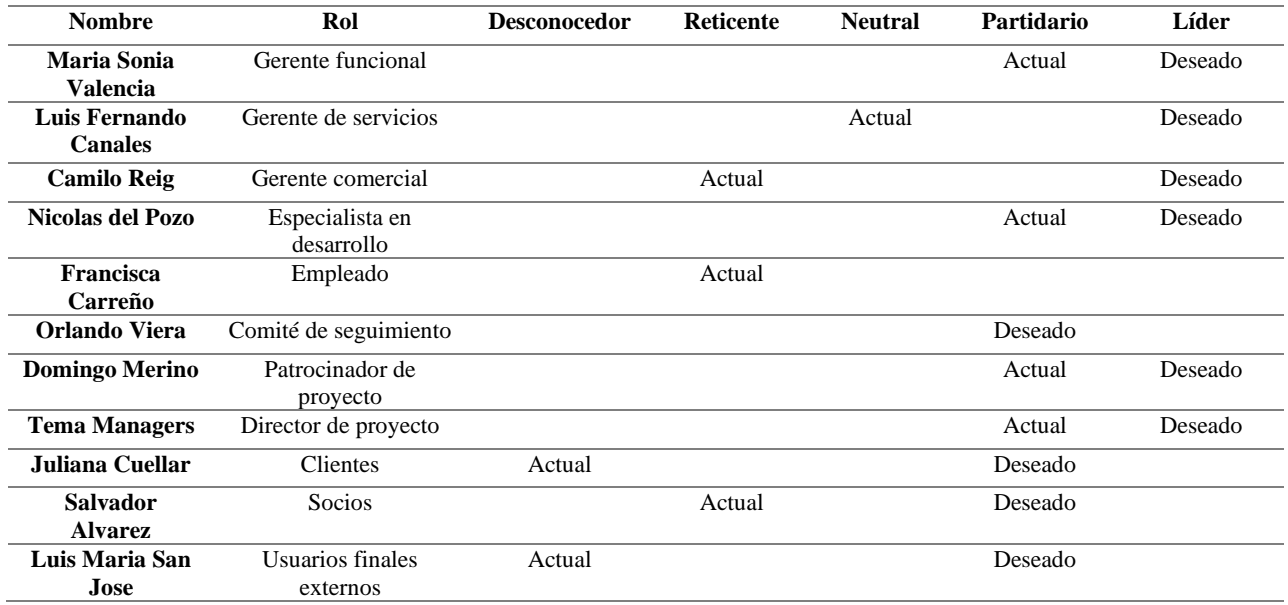

*Tabla 19 Matriz de participación de interesados*

## 10. Gestión del alcance del proyecto

## 10.1 Plan de gestión del alcance

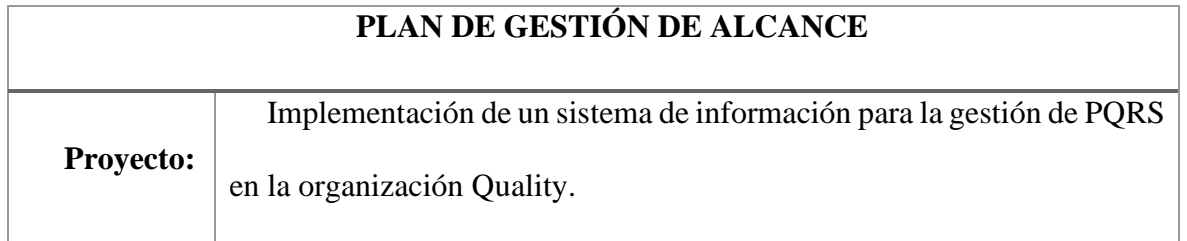

# 1. **Procedimiento para desarrollar el enunciado del alcance del proyecto**

La definición del alcance del proyecto para la implementación de un sistema de información para la gestión de PQRS en la organización Quality se realizará de la siguiente forma:

En reunión con el equipo de proyecto, los clientes y la alta directiva de Quality, se definieron los requisitos, los criterios de aceptación, objetivos, entregables, cronograma de hitos, exclusiones, restricciones y supuestos, los cuales servirán como base para la ejecución del proyecto.

# **2. Procedimiento para crear, mantener y aprobar la EDT**

 Con ayuda de la EDT se podrá describir el alcance del proyecto según los entregables que se tengan, estos serán divididos en componentes más pequeños y manejables que permitirán planificar de forma más fácil el proyecto. (PMBOK 2016)

A continuación, se relacionan los pasos para crear, mantener y aprobar la EDT:

- a) Lo primero que se realizo fue una reunión con el equipo de trabajo, con el fin de definir el alcance del proyecto,
- b) Así mismo se procede a realizar la creación de la estructura desglosada de trabajo (EDT) y la realización de los entregables definidos.
- c) Por último, con lo anteriormente mencionado se construyó la EDT mediante la herramienta draw.io.

# **3. Plantilla para utilizar para documentar el diccionario de datos de la EDT**

El diccionario de la EDT del proyecto consiste en la información detallada de cada uno de los componentes de la EDT, este diccionario acompaña y respalda a la EDT y describe el detalle de:

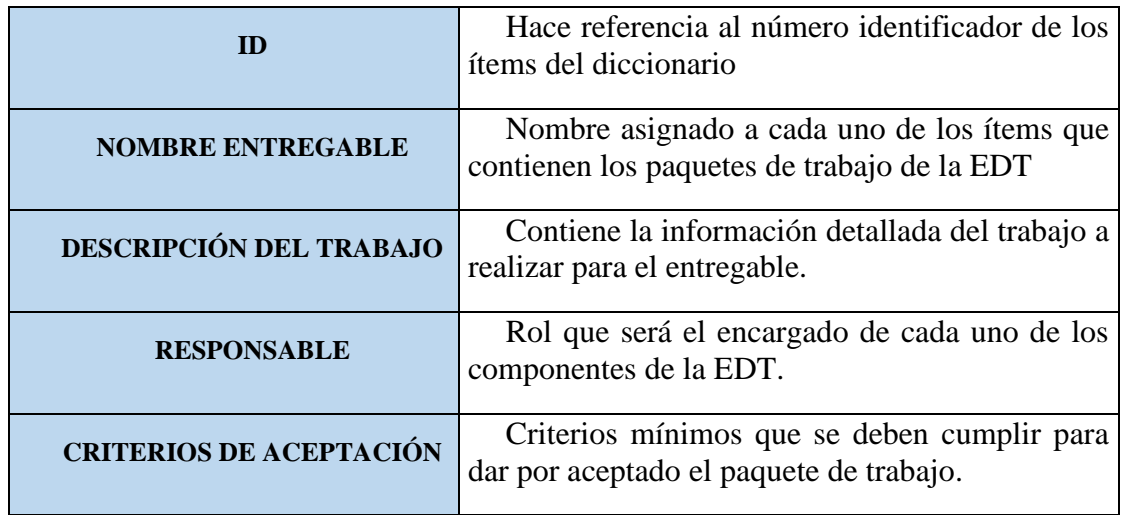

4. Procedimiento para la validación y aceptación formal de Entregables

La validación y aceptación formal de entregables deben cumplir con los criterios de aceptación los cuales deben estar formalmente firmados y aprobados por los gestores internos del proceso, estos se presentarán mediante reuniones periódicas, donde se presentarán los avances de la automatización del proceso.

5. Procedimiento de solicitud de cambios al Alcance del proyecto (Controlar el alcance)

En el procedimiento de solicitud de cambios del alcance, se definen los roles que necesita el proyecto para operar la gestión de cambios como: gestores internos, Project manager, gerente del proyecto, analista funcional, y las partes interesadas, luego se describen los tipos de cambio que se pueden tratar en el proyecto como: acciones correctivas, acciones preventivas, reparación de defecto, y cambio al plan del proyecto, seguido a esto se describe el proceso general de gestión de cambio:

- a) Solicitud de cambio
- b) Verificar solicitud de cambio

c) Evaluar impactos

- d) Tomar decisión y replanificar
- e) Implantar el cambio
- f) Concluir el proceso de cambio

Posterior a esto se realiza planes de contingencia ante solicitudes urgentes, describiendo las herramientas que se cuentan para operar la gestión de cambios.

*Tabla 20 Plan de gestión del alcance*

#### 10.2 Plan y matriz de trazabilidad de gestión de requisitos

A continuación, se presenta el plan de requisitos del proyecto:

# **PLA DE REQUISITOS ACTIVIDADES DE REQUISITOS: ¿A quiénes se citará?** Clientes, Gerentes de proyecto **¿Qué documentos revisaran?** Alcance del proyecto, Acta de constitución **¿Qué resultados se generará de las reuniones?** Actas de reunión, plan de requisitos, Planeación del proyecto y Cronograma **¿A quiénes se les reportan resultados y conclusiones de estas actividades?** Cliente, patrocinador y gerente de proyecto

**PROCESO DE PRIORIZACIÓN DE REQUISITOS:**

La priorización de los requisitos se realizará con base a la Matriz de Trazabilidad de Requisitos, de acuerdo con el nivel de estabilidad y el grado de complejidad de cada requisito documentado Para ello se priorizará en Nivel bajo, Nivel medio, Nivel Alto.

#### **ESTRUCTURA DE TRAZABILIDAD:**

En la Matriz de Trazabilidad se documentará la siguiente información:

- 1. ID
- 2. Descripción del requisito
- 3. Tipo
- 4. Prioridad
- 5. Necesidades, objetivos del negocio
- 6. Objetivo del proyecto alineado con el requisito
- 7. Componente de la EDT que cumple con el requisito

*Tabla 21 Plan de gestión de requisitos}*

A continuación, se presenta la matriz de trazabilidad de requisitos:

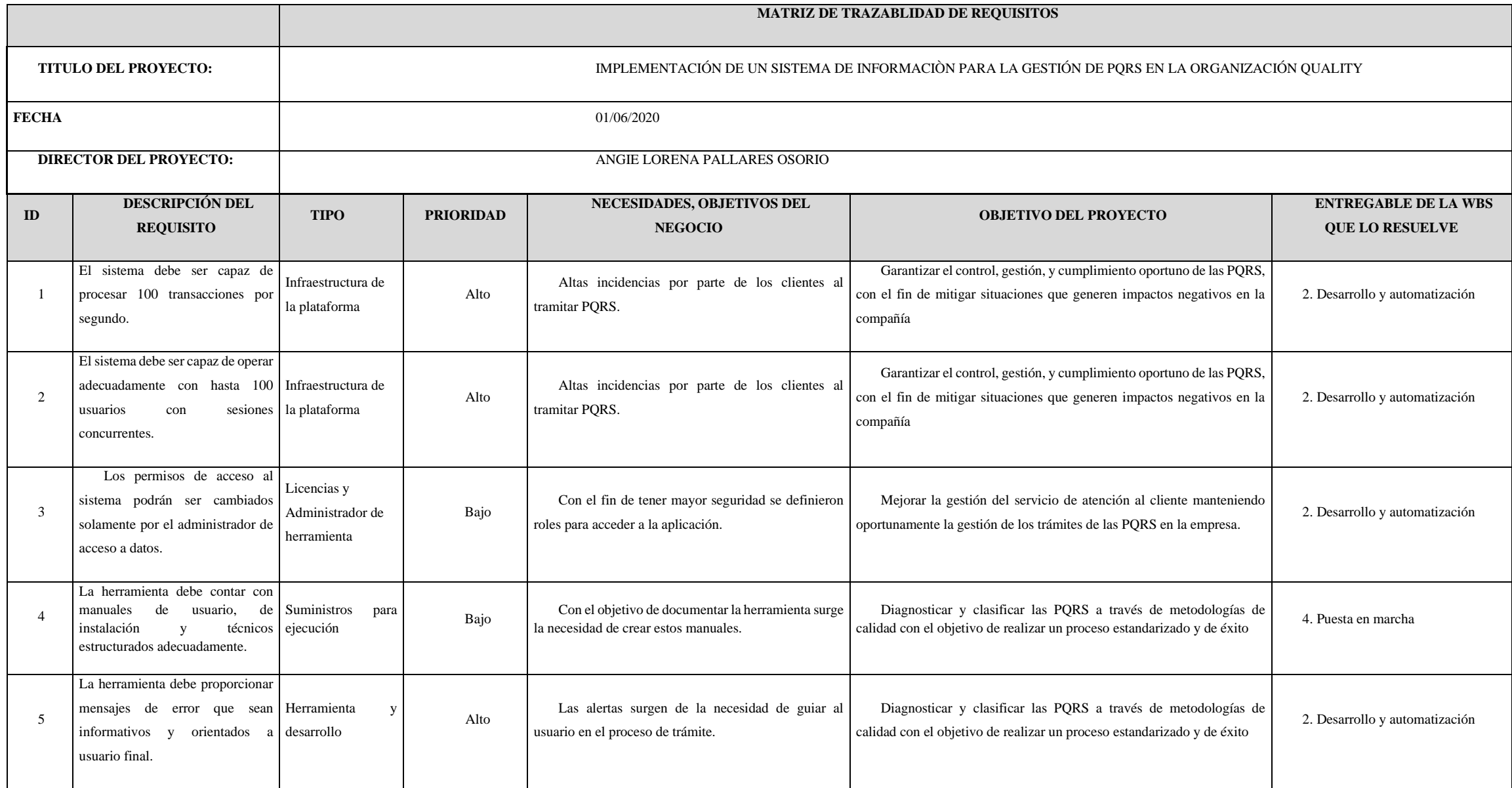

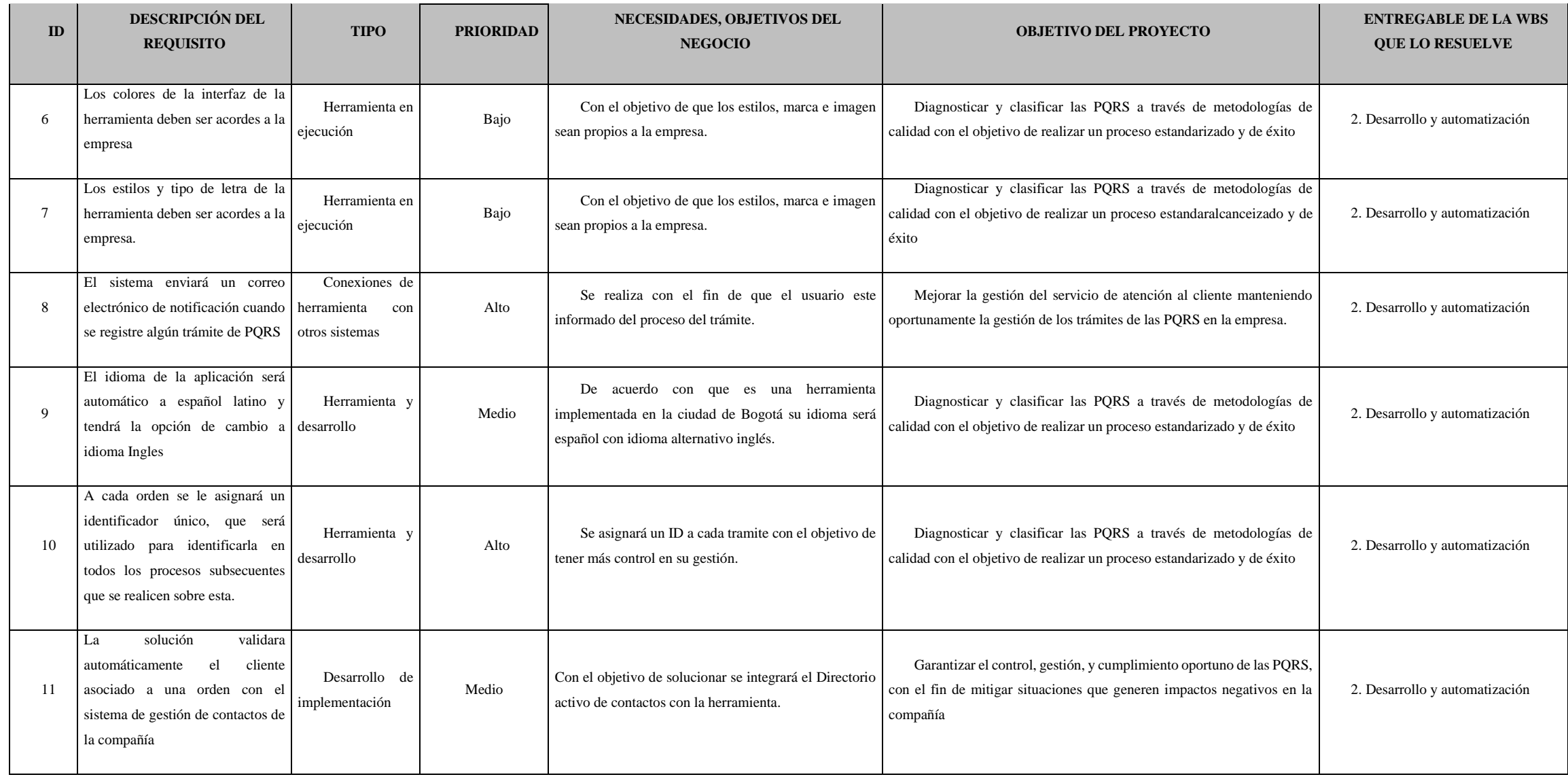

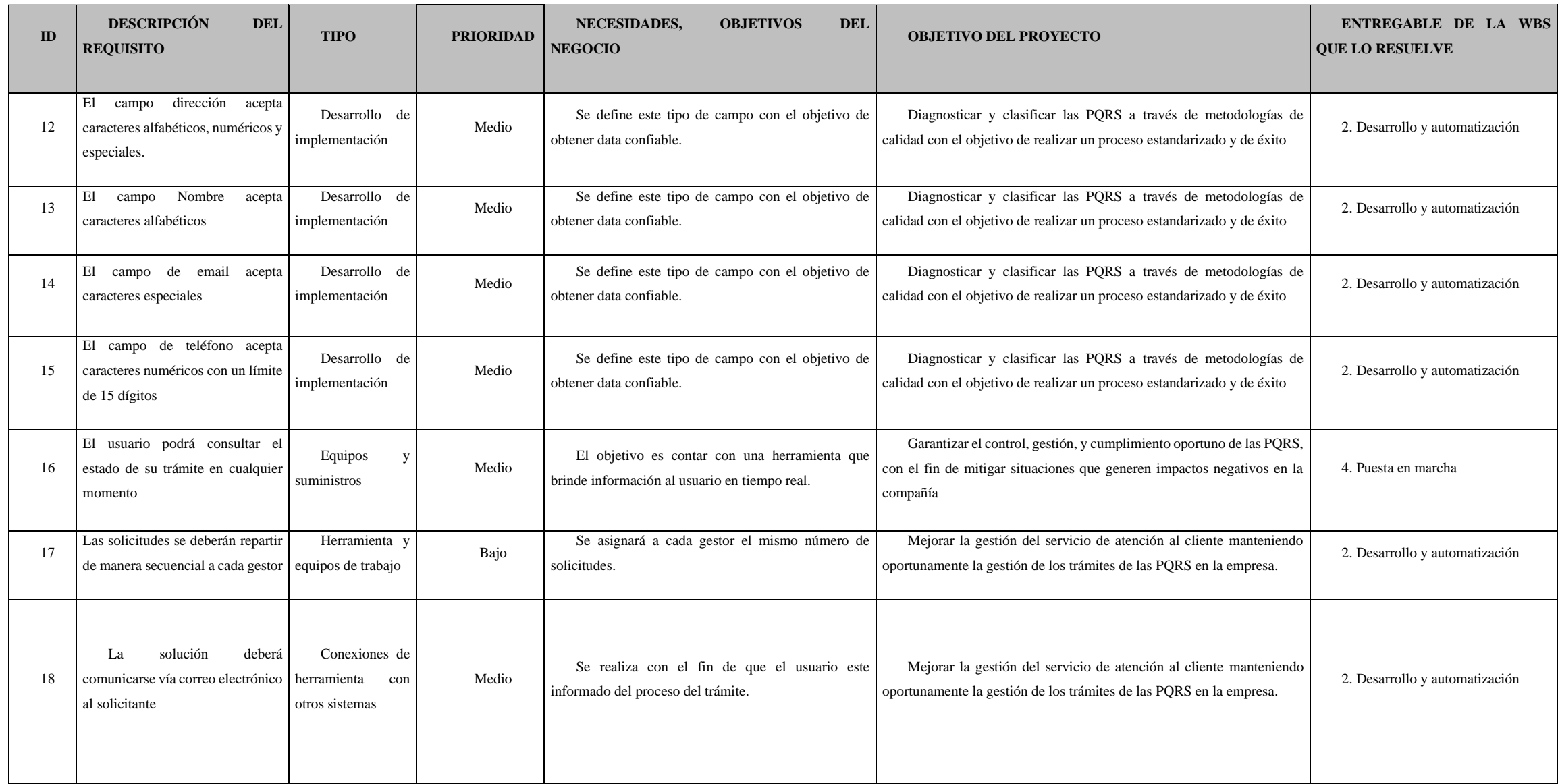

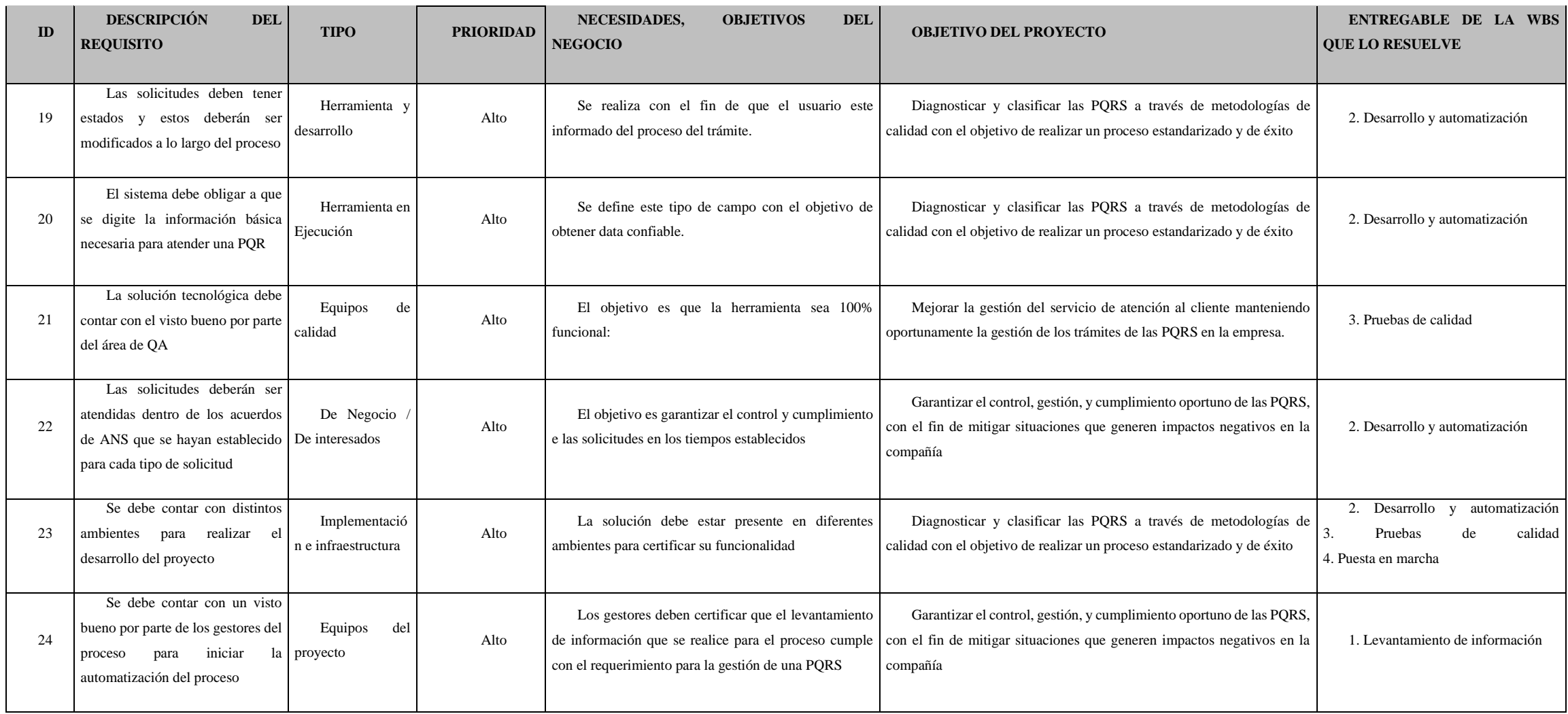

*Tabla 22 Matriz de trazabilidad de requisitos*

#### 10.3 Enunciado del alcance

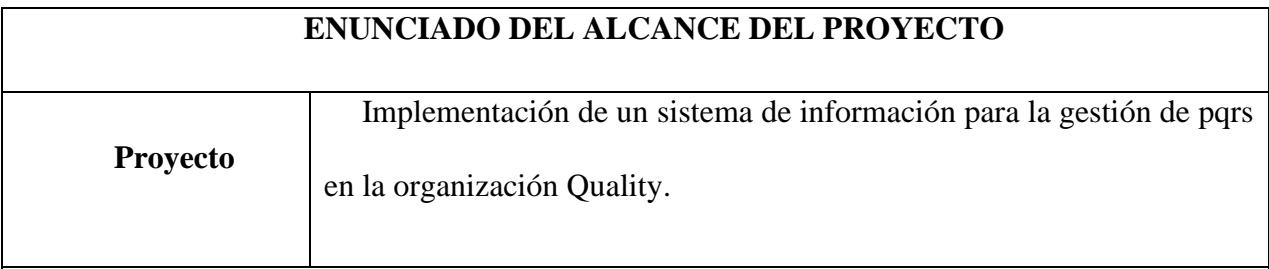

# **1. Descripción (propósito y justificación):**

En un mundo empresarial tan competitivo como el de ahora, una buena atención al cliente se vuelve un factor clave para apalancar el éxito y el crecimiento de la compañía, para ello es importante que se dé un adecuado manejo en cuanto al servicio, ya que la empresa se encuentra en un sector altamente competitivo, dinámico y agresivo.

Por esta razón, se busca mejorar el proceso de las PQRS, implementando una herramienta de software que garantice un adecuado control y cumplimiento de servicio, con el fin de dar respuestas oportunas, tener trazabilidad de los escalamientos internos, medición, seguimiento y gestión de estos.

# **2. Objetivos: General:**

Realizar la implementación y automatización del proceso de PQRS a través de una herramienta de desarrollo in house, para la gestión oportuna en el trámite de peticiones, quejas, reclamos y sugerencias (PQRS) realizadas por los clientes en la compañía

# **Específicos:**

a) Desarrollar una herramienta in house que garantice que se va a extraer el máximo valor de las soluciones implementadas, para la compañía Quality.

- b) Realizar capacitaciones a los funcionarios y clientes sobre el uso de la herramienta, con el fin de atender de forma eficiente las solicitudes de PQRS
- c) Implementar el diseño de los diferentes manuales, técnicos y de usuario.
- d) Proporcionar al producto final un grado mayor de calidad.
- e) Asegurar que el producto funciona tal y cómo se ha definido en los requisitos.
- f) Diagnosticar y clasificar las PQRS a través de metodologías de calidad con el objetivo de realizar un proceso estandarizado y de éxito.

#### **3. Alcance detallado**

#### **A nivel de producto:**

- a) La herramienta debe contar con manuales de usuario, de instalación y técnicos estructurados adecuadamente.
- b) El sistema debe ser capaz de procesar 100 transacciones por segundo.
- c) El idioma de la aplicación será automático a español latino y tendrá la opción de cambio a idioma Ingles.
- d) El campo dirección y nombre aceptara caracteres alfabéticos, numéricos y especiales
- e) La herramienta debe proporcionar mensajes de error que sean informativos y orientados a usuario final.
- f) El campo de email acepta caracteres especiales.
- g) El campo de teléfono aceptara caracteres numéricos con un límite de 15 dígitos
- h) Los colores de la interfaz de la herramienta deben ser acordes a la empresa
- i) La implementación se realizará a través del proceso de BPM
- j) La herramienta se realizará por medio del lenguaje.net
- k) El sistema enviará un correo electrónico de notificación cuando se registre alguna tramite de PQRS
- l) A cada orden se le asignará un identificador único, que será utilizado para identificarla en todos los procesos subsecuentes que se realicen sobre esta.
- m) La solución validara automáticamente el cliente asociado a una orden con el sistema de gestión de contactos de la compañía
- n) El usuario podrá consultar el estado de su trámite en cualquier momento
- o) Las solicitudes se deberán repartir de manera secuencial a cada gestor
- p) Las solicitudes deberán ser atendidas dentro de los acuerdos de ANS que se hayan establecido para cada tipo de solicitud

### **A nivel de proyecto:**

#### • **Definición:**

Implementar un sistema de información que permita mejorar el proceso de las PQRS, garantizando un adecuado control y cumplimiento de servicio, con el fin de dar respuestas oportunas, tener trazabilidad de los escalamientos internos, medición, seguimiento y gestión de estos.

#### • **Planeación**:

Se realiza el análisis y diseño del cronograma de tareas y entregables, con el objetivo de establecer el monitoreo y control del proyecto.

#### • **Ejecución y seguimiento:**

De acuerdo con el cronograma establecido se define seguimiento periódico de las tareas del equipo y los recursos, con el fin de llevar un control del estado y avance del proyecto.

• **Cierre:**

El proyecto debe finalizar de acuerdo con el tiempo y recursos establecidos en el acta de cierre.

#### **3. No está incluido en el Alcance (exclusiones)**

- a) No se incluye mantenimiento a la aplicación una vez implementada
- b) Licencias de Software adicionales
- c) Cualquier modificación al alcance inicial establecido no será contemplada.

#### **4. Supuestos:**

- a) El personal de Quality estará disponible al momento de realizar el levantamiento de la información del proyecto.
- b) El personal del proyecto cuenta con una gran experiencia ejecutando proyectos exitosos.
- c) Se tiene un alto porcentaje de usuarios del servicio para la nueva herramienta
- d) Se cuenta con la infraestructura necesaria para la implementación

#### **5. Restricciones:**

- a) El presupuesto máximo del proyecto es de \$200.000.000.
- b) El proyecto tendrá una duración de 13 meses.
- **c)** Las consultas de las PQRS deberán tener un tiempo de respuesta menor a un minuto.

#### **6. Criterios de aceptación:**

- a) Diligenciamiento de formulario en página web
- b) Integración de formulario con sistema BPMS
- c) Interacción de proceso dentro del flujo, con uso de formularios y reglas de negocio.
- d) Envio de notificaciones de correo

### **7. Entregables principales:**

- a) Estandarización de proceso con notación BPMN
- b) documentación de información detallada para el proceso.
- c) Desarrollo y automatización del proceso
- d) certificación de pruebas QA
- e) Despliegue de procesos en ambientes
- **8. Fecha de inicio:** 01/06/2020
- **9. Fecha de finalización:**31/07/2021

#### **10. Hitos del Proyecto:**

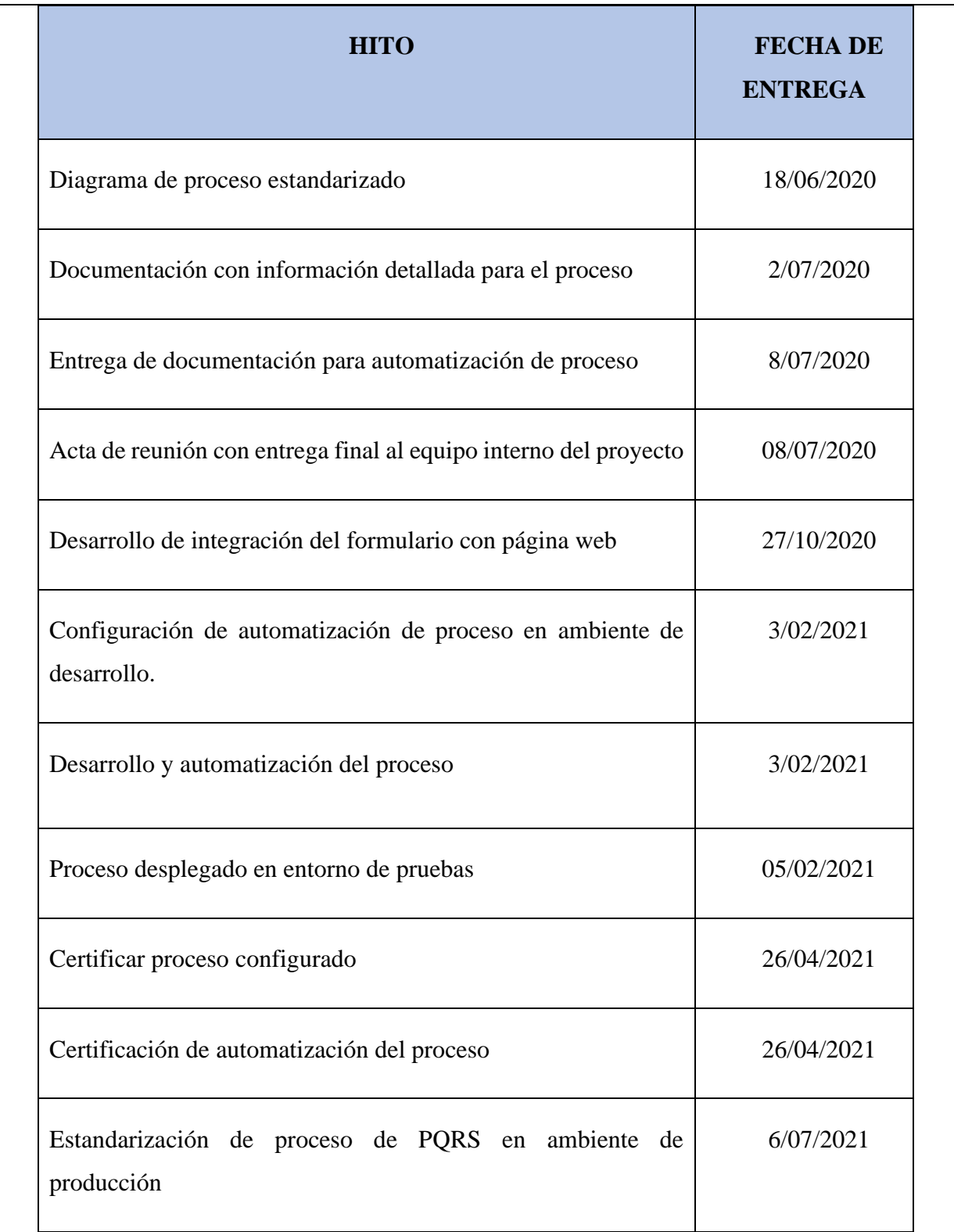

# **11. Presupuesto estimado del proyecto:**

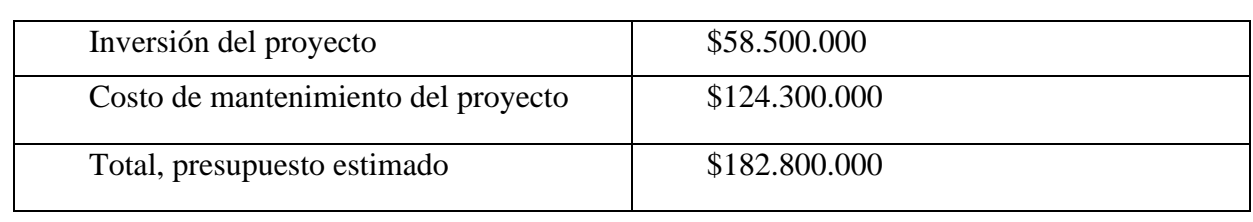

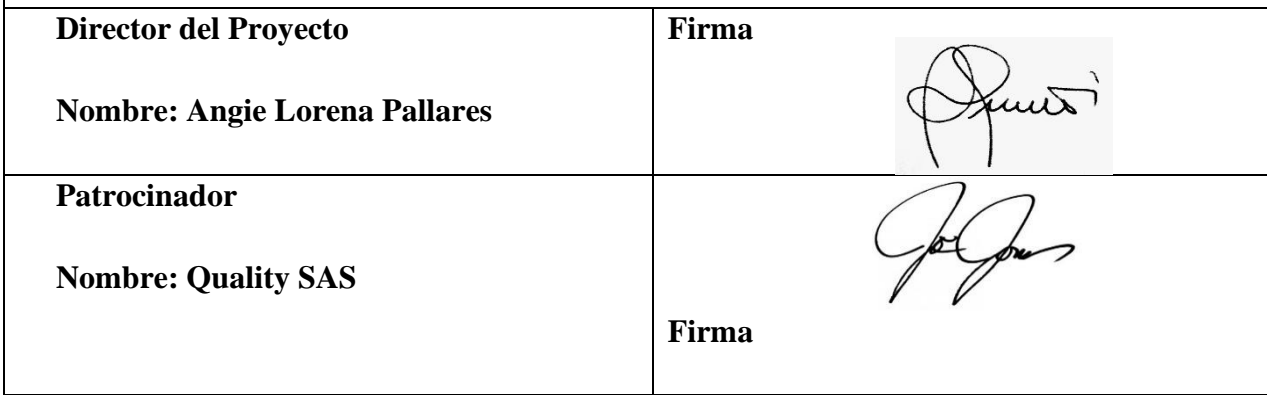

*Tabla 23 Enunciado del alcance*

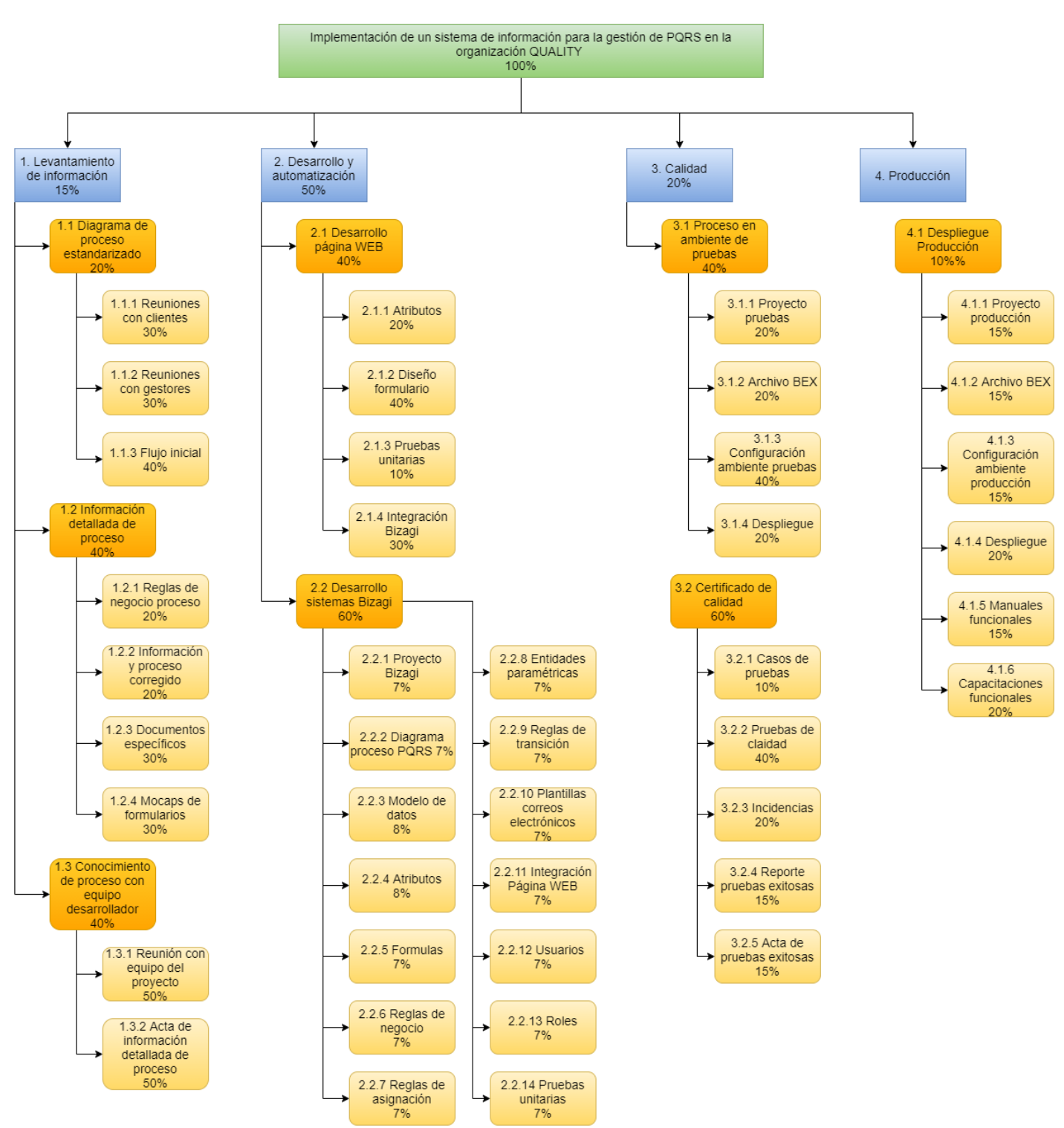

# 10.4 Estructura de descomposición del trabajo (EDT)

*Ilustración 16 EDT*

# 10.5 Diccionario de la EDT

A continuación, se presenta el diccionario de la EDT del proyecto, el cual contiene los

enunciados detallados del trabajo relacionados y que proporcionan una identificación de los

entregables y una descripción del trabajo en cada componente de la EDT requerido para producir cada entregable.

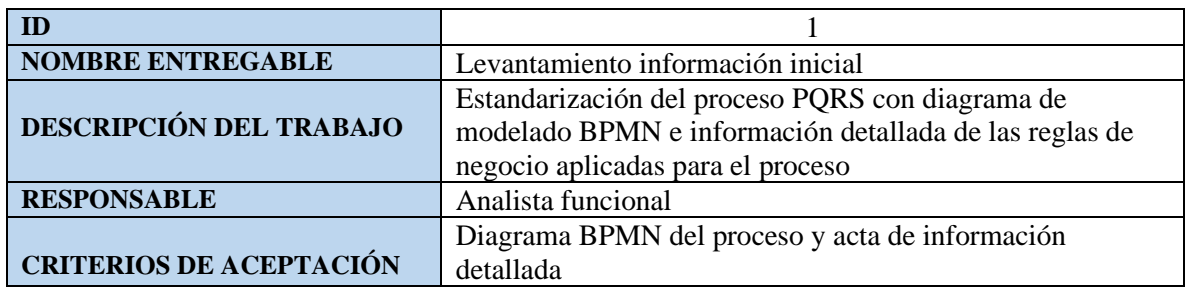

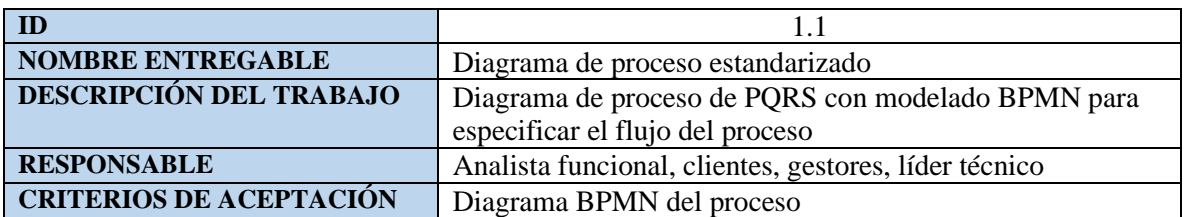

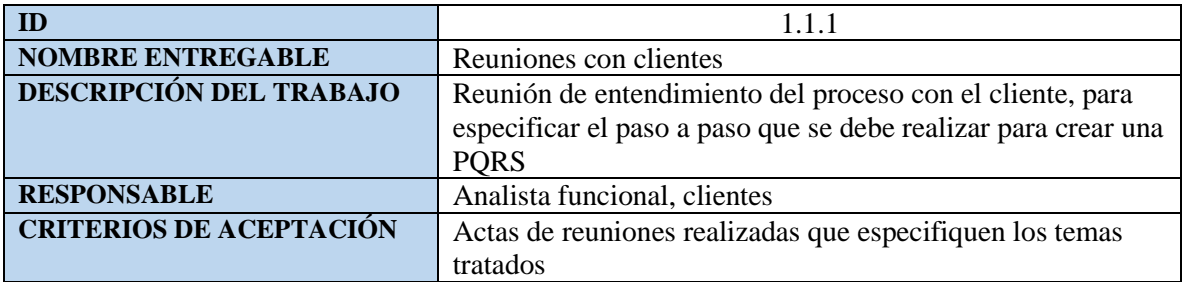

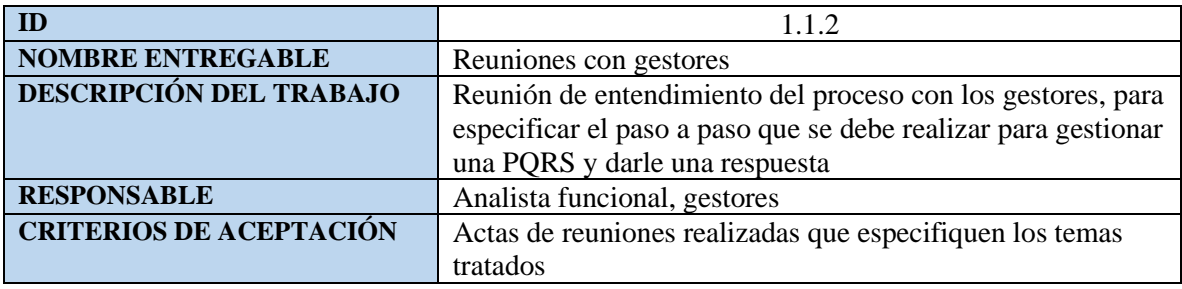

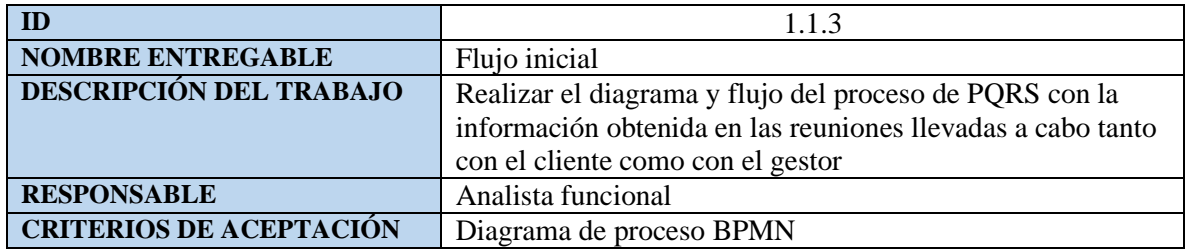

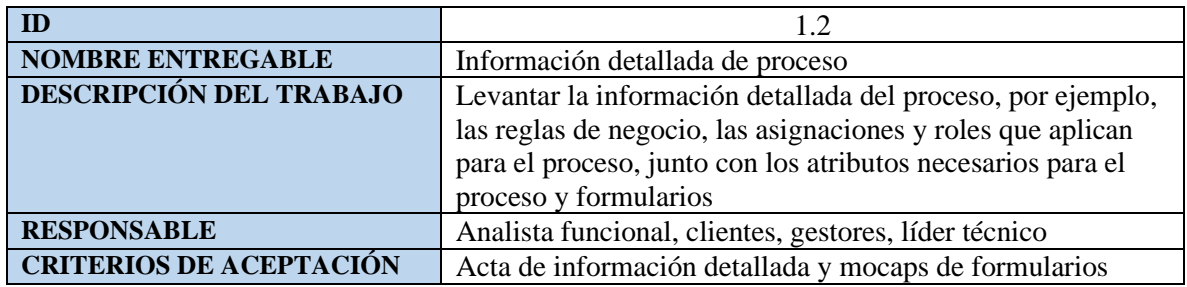

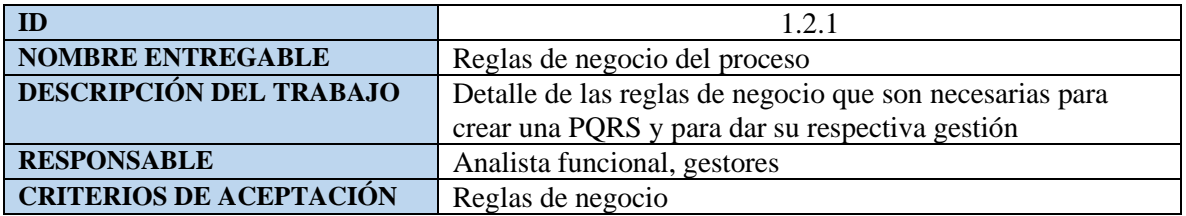

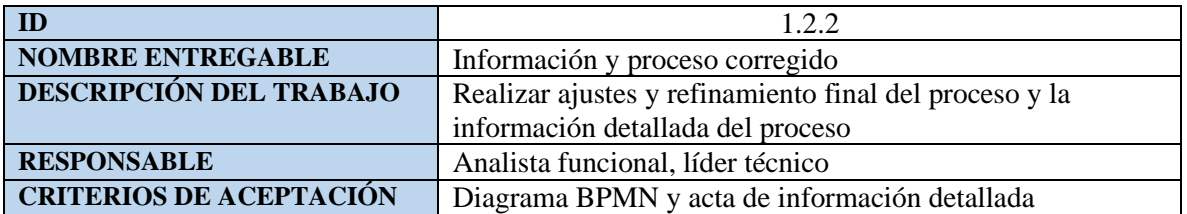

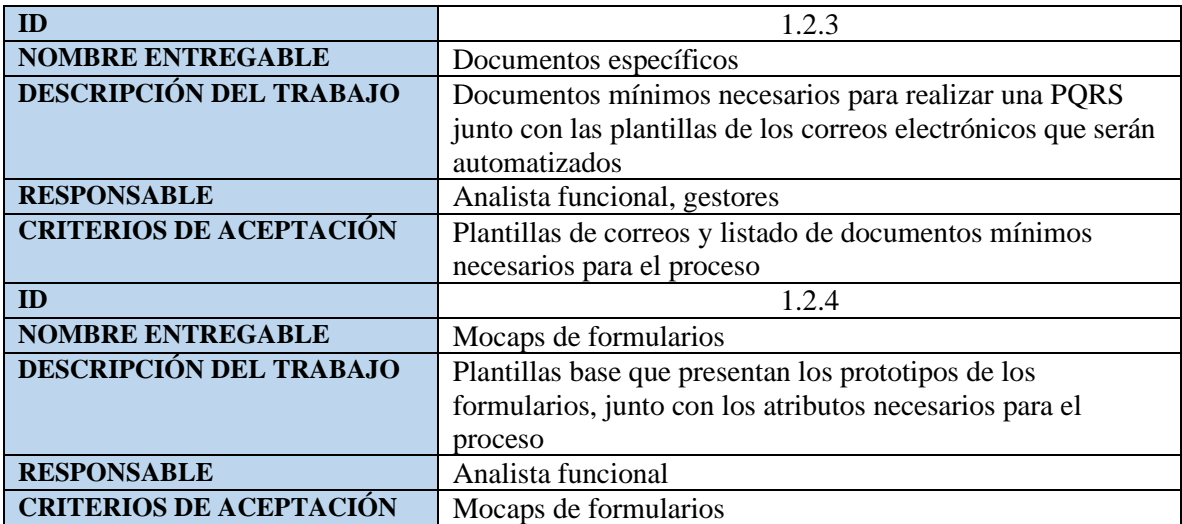

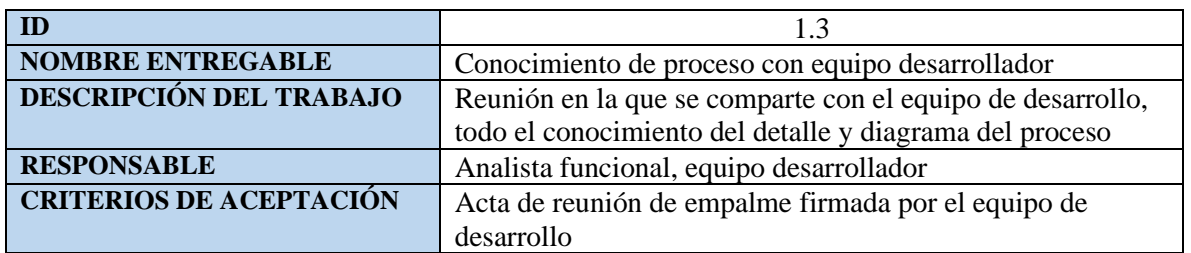

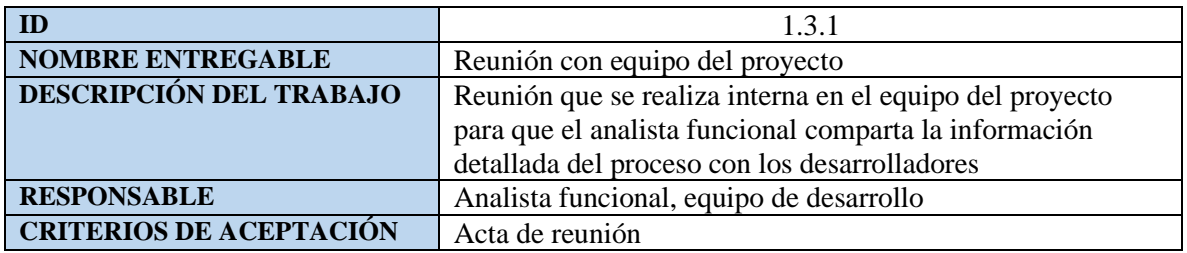

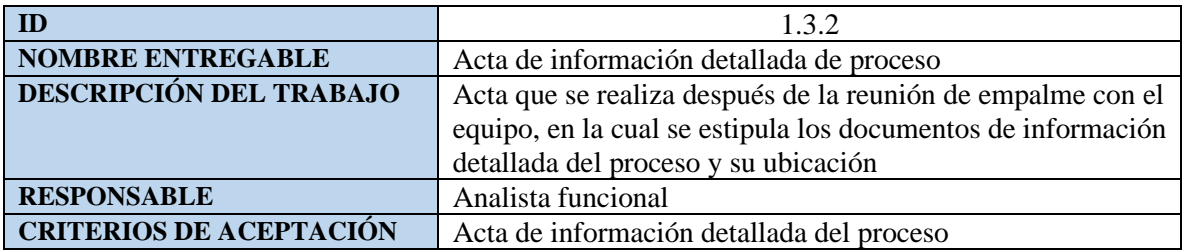

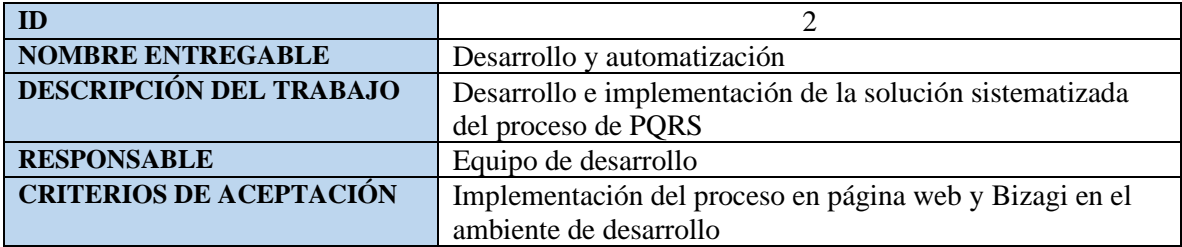

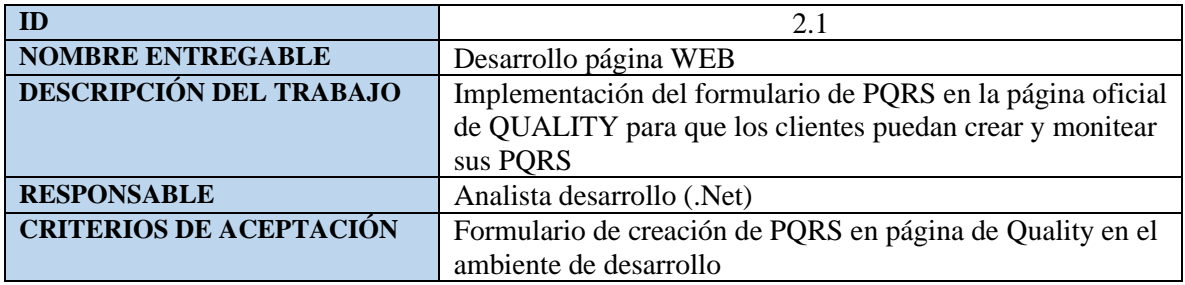

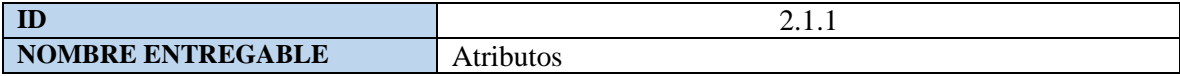

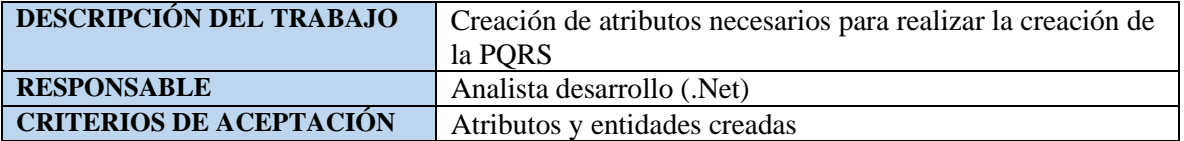

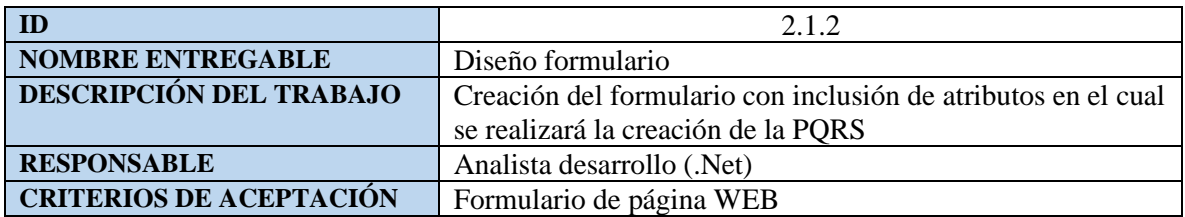

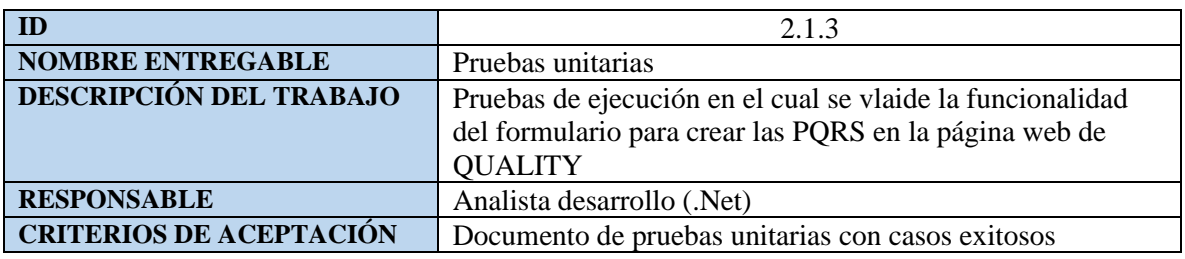

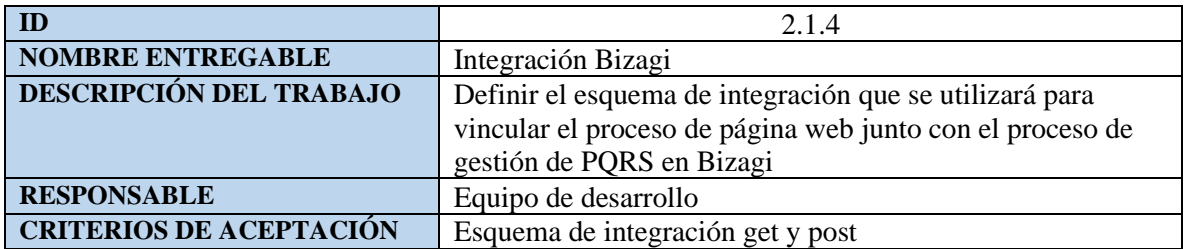

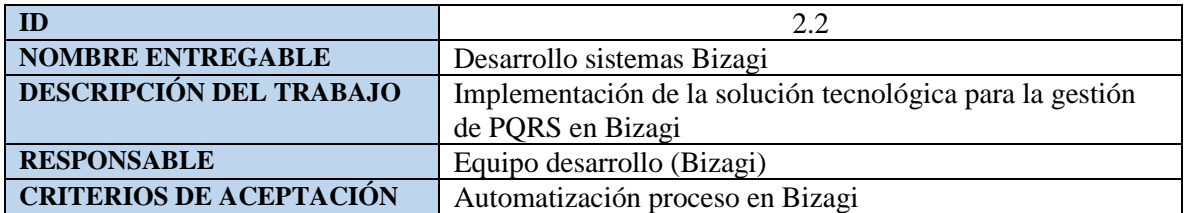

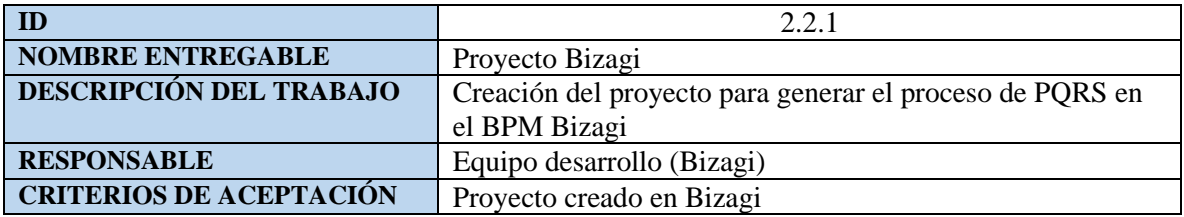

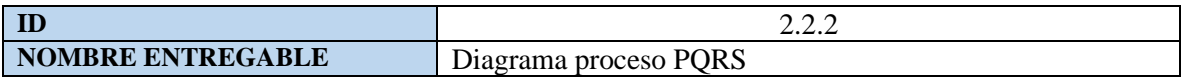

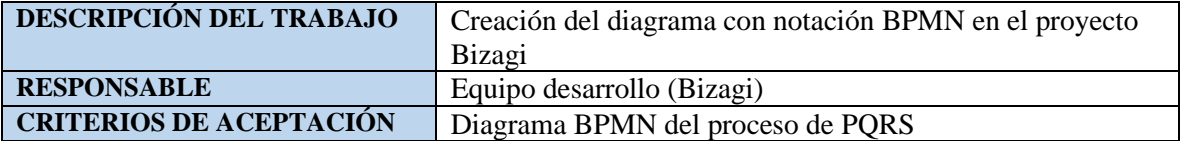

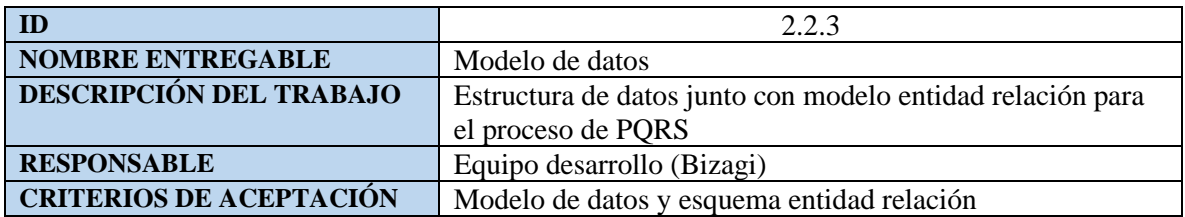

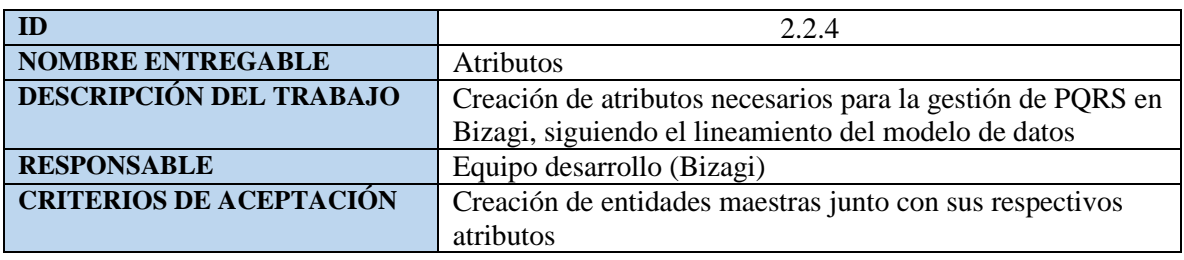

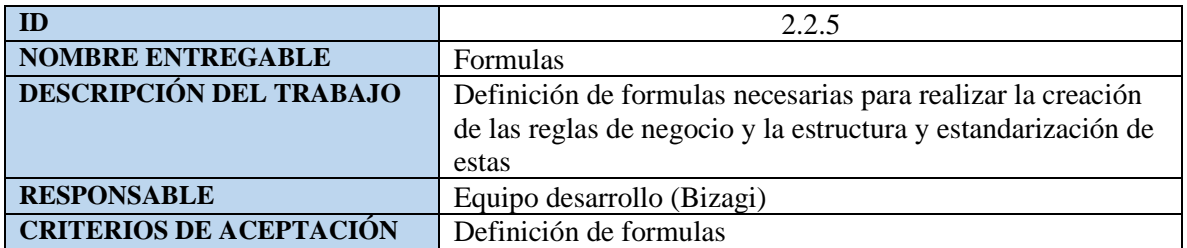

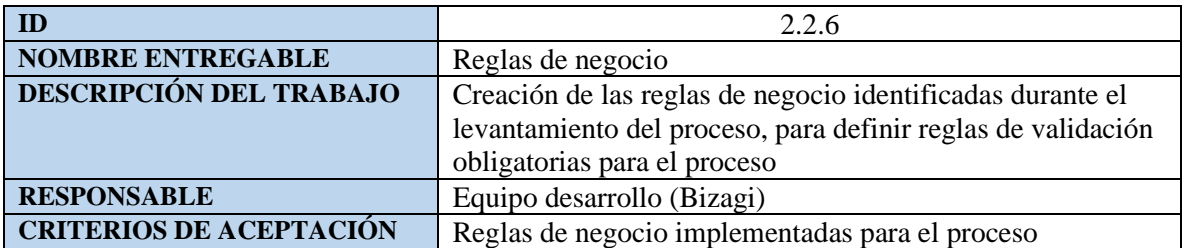

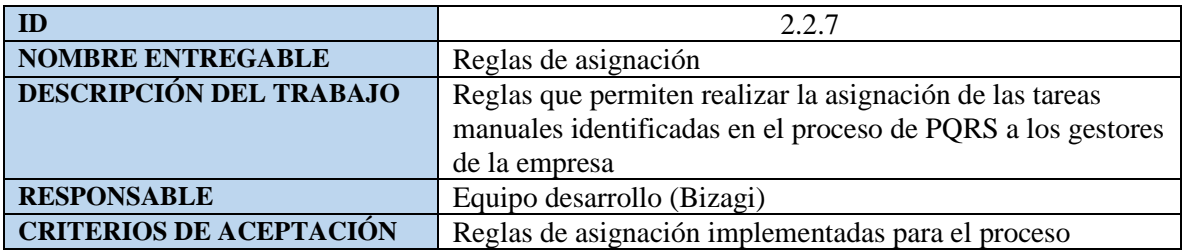

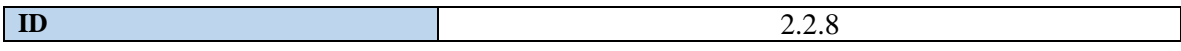

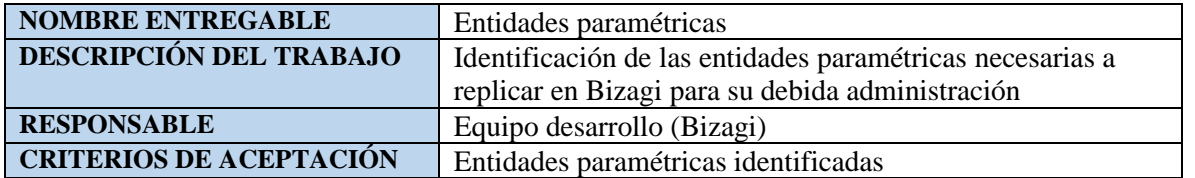

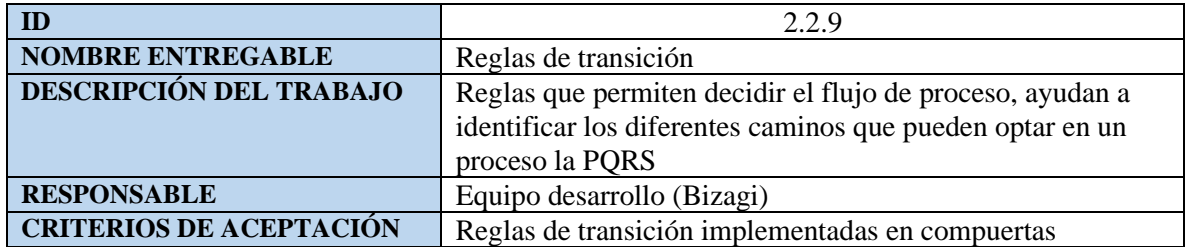

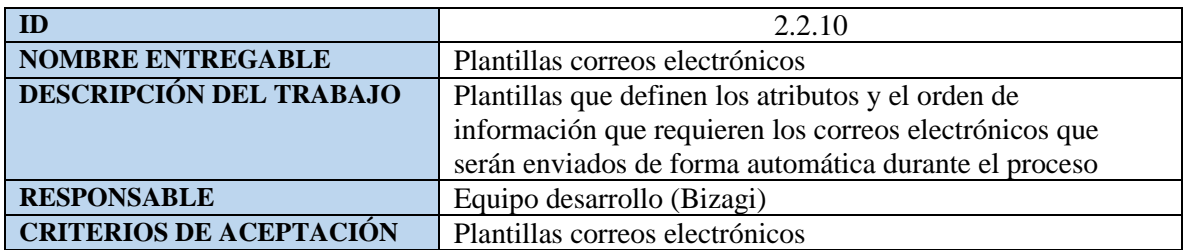

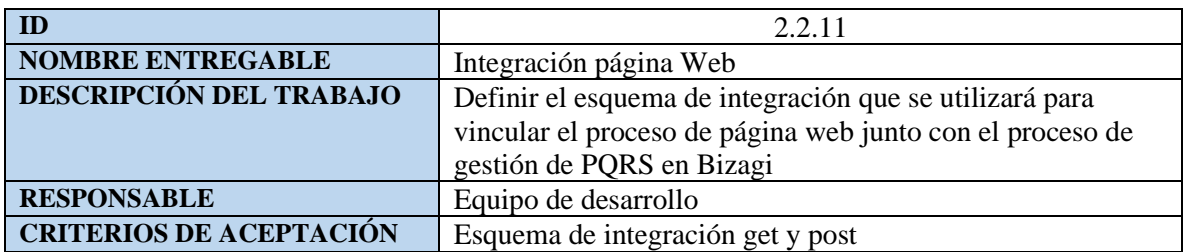

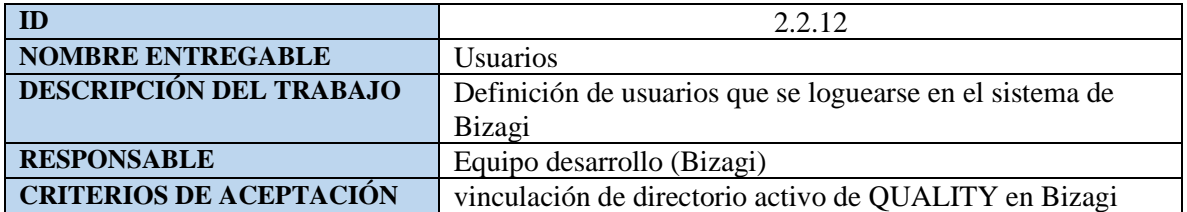

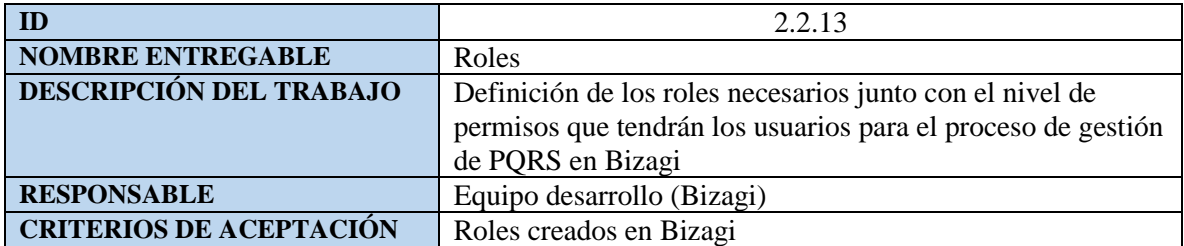

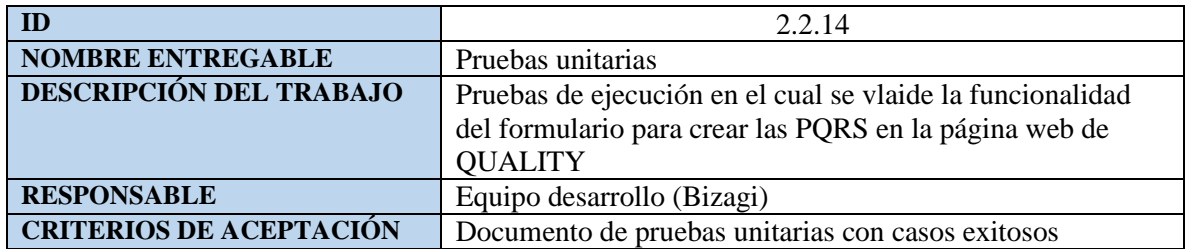

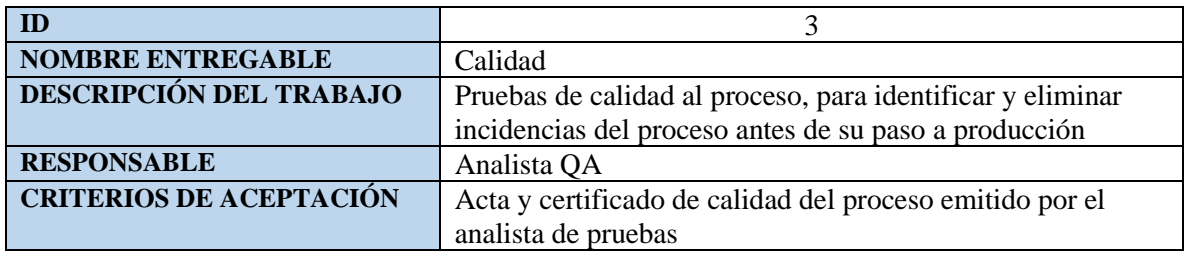

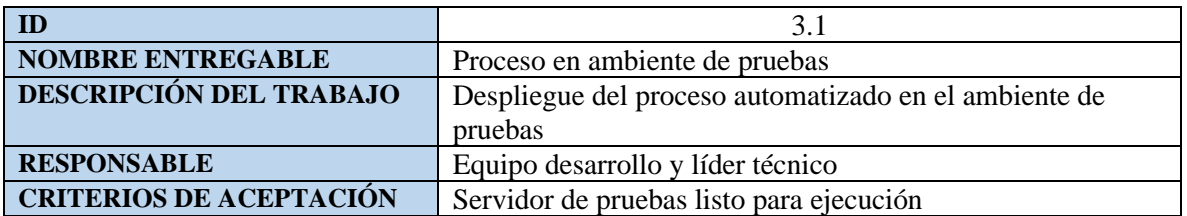

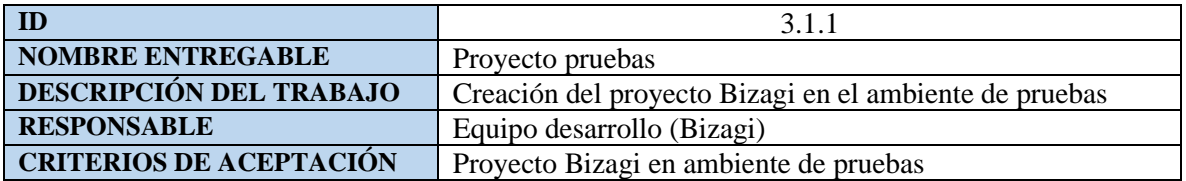

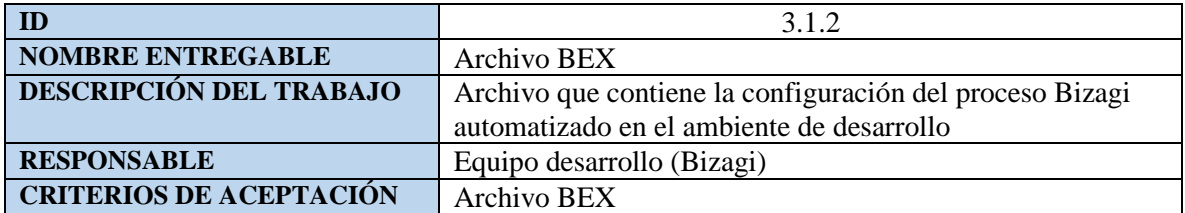

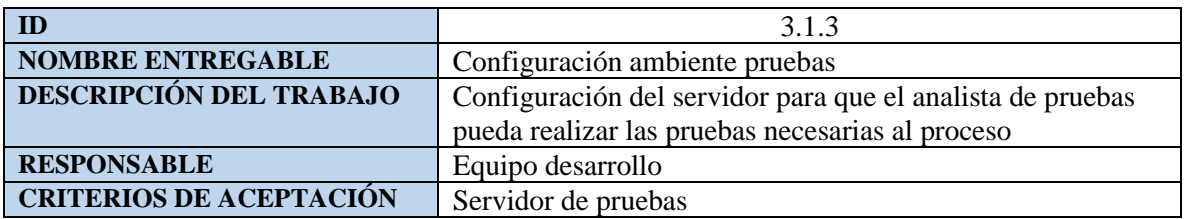

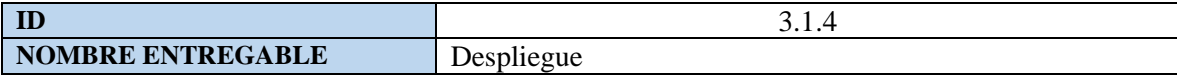

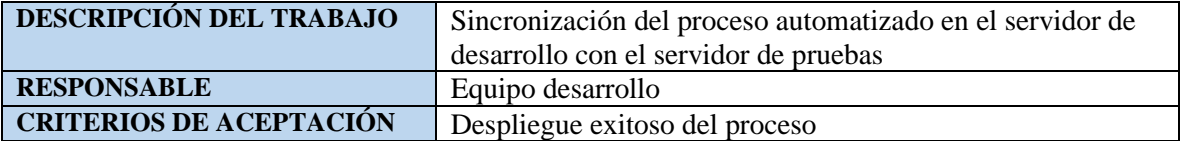

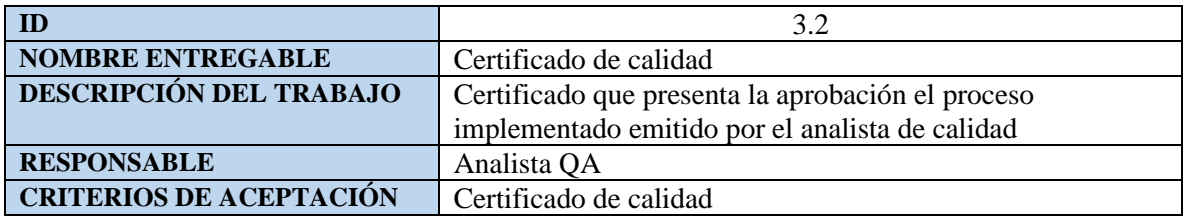

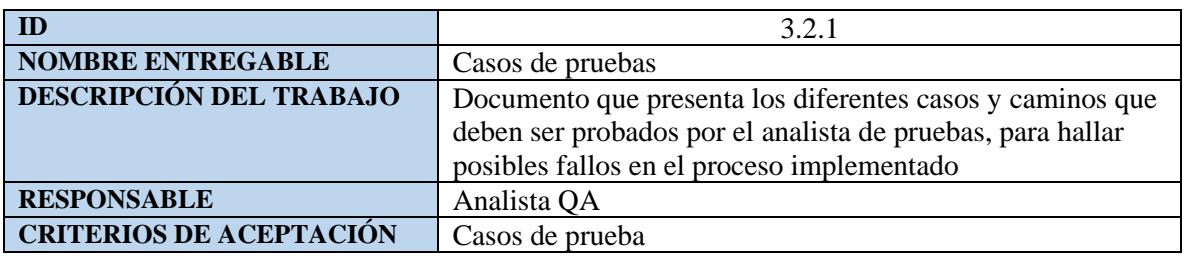

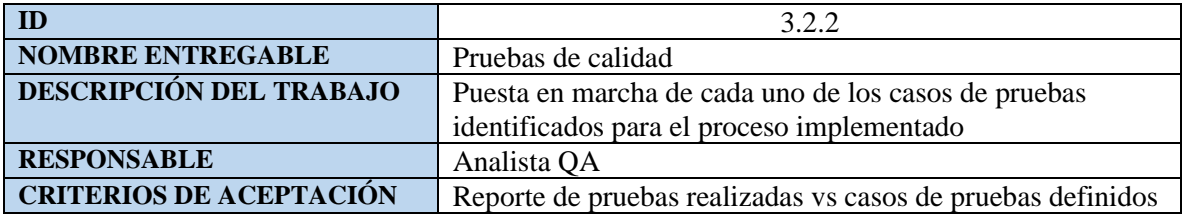

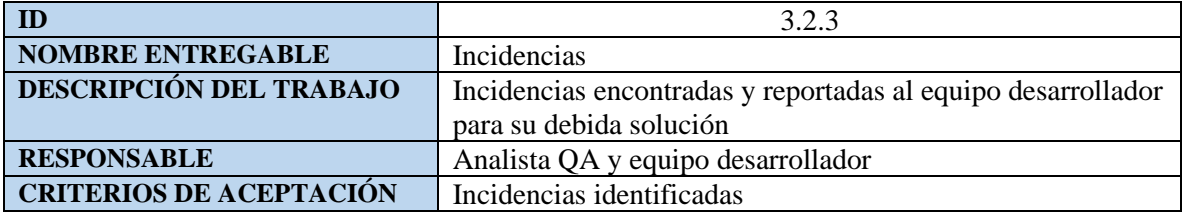

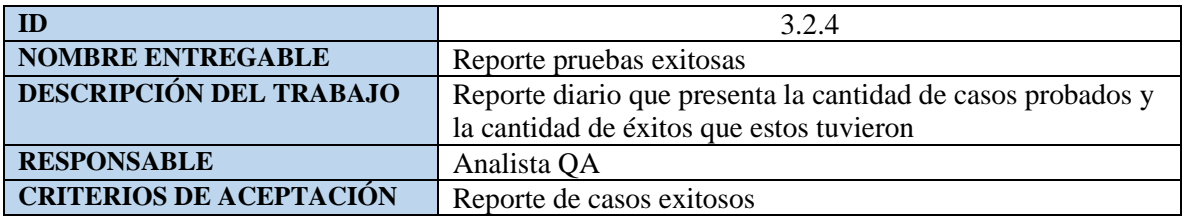

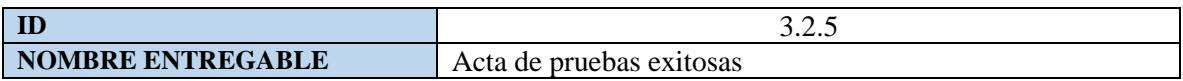

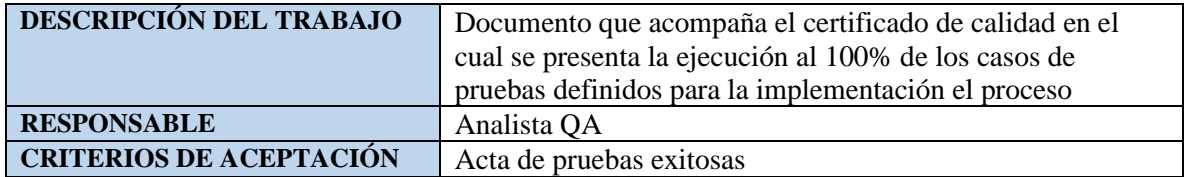

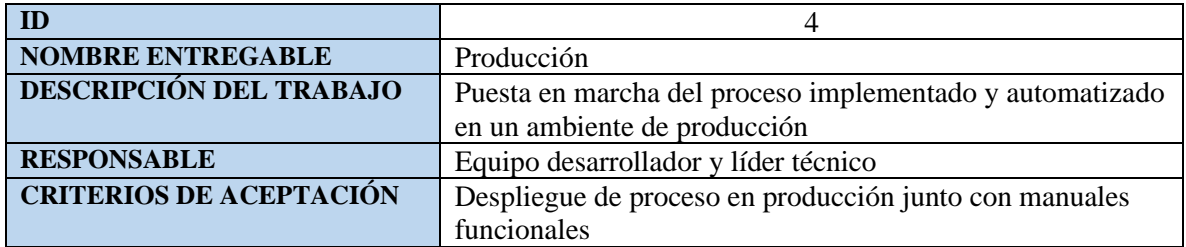

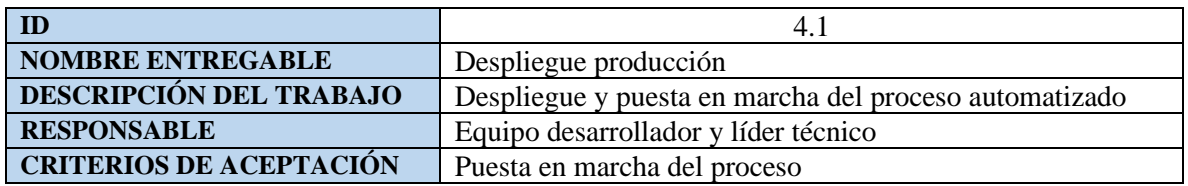

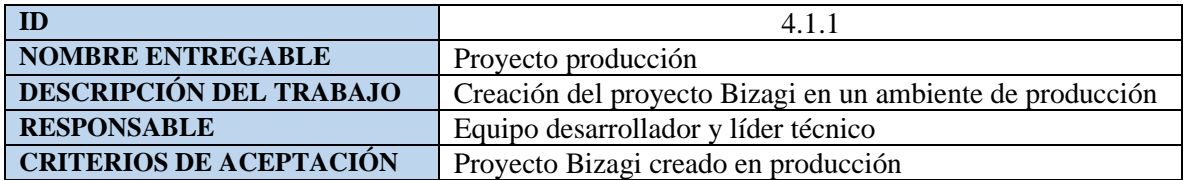

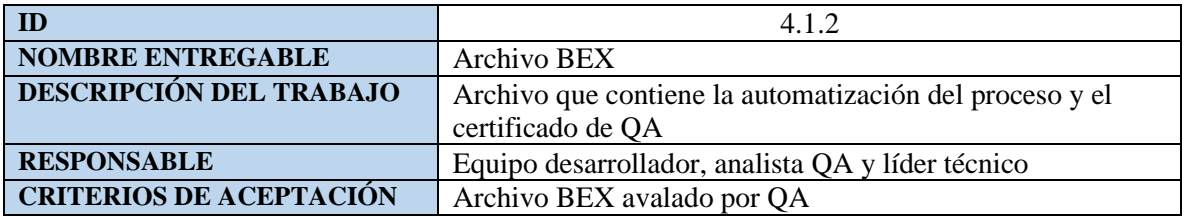

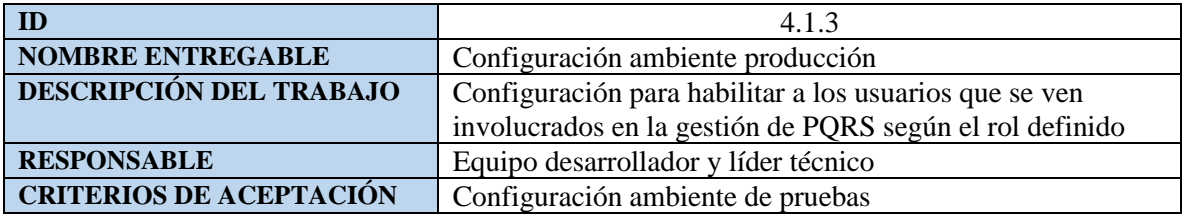

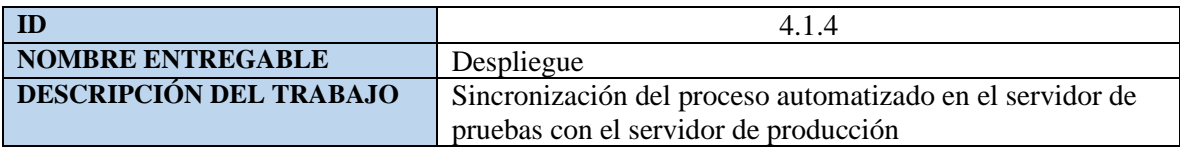

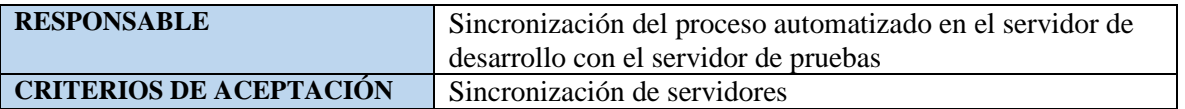

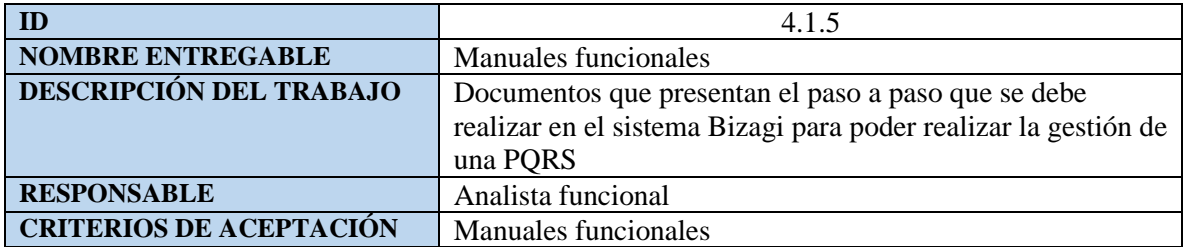

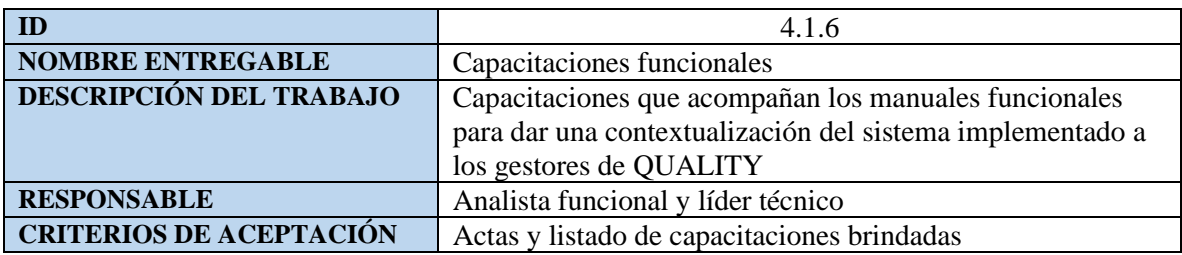

11. Gestión de cronograma del proyecto

11.1. Plan de gestión del cronograma

A continuación, se presentan los numerales correspondientes al plan de gestión del cronograma:

a) Proceso de definición de actividades

Una vez que el alcance del proyecto se apruebe, el equipo del proyecto se debe reunir para definir la EDT la cual se deberá dividir en varios paquetes de trabajo con el fin de tener mayor seguimiento, control y claridad dentro del proyecto, la descomposición de cada uno de los paquetes de trabajo dará cumplimiento a la EDT.

La definición, descripción y criterios de aceptación de estas actividades pueden encontrarse en el diccionario de la EDT.

b) Proceso de secuenciamiento de actividades

Para realizar el seguimiento de las actividades se han separado inicialmente en los correspondientes paquetes de trabajo, una vez separadas las actividades estas se ordenan dependiendo de la lógica de secuencia que se deben realizar ya que existen actividades con dependencias de otras.

La numeración de las actividades se realiza con base en el número del paquete de trabajo, cada actividad será asignada con un número secuencial previo al numeral principal del paquete de trabajo al cual pertenece.

La numeración de las actividades podrá consultarse en el diccionario de la EDT.

#### c) Proceso de estimación de duración de las actividades

El equipo contratado para la realización de las actividades definidas en la EDT debe contar con una gran experiencia en la implementación de sistemas, la duración de las actividades se tomará con criterios de conocimiento del equipo según la experiencia que estos tienen.

El equipo deberá estimar la duración de cada una de las actividades que se deben desarrollar, sin embargo, se tomarán dos tiempos adicionales correspondientes a la técnica PERT la cual toma tiempos pesimistas y optimistas para cada actividad

d) Proceso de desarrollo del cronograma

Una vez se ha definido el listado de actividades, la secuencia y la estructura del paquete de trabajo para el proyecto se definirá el cronograma y con la ayuda del software Microsoft Project Profesional 2019 se establecen las actividades, hitos y tiempos para el desarrollo del cronograma del proyecto.

e) Proceso de control del cronograma

Para realizar el control del cronograma se utilizará la técnica de valor ganado para determinar los avances reales del proyecto vs lo planeado hasta la fecha, además de poder determinar el costo real hasta la fecha vs el costo planeado y así poder determinar si el proyecto se encuentra acorde a los planeado en cuanto a avance y costo o si por el contrario se deben tomar medidas para el proyecto y así evitar riesgos o perdidas a medida que avance el proyecto.

f) Control de horarios

Para el proyecto el equipo tendrá una jornada de 8:00 am a 5:00 pm, sin embargo, no se llevará control específico en la hora de llegada u hora de salida de las personas. Este proyecto se trabajará con la mentalidad "Libertad responsable" en la que las personas no tendrán un jefe supervisor por su horario laboral siempre y cuando se cumplan con las tareas que tienen y los entregables que tienen para el proyecto y con la calidad mínima que el entregable exija.

#### 11.2 Listado de actividades con análisis PERT

El proceso para estimar las actividades del cronograma, se necesita conocer los tipos de recursos, las cantidades de recursos estimadas y los calendarios de disponibilidad de recursos, lo cual permite determinar la cantidad de periodos de trabajo (duración de la actividad) necesarios para completar cada actividad.

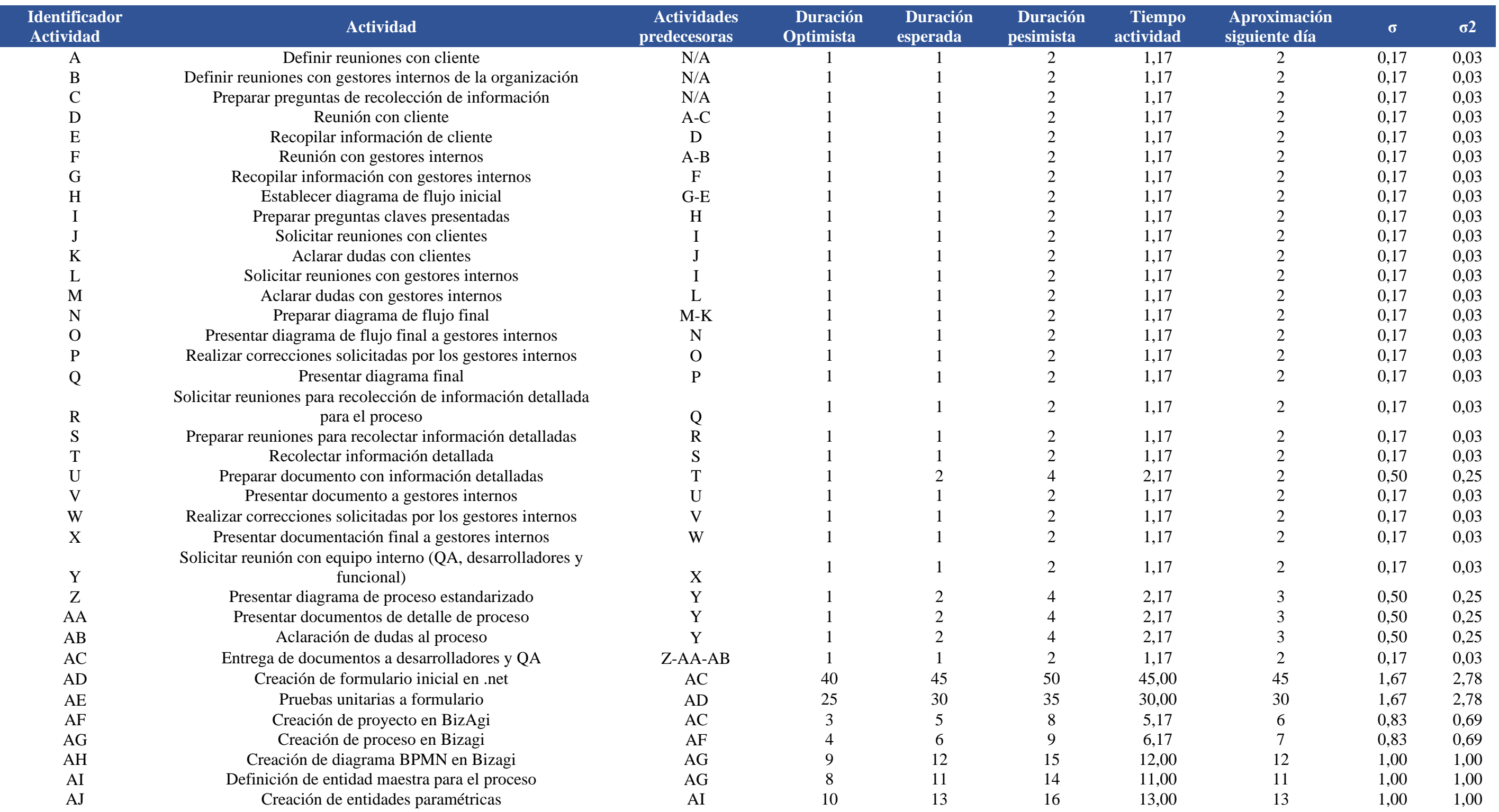

ı

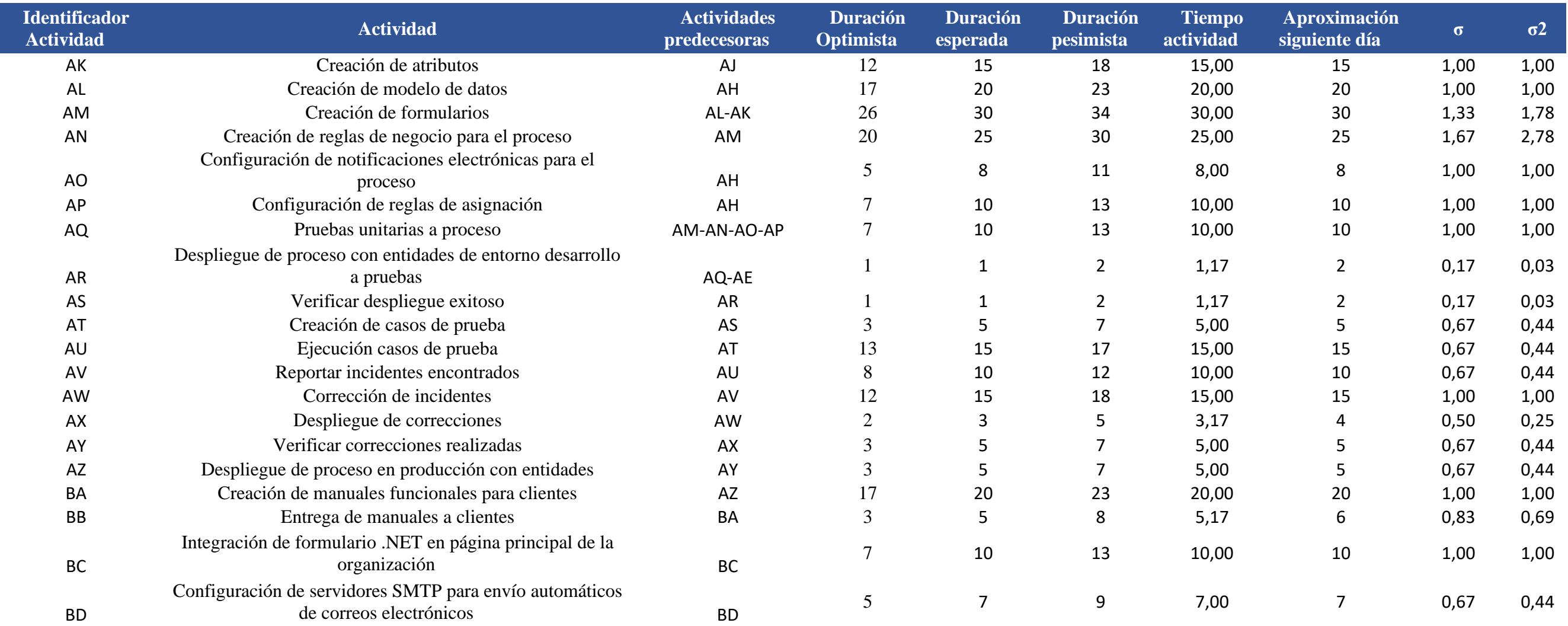

*Tabla 24 Listado de actividades*

# GESTION DE PQRS 107

Para finalizar se realiza el cálculo de la desviación estándar del proyecto para ellos sacamos la raíz cuadrada de la sumatoria de la varianza.

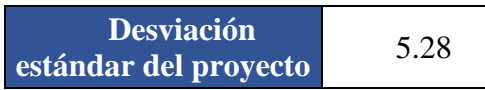

Se procede a calcular la duración del proyecto con ayuda de la siguiente tabla

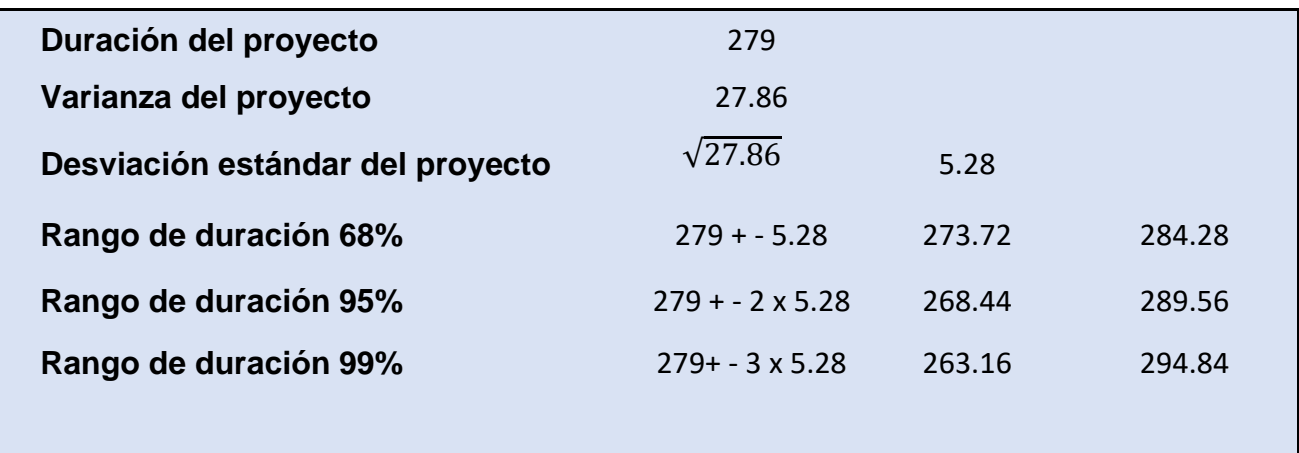

*Tabla 25 Cálculo duración del proyecto*

Como podemos observar en la tabla anterior se presenta la estación en días de la duración del

proyecto asegurando a un 99% que el proyecto durara entre 264 días a 295 días.
#### 11.3 Diagrama de red del proyecto

Mediante el análisis PERT o análisis de ruta crítica se logra identificar la secuencia y dependencia de las actividades para el proyecto, además de poder identificar los tiempos de holgura, inicio y fin que deben tener las actividades y que no vayan a presentar retrasos para el proyecto.

Se realiza el cálculo de la duración de las actividades y con la técnica PERT se realiza el diagrama de ruta crítica del proyecto, además de calcular los días de inicio y finalización previos a cada una de las actividades, donde adicionalmente se calculan las fechas de inicio y fin tardíos para las actividades.

 A continuación, se presenta la definición de la estructura para el diagrama junto con el cálculo de tiempo para las actividades.

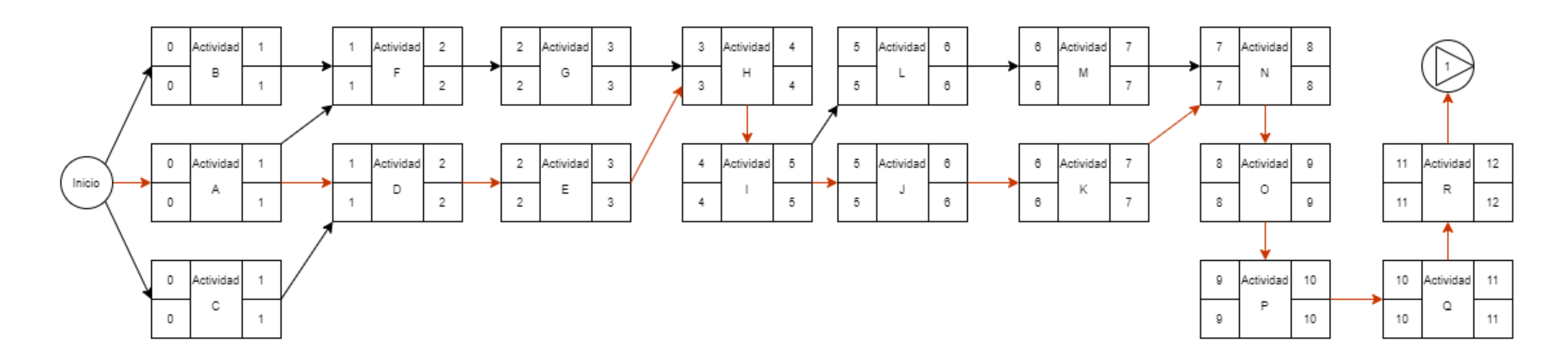

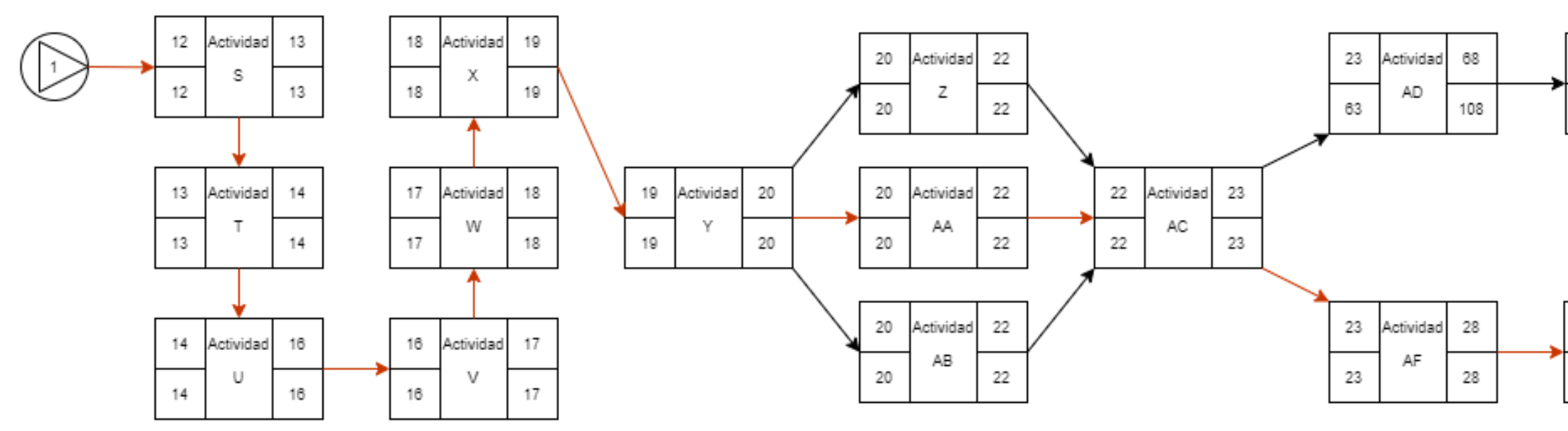

*Ilustración 17 Diagrama de red parte 1*

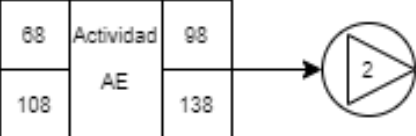

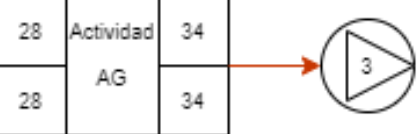

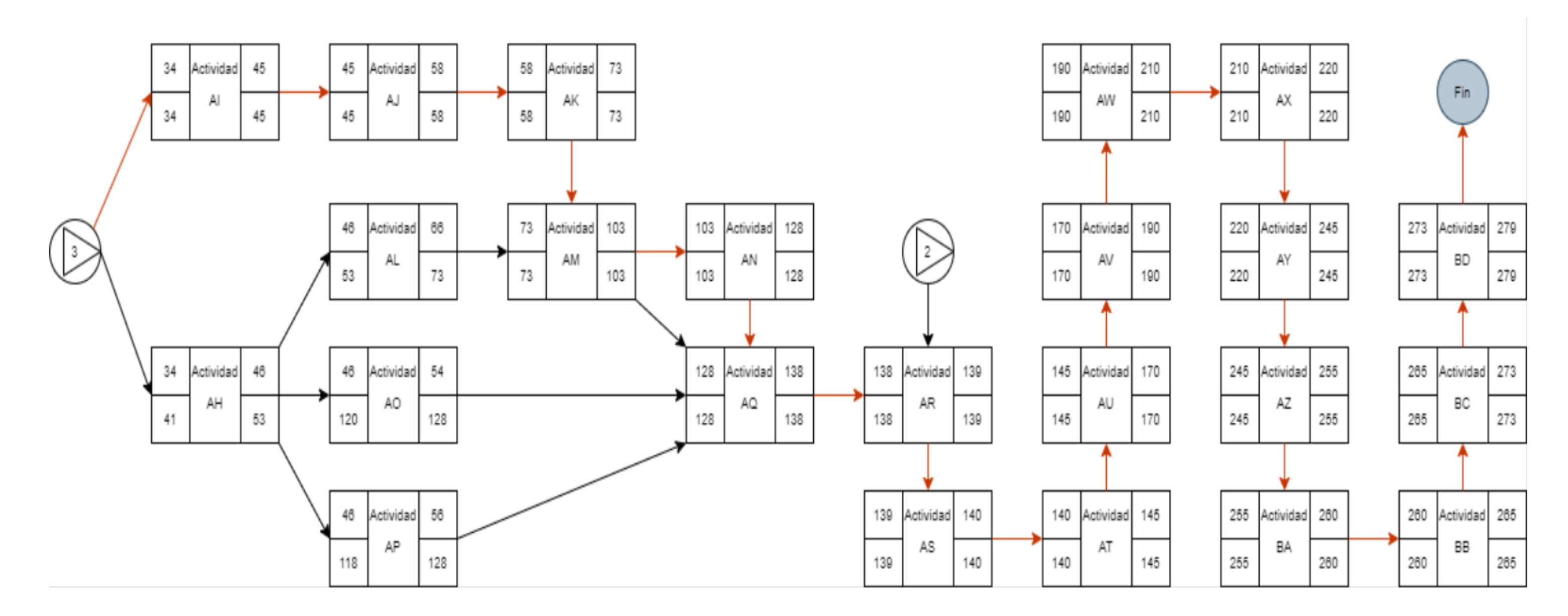

*Ilustración 18 Diagrama de red parte 2*

En el diagrama PERT presentado anteriormente se puede observar la ruta crítica del proyecto comprendido por las actividades A-D-E-H-I-J-K-N-O-P-Q-R-S-T-U-V-W-X-Y-AA-AC-AF-AG-AI-AJ-AK-AM-AN-AQ-AR-

AS-AT-AU-AV-AW-AX-AY-AZ-BA-BB-BC-BD con u a duración de 279 días totales para realizar el proyecto.

En el diagrama PERT presentado anteriormente se puede observar la ruta crítica del proyecto comprendido por las siguientes actividades:

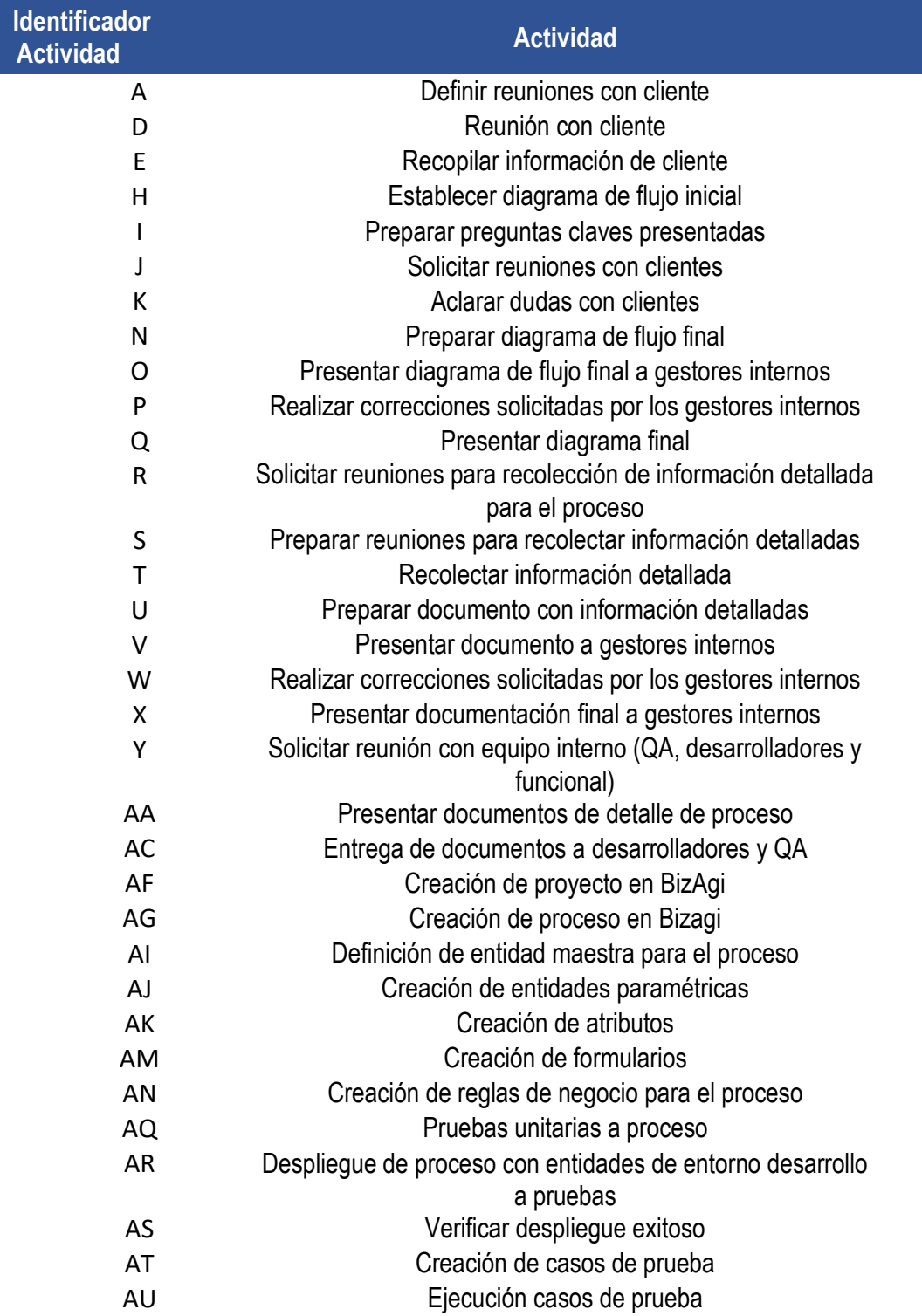

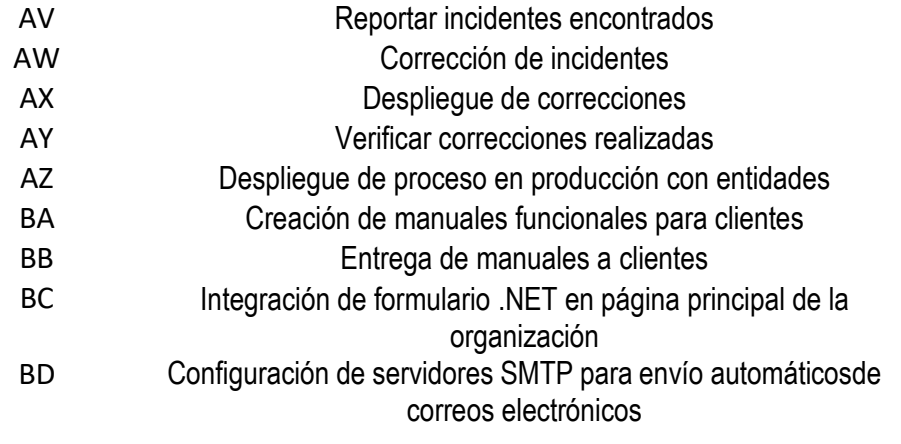

*Tabla 26 Ruta crítica del proyecto*

## 11.4.Línea base del cronograma

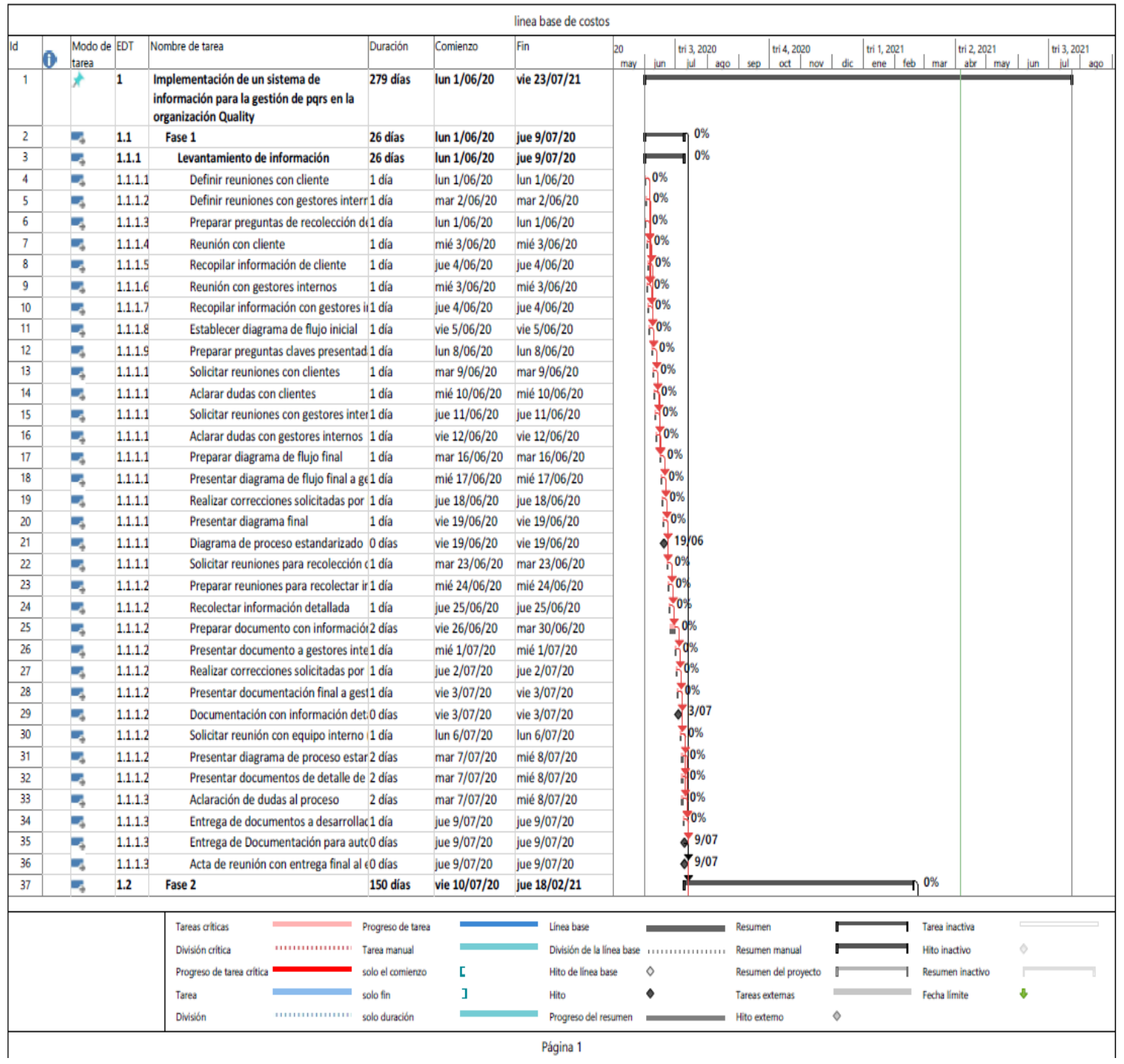

*Ilustración 19 Línea base del cronograma parte 1*

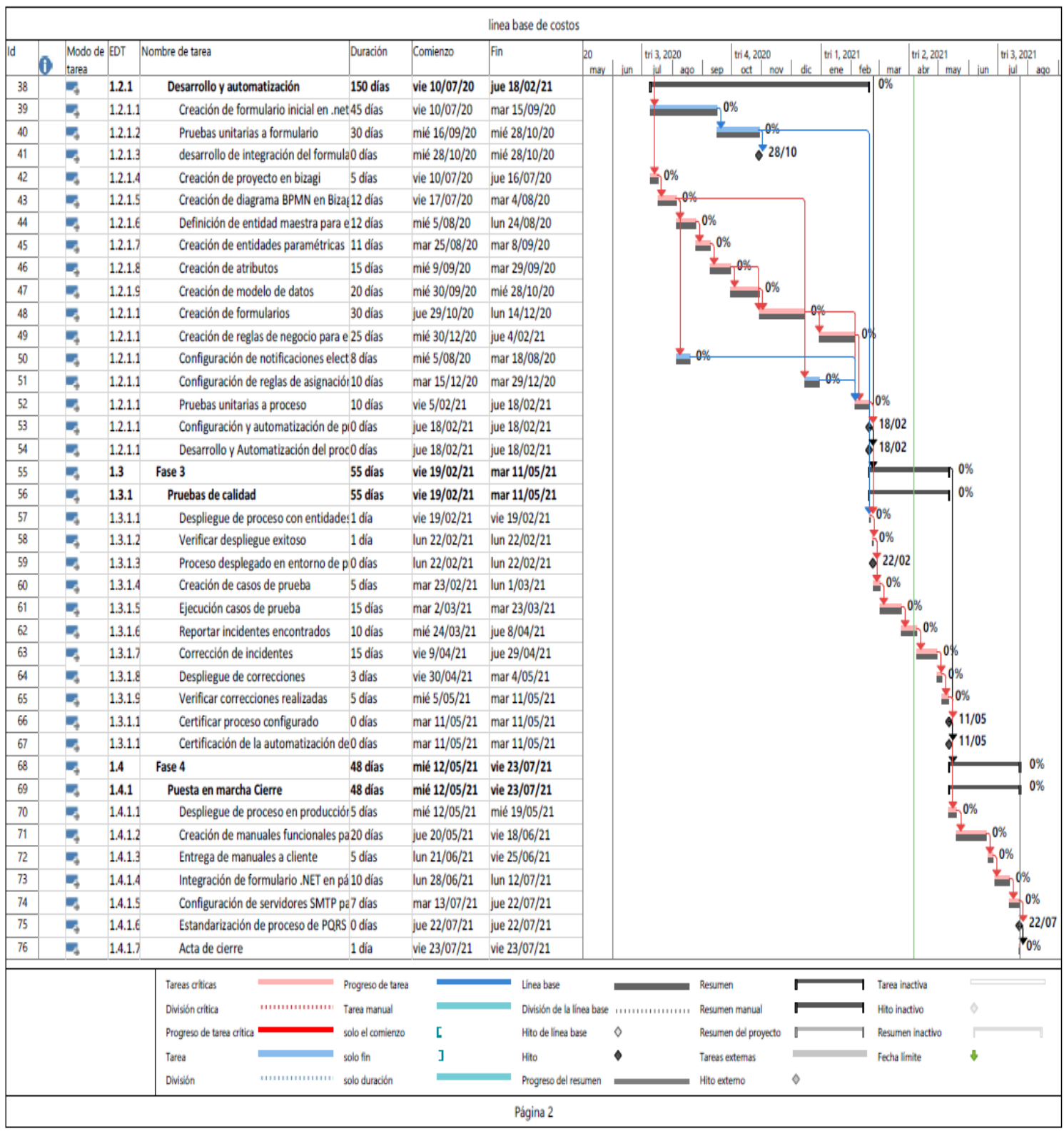

*Ilustración 20 Línea base del cronograma parte 2*

11.5.Técnicas de desarrollar el cronograma aplicadas

Para el proyecto fue necesario utilizar la herramienta de nivelación de recursos en del cronograma con el fin de nivelar las asignaciones del equipo, esto se evidencia en la fase inicial del proyecto, la cual se llama: "levantamiento de información" exactamente en la tarea 1 y 2 las cuales se realizan el mismo día (01/06/2020) por el gerente de proyecto, estas son:

(1.1.1.1) Definir reuniones con cliente

(1.1.1.2) Definir reuniones con gestores internos de la organización

La segunda sobreasignación de recursos se presenta en la fase 2, la cual se llama "Desarrollo y automatización" donde 2 tareas se realizan en el mismo intervalo de tiempo iniciando (04/08/2020) y finalizando (21/08/2020), estas ejecutadas por el desarrollador 2.

(1.2.1.6) Definición de entidad maestra para el proceso

(1.2.1.1) Configuración de reglas de asignación

Para solucionar la sobreasignación fue necesario utilizar la herramienta de nivelación de recursos la cual Puede modificar la ruta crítica e incrementar el cronograma del proyecto para la fases1 "Levantamiento de información" fue necesario añadir un día más, es decir por cada tarea que realiza en este caso el gerente de proyecto.

(1.1.1.1) Definir reuniones con cliente - (01/06/2020)

(1.1.1.2) Definir reuniones con gestores internos de la organización - (02/06/2020)

Para la sobreasignación de la fase 2 "Desarrollo y automatización" también fue necesario añadir al proyecto 12 días más aplazando la tarea para iniciar en la fecha (04/02/2021), obteniendo como resultado 279 días para el proyecto donde anteriormente tomaba 267 días.

(1.2.1.6) Definición de entidad maestra para el proceso - (05/08/2020)

(1.2.1.1) Configuración de reglas de asignación. - (04/02/2021)

12. Gestión de costos del proyecto

12.1. Plan de gestión de costos

A continuación, se presentan los numerales que corresponden al plan de costos

a) Proceso de estimar los costos

Para realizar la estimación de costos del proyecto se realiza una estimación ascendente la cual se realiza mediante la suma de las estimaciones de los componentes de nivel inferior en la EDT.

Por último, para realizar la estimación de recursos se tomarán como base las siguientes unidades:

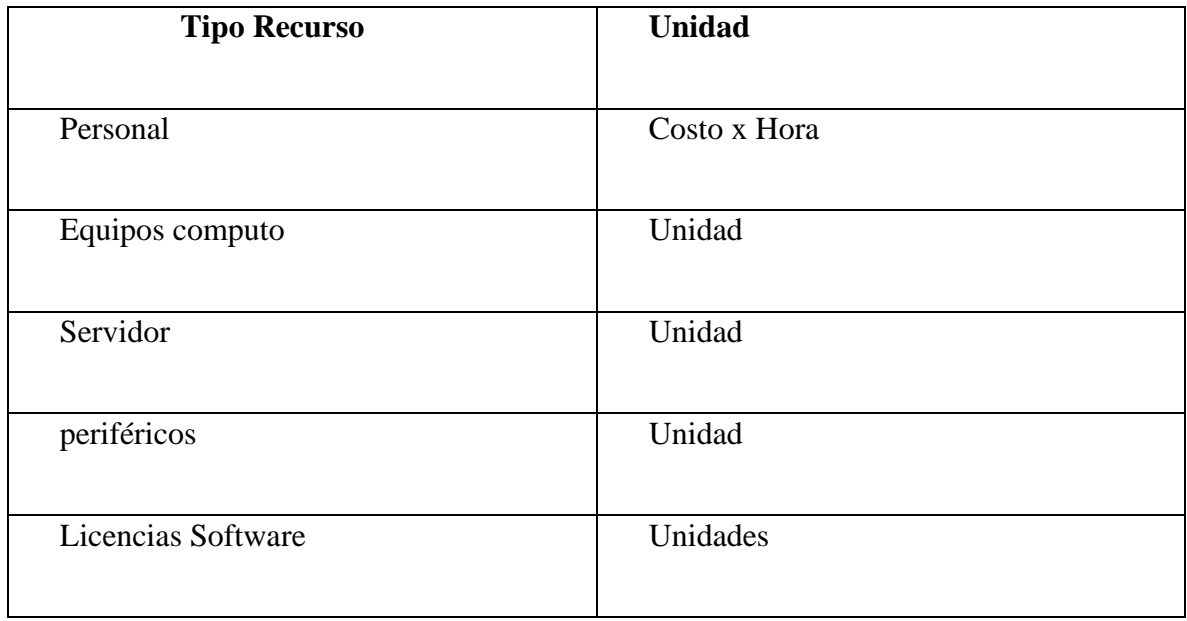

*Tabla 27 unidades de estimación*

b) Proceso para determinar el presupuesto

Para determinar el presupuesto del proyecto se deben realizar los cálculos en la estimación de costos del proyecto, los cuales son:

- a. La suma de los costos de las actividades + la reserva de contingencia es igual a la linea base de costos del proyecto.
- b. La linea base de costos + la reserva de gestión es igual al presupuesto del proyecto

Con los cálculos anteriormente mencionados se define el presupuesto del proyecto.

c) Proceso de controlar los costos

El proceso de controlar los costos se realiza con el análisis de valor ganado, cuando se realizan los informes de seguimiento al proyecto ya que estos informes podrán determinar si las actividades que se han ejecutado hasta el momento están acorde con la estimación inicial o si por el contrario han sido superiores, esto con motivo de determinar si la ejecución del proyecto se encuentra correctamente, se ha gastado menos de lo planeado o si por el contrario se tiene un sobrecosto en el proyecto.

La determinación de estos indicadores le permite al gerente tomar decisiones oportunas para el proyecto y evitar impactos negativos en los costos.

Para el análisis de valor ganado se tomarán como indicadores los siguientes ítems:

- a) EV: Valor ganado
- b) AC; Costo real
- c) BAC: Presupuesto total del proyecto
- d) EAC: Estimación del costo total del proyecto
- e) CPI: Índice del desempeño del costo
- d) Fuentes de financiación

El proyecto será financiado en su totalidad la empresa QUALITY y será distribuido de la siguiente forma, cuando se realice en kick off del proyecto se realizará un pago por el 30% del total del proyecto, cuando se finalice la fase 2 correspondiente a la implementación y desarrollo del proyecto se realizará un pago por el 50% del total del proyecto y para finalizar, cuando se realice el acta de cierre del proyecto se realizará un último pago correspondiente al 20% restante del total del proyecto.

## 12.2. Estimación de costos en MS Project

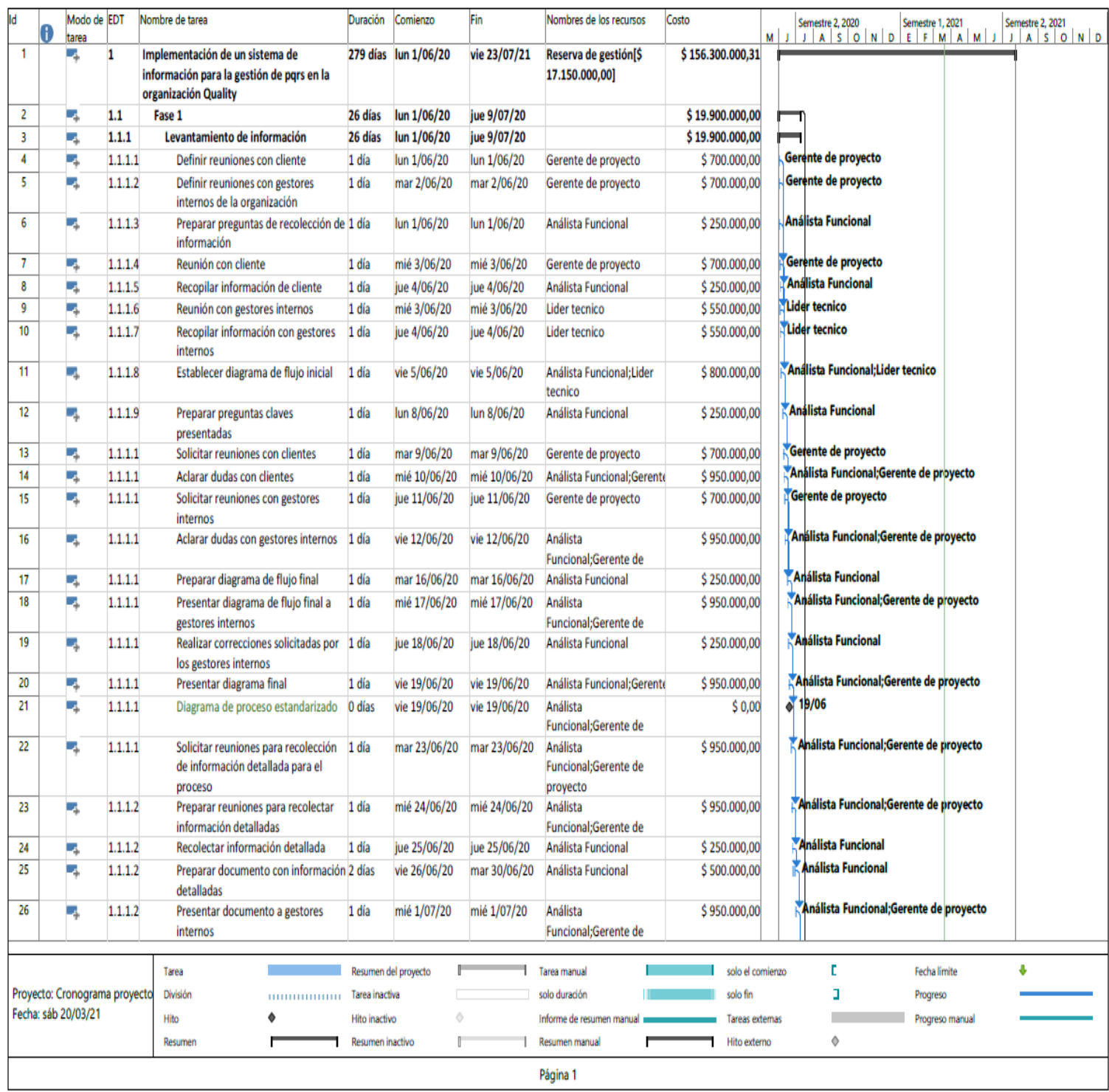

*Ilustración 21 Estimación de costos por actividades parte 1*

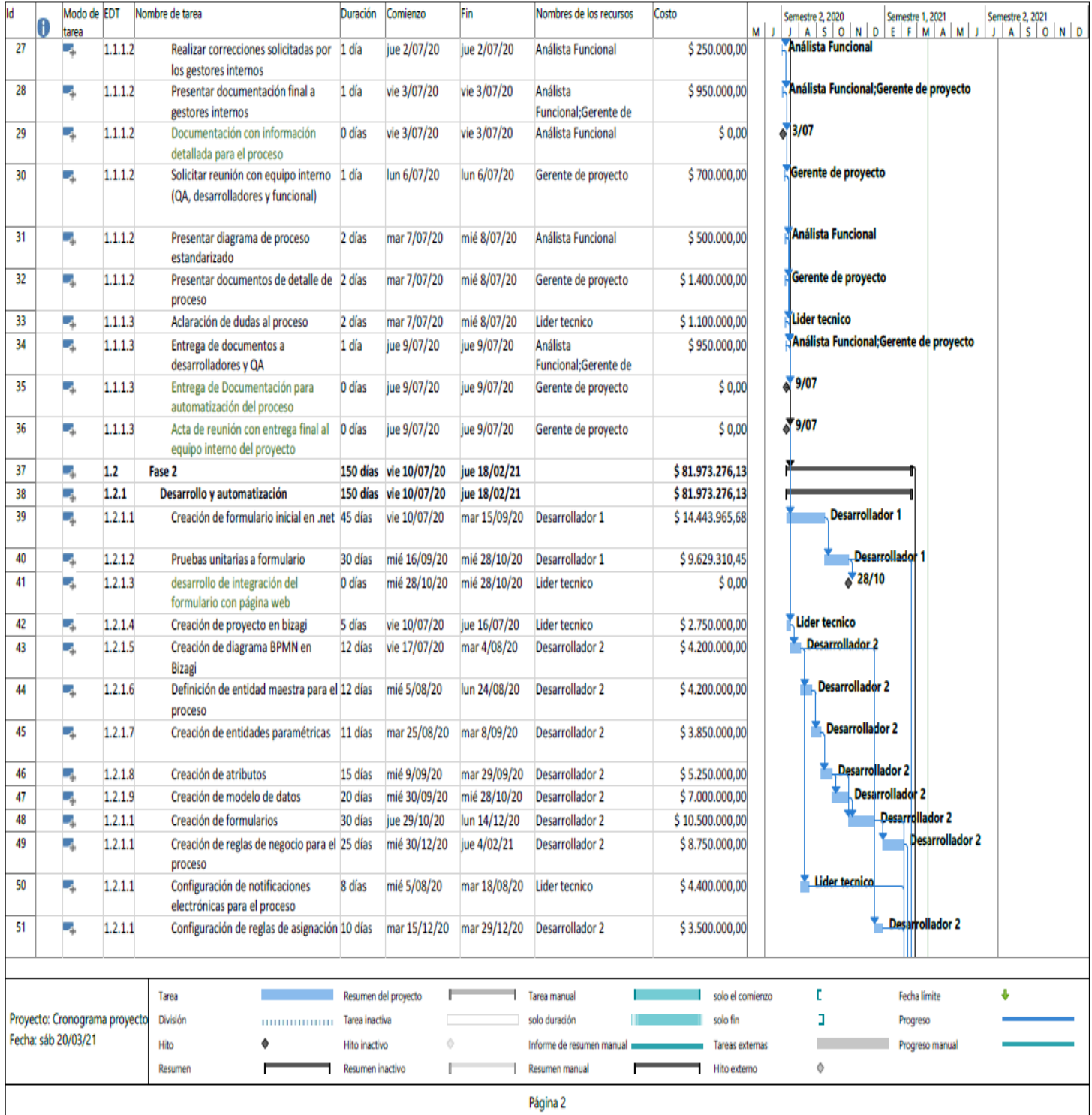

*Ilustración 22 Estimación de costos por actividades parte 2*

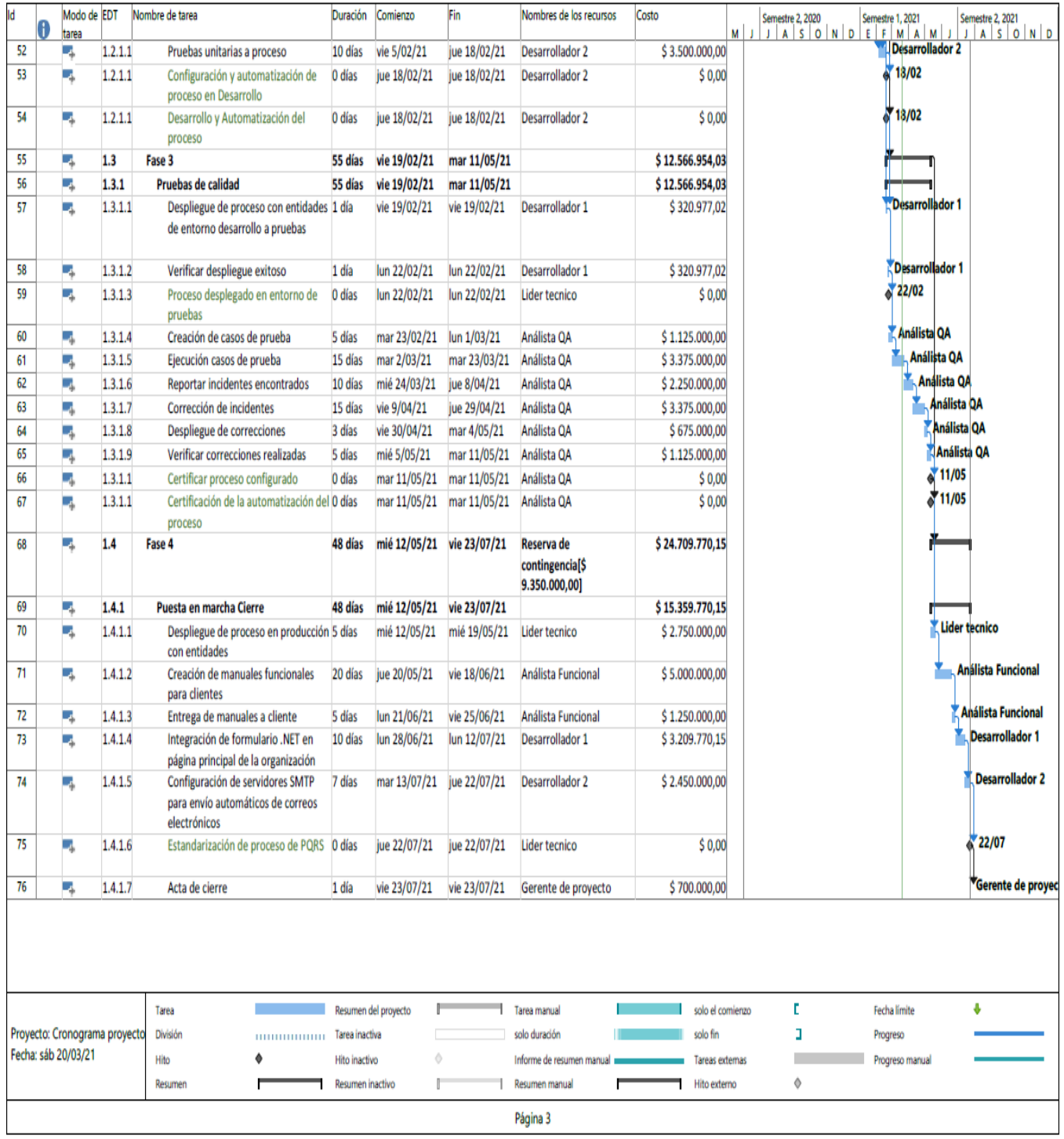

*Ilustración 23 Estimación de costos por actividades parte 3*

12.3. Estimación ascendente y determinación del presupuesto

A continuación, se presenta la estimación ascendente la cual parte de la EDT, estimando y asignando valores a los paquetes de trabajo e ir consolidando hacía los niveles superiores.

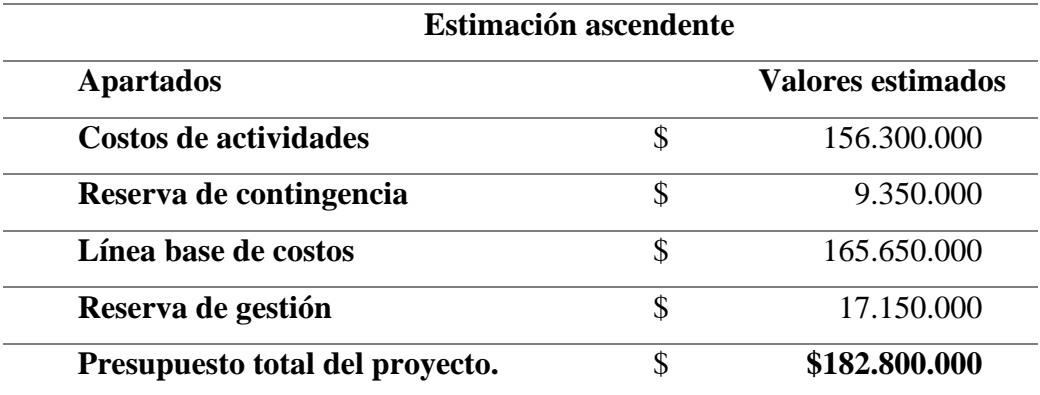

*Tabla 28 Tabla estimación ascendente*

#### 13. Gestión de recursos del proyecto

#### 13.1. Plan de gestión de recursos

La gestión de los recursos contribuye a que estos se integren en la organización y apoyen el logro de los objetivos. Así mismo los planes de capacitación, de recompensas y las evaluaciones de desempeño se convierten en principales gestores para que los colaboradores logren lo necesario para trabajar en equipo, sobresalir con grandes estándares de calidad y tomar buenas decisiones en la compañía. Una de las ventajas de desarrollar con éxito la gestión de los recursos es que permite mejorar la eficiencia o eficacia de la organización, así mismo el valor aumenta cuando los trabajadores encuentran medios para disminuir costos, proporcionar algo único a clientes o usuarios, o alguna combinación de estos puntos. (Ángel, 2014)

Para la compañía Quality y para el equipo del proyecto tener una planificación de recursos eficiente, permite que estos se asignen de forma adecuada, con el fin de conocer los recursos físicos y humanos indispensable para la ejecución de este, cada uno de ellos se asignara dependiendo al paquete de trabajo desarrollado, rol y su funcionalidad.

De acuerdo con lo anteriormente mencionado es necesario contar con el proceso de estimar los recursos con el objetivo de identificar las cantidades exactas de materiales y equipamientos, con el fin de que el proceso de adquirir los recursos sea más fácil definir para así mismo obtenerlos.

Una vez obtenidos los recursos es fundamental desarrollar al equipo adquirido, con el fin de mejorar y aumentar el desempeño del proyecto, lo anterior se logra bajo el proceso de dirigir al equipo, debido a que realizar el seguimiento y control de los colaboradores de forma adecuada permite disminuir problemas u obstáculos generando la optimización del trabajo realizado.

A su vez la optimización en el desempeño del equipo es un reflejo de que se está controlando los recursos de acuerdo con lo planeado del proyecto.

#### 13.2. Estimación de los recursos

A continuación, se presenta la estimación para los recursos humanos y físicos que se requieren para el proyecto de automatización:

#### **Humanos**

a) Líder técnico: Se encarga de la gestión de los desarrolladores y es quien supervisa el cumplimiento de los desarrollos del software.

b) Desarrolladores: Son aquellos que se encargan de la implementación y desarrollo de software.

c) Analista QA: Encargados de realizar las pruebas necesarias para certificar que el proyecto se considere productivo.

d) Gerente de proyecto: Es la persona encargada de llevar a cabo la gestión y planificación del proyecto desde un inicio a su fin, con el objetivo de que se cumplan los requerimientos solicitados por el cliente.

#### **Físicos:**

Los recursos que a continuación se enlistan permiten y facilitan el desarrollo optimo del proyecto.

- a) Equipos de cómputo: Estos equipos son de vital importancia para el proyecto, debido que a través de estos se realizan las principales actividades como: el desarrollo del Software, el diseño de la solución, la ejecución de las pruebas, las actualizaciones del estado y avance del cronograma.
- b) Licencias corporativas: La licencia Bizagi permite ejecutar las actividades de desarrollo y programación de acuerdo con los requerimientos y tiempos establecidos en el cronograma, adicionalmente Bizagi garantiza en el proyecto soporte y nuevas actualizaciones al sistema.
- c) Servidores: Estos son de gran ayuda, ya que almacenan archivos o datos y los transmite por medio de la red de internet que la compañía adquiere.
- d) Instalaciones de red: Facilita la conexión entre dos o más dispositivos, con el fin de compartir información.

13.3 Estructura de desglose de recursos (EDRe)

En la siguiente ilustración, se presenta el desglose de los recursos y como se distribuye para cada uno de los entregables del proyecto, diferenciando los recursos humanos y tecnológicos a utilizar.

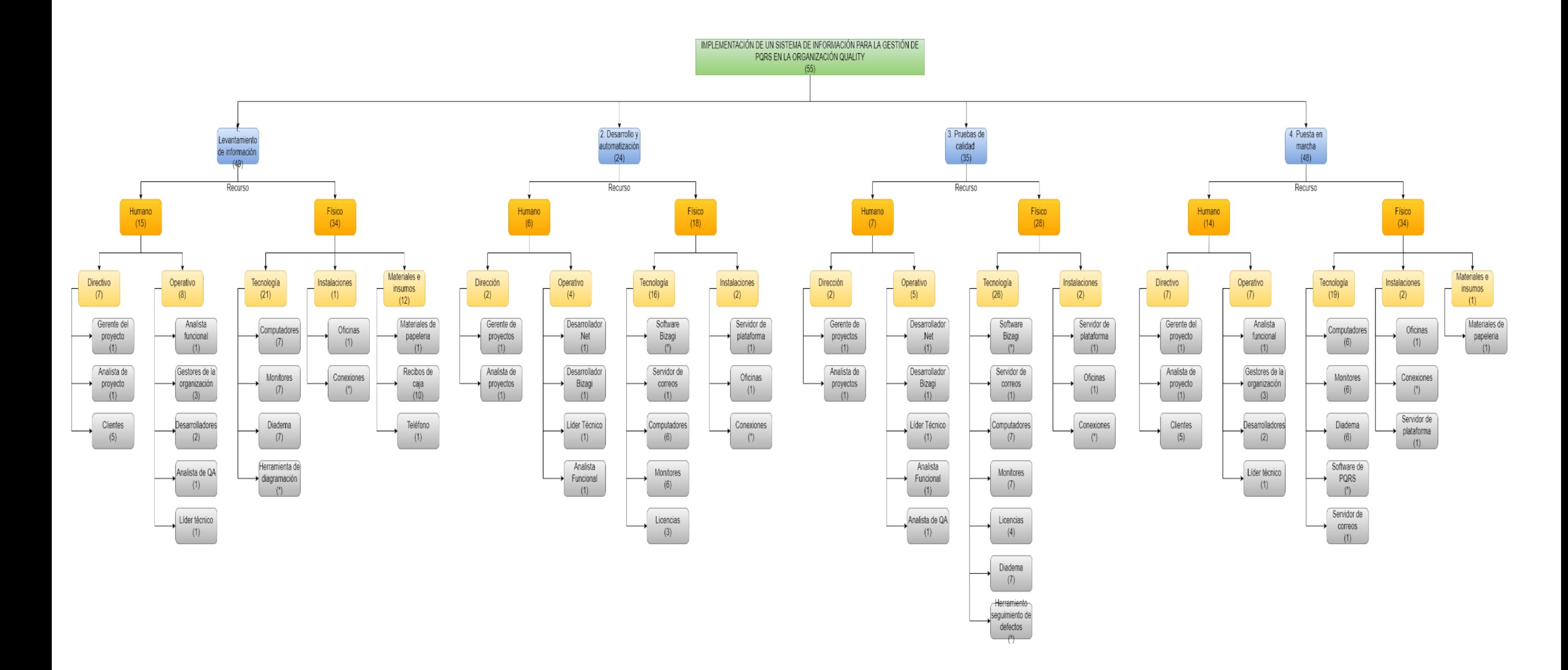

*Ilustración 24 Estructura de desglose de recursos (EDRe)*

## 13.4. Asignación de recursos

A continuación, se presenta la asignación de los recursos humanos por actividades del proyecto:

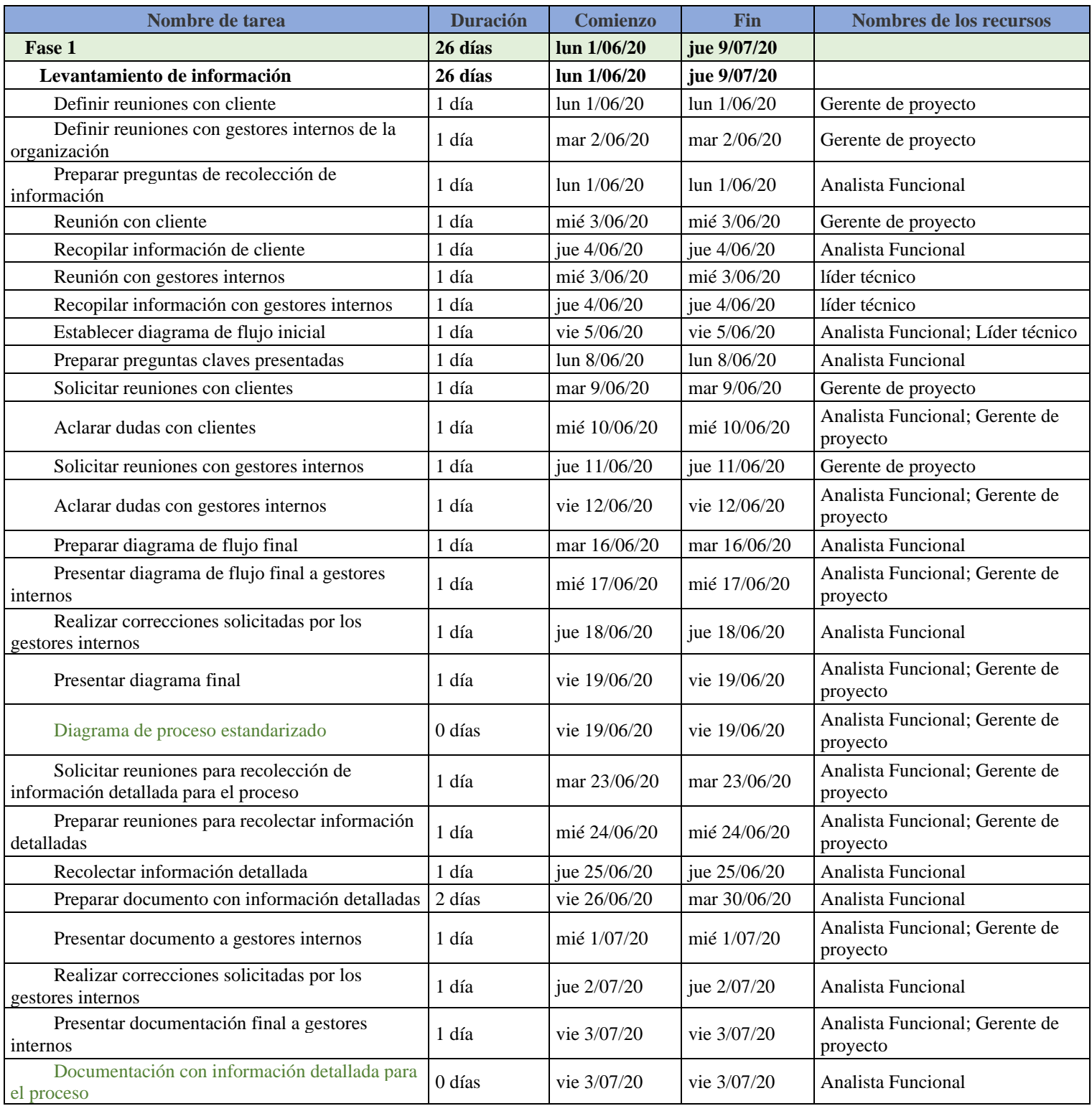

GESTION DE PQRS 129

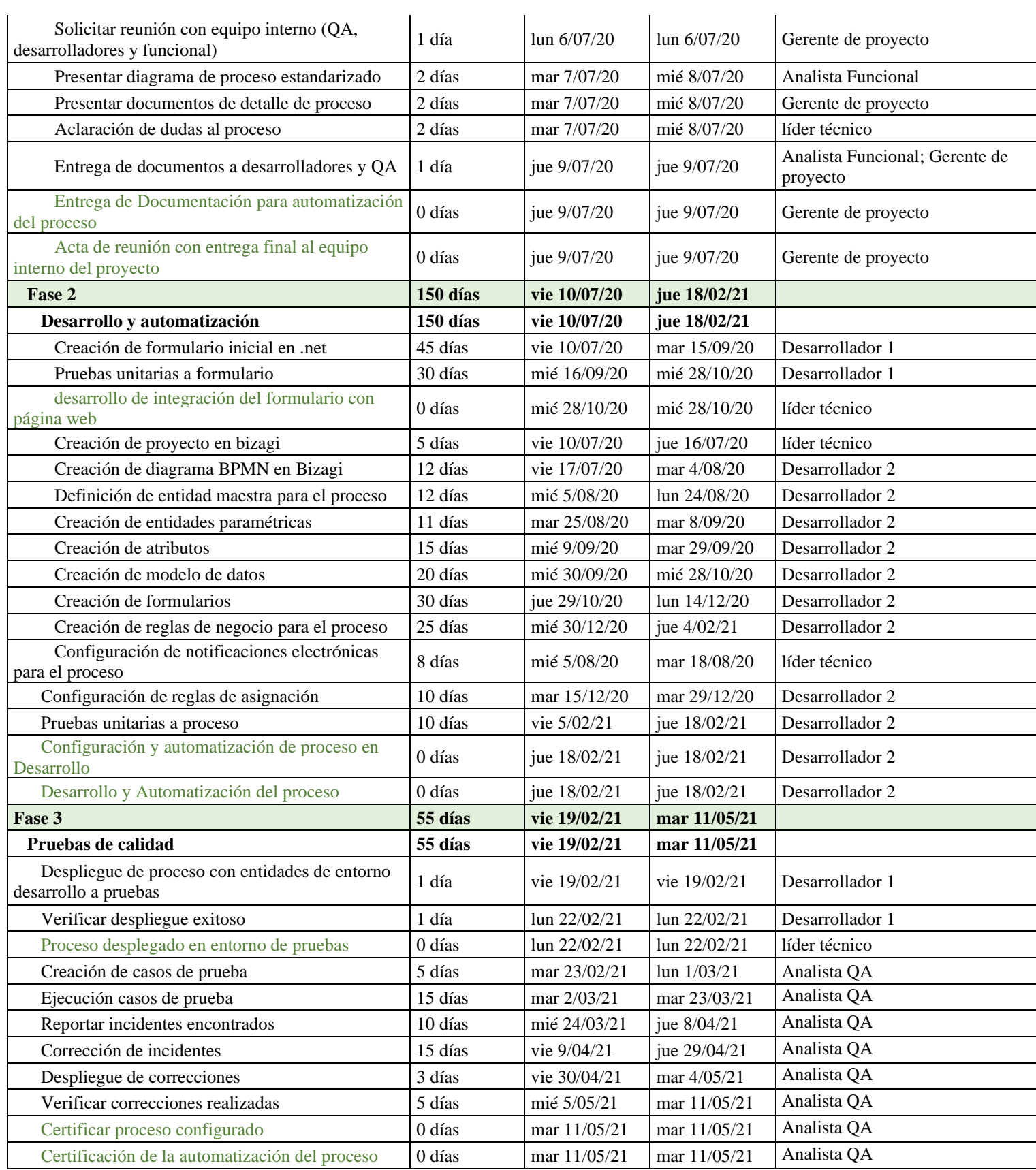

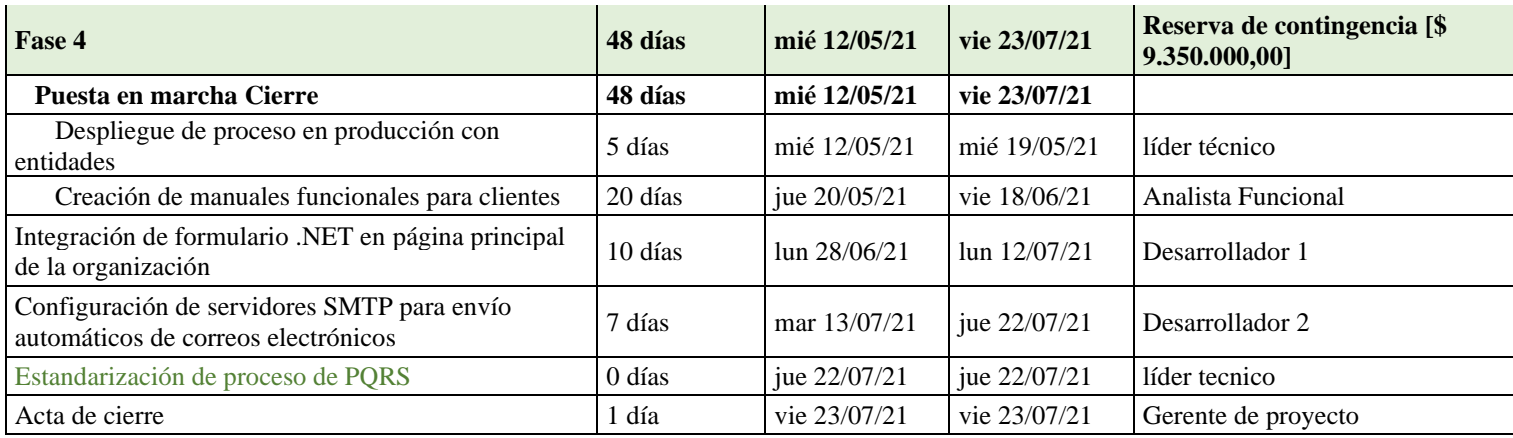

*Ilustración 25 Asignación de recursos humanos por actividades.* 

## A continuación, se presenta la asignación de recursos físicos:

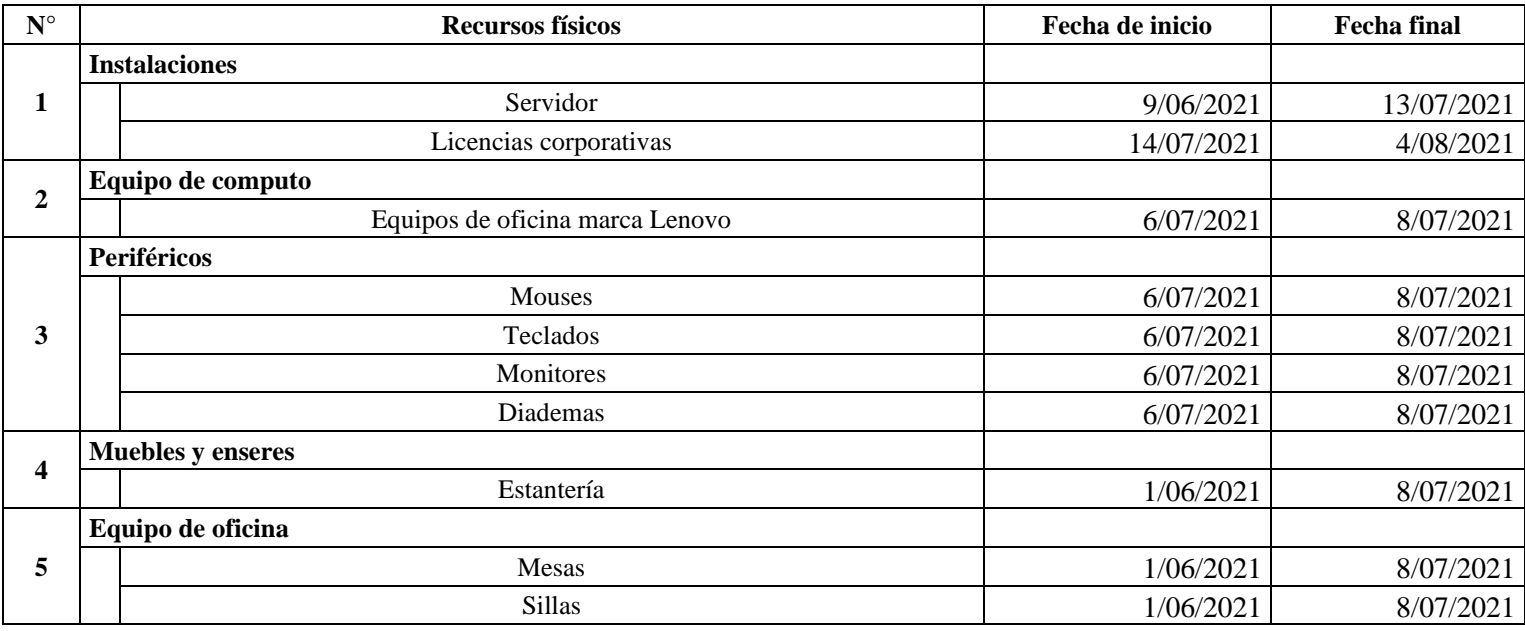

*Tabla 29 Asignación recursos físicos*

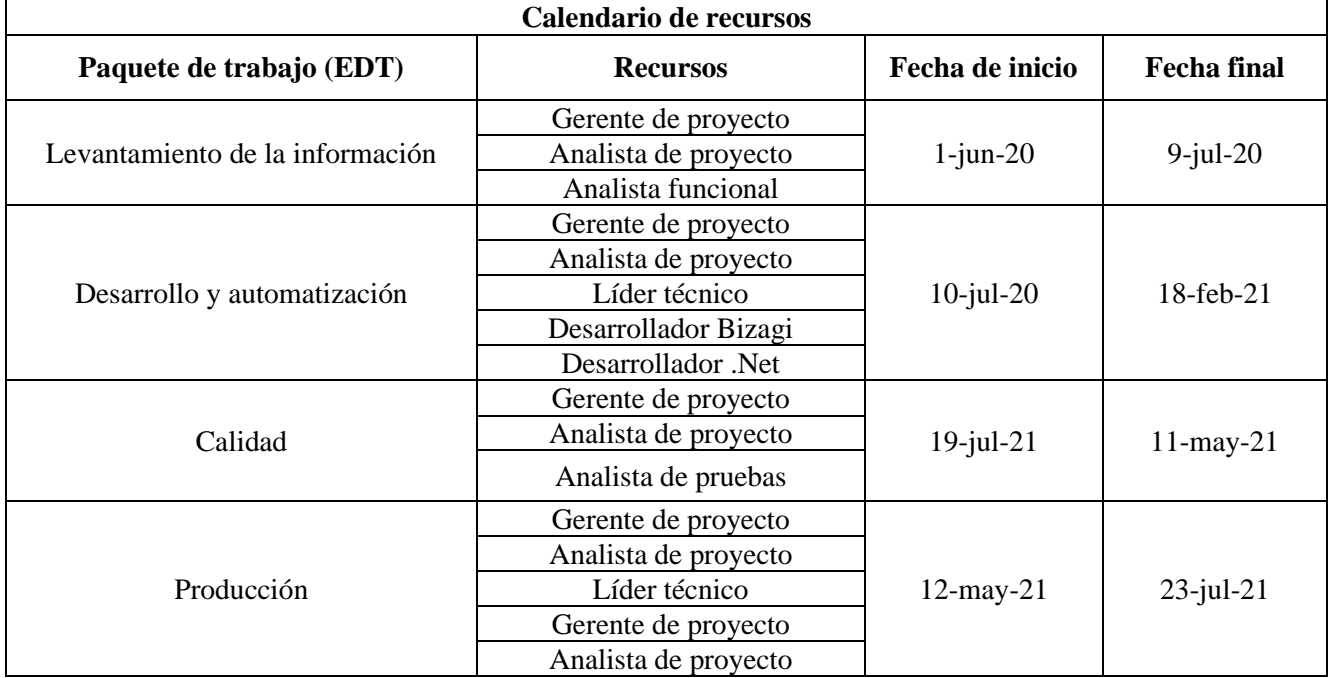

#### 13.5. Calendario de recursos

*Tabla 30 Calendario de recursos*

## 13.6. Plan de capacitación y desarrollo del equipo

El plan de capacitaciones presentado a continuación tiene como objetivo preparar al equipo para desarrollar el proyecto de la manera más optima y eficiente, a través de transferencia de conocimiento y practica del proceso a implementar, obteniendo como resultado mayor confianza en las funciones asignadas de los colaboradores y por ende un resultado positivo en el desempeño del proyecto.

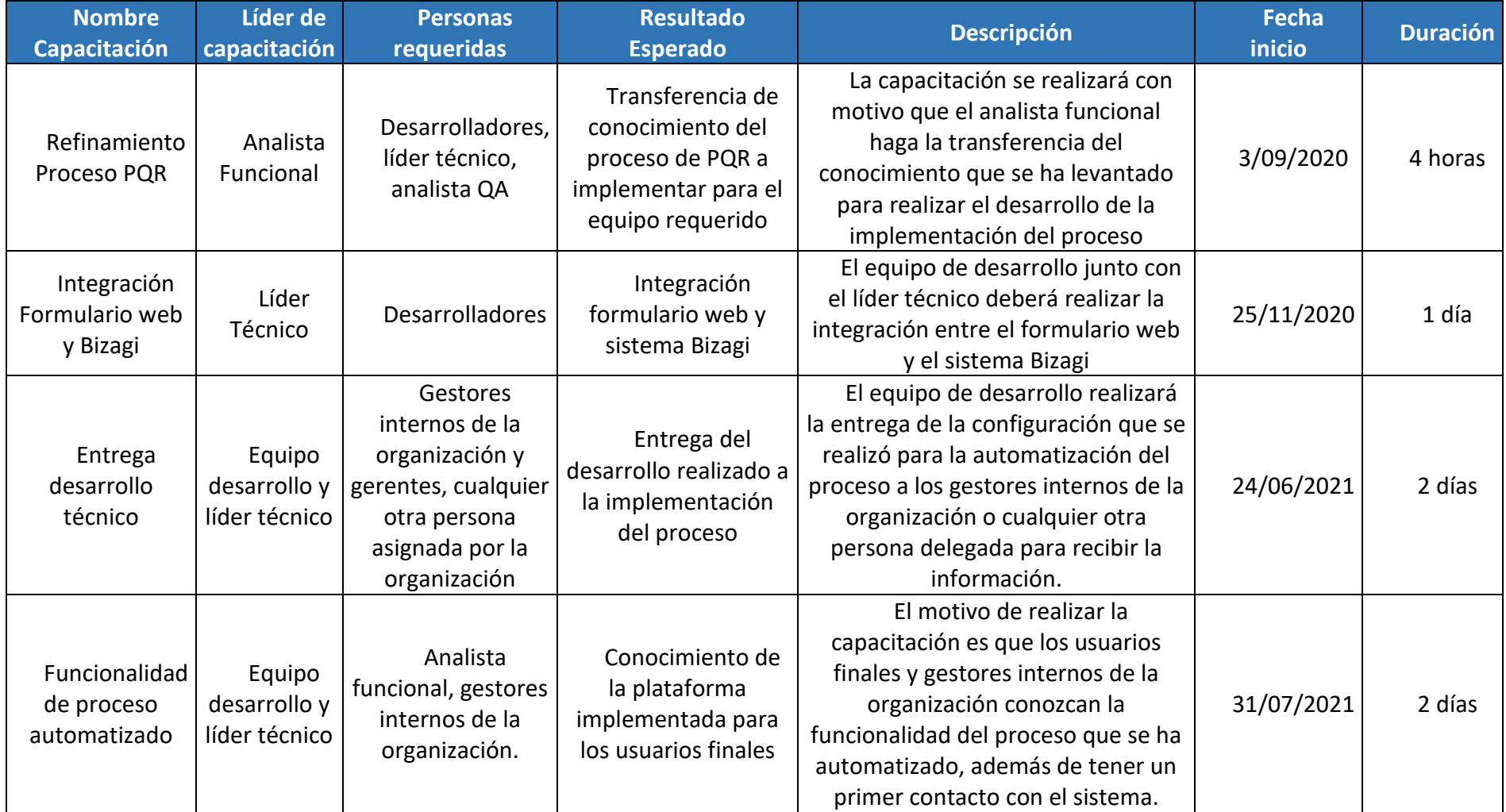

*Tabla 31 Plan de capacitación*

14. Gestión de comunicaciones del proyecto

14.1. Plan de gestión de las comunicaciones

Es fundamental trazar una guía o camino a seguir para llevar a cabo el plan de gestión de las comunicaciones del Proyecto de forma exitosa, estos procesos son necesarios para asegurar que las necesidades de información del proyecto y de sus interesados.

a) Planificar la Gestión de las Comunicaciones

Es necesario garantizar desde el inicio una planificación y una gestión eficaz de las actividades y herramientas de comunicación para ello el plan de gestión de las comunicaciones se elabora para definir los canales de comunicación definidos tanto para los interesados como para el equipo del proyecto.

b) Gestionar las Comunicaciones

Lo primero que definimos en el plan de gestión es determinar los canales de comunicación establecidos para cada entregable, su frecuencia, contenido, urgencia, y los diferentes roles.

c) Monitorear las comunicaciones

El monitoreo de este plan de comunicaciones se realizará a través de la matriz de comunicaciones la cual se encuentra en el numeral 14.1.4, donde se incluirá los registros, la frecuencia del seguimiento será a diario, semanal, dos veces por semana una vez al mes, dos veces al mes de acuerdo con la decisión del equipo del proyecto.

#### 14.1.1. Canales de comunicación

Los métodos de comunicación que se utilizaran son los documentos en Word, excel, informes a través de correo, actualizaciones en MS Project, correo electrónico, reuniones periódicas, reuniones a través de las aplicaciones de comunicación con lo son Teams, Skype, o zoom y la frecuencia o periodicidad de este dependerá del tipo de información. que se va a comunicar.

Fórmula Canales =  $N^*(N-1)/2$ , de donde N es el número de personas limitando los canales de comunicación se limitan los ruidos y barreras a la comunicación.

Fórmula Canales = 
$$
11 * (11-1) / 2 = 55
$$

#### 14.1.2. Sistema de información de las comunicaciones

Para Quality, especialmente en el proceso de la implementación de la herramienta de Gestión de PQRS, contar con un sistema de información o de comunicación es fundamental, saber quién lo hará y con qué frecuencia permite mantener una buena relación con el cliente, y un plan de comunicación de un proyecto puede ayudarte a planificar por adelantado para mantener esa comprensión compartida de lo que está sucediendo y lo que debería estar sucediendo a lo largo de tu proyecto.

Planificar las comunicaciones es el proceso para determinar las necesidades de información de los interesados en el proyecto y para definir cómo abordar las comunicaciones. (PMBOK).

Con base en lo anterior se definió en el proyecto un sistema de comunicación dependiendo el tipo de interesados, responsables de la información, los diferentes métodos, y la frecuencia en que se utiliza, a grandes rasgos, contamos con diferentes interesados como lo son el, equipo de proyecto, los clientes, área comercial, gerente de proyecto, líder técnico, desarrolladores, analista funcional, analista de pruebas y administrador de la configuración, donde cada uno utilizara los

diferentes métodos de comunicación como lo son los documentos en Word, excel, informes a través de correo, actualizaciones en MS Project, correo electrónico, reuniones periódicas, reuniones a través de las aplicaciones de comunicación con lo son Teams, Skype , o zoom, y la frecuencia o periodicidad del mismo dependerá del tipo de información. que se va a comunicar

#### 14.1.3. Diagramas de flujo

Diagrama de flujo incluyendo la posible secuencia de autorizaciones, lista de informes, planes de reuniones, plazo y frecuencia.

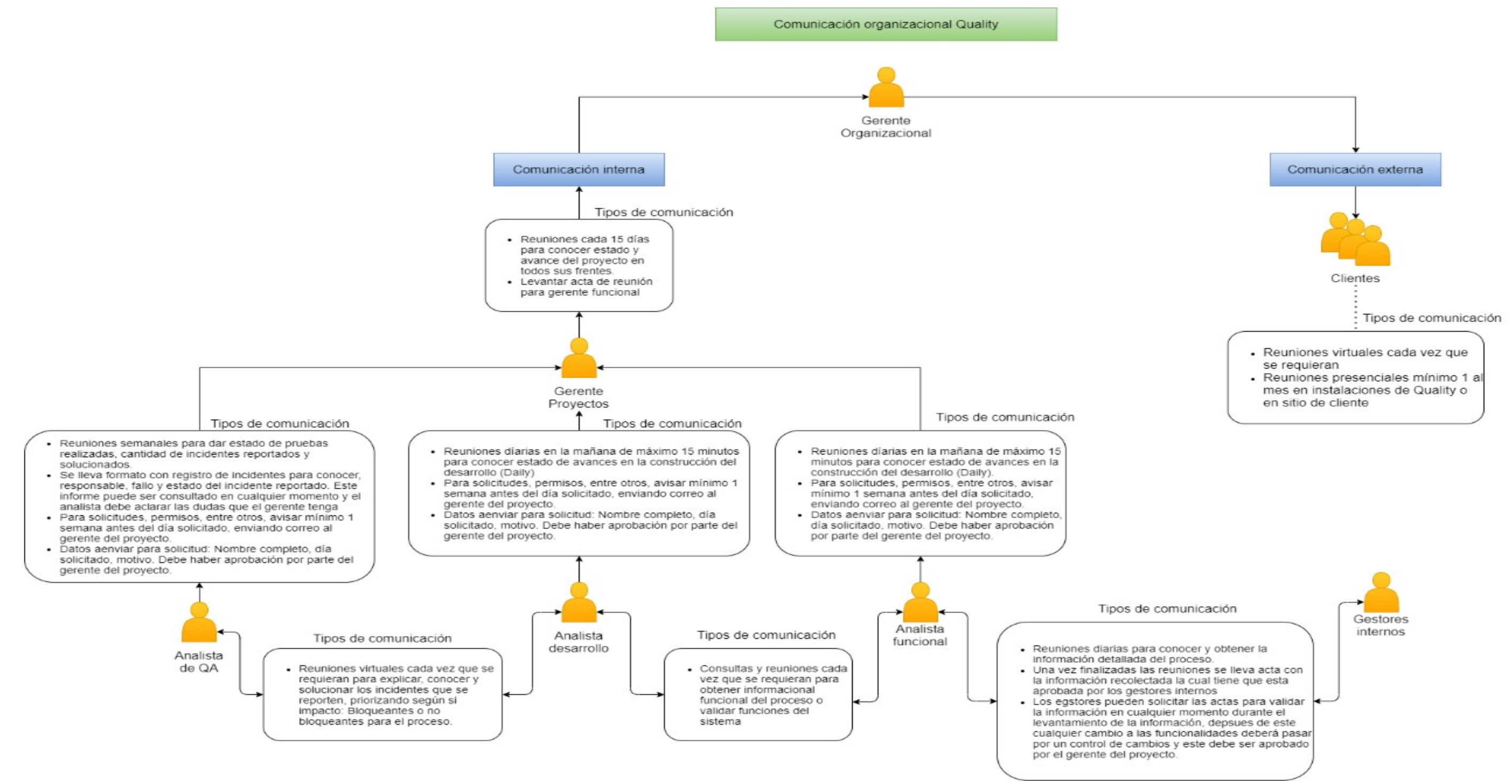

## 14.1.4. Matriz de comunicaciones

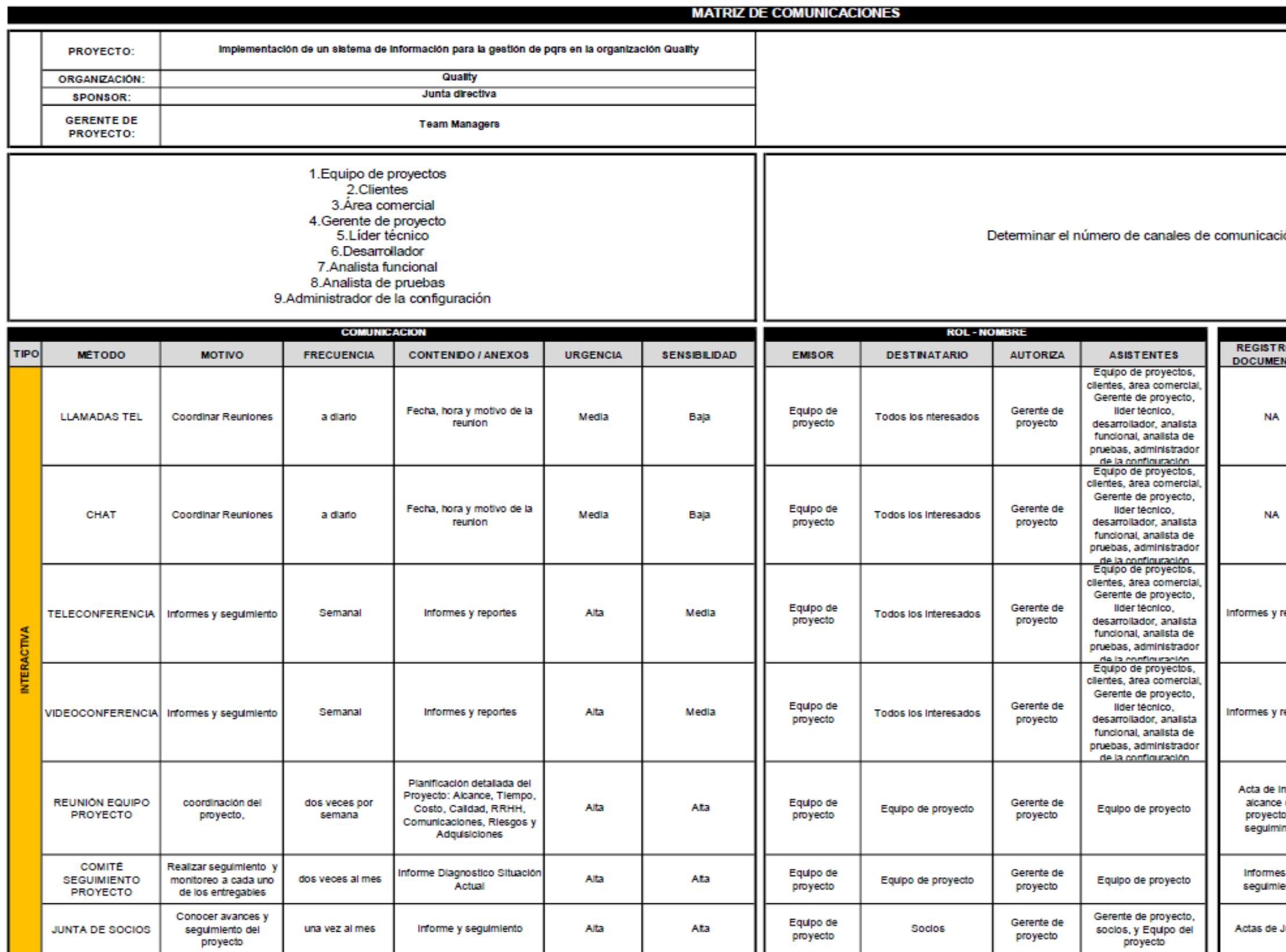

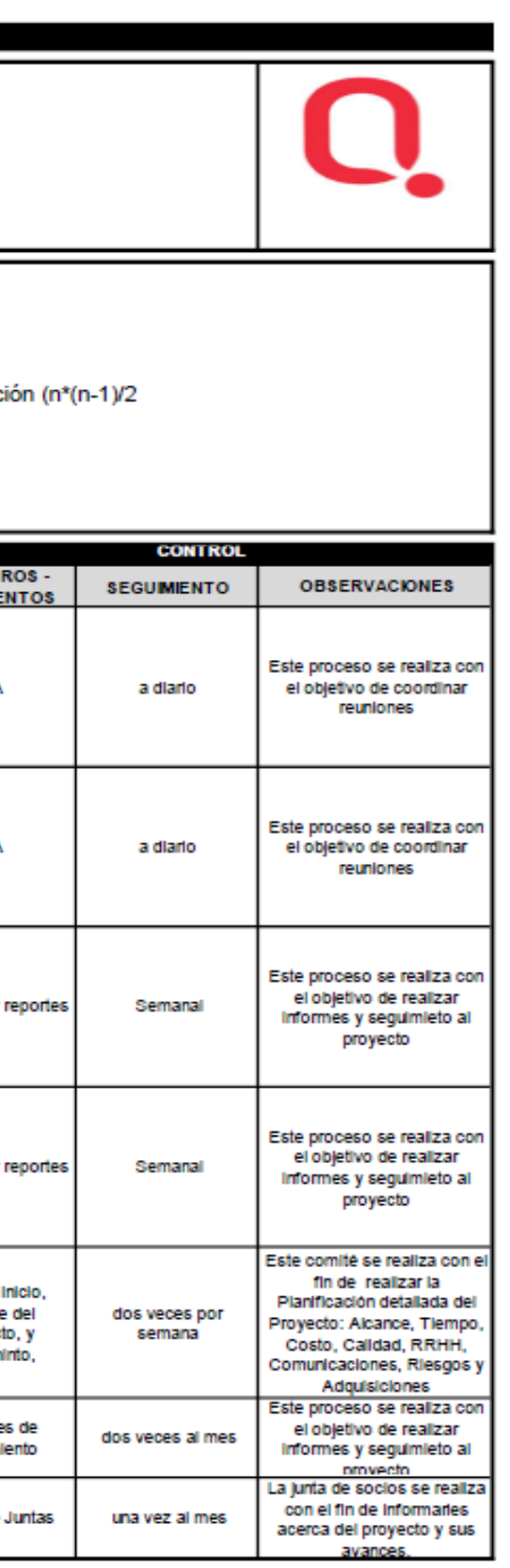

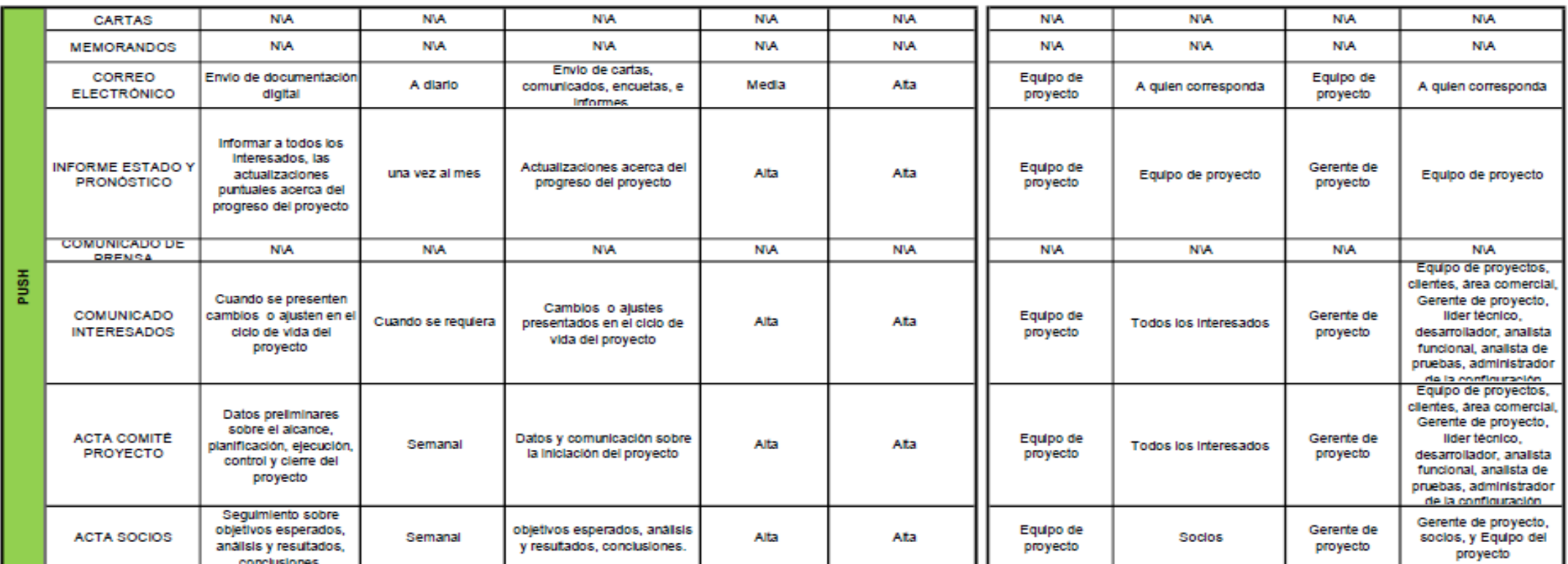

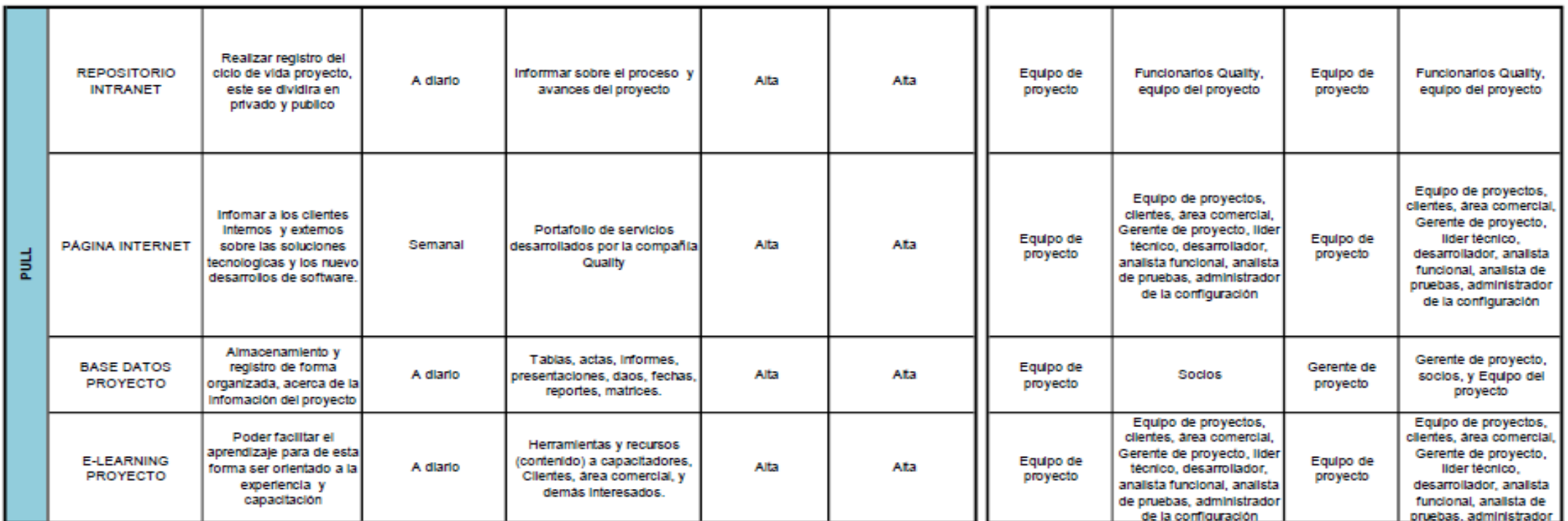

*Ilustración 27 Matriz de comunicaciones*

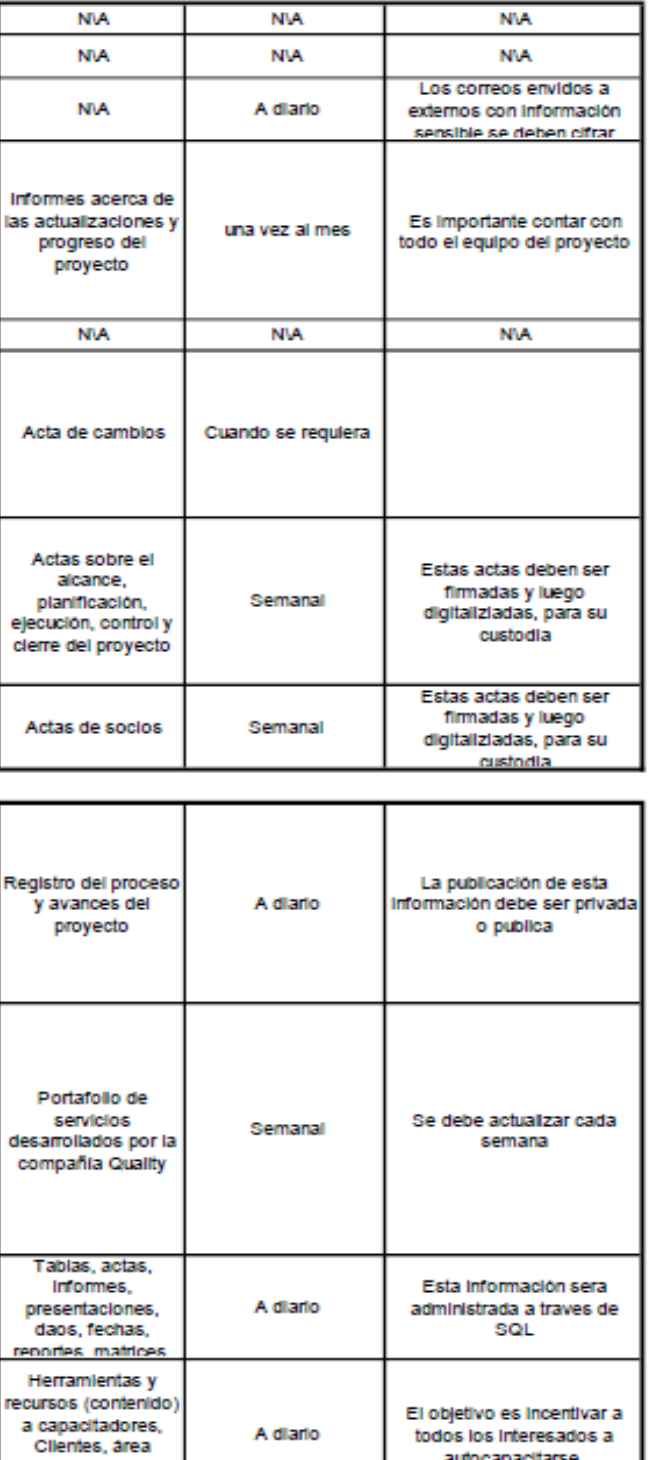

A diario

comercial, y demás<br>Interesados.

autocapacitarse.

#### 15. Gestión de la calidad del proyecto

15.1. Plan de gestión de la calidad

Los procesos de Gestión de la Calidad del Proyecto son:

a) Planificar la Gestión de la Calidad

Este plan de gestión de la calidad es fundamental dado que el proyecto debe cumplir con los requisitos de calidad del proyecto de implementación de un sistema de gestión de PQRS, donde la política indica que el proyecto debe acabar dentro del tiempo y el presupuesto planificado, y cumplir con los requisitos de calidad del cliente, con el fin de obtener un buen nivel de satisfacción por parte de los interesados y clientes.

b) Gestionar la Calidad

Para llevar a cabo la gestión de la calidad de forma eficiente es necesario realizar las métricas de calidad donde se deben especificar los entregables, el nombre de la métrica, los factores de calidad relevantes para el producto del proyecto, para cada factor de calidad relevante definir los objetivos de calidad, las frecuencias de medición y el resultado deseado en para la métrica y el responsable de esta.

c) Controlar la Calidad

En este proceso de controlar, monitorear y registrar los resultados de la ejecución de las actividades de gestión de calidad y así mismo evaluar el desempeño se realizará a través de documentos de prueba y evaluación, para ello se implementará el formato de evidencias de ejecución enunciado en el numeral 15.3.

A continuación, se presenta los principales objetivos de calidad del proyecto:

- a) Consolidar toda la documentación e información necesaria de los procesos que interactúan en el proyecto con el fin de asegurar la calidad de las actividades, tareas y acciones para así mitigar posibles riesgos mitigados a futuro
- b) Aplicar un proceso de desarrollo flexible y de calidad que se ajuste con las necesidades del cliente.
- c) Realizar pruebas que permitan encontrar errores lo más temprano posible con el fin de evitar retrasos en los entregables.
- d) Asegurar el 100% de la ejecución total del proyecto, y su estandarización.

## METRICAS DE CALIDAD (PROYECTO)

## Estandarización de proceso de PQRS

Cumplimiento de estandarización del proceso.

Medir el cumplimiento de la estandarización del proceso de PQRS conforme a lo establecido inicialmente en el proyecto.

El factor de calidad más relevante es el desarrollo de la automatización del proceso de PQRS, el cual debe realizarse bajo el sistema BPMS Bizagi.

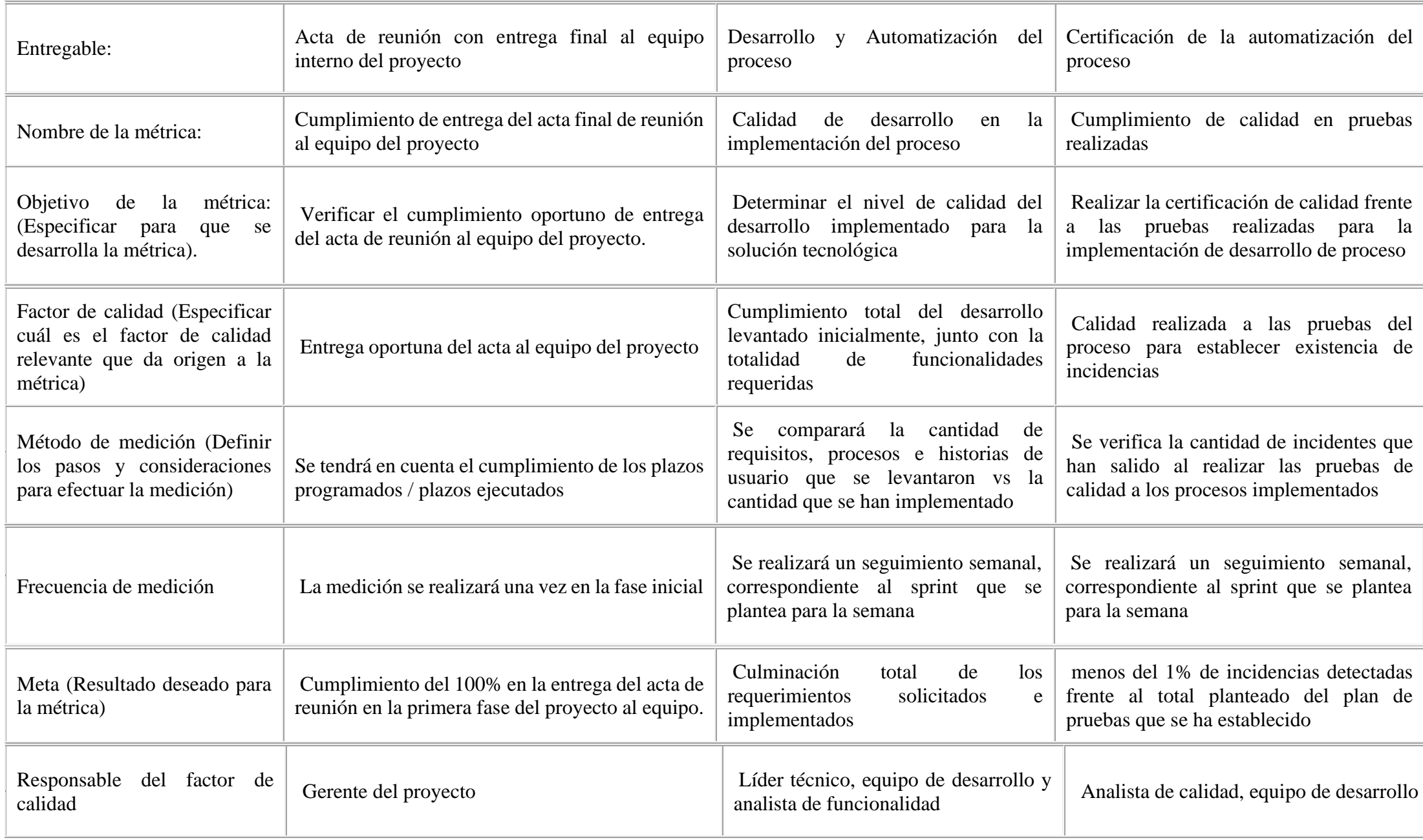

N° de casos ejecutados / N° de casos ejecutados exitosamente

La medición se realizará de acuerdo con el avance ejecutado del proyecto una vez pase por las fases de: QA, UAT, Preproducción y Producción.

Cumplimiento del 100% en la fase de preproducción del proyecto.

Líder técnico y desarrollador

*Tabla 32 Métricas de calidad*

## 15.3. Documentos de prueba y evaluación

a) Formato de pruebas

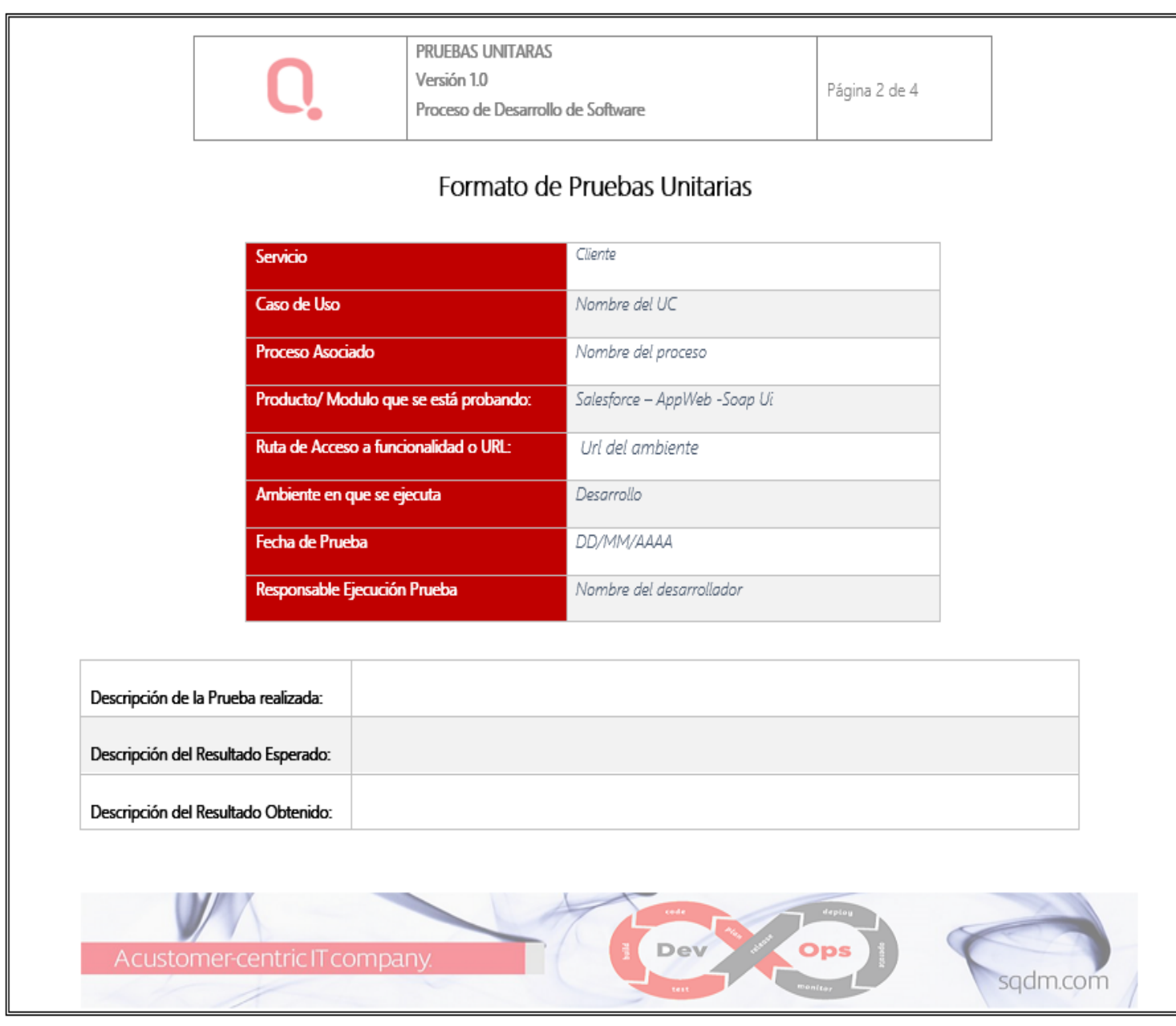

*Ilustración 28 Formato de pruebas*

## b) Matriz de planeación y estimación de pruebas

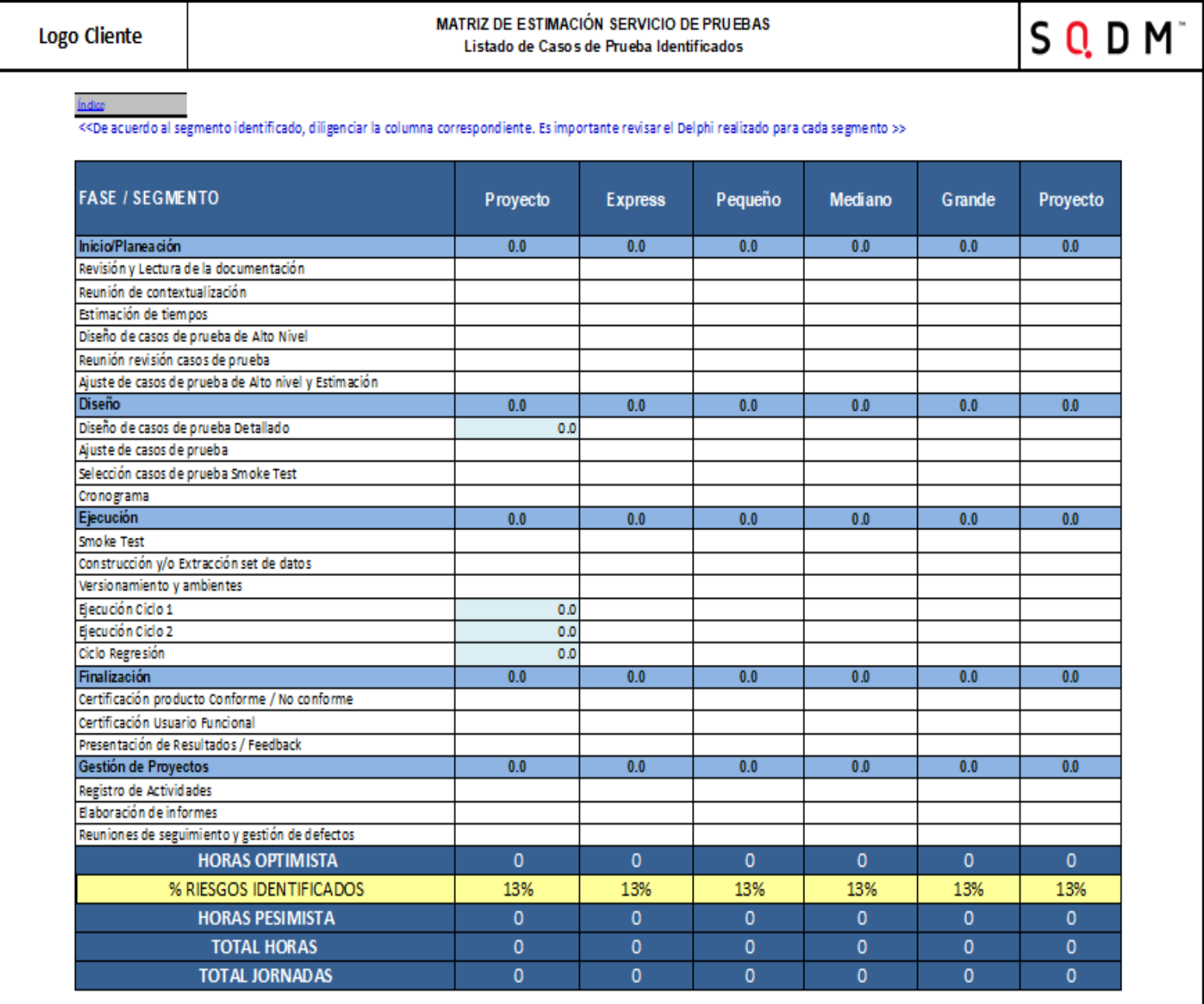

*Ilustración 29 Matriz de estimación de pruebas*

## c) Formato de evidencias

Logo Cliente

# EVIDENCIAS DE EJECUCIÓN

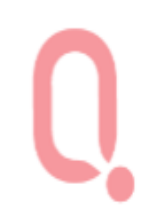

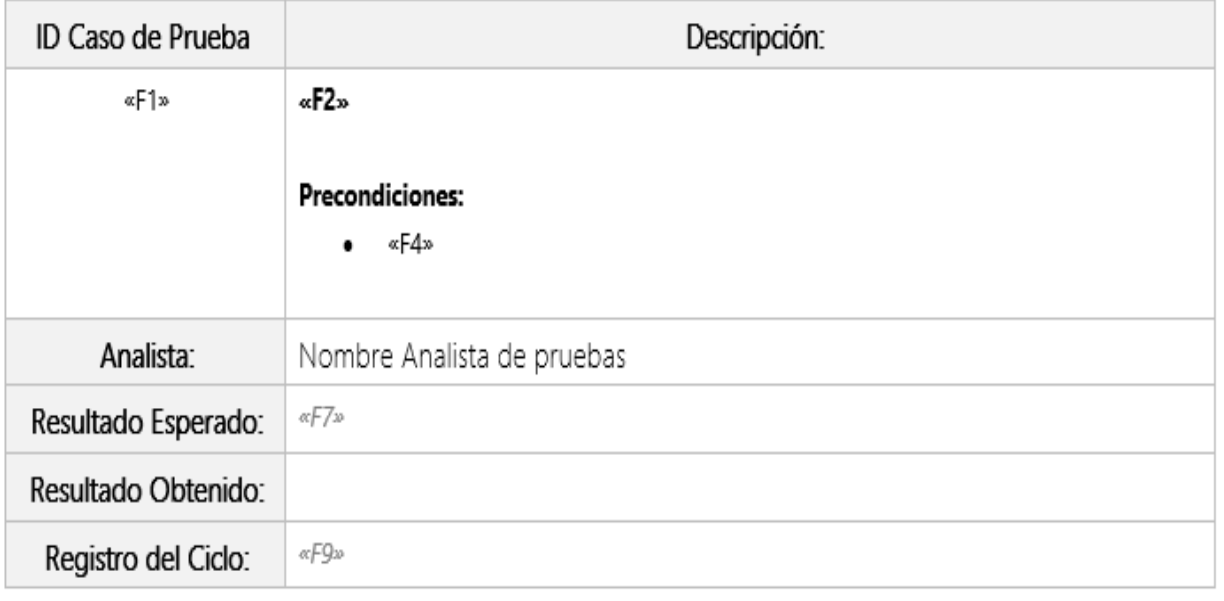

Evidencias

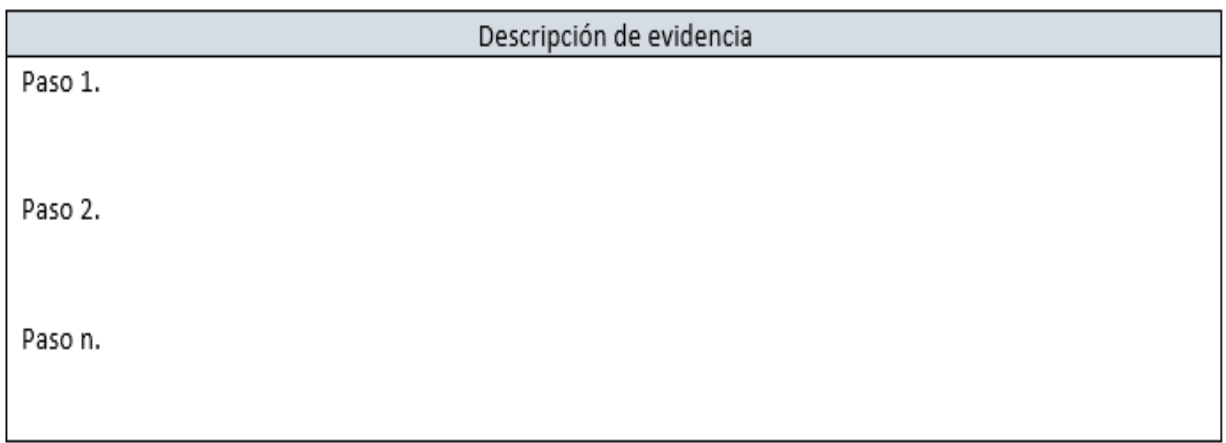

*Ilustración 30 Formato de evidencias*
## 15.4. Entregables verificados

## DOCUMENTO DE ANALISIS DE SOLUCIÓN

#### Control de Cambios

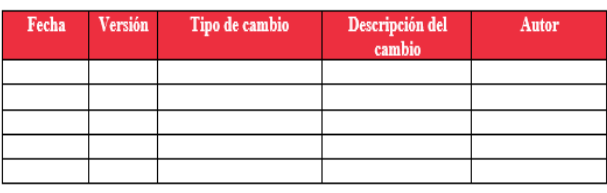

#### **CONTENIDO**

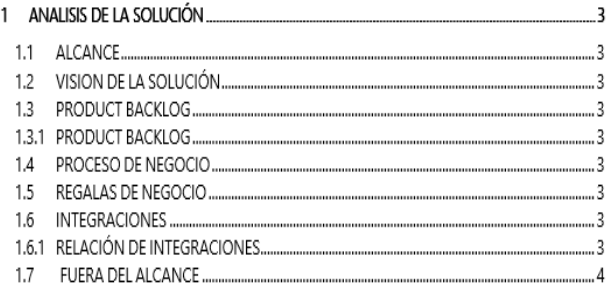

## 1 ANALISIS DE LA SOLUCIÓN

#### 1.1 ALCANCE

1.2 VISION DE LA SOLUCIÓN

1.3 PRODUCT BACKLOG

A continuación, se detallan las historias de usuario para la implementación:

1.3.1 PRODUCT BACKLOG

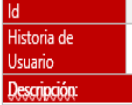

Criterios de aceptación

1.4 PROCESO DE NEGOCIO 1.5 REGLAS DE NEGOCIO 1.6 INTEGRACIONES

1.6.1 Relación Integraciones

A continuación, se detallan las integraciones a implementar en la presente fase

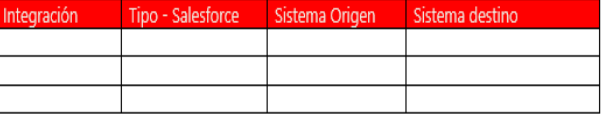

1.7 FUERA DEL ALCANCE

Uso exclusivo de Quality -El contenido de este documento es de carácter confidencial. 7/28/14422020

*Ilustración 31 Documento análisis de la solución*

Uso exclusivo de Quality -El contenido de este documento es de carácter confidencial.

7/28/14422020

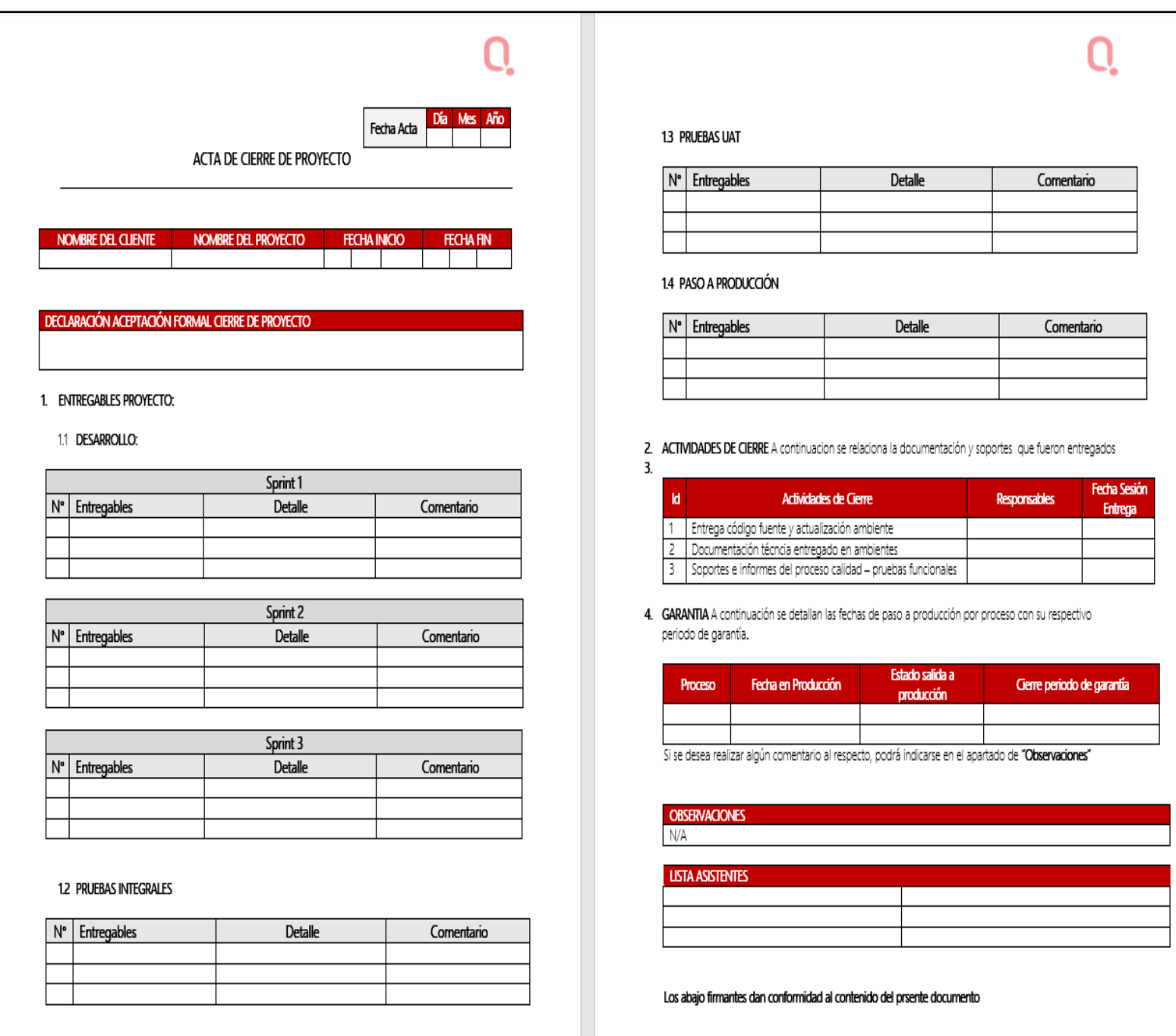

*Ilustración 32 Acta de cierre del proyecto*

## 16. Gestión de riesgos del proyecto

## 16.1. Plan de gestión de riesgos

A continuación, se presenta el plan de gestión de riesgos:

## a) Estrategia de riesgos

El proyecto cuenta con estrategias que permitirán reducir la probabilidad de sufrir un impacto negativo, producto de las amenazas y de este modo, se asegurará el logro de los objetivos del proyecto, adicionalmente se aceptaran nueve (9) riesgos, debido a que el proyecto no cuenta con el costo suficiente para cubrirlos a través de la reserva de contingencia definida inicialmente.

## b) Metodología

Los aspectos básicos para realizar la gestión de riesgos se centran en la identificación de amenazas y vulnerabilidades que puede contener un proyecto, este control permite para el proyecto la determinación del riesgo, analizar el impacto y mitigar estos mediante diferentes metodologías aplicables al proyecto, a continuación, se presenta el cuadro que presenta las metodologías para una gestión de riesgos.

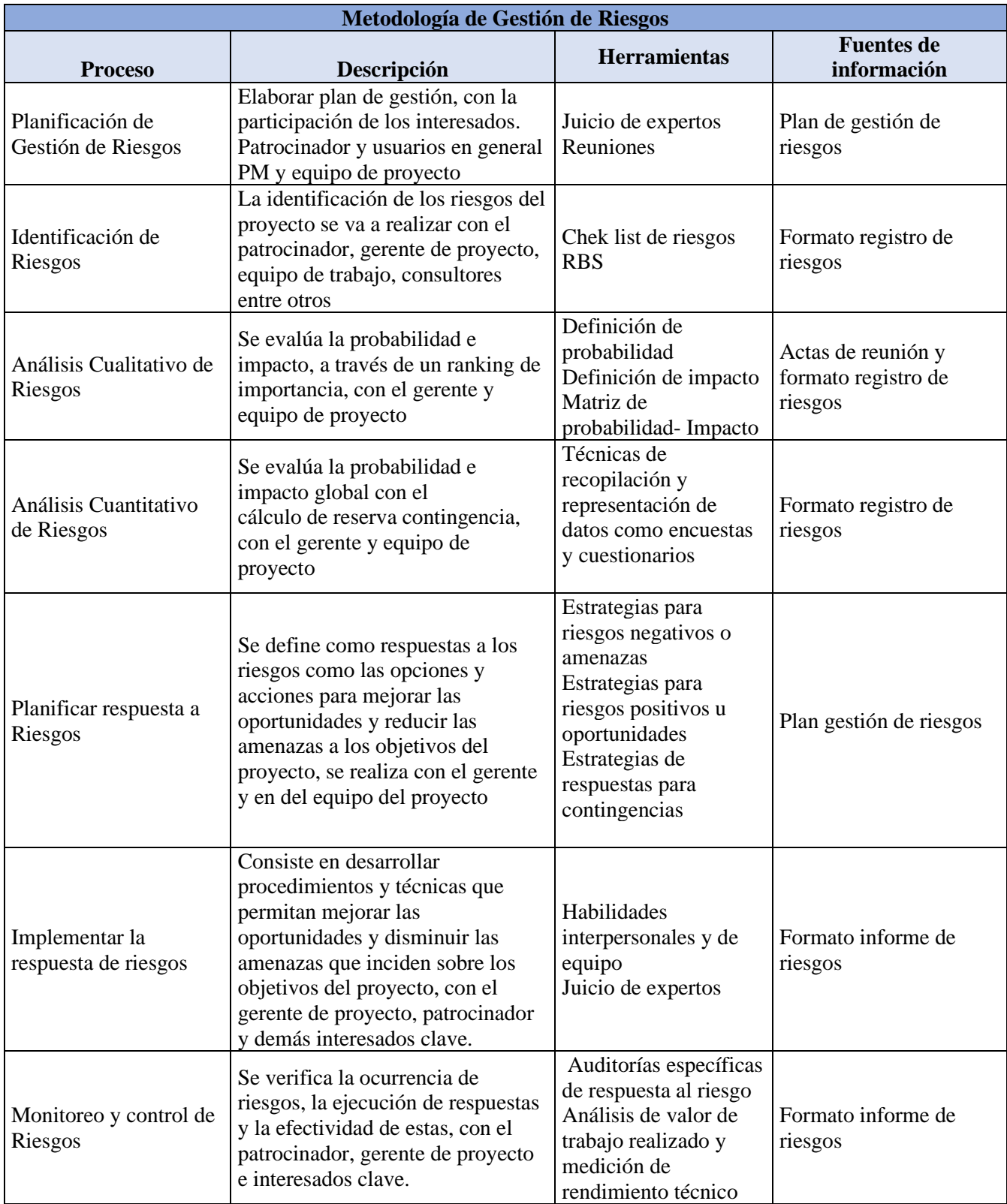

*Tabla 33 Metodología de la gestión de riesgos*

# **c) Roles y responsabilidades**

A continuación, se relacionan los siguientes roles clave en el proyecto y las responsabilidades

que cada uno de estos va a desempeñar en el desarrollo de este:

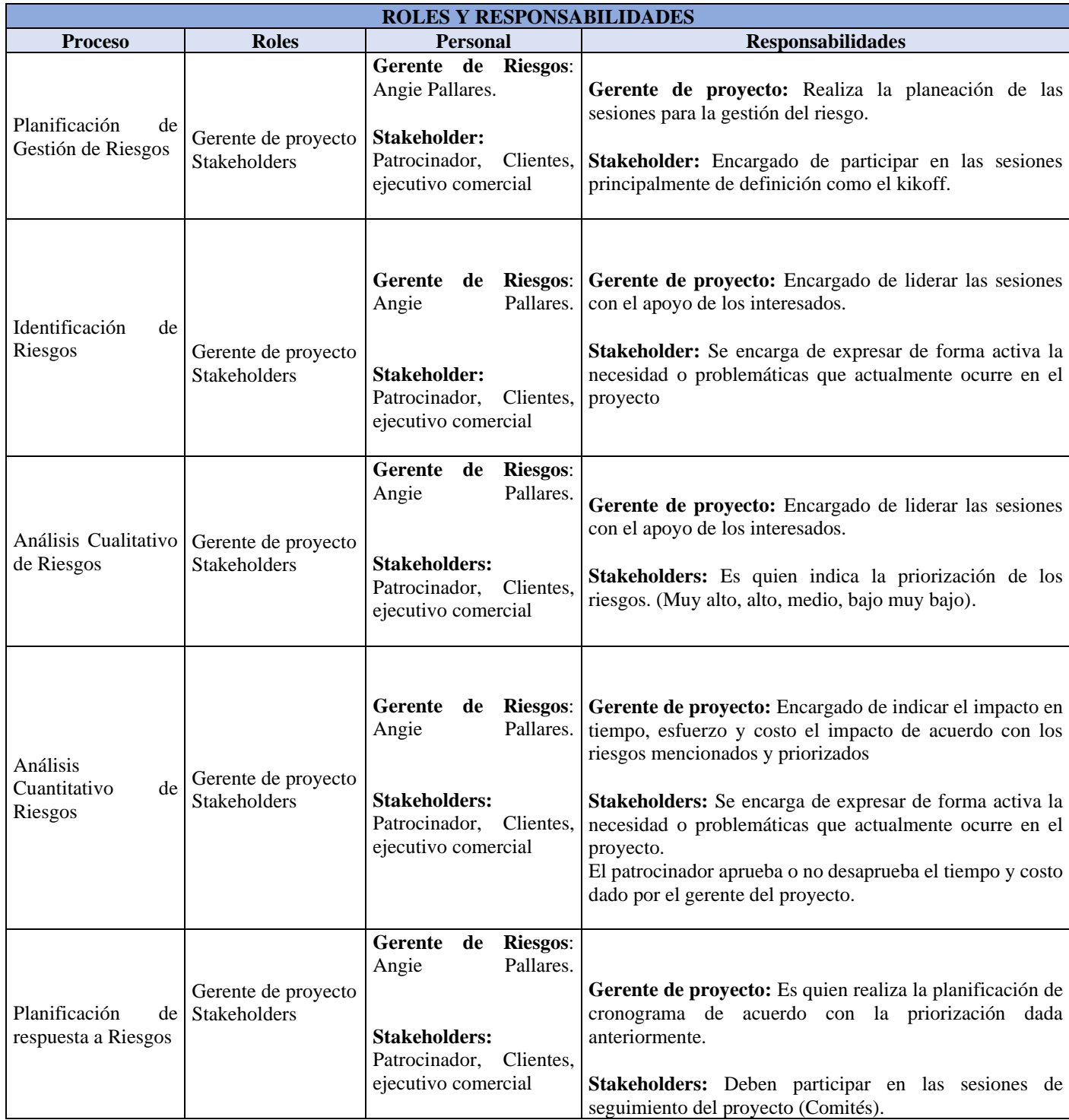

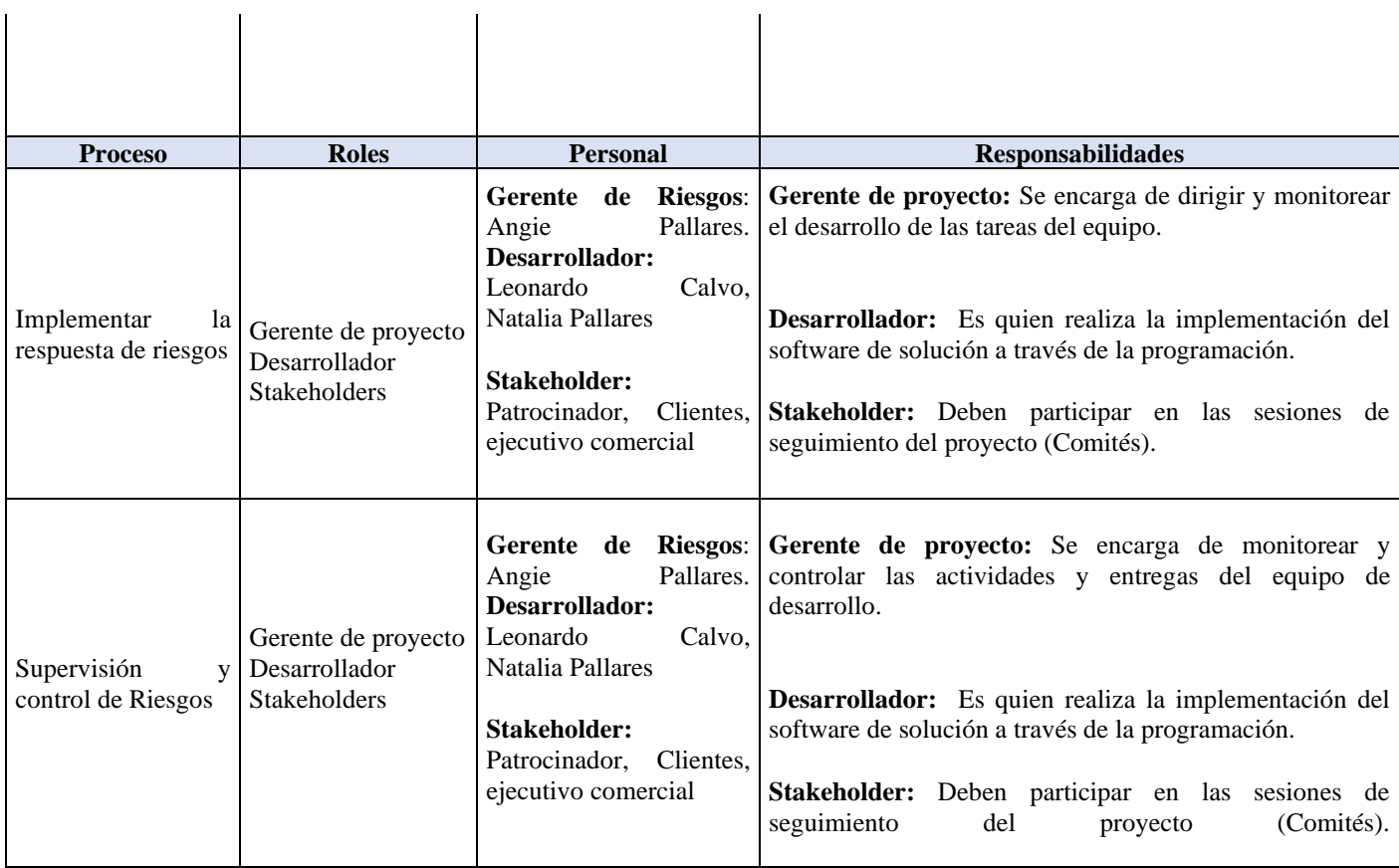

*Tabla 34 Roles y responsabilidades*

## **d) Financiamiento**

Para el presente proyecto se define un valor total de \$182.800.000 los cuales una parte se ha destinado para cubrir los riesgos que se han priorizado en el proyecto por un valor de \$18.365.000.

## **e) Calendario**

Hace referencia a la frecuencia en la que se llevarán a cabo los procesos de gestión de riesgos del proyecto, momento de ejecución y la periodicidad de este.

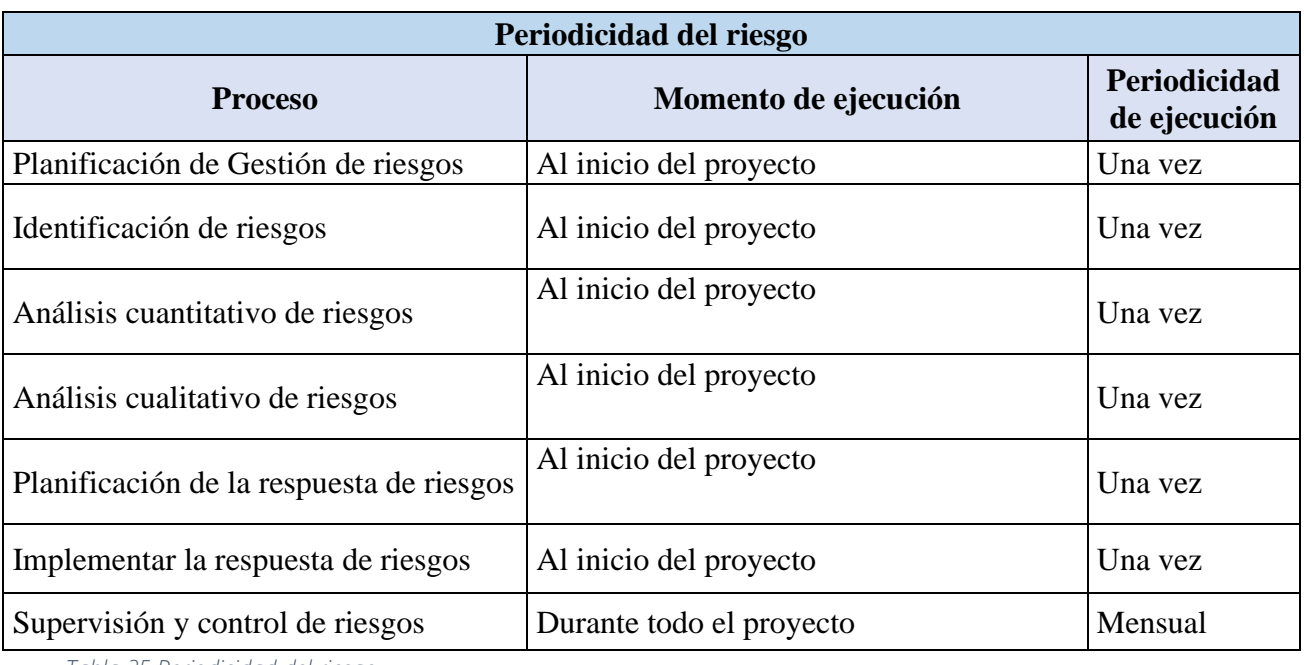

*Tabla 35 Periodicidad del riesgo*

## f) **Categorías de riesgos**:

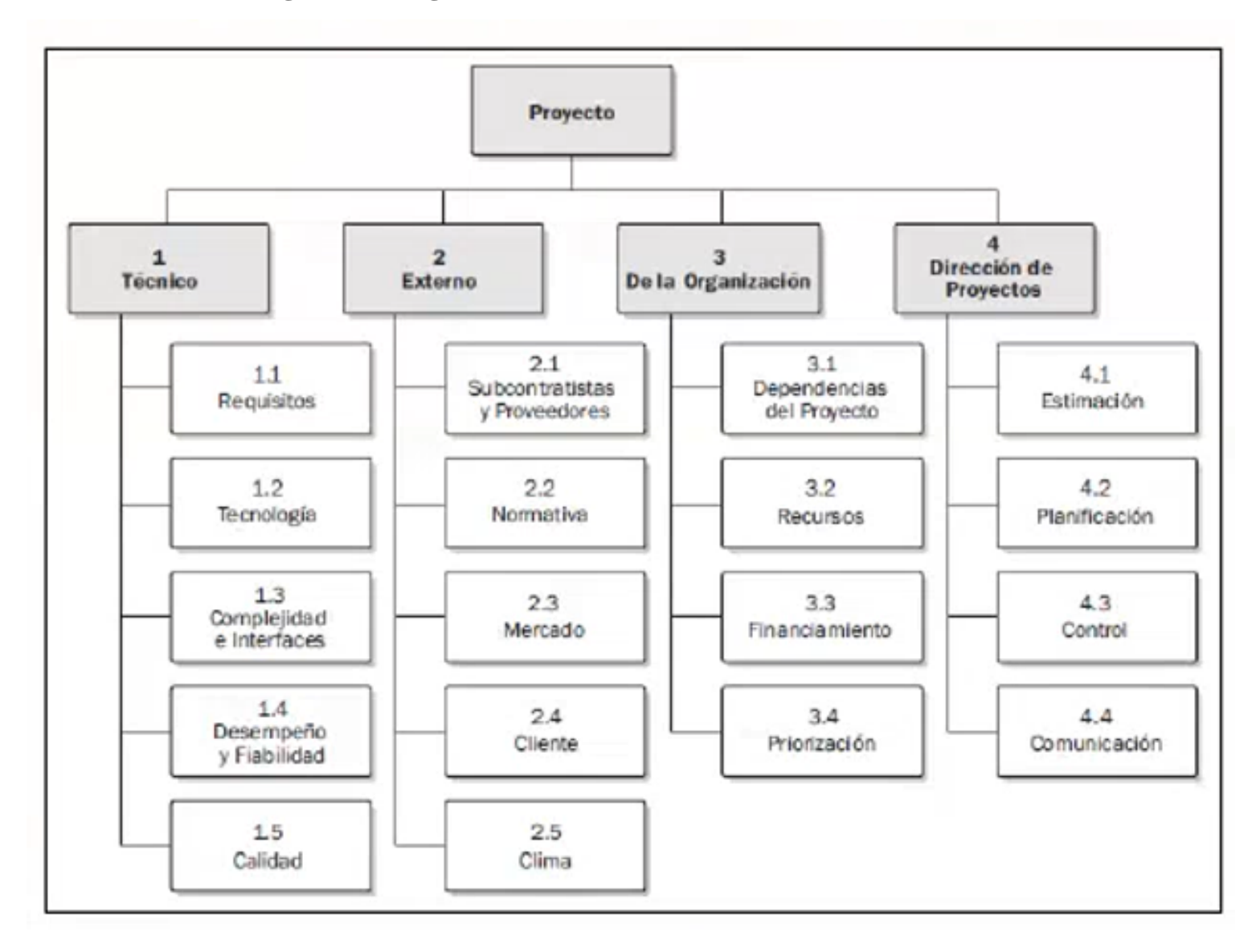

*Ilustración 33 Tomado de guía de PMBOK 5ed. pag.317*

## **g) Apetito al riesgo del interesado**

El apetito al riesgo es la cantidad de riesgo que una organización está dispuesta a asumir para alcanzar sus objetivos estratégicos, este proceso es importante dado que Al determinar el nivel de riesgo que enfrentará la empresa, se sabrá qué tantos recursos y esfuerzos se requieren para manejarlo y mitigar un posible impacto. De esa forma se previenen los riesgos financieros.

### **Apetito de Riesgo**

 En nuestro proyecto Quality está dispuesto a aceptar pocos riesgos en relación con el cronograma.

## **Tolerancia al riesgo**

 En nuestro proyecto Quality está dispuesto a aceptar un riesgo en el día 12 en cuanto a la fecha de entrega.

## **Umbral de Riesgo**

 En nuestro proyecto Quality no aceptara un riesgo en el cronograma que tarde más de 20 % de lo planificado.

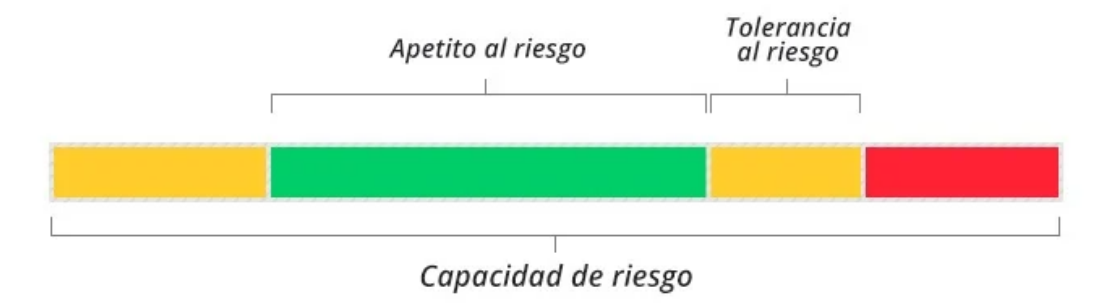

*Ilustración 2 Tomado de guía de [www.piranirisk.com](http://www.piranirisk.com/)*

En la actualidad las estrategias organizacionales al igual que los mercados son dinámicos y por lo anterior la mayoría de los proyectos y organizaciones se ven expuestos es allí donde surge el concepto de apetito de riesgo, como una herramienta para valorar y determinar las metas, objetivos y estrategias que se desarrollarán en el futuro, de una manera razonable y consultando la realidad económica y financiera de la entidad.

A continuación, se presenta una tabla que determina el nivel de impacto para un riesgo dentro de un proyecto.

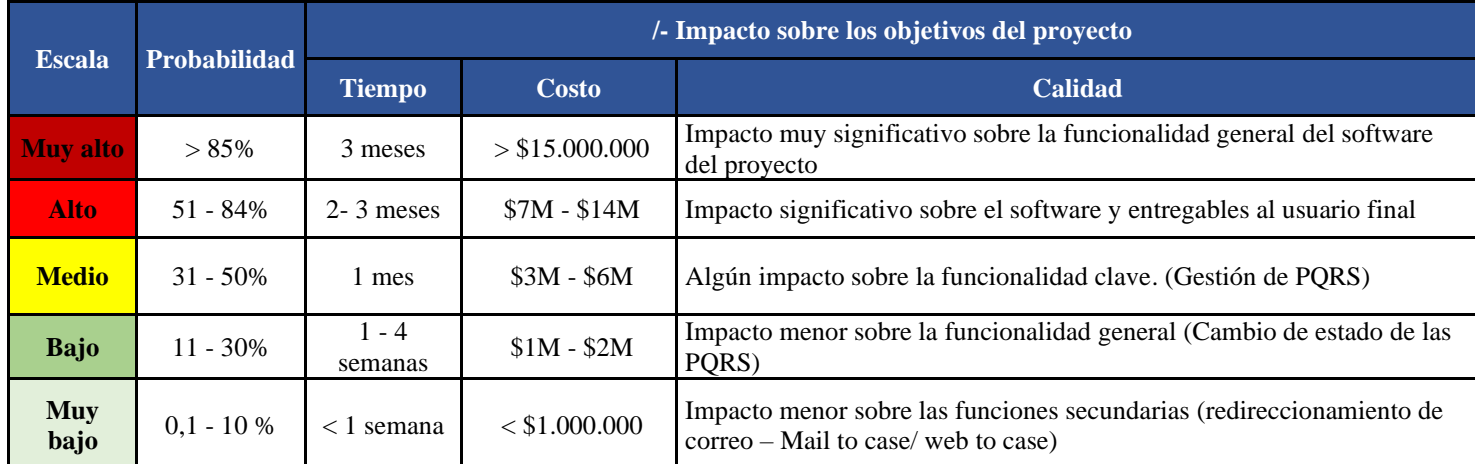

*Tabla 36 Tomado y adaptado de "Guía del PMBOK" 6ed. Pg.407*

### 16.2. Matrices de probabilidad e impacto (inicial y residual)

La gestión de los impactos presentados suele medirse en cuanto al tipo de impacto y el nivel que este tiene para el proyecto si llegase a ocurrir, es por esto por lo que es de vital importancia no solo identificar los riesgos sino determinar su severidad para el proyecto, este impacto puede medirse mediante una probabilidad de ocurrencia y como este puede incurrir en cuanto a tiempos o costos para el proyecto.

Matriz de probabilidad e impacto

Una vez identificados los riesgos para el proyecto y con la ayuda de la guía de probabilidad de estos, se logra realizar la identificación de cada una de las severidades que contienen los riesgos establecidos teniendo en cuenta su nivel de impacto vs la probabilidad que tiene que este ocurra.

A continuación, se presenta la tabla que determina las severidades de los impactos que tendrán el proyecto teniendo en cuenta su rango de impacto y su nivel de probabilidad.

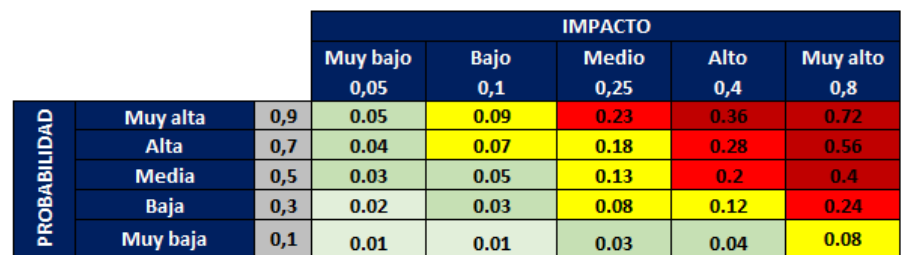

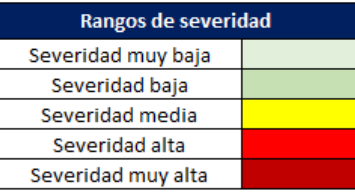

#### *Tabla 37 Matriz de probabilidad e impacto*

a) Mapa de calor actual

El mapa de calor actual tiene identifica 17 riesgos, los cuales se clasificaron de la siguiente forma: 2 son muy bajos, 4 son bajos, 5 hacen parte de la Categoría media, 5 más de la categoría alta, y 1 de la muy alta, lo que indica que las categoría Media, alta y muy alta, son los de mayor interés para el proyecto, debido a que se encuentran con una probabilidad e impacto mayor que los anteriores, lo que es necesario realizar planes de respuesta que ayuden en la determinación de estrategias, costos y duración con el objetivo de identificar el impacto, priorizarlos y así mismo contar con oportunidades de mejora para el proyecto

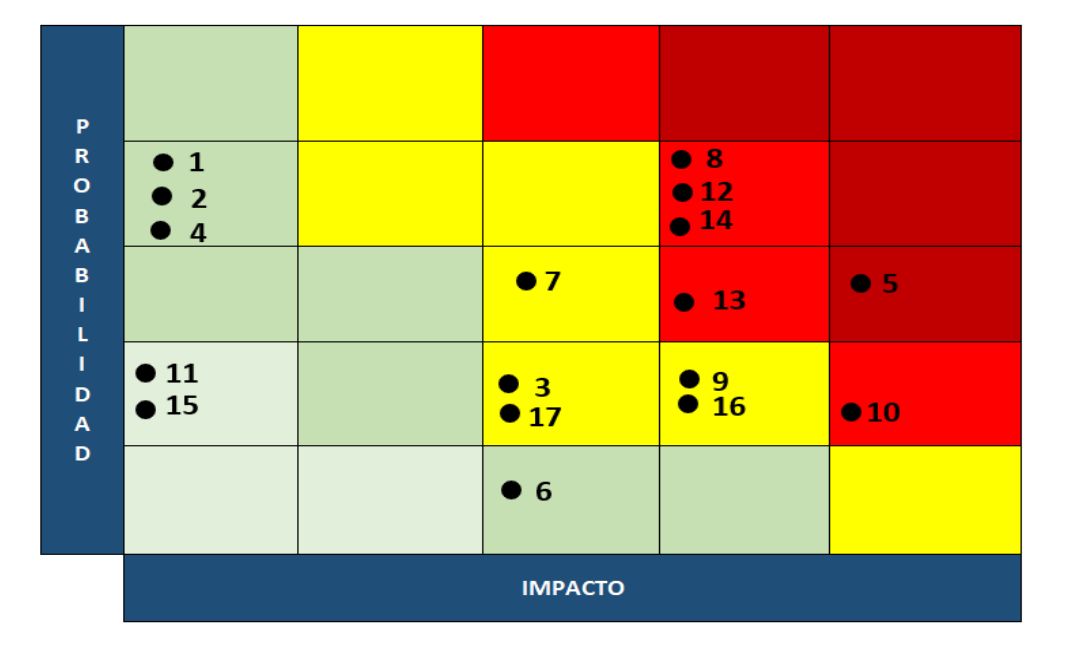

### **MAPA DE CALOR RIESGO ACTUAL**

*Ilustración 34 Mapa de calor Riesgo actual*

## b) Mapa de calor residual

A continuación se evidencia el mapa de calor residual, el cual presenta la siguiente clasificación de los riesgos en el mapa: 1 riego muy bajo, 8 bajos, 7 en la categoría media y por ultimo 2 en la categoría alta, lo que indica que no hay riesgos asociados en la categoría muy alta y disminuyó considerablemente los riesgos en la categoría alta, lo que demuestra que la estrategia de respuesta asignada ayudó en la mejora de los riesgos ya que se posicionaron en la categoría media y baja en mayor medida.

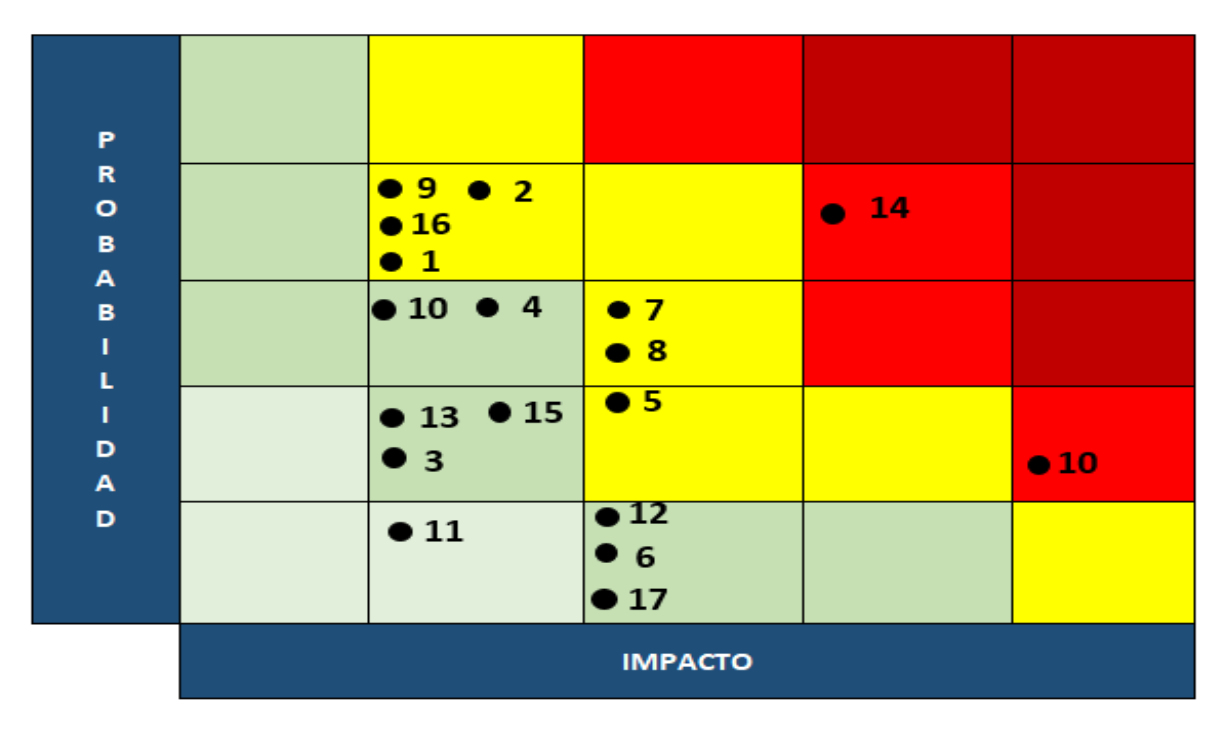

## **MAPA DE CALOR RIESGO RESIDUAL**

*Ilustración 35 Mapa de calor residual*

# 16.3. Registro de riesgos

A continuación, se presentan los riesgos que se han identificado para el proyecto junto con la evaluación cualitativa y cuantitativa que representan los riesgos actualmente.

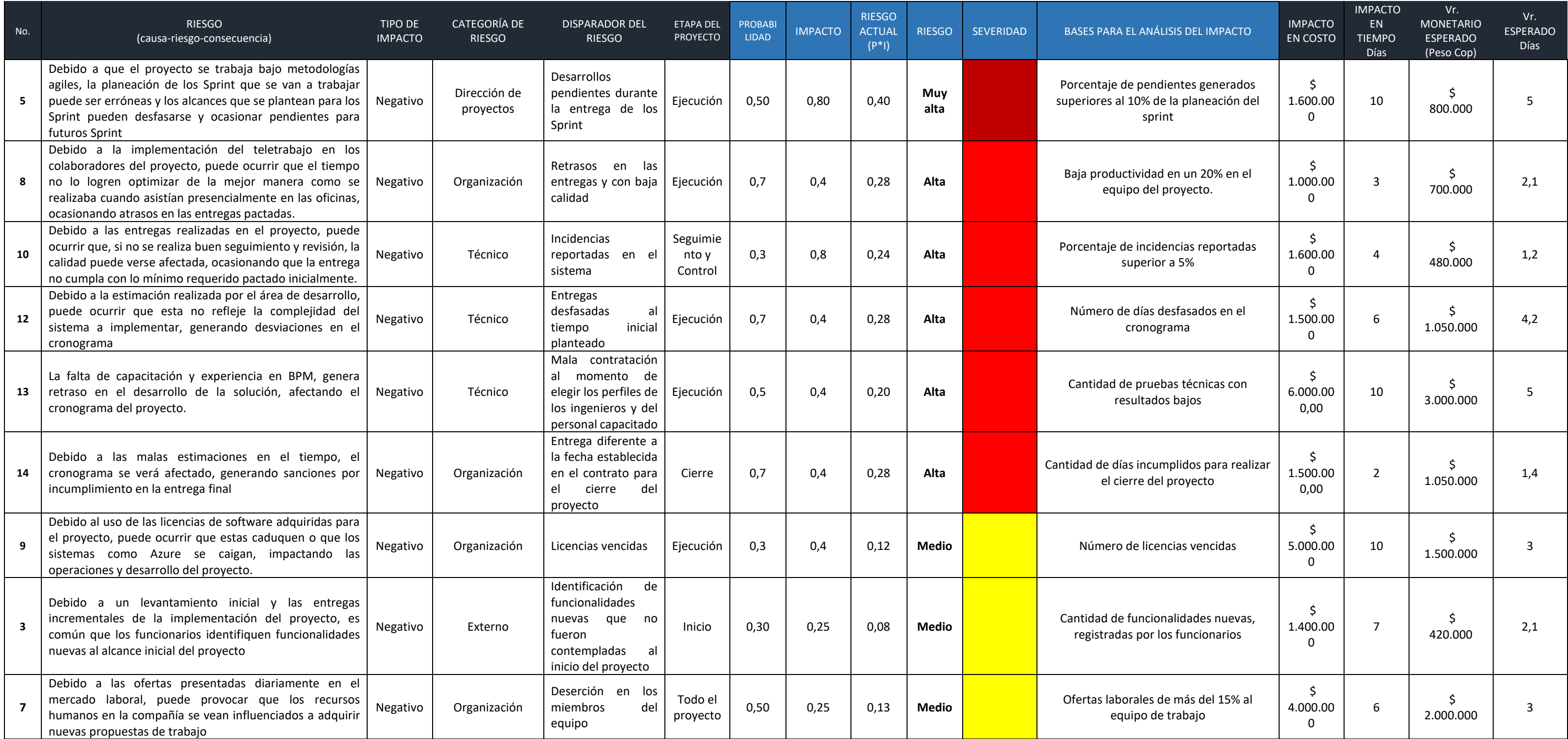

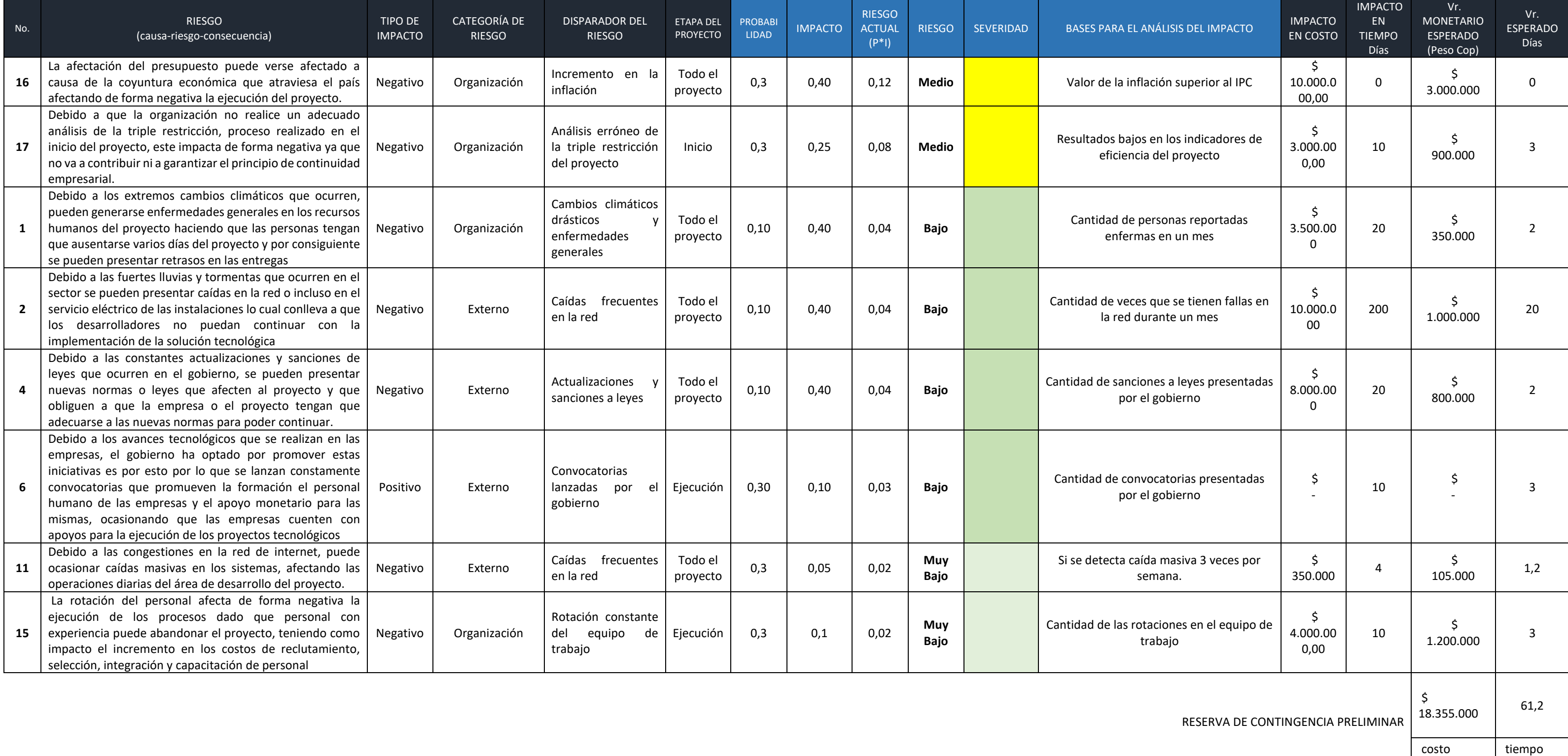

GESTION DE PQRS 159

Una vez identificados los riesgos del proyecto junto con el análisis cualitativo y cuantitativo, se realiza el siguiente plan de respuesta.

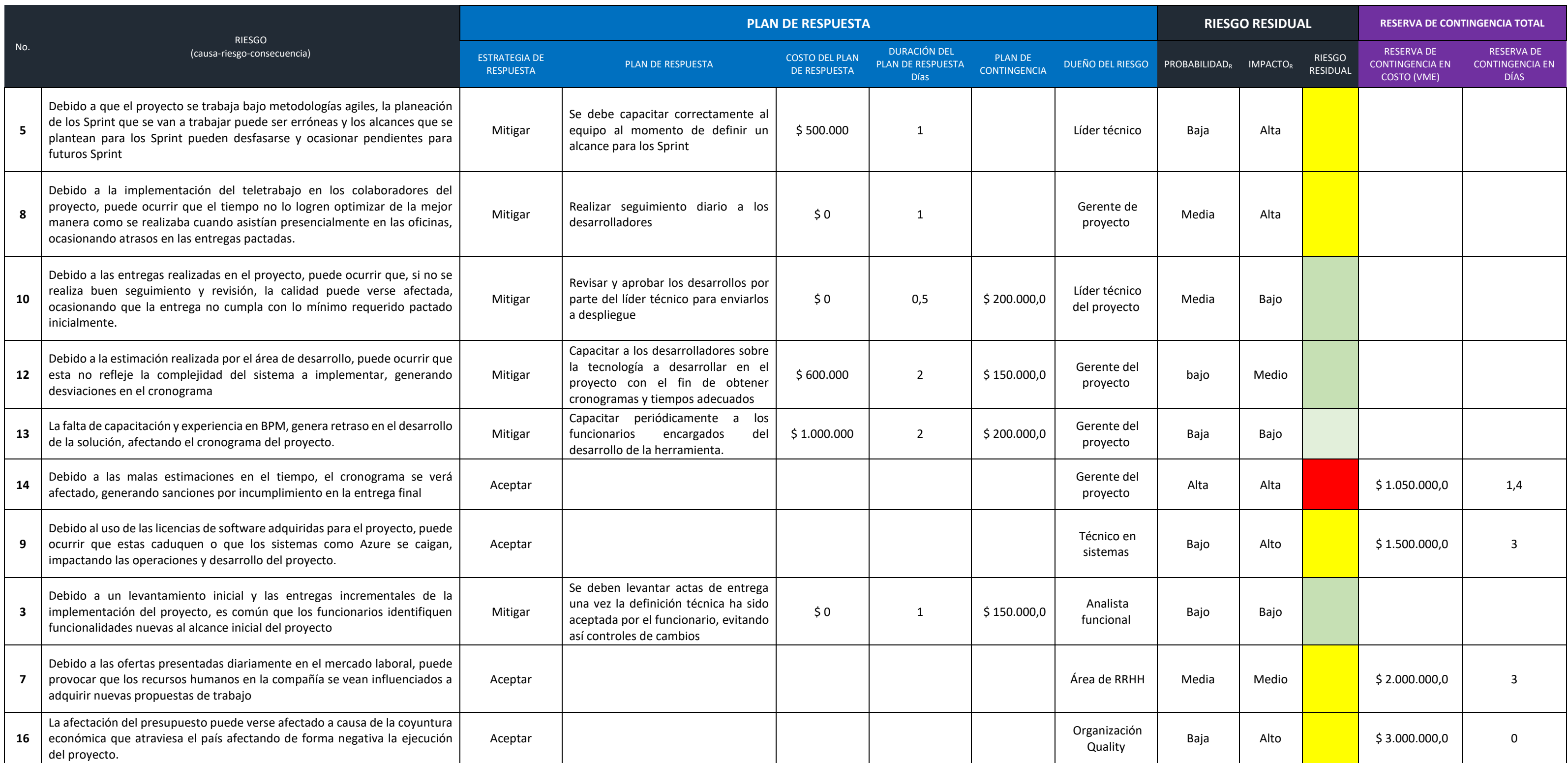

# GESTION DE PQRS 160

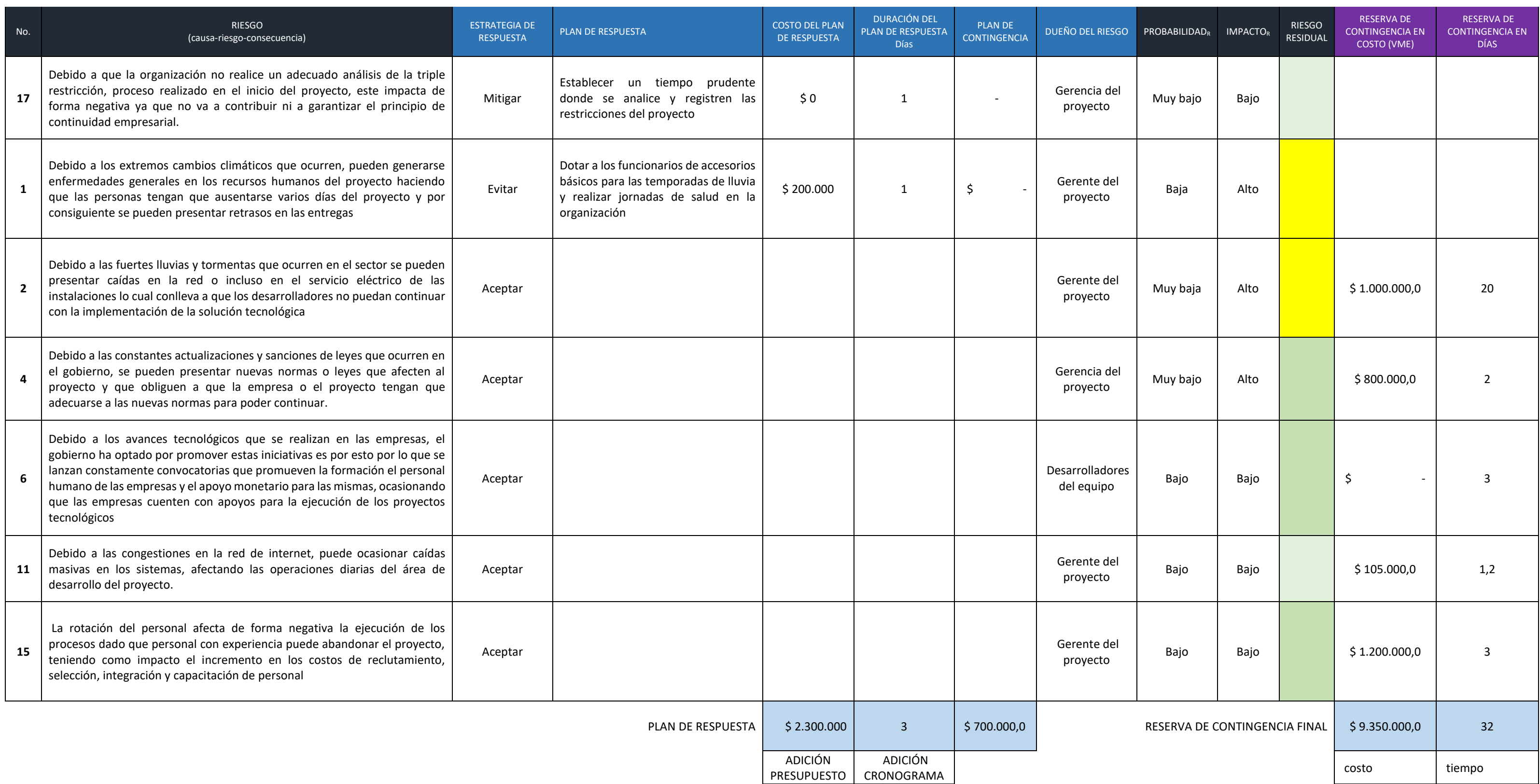

*Tabla 39 Riesgos residuales*

# GESTION DE PQRS 161

### 17. Gestión de las adquisiciones del proyecto

17.1 Plan de gestión de las adquisiciones

La gestión de las adquisiciones para el proyecto incluye el proceso de compras y adquisición de productos y servicios necesarios para la ejecución del proyecto.

Los procesos de Gestión de las Adquisiciones del Proyecto incluyen los siguientes:

a) Planificar la Gestión de las Adquisiciones del Proyecto

En este proceso determina qué tipo de bienes y servicios son necesarios para llevar a cabo el proyecto, entre ellos se encuentran las licencias, servidores, cantidad de equipos de cómputo, y periféricos.

b) Efectuar las Adquisiciones

Una vez estimado los recursos necesarios para la implementación del proyecto, es necesario realizar un estudio de mercado con el fin de identificar si el producto cumple con las necesidades y de esta forma estimar los costos, seguido se procedió a realizar la convocatoria con el fin de elegir al proveedor que cumpla con las requisitos y especificaciones técnicas de cada uno de los producto y servicios a contratar.

c) Controlar las Adquisiciones

En este proceso se realizará monitoreo a los contratos con el fin que el proveedor cumpla con acuerdos de nivel de servicios (ANS) y entregas en el tiempo pactado, cantidades determinadas, y características de los productos.

# 17.2. Matriz de las adquisiciones

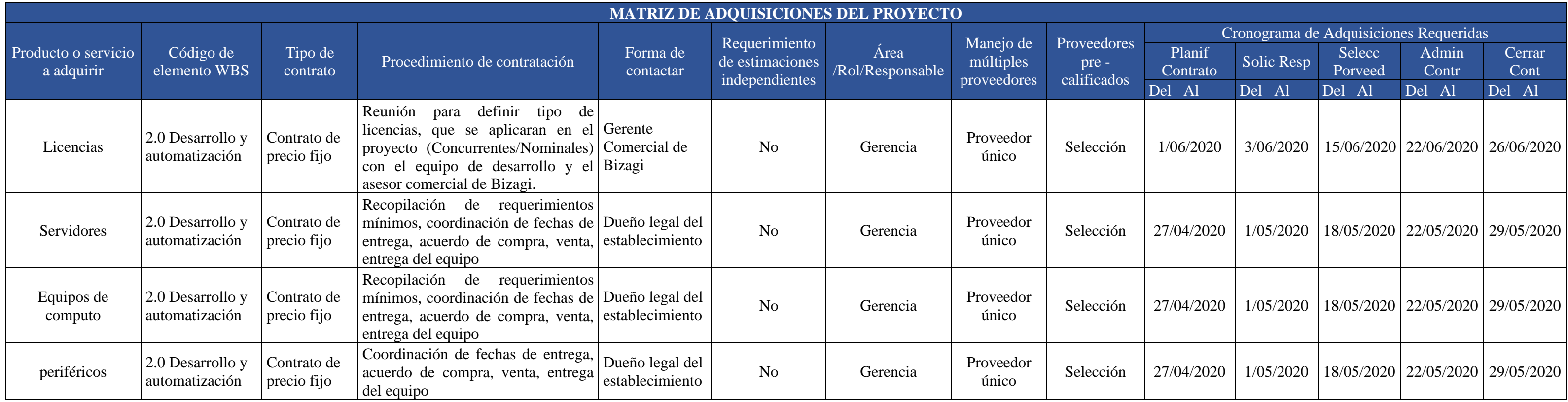

*Tabla 40 Matriz de adquisiciones*

## 17.3. Cronograma de compras

A continuación, se presenta el cronograma de compras establecido en el proyecto relacionado a las fases correspondientes, como se evidencia en la ilustración 33, los cuales hacen referencia en este caso a las fases: 1 levantamiento de información, 2 desarrollo y automatización y 3 pruebas de calidad.

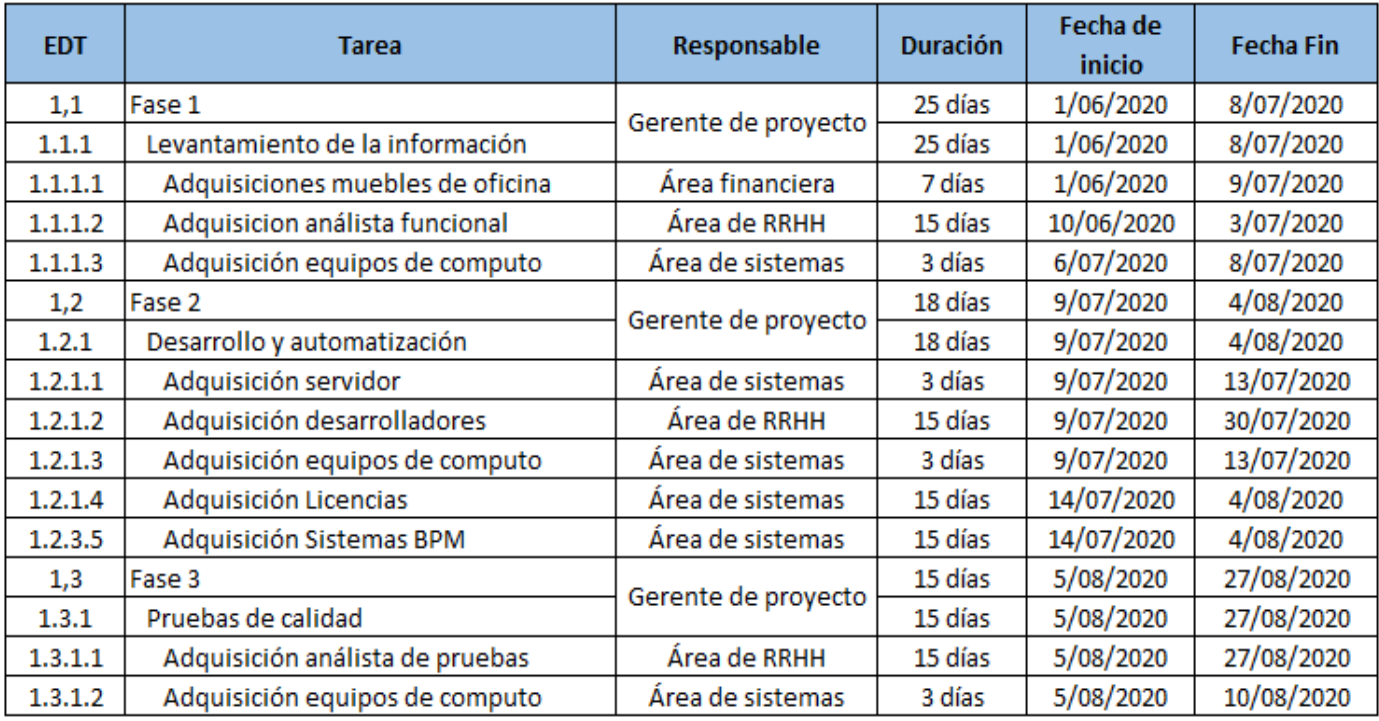

*Tabla 41 Cronograma de compras*

## 18. Gestión del valor ganado

## 18.1. Indicadores de medición del desempeño

A continuación, se presenta el esquema de medición aplicado al proyecto, los cuales permiten medir el tiempo, el desempeño, el costo, la productividad, la calidad del servicio y satisfacción al cliente, con el objetivo de realizar un adecuado seguimiento y control de las actividades que se están ejecutando en el proyecto.

# a) Esquema de medición

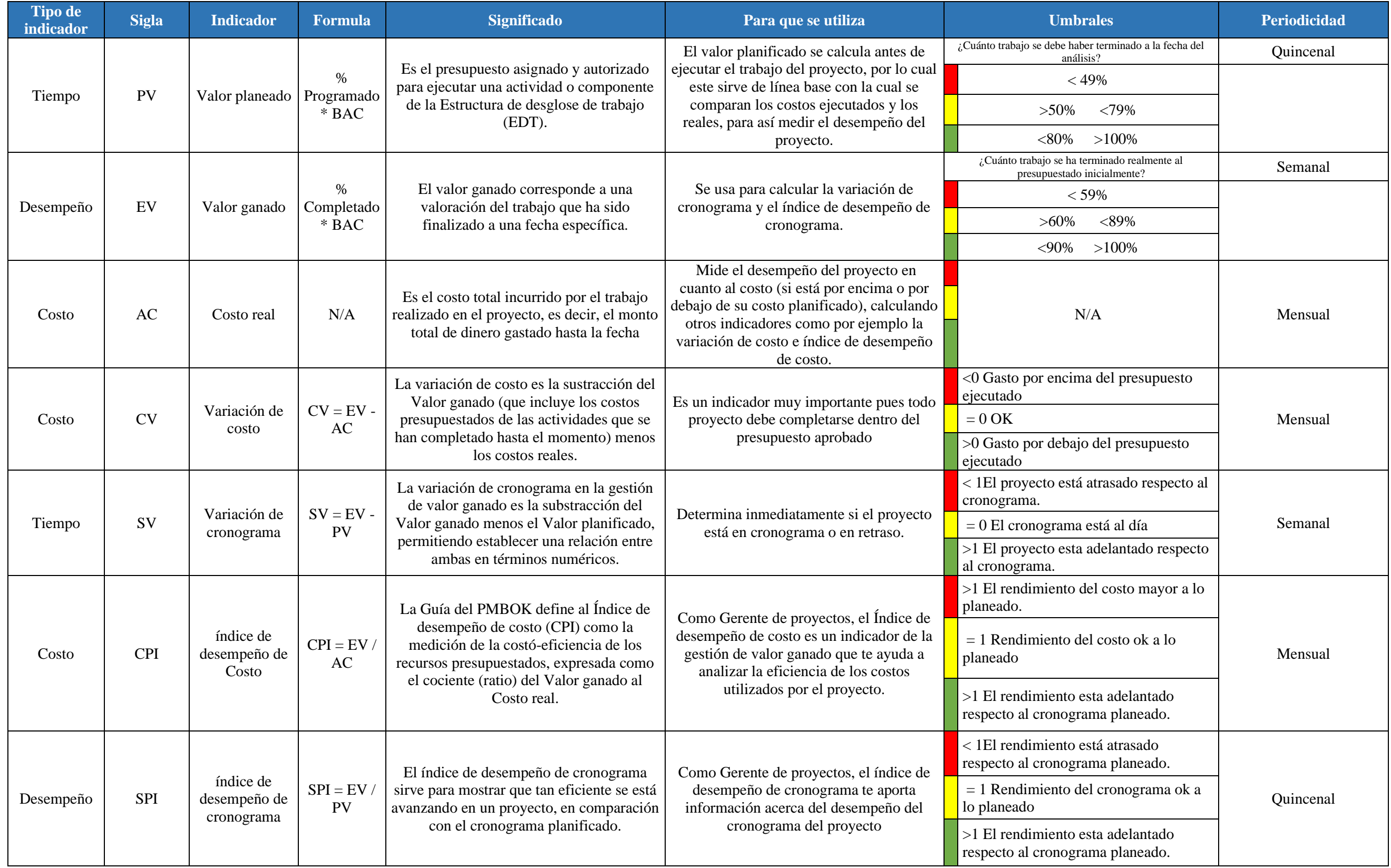

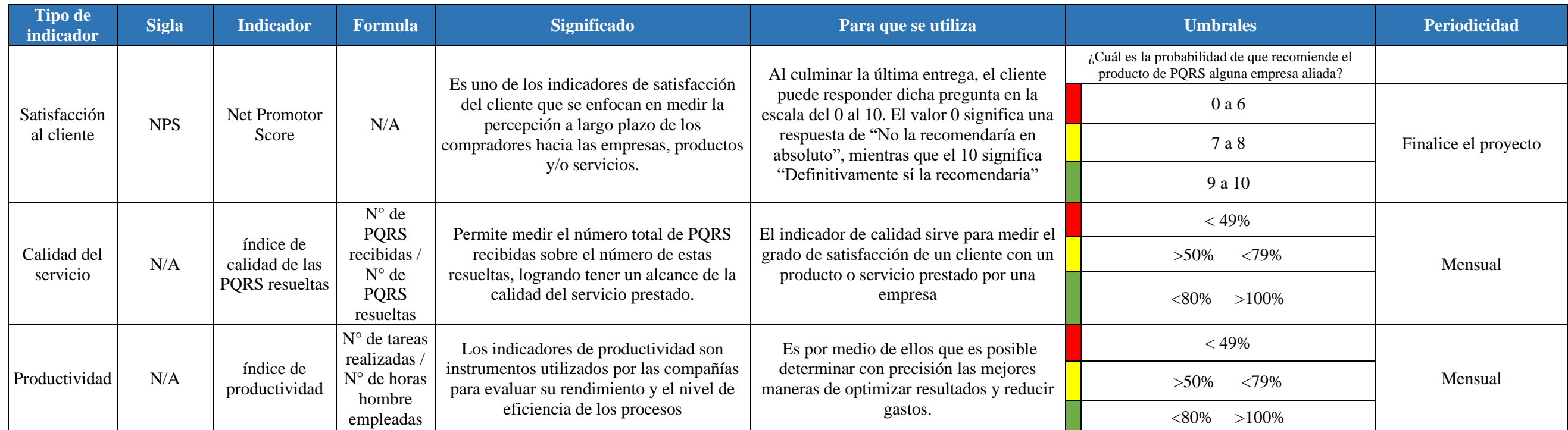

*Tabla 42 Esquema de medición*

## 18.2. Análisis de valor ganado y curva S

Para realizar el seguimiento del proyecto, se realizan dos escenarios para visualizar los diferentes avances que han obtenido. El informe del primer escenario se realiza transcurrido 3 meses el proyecto, mientras el segundo informe se realiza en el mes de diciembre, es decir al transcurso de 7 meses de ejecución del proyecto. Para el segundo el seguimiento y las conclusiones del primer informe realizado a los 3 meses, en donde se verán los resultados tomados para el proyecto.

a) Informe 1: Se realiza el informe transcurrido tres meses de haber iniciado el proyecto, este reporte se toma el día 31 de agosto del 2020.

A continuación, se presenta las variables de: valor planeado, valor ganado y el costo real del trabajo para el proyecto.

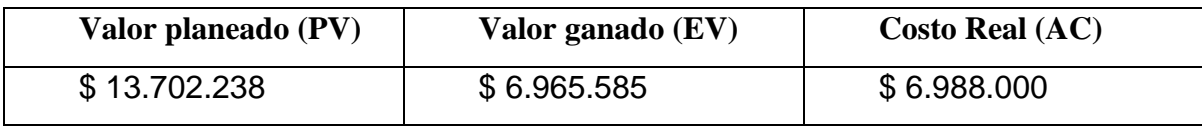

*Tabla 43 Variables del proyecto*

A continuación, se presenta los indicadores:

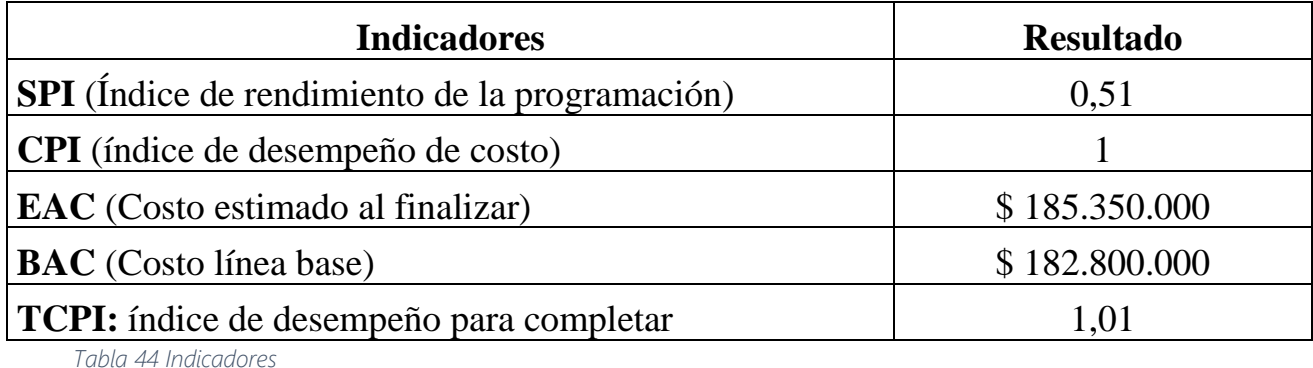

De acuerdo con el resultado en el informe 1 se evidencia que el indicador del índice de rendimiento de la programación (SPI), el proyecto se encuentra por debajo de lo que se había planeado inicialmente, mientras que el índice de desempeño de costo (CPI) muestra que el trabajo ha costado lo que se había establecido en el plan, por otro lado, el costo estimado al finalizar (EAC) presenta sobrecosto.

Sin embargo, este resultado no es un valor elevado y por consiguiente es necesario realizar ajustes al seguimiento y control de las actividades del equipo con el objetivo de evitar que sigan incurriendo incrementos en el costo general del proyecto, de igual forma se concluye que el resultado del índice de desempeño para completar (TCPI) debe mejorar en la eficiencia de los recursos utilizados de acuerdo con las actividades o tareas asignadas.

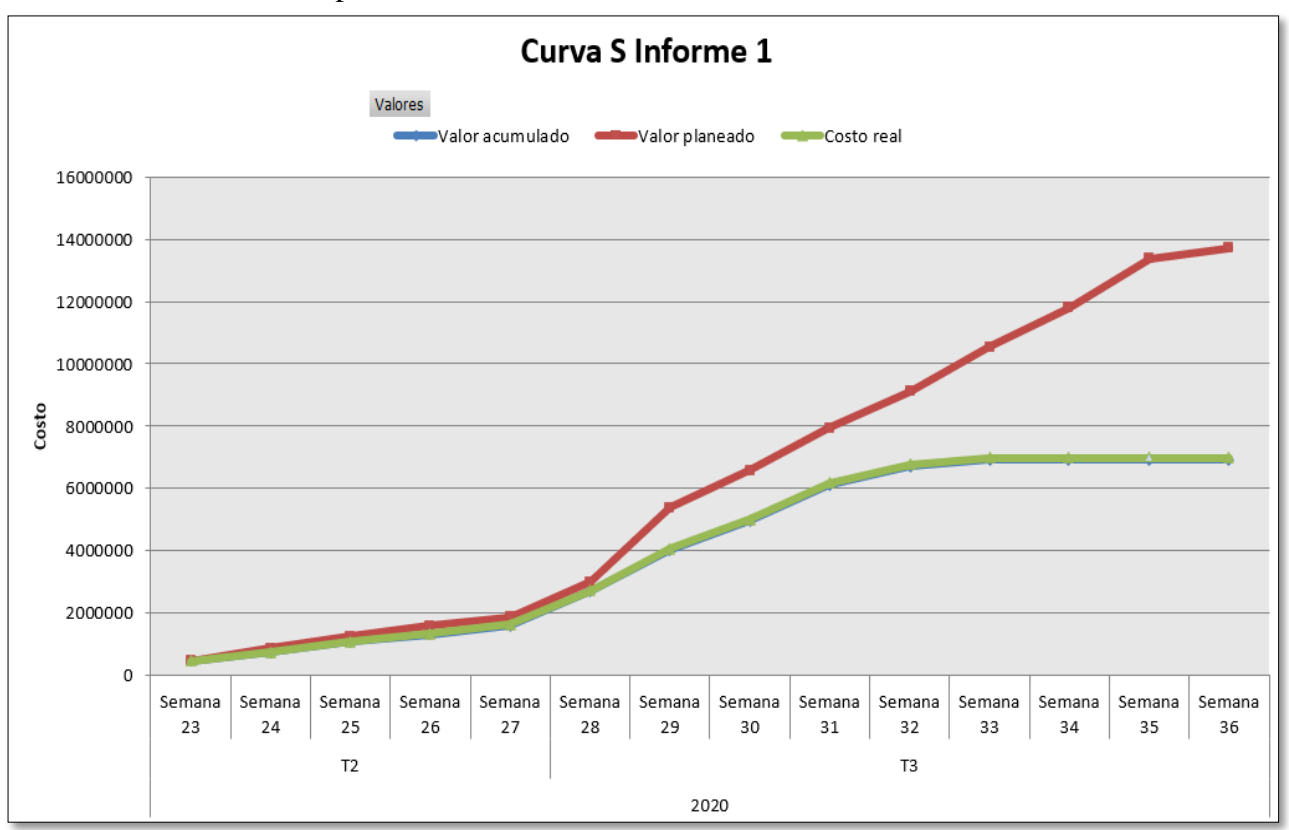

A continuación, se presenta la curva S.

*Ilustración 36 Curva S corte 1*

b). Informe 2: Se realiza el informe transcurrido siete meses de haber iniciado el proyecto, este reporte se toma el día 15 de diciembre del 2020

A continuación, se presenta los valores del valor planeado, valor ganado y el costo real del trabajo para el proyecto.

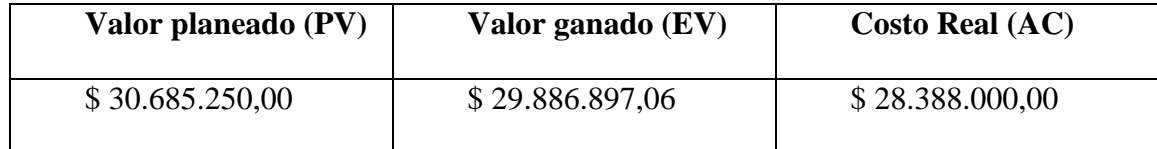

*Tabla 45 Variables del proyecto*

## A continuación, se presenta los indicadores:

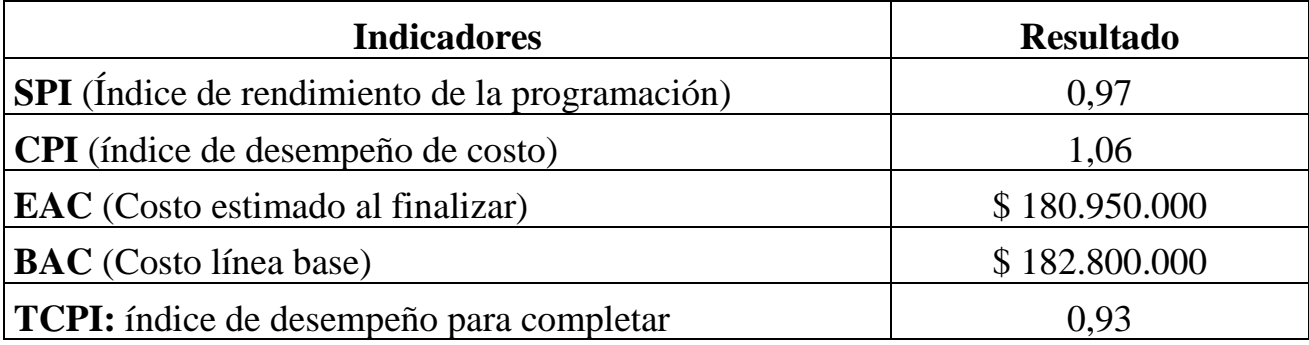

*Tabla 46 Indicadores*

De acuerdo con el resultado del informe 1, se evidencia que el proyecto ha mejorado, no obstante, este aún se encuentra por debajo de lo planeado por lo que es necesario continuar realizando seguimiento y control de las actividades que el equipo tiene asignadas con el objetivo de estabilizarse de acuerdo con lo establecido en el cronograma inicialmente y no impactar las fechas de entrega comprometidas del proyecto.

Para el índice de desempeño de costo (CPI) se concluye que el trabajo ha costado menos de lo que se había planeado, estos costos se pueden apreciar en las actividades de la fase donde dos tareas finalizaron antes de lo planeado en el proyecto lo que arrojó un valor menor.

Adicionalmente se puede evidenciar que la ejecución de las actividades correspondientes a la fase 2, el costo estimado al finalizar el proyecto (EAC) se encuentra por debajo de lo planeado, lo que representa un valor positivo para continuar con el seguimiento y control de las actividades que actualmente se llevan en el equipo con el fin de mejorar aún más los costos del proyecto.

Por último, se puede concluir que el valor del índice de desempeño para completar (TCPI) cuenta con una holgura referente al presupuesto del proyecto para utilizar si es necesario, sin que este exceda el planeado inicialmente.

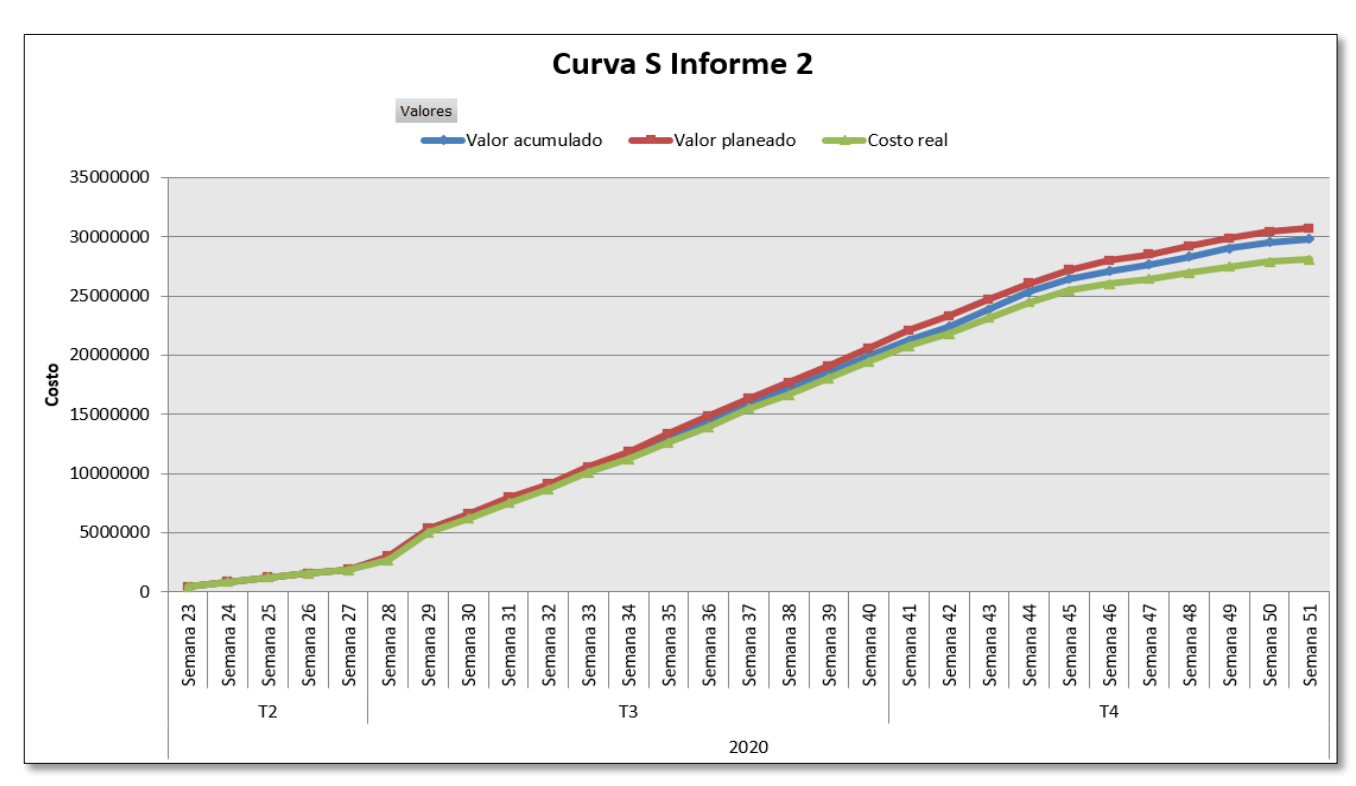

A continuación, se presenta la curva s.

*Tabla 47 Curva S corte 2*

- 19. Informe de avance de proyecto
- a) Nombre del proyecto:

Implementación de un sistema de información para la gestión de PQRS en la organización **Ouality** 

b) Visión del proyecto

Realizar la implementación y automatización del proceso de PQRS para la gestión oportuna en el trámite de peticiones, quejas, reclamos y sugerencias (PQRS) realizadas por los clientes en la compañía.

c) Salud del proyecto

Verde: Actualmente en el proyecto se ha finalizado en su totalidad la fase dos correspondiente al desarrollo del proceso, como actividad siguiente, se inicia la fase tres de la EDT la cual corresponde a calidad, como primeras actividades se ha realizado la configuración del servidor de pruebas y finalizado el despliegue del proceso de forma exitosa al mismo.

Sin embargo, para poder finalizar las actividades de la fase dos en su totalidad y dentro del tiempo acordado se vio la necesidad de solicitar a la empresa recursos adicionales para asignarlos a las actividades de mayor impacto y retraso. Por esta razón, el costo total fue superior al costo inicial que se había planteado.

- d) Lo que realizamos en la línea de tiempo actual
- Se inició con la ejecución de los casos de pruebas para el proyecto
- Se realizan pruebas de calidad al proceso
- e) Lo que planeamos realizar en la próxima línea de tiempo
- Reportar incidencias detectadas
- Revisar y dar solución a incidencias reportadas
- Presentar plan de pruebas exitoso
- Generar acta y certificado de calidad al proceso
- Preparar inicio de despliegue a producción el proceso

## f) Problemas / Obstáculos

Si no se logra obtener el certificado y acta de calidad a más tardar el 11 de mayo del 2021, no se podrá iniciar el paso a producción del proceso en las fechas contempladas para esa fase, por lo tanto, se deberán reprogramar lo que generará costos superiores para el proyecto ya que en esta fase se han contemplado capacitaciones las cuales ya se han cotizado y pagado parte de la logística para realizarlas.

- g) Próximas tareas y Actividades
- 24/03/2021: Reportar incidentes encontrados
- 09/04/2021: Corrección incidentes
- 30/04/2021: Despliegue de correcciones
- 05/05/2021: Verificar correcciones realizadas

## **Conclusiones**

El objetivo fundamental de este trabajo de grado era poner en práctica los conocimientos fundamentales de la gerencia de proyectos los cuales están basados en el PMBOK y como estos debían aplicarse en un escenario real, para ello el proyecto de grado que se trabaja aborda el principal problema y necesidad de la compañía, como lo son las altas incidencias de PQRS (peticiones, quejas, reclamos y sugerencias), las cuales fueron causadas por no contar con una herramienta o sistema tecnológico que permitiera automatizar y mejorar la calidad del servicio, niveles de satisfacción, requerimientos y percepción de los clientes.

Por lo anterior, el aporte principal de este trabajo consistía en la identificación e implementación de cada uno de los procesos de dirección que se encuentran en el transcurso del ciclo de vida del proyecto y la forma en la que estos se deben aplicar en cada una de las cinco fases del proyecto (inicio, planeación, ejecución, monitoreo y cierre). En este caso se trabajó en el diseño e implementación de un sistema de información para la gestión de PQRS en la organización Quality, para ello se realizó un análisis de tres alternativas:

- 1. Implementación de una herramienta de software en página web.
- 2. Capacitación al personal de la compañía, sobre la gestión y control de las PQRS
- 3. Agendar y llevar a cabo reuniones periódicas con los clientes de la compañía

De esta forma determinar la que mejor se adecua a la necesidad de la compañía, este análisis se realizó de forma cuantitativa, donde los criterios fundamentales fueron el tiempo, costo y el beneficio en la organización, así mismo se realizó una evaluación financiera, y de indicadores los cuales arrojaron como resultado final la elección de la alternativa (1) Implementación de una herramienta de software en página web, obteniendo como resultado una TIR del 29.72% positiva frente a las demás alternativas cuyos resultados en TIR fueron negativos, alternativa 2 TIR: (- 27.59%), alternativa 3 TIR arrojo resultado no favorable, por lo anterior y en comparación con las demás alternativas propuestas se da como elección la alternativa uno (1).

Este sistema permitirá a la compañía identificar las diferentes inquietudes de los clientes actuales y futuros, enfocándose en el eje central de Quality el fortalecimiento del servicio ofrecido, a través de la innovación y con un portafolio de negocios en constante evolución.

El proyecto fue financiado por la compañía Quality, cuyo presupuesto estimado es de \$182.800.000, los cuales se atribuye a recursos físicos como lo son (equipos de cómputo, licencias corporativas, servidores, instalaciones de red), y recursos humanos como lo son el líder técnico, desarrolladores, analista QA, y Gerente de proyecto, lo cuales son requeridos para el para la ejecución del proyecto.

Según la experiencia obtenida por el desarrollo del presente proyecto se concluye que la aplicación de las técnicas de planeación es fundamental para realizar la gerencia de proyectos de forma óptima, y es que, si la planeación del proyecto se realiza de forma detallada y cuidadosa, las demás fases del proyecto serán más fáciles de monitorear y controlar para que todo el proyecto se ejecute según lo previsto desde el inicio.

Por ejemplo, en el numeral de valor ganado se tomó un escenario para el informe número 1 en el cual las actividades correspondientes a la fase uno del proyecto no estaba finalizada por una mala planeación y esto conllevo a que el proyecto se viera con retrasos frente al tiempo que se habían estipulado. Si bien las tareas se planearon de forma incorrecta, si se lleva un buen seguimiento a estas situaciones el proyecto no vería impactos negativos en su ejecución.

Otro de los puntos en el que el gerente debe tener precaución y estar realizando monitoreo para el presente proyecto, fue en la ejecución del cronograma ya que cuando se definieron las actividades se presentaron algunas que se debían realizar en paralelo y por la misma persona lo cual conlleva a que existan más de dos rutas críticas para la ejecución de las actividades y presentando así un riesgo alto para el proyecto. Por este motivo es que se presentaron los retrasos comprendidos en la fase uno del proyecto y se pudieron evidenciar en el informe de avance uno mencionado anteriormente. El gerente con su conocimiento y experiencia debe determinar la mejor forma para restructurar las secuencias de actividades y así evitar que exista más de una ruta crítica para el proyecto y así mitigar el riesgo de este.

Mientras que en la gestión de los riesgos, se identificaron 17 posibles riesgos que pueden presentarse durante la ejecución del proyecto, estos pueden afectar significativamente ya sea de forma negativa o positiva, estos se clasificaron de la siguiente forma: 2 son muy bajos, 4 son bajos, 5 hacen parte de la Categoría media, 5 más de la categoría alta, y 1 de la muy alta, lo que indica que las categoría Media, alta y muy alta, son los de mayor interés para el proyecto, debido a que se encuentran con una probabilidad e impacto mayor que los anteriores, por lo que fue necesario realizar planes de respuesta que ayuden en la determinación de estrategias, costos y duración con el objetivo de identificar el impacto, priorizarlos y así mismo contar con oportunidades de mejora para el proyecto.

## Recomendaciones

A continuación, se enumeran una serie de recomendaciones cuya implementación son fundamentales para mejorar el estado actual y obtener como resultado un proyecto exitoso en la compañía Quality:

- Se sugiere realizar una investigación más amplia en la definición de los costos del proyecto, en cuanto a las asignaciones de las reservas como lo es, la de gestión y de contingencia, ya que actualmente cuenta con valores bajos en comparación a los planes de respuesta que se definieron en la matriz de riesgos posteriormente.
- Se recomienda asignar al área de sistemas como responsable de la administración y mantenimiento de los equipos, servidores y licencias corporativas, con el objetivo de evitar algún riesgo si estos pueden incurrir en fallas o caducar en el caso de las licencias.
- Mantener la continua evaluación de los procesos de la compañía con el fin de mejorar constantemente en los proyectos prestados, garantizando un buen desarrollo de este.
- Se considera importante que la compañía Quality busque nuevos clientes y refuerce la relación que posee con los actuales para que pueda continuar con la buena imagen de fábrica de software que actualmente maneja.
- Como recomendación en la gerencia de proyectos el gerente debe tener precaución y realizar monitoreo continuo, un ejemplo de ello, es que, para el presente proyecto, en la ejecución del cronograma cuando se definieron las actividades se presentaron algunas que se debían realizar en paralelo y por el mismo recurso lo cual conlleva a que exista más de una ruta crítica para la ejecución, presentando así un riesgo alto para el proyecto.

• Por este motivo es que se presentaron los retrasos comprendidos en la fase uno del proyecto y se pudieron evidenciar en el informe de avance uno mencionado anteriormente. El gerente con su conocimiento debe determinar la mejor forma para restructurar las secuencias de actividades y así evitar que exista más de una ruta crítica para el proyecto y así mitigar el riesgo de este.

## Referencias

- 4rSoluciones. (22 de 03 de 2013). *4r Productora digital + Software Factory*. Obtenido de https://www.4rsoluciones.com/blog/como-medir-la-calidad-en-software-2/
- Administrador Educativo. (11 de 04 de 2011). *Administración Educativa de Calidad*. Obtenido de http://administradoreducativodoor.blogspot.com/2011/04/politicas-institucionales-ycalidad.html
- Chavez, V. P. (2005). *LA GERENCIA DE PROYECTOS: BASE DEL DESARROLLO DE UN PAÍS EL SIGLO XXI.* Obtenido de Bliblioteca Central: http://sisbib.unmsm.edu.pe/bibvirtualdata/publicaciones/administracion/N15\_2005/a08.p df
- Cordoba, M. (2011). Los beneficiarios del proyecto. En M. C. Padilla, *Formulación y Evaluación de Proyectos* (pág. 36). Bogota DC: Ecoe Ediciones. Obtenido de https://ebookcentral.proquest.com/lib/upilotosp/detail.action?docID=3197583
- Echeverría, D., & Conejo, C. (2018). Manual para Project Managers. Cómo gestionar proyectos con Éxito. En D. E. Jadraque, *Manual para Project Managers. Cómo gestionar proyectos con Éxito* (págs. 21-23). Las Rozas Madrid: Wolters Kluwer.
- Gabriela Luna, V. M. (1999). Demanda. En *Formulación y Evaluación del proyectos de Inversión* (págs. 29-41). Mexico: Politecnico Nacional.
- Gonzalez, M. (26 de 09 de 2018). *Avanza Project Success*. Obtenido de https://www.avanzaproyectos.com/2018/09/26/generando-valor-de-negocio-a-traves-deproyectos/
- ISOTools. (26 de 09 de 2017). *ISOTools Execellence*. Obtenido de https://www.isotools.org/2017/09/26/importancia-sistema-atencion-peticiones-quejasreclamos-sugerencias/
- Juriscol. (30 de Junio de 2015). *Sistema Unico de Información Normativa.* Obtenido de http://www.suin-juriscol.gov.co/viewDocument.asp?ruta=Leyes/30019906
- Mejia, C. Z. (2010). Obtenido de ATLANTIC INTERNATIONAL UNIVERSITY: https://www.monografias.com/trabajos81/ensayo-gerencia-proyectos-projectmanagement/ensayo-gerencia-proyectos-project-management2.shtml

SQDM SAS. (2020). *SQDM*. Obtenido de https://www.sqdm.com/es/

PMI Project Management Institute. (2017, Noviembre). *Project Management Institute.* Retrieved from https://www.pmi.org/-/media/pmi/documents/public/pdf/learning/rep/intellectualproperty-guidelines-rep-tutorial.pdf?sc\_lang\_temp=es-ES#:~:text=2.,%E2%80%9D%20y%20%E2%80%9CPMBOK%C2%AE%E2%80%9D% 20.&text=La%20%C3%BAnica%20excepci%C3%B3n%20a%20esta,palabras%2

## **ANEXOS**

## **Anexo A. Acta de constitución de proyecto.**

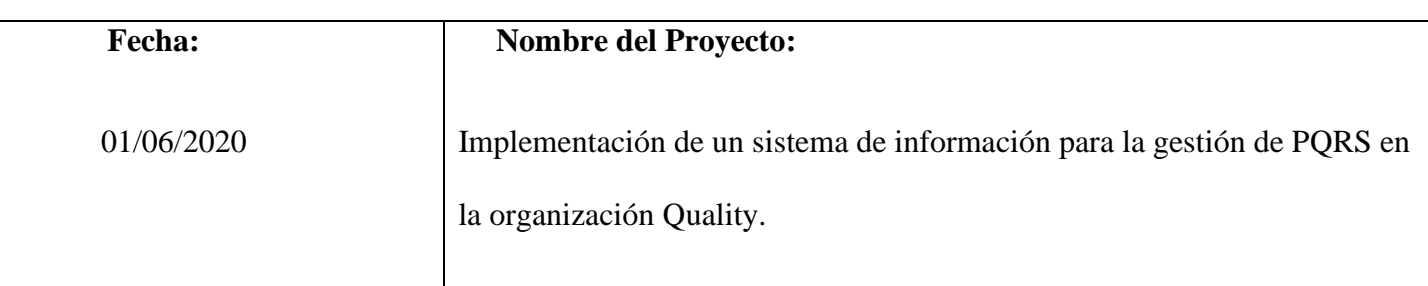

## **Justificación**

En un mundo empresarial tan competitivo como el de ahora, una buena atención al cliente se vuelve un factor clave para apalancar el éxito y el crecimiento de la compañía, para ello es importante que se dé un adecuado manejo en cuanto al servicio, ya que la empresa se encuentra en un sector altamente competitivo, dinámico y agresivo, por esta razón, se busca mejorar el proceso de las PQRS, implementando una herramienta de software que garantice un adecuado control y cumplimiento de servicio, con el fin de dar respuestas oportunas, tener trazabilidad de los escalamientos internos, medición, seguimiento y gestión de estos.

## **Objetivos Estratégicos de la Organización a los que está alineado el proyecto**

- a) Aumentar e innovar en un 50% la implementación de proyectos con soluciones de Customer Engagement, Process Automation y Connected Business, basados en arquitecturas flexibles en un periodo de cinco años.
- b) Crecer un 65% la comunicación ágil y efectiva con nuestros clientes ya que somos una empresa que se caracteriza por la transformación digital para estar a la vanguardia con el mercado actual
#### **Breve descripción del proyecto:**

En Quality, existe un problema que ha llevado a la empresa a bajar el nivel de fidelización de sus clientes, al no contar con una herramienta o sistema de peticiones, quejas, reclamos y sugerencias (PQRS), que permita mejorar la calidad del servicio, niveles de satisfacción, requerimientos y percepción de los clientes, con el fin de que estos sean gestionados y mejorados en escenarios futuros, sin embargo al igual que muchas organizaciones Quality lleva estas actividades, y operaciones de forma tradicional (Buzón físico de sugerencias), lo que ha llevado a la compañía a no dar respuestas oportunas, ni a tener trazabilidad de los escalamientos internos, así como la medición, seguimiento y cumplimiento de los mismos

### **Objetivo General:**

Realizar la implementación y automatización del proceso de PQRS para la gestión oportuna en el trámite de peticiones, quejas, reclamos y sugerencias (PQRS) realizadas por los clientes en la compañía

# **Objetivos Específicos**

- a) Realizar capacitaciones periódicas en la compañía con el objetivo de cumplir una gestión y control adecuada en la herramienta de PQRS.
- b) Implementar diseños basados en arquitecturas flexibles con el fin de crear procesos automatizados que se caractericen en transformación digital.
- c) Realizar pruebas de calidad en cada uno de los ambientes de la compañía, como los son: QA, UAT y productivos con el objetivo de dar como resultado productos y/o servicios exitosos y contribuyan con el crecimiento de la compañía.

# **Principales interesados:**

- La compañía Quality: Encargada de realizar el desarrollo para mejorar el servicio de la empresa
- Los clientes: Los clientes son los principales beneficiados del desarrollo de la herramienta de PQRS
- Sponsor: Los socios de la compañía van a ser los patrocinadores del proyecto interno.

#### **Requisitos**:

- a) El usuario podrá crear un trámite de PQRS sobre su experiencia en el servicio.
- b) El cliente podrá consultar el estado de la PQRS del servicio brindado a través de la aplicación
- c) Las consultas de las PQRS deberán tener un tiempo de respuesta menor a un minuto.

#### **Supuestos**

- a) El personal de Quality estará disponible al momento de realizar el levantamiento de la información del proyecto.
- b) El personal del proyecto cuenta con una gran experiencia ejecutando proyectos exitosos.
- c) El personal se encuentra capacitado para la gestión de PQRS.
- d) La empresa Quality cuentan con los insumos e infraestructura adecuada para realizar la ejecución y desarrollo del proyecto.

# **Restricciones**

- a) El presupuesto máximo del proyecto es de \$182.800.000.
- b) El proyecto tendrá una duración de 13 meses.
- c) Se realizarán capacitación cada 4 meses al personal que maneja las PQRS

# **Riesgos principales:**

- a) Un integrante del equipo del proyecto deserte antes la finalización del proyecto.
- b) El Software no cumpla con la funcionalidad y usabilidad que se solicitó en el requerimiento inicial a nivel de front end y back end.
- c) Debido a que el proyecto se trabaja bajo metodologías agiles, la planeación de los Sprint que se van a trabajar puede ser erróneas y los alcances que se plantean para los Sprint pueden desfasarse y ocasionar pendientes para futuros Sprint.
- d) Debido a la implementación del teletrabajo en los colaboradores del proyecto, puede ocurrir que el tiempo no lo logren optimizar de la mejor manera como se realizaba cuando asistían presencialmente en las oficinas, ocasionando atrasos en las entregas pactadas.
- e) Debido a la estimación realizada por el área de desarrollo, puede ocurrir que esta no refleje la complejidad del sistema a implementar, generando desviaciones en el cronograma.

**Cronograma de hitos principales** 

Nota: Se incluye el cronograma del proyecto en el anexo B

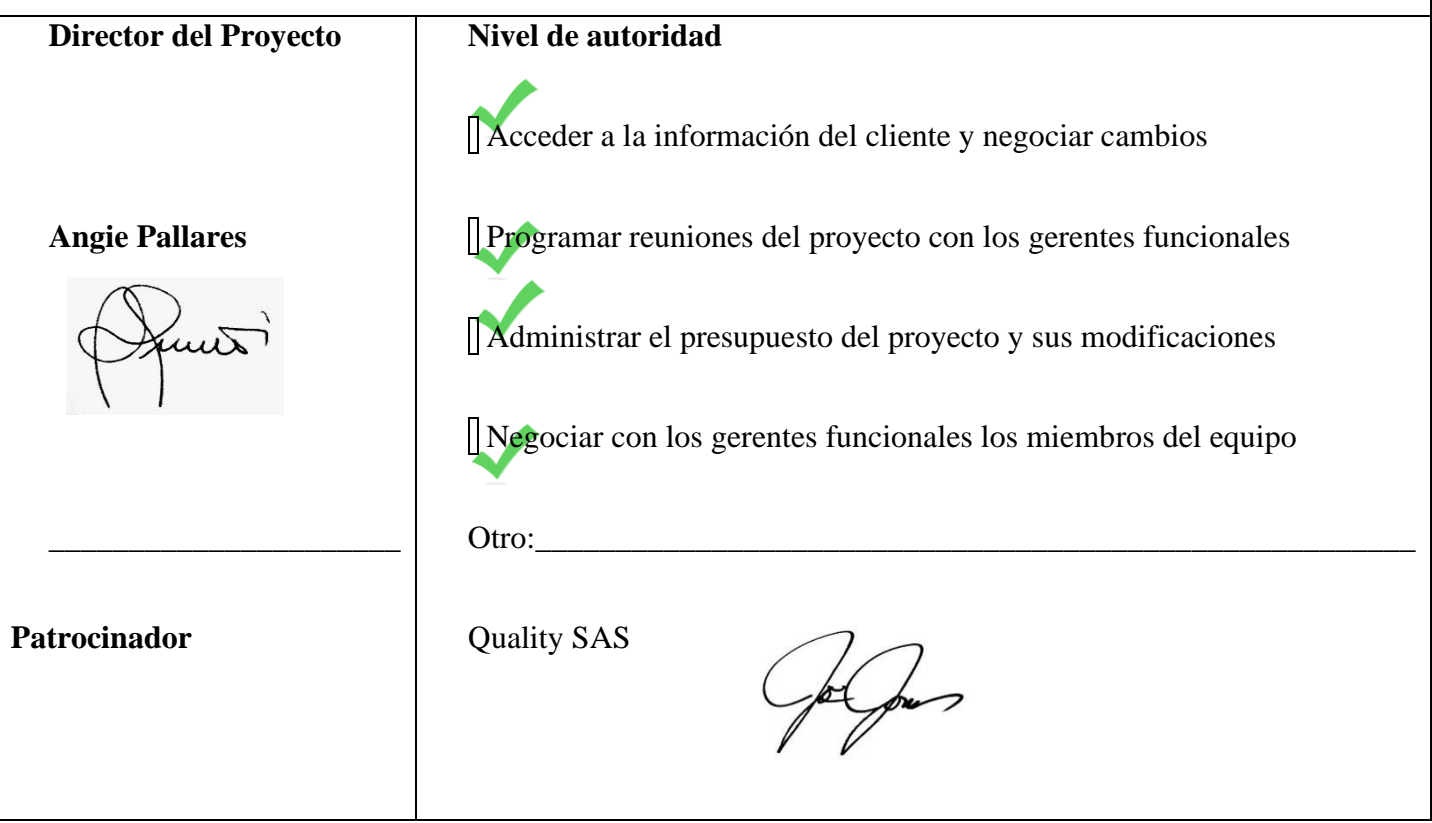

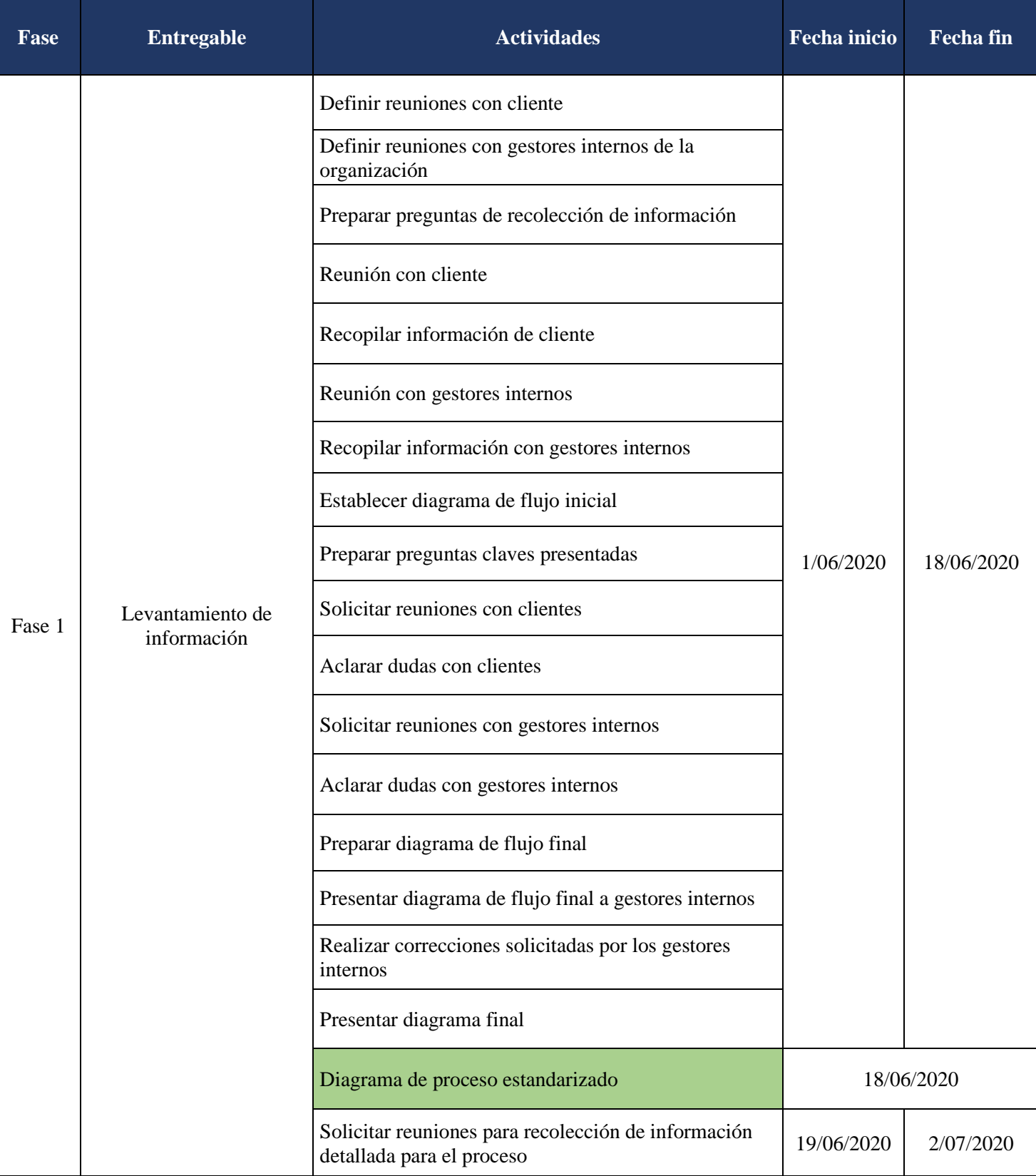

# **Anexo B. Cronograma de actividades del proyecto**

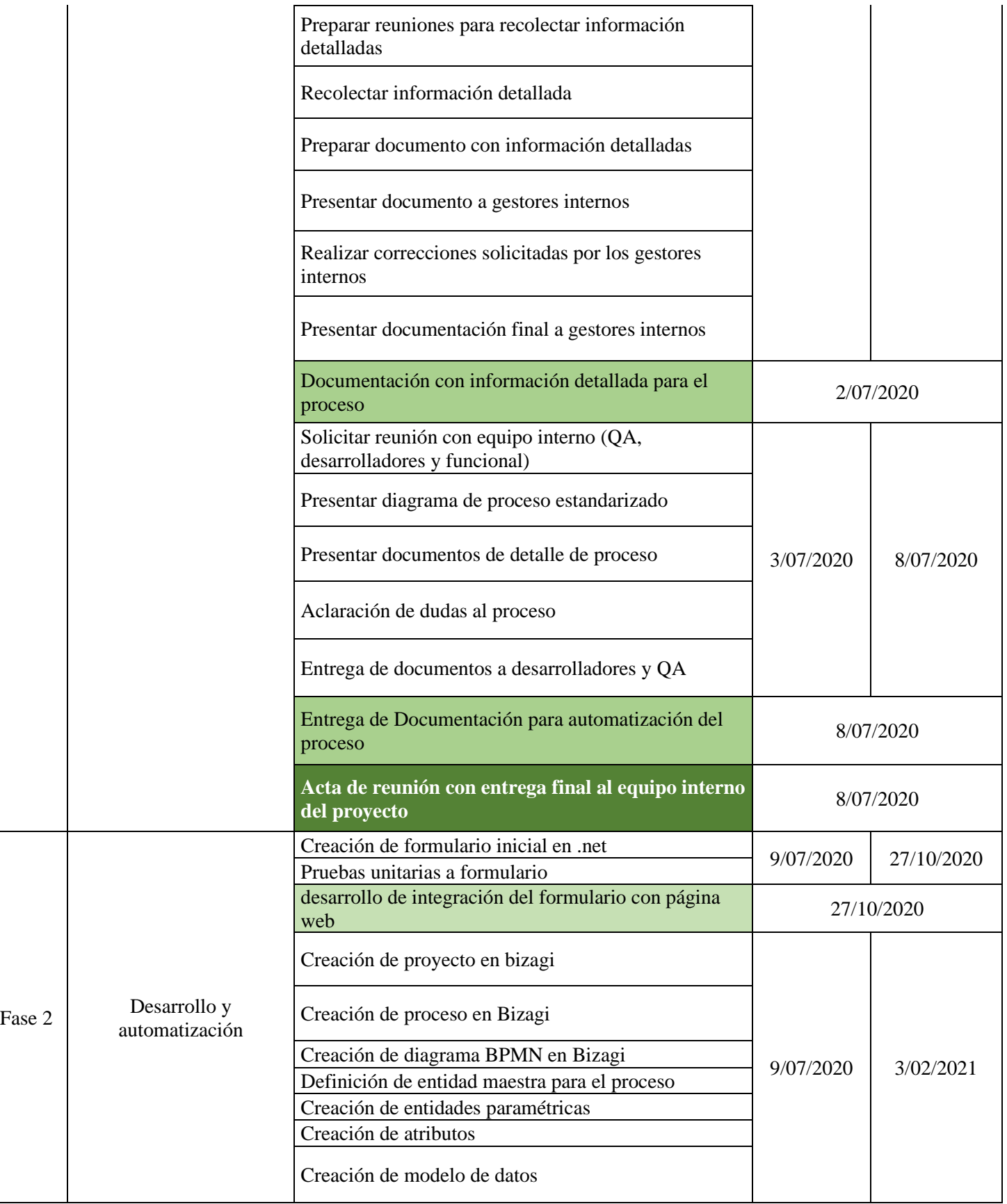

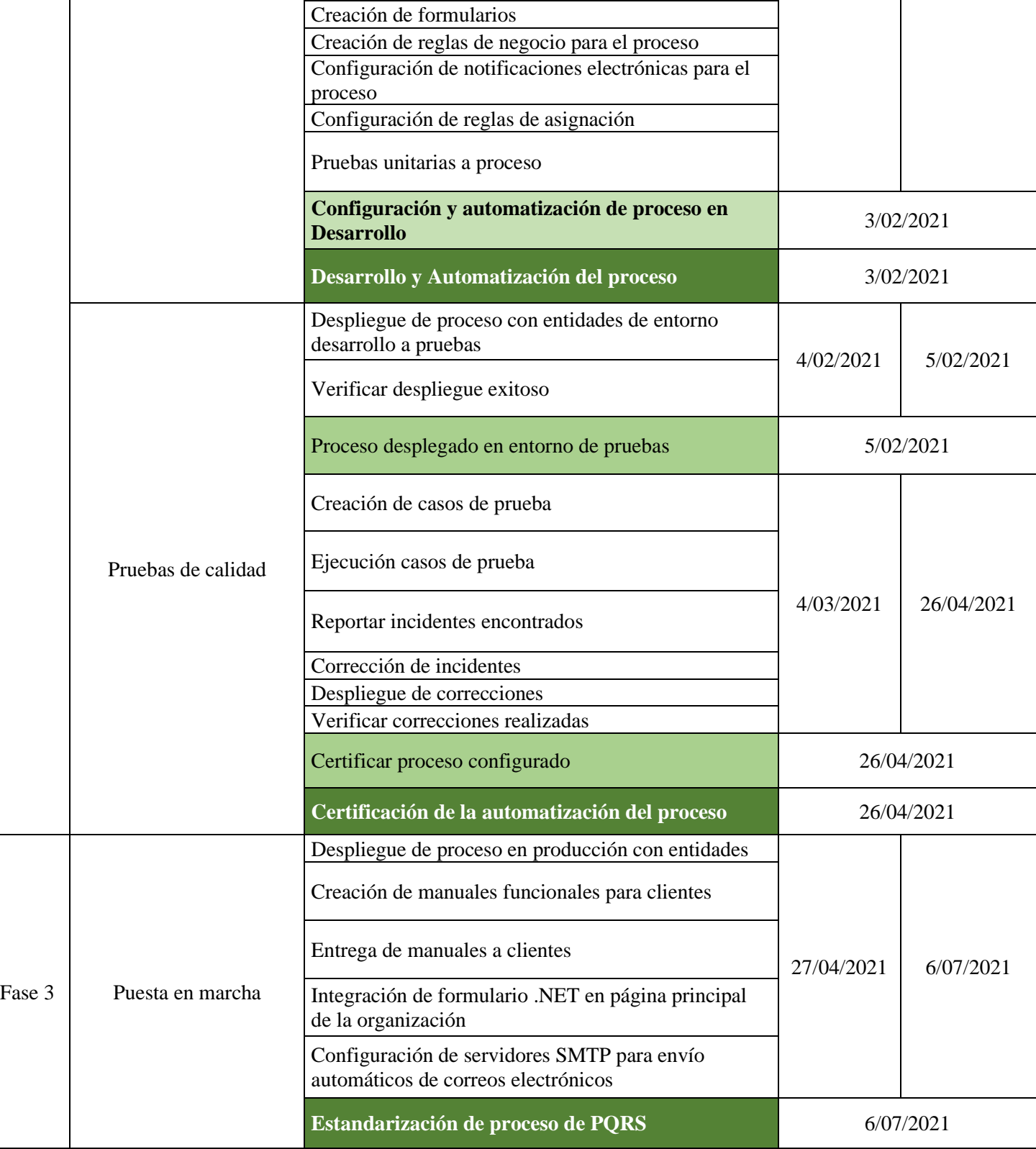

# Apéndice

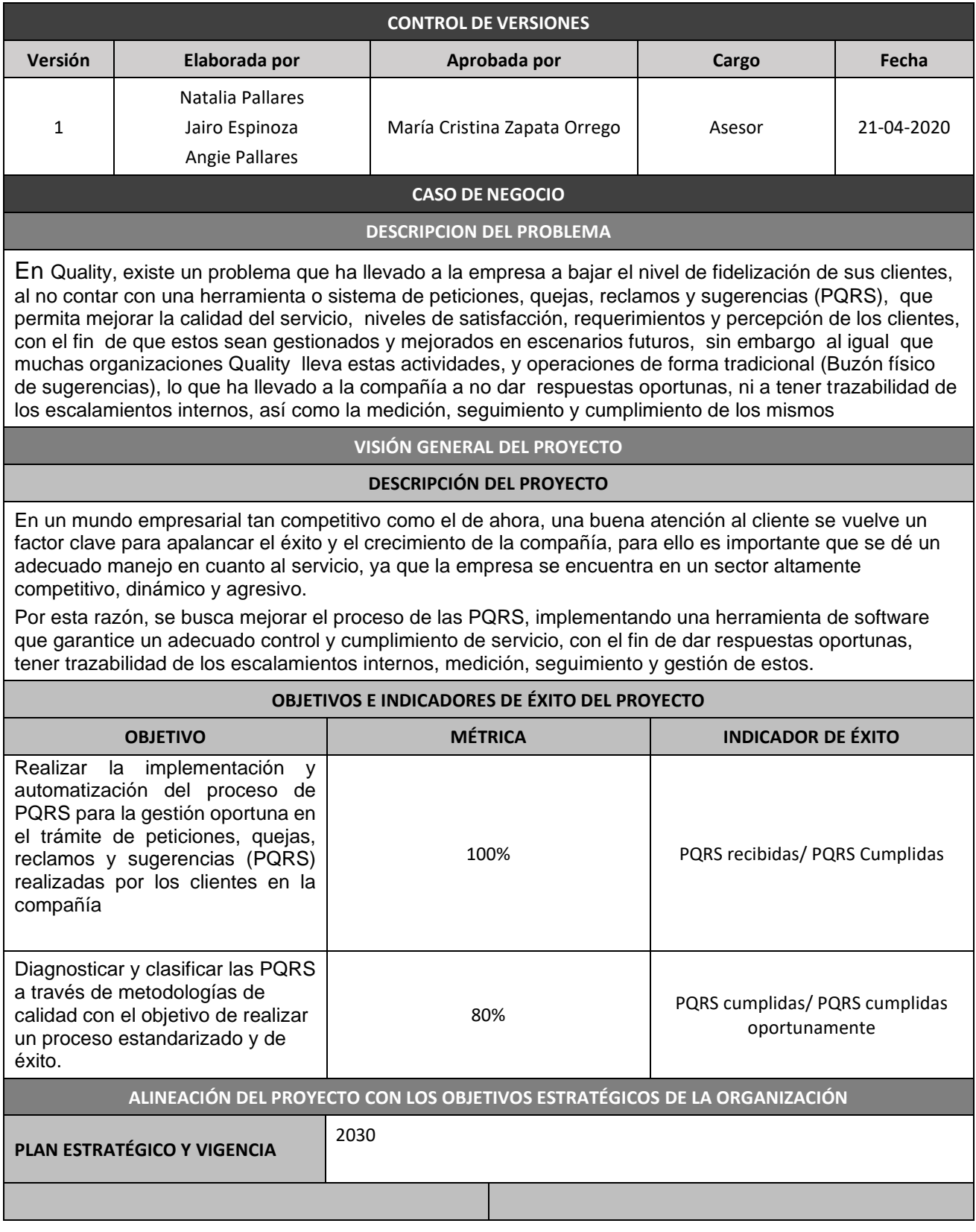

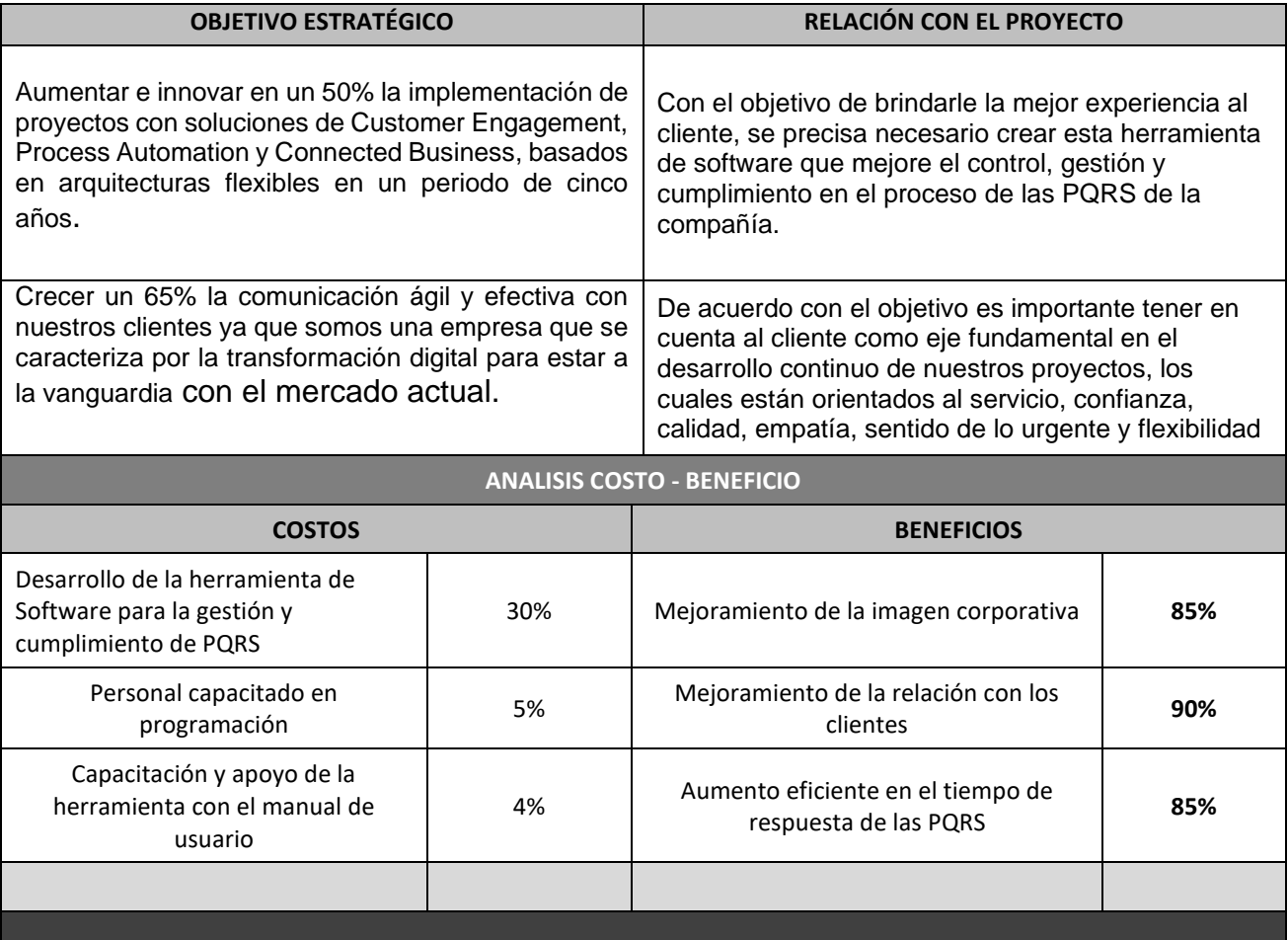